PONTIFICIA UNIVERSIDAD CATÓLICA DE VALPARAÍSO FACULTAD DE INGENIERÍA ESCUELA DE INGENIERÍA INFORMÁTIVA

## **ENFOQUE METODOLÓGICO PARA LA PLANIFICACIÓN Y EL DESARROLLO DE MÓDULOS EN UN CURRÍCULUM BASADO EN COMPETENCIAS**

**CLAUDIA ALEJANDRA ARÉVALO ARAYA** 

INFORME FINAL DEL PROYECTO PARA OPTAR EL TÍTULO PROFESIONAL DE INGENIERO CIVIL INFORMÁTICO

JUNIO 2008

Pontificia Universidad Católica De Valparaíso Facultad De Ingeniería Escuela De Ingeniería Informática

## **ENFOQUE METODOLÓGICO PARA LA PLANIFICACIÓN Y EL DESARROLLO DE MÓDULOS EN UN CURRÍCULUM BASADO EN COMPETENCIAS**

**CLAUDIA ALEJANDRA ARÉVALO ARAYA** 

Profesor Guía: **Pamela Hermosilla Monckton**

Profesor Co-referente: **Silvana Roncagliolo De La Horra**

**Ingeniería Civil en Informática** 

JUNIO 2008

## **Dedicatoria**

*Dedico este trabajo a mi familia, en especial a mi madre por todo el esfuerzo realizado durante mi educación.* 

## **Agradecimientos**

*Agradezco por todo el apoyo entregado en este proceso a mis padres, mi pololo, mi profesora guía y a mis amigos más cercanos. Gracias por todo el cariño y paciencia entregados.* 

## **Resumen**

En el siguiente proyecto de memoria se presentan dos de los tantos problemas que pueden estar asociados a la implantación de un currículum basado en competencias. Uno de estos, respecto de la metodología con la cual se debe hacer la construcción o el rediseño de cualquier currículum; y el segundo, implica obtener alguna herramienta que apoye la gestión de módulos en una malla que ya se basa en competencias.

Para poder obtener ambas soluciones, ha sido necesario realizar un trabajo de investigación relacionado con el tema, además de desarrollar las soluciones requeridas. En este documento, se presentan el diseño de la metodología, y para el caso de la herramienta de apoyo, tanto el análisis, el diseño como también los resultados de la implementación.

Palabras-claves: competencias, módulo, rediseño, dominios.

## **Abstract**

In the following document, two of the many problems that can be associated with the introduction of competency-based curriculum, are present. One of those, is about the methodology which must be done in order to achieve the construction or redesign of any curriculum, and the second one involves the development of a tool that supports the management modules in a plan which is based on competencies.

To obtain both solutions, it has been necessary to conduct a research work related to the topic, besides developing the required solutions. This document presents the design of the methodology, and regarding the supporting tool, regarding the analysis, design, and the results of the implementation.

# **Índice**

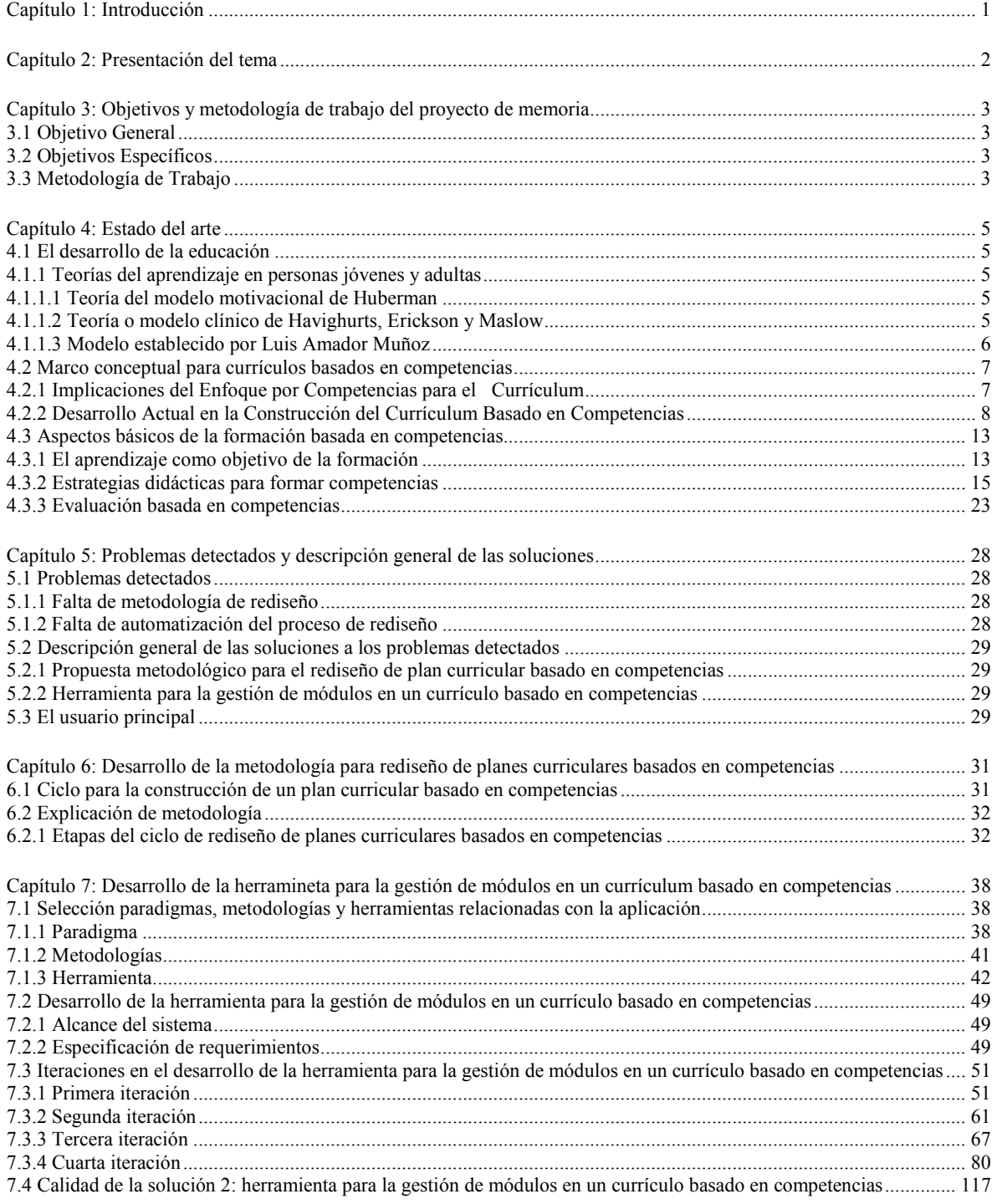

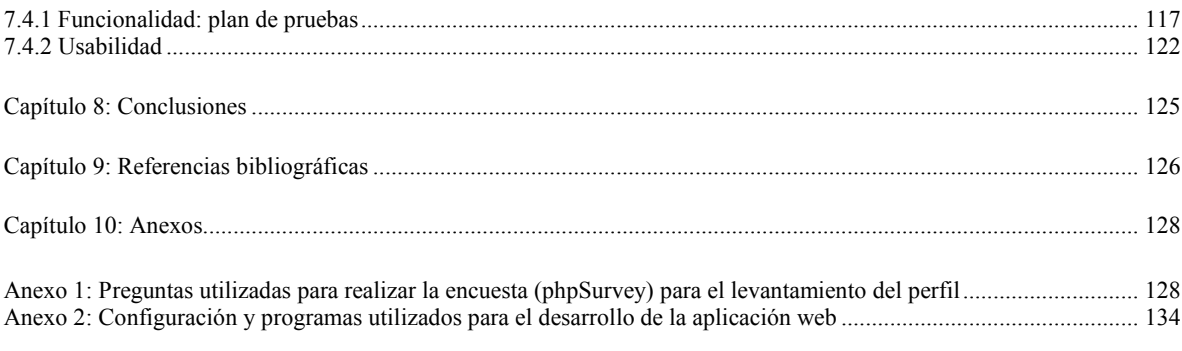

# Índice de Figuras

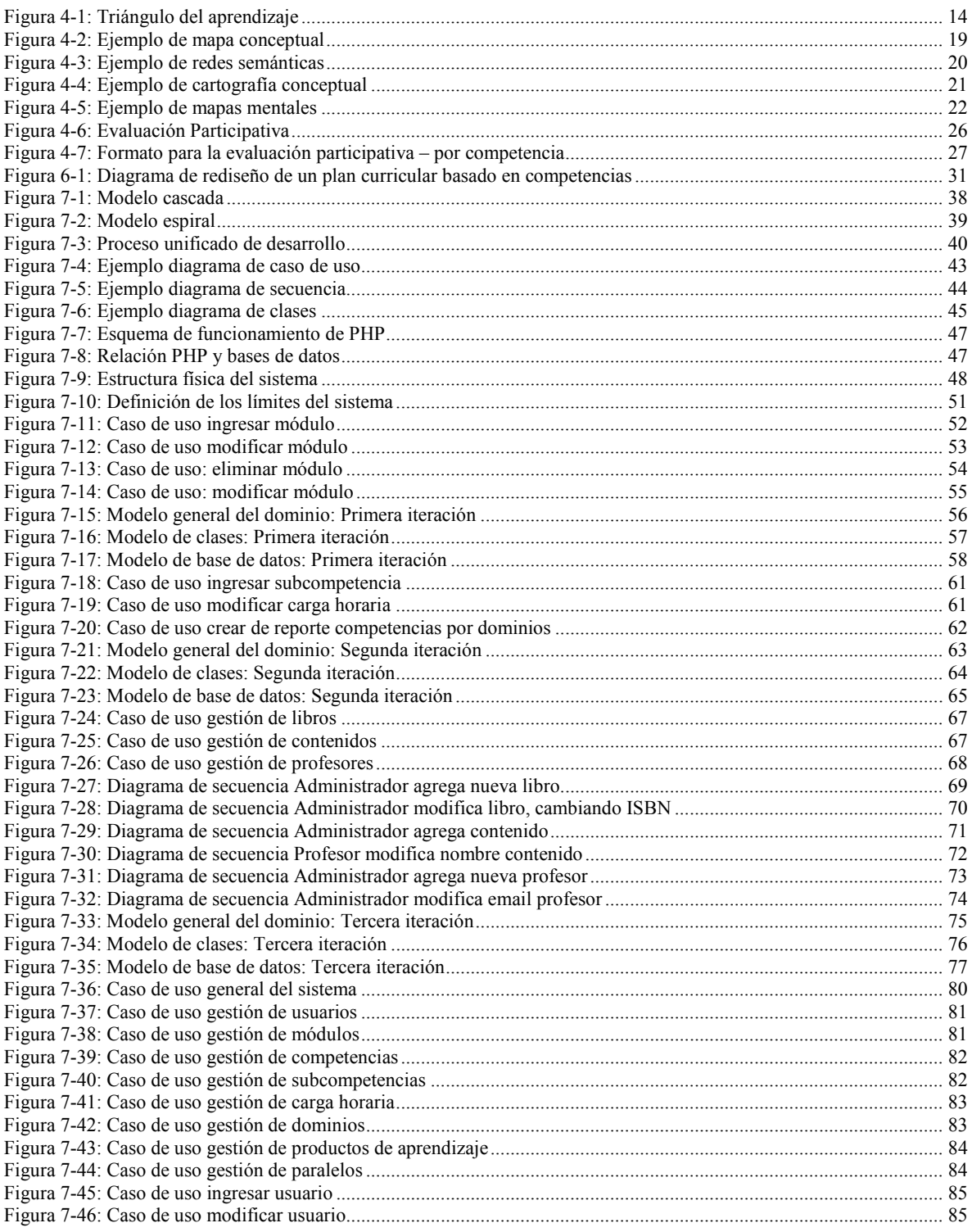

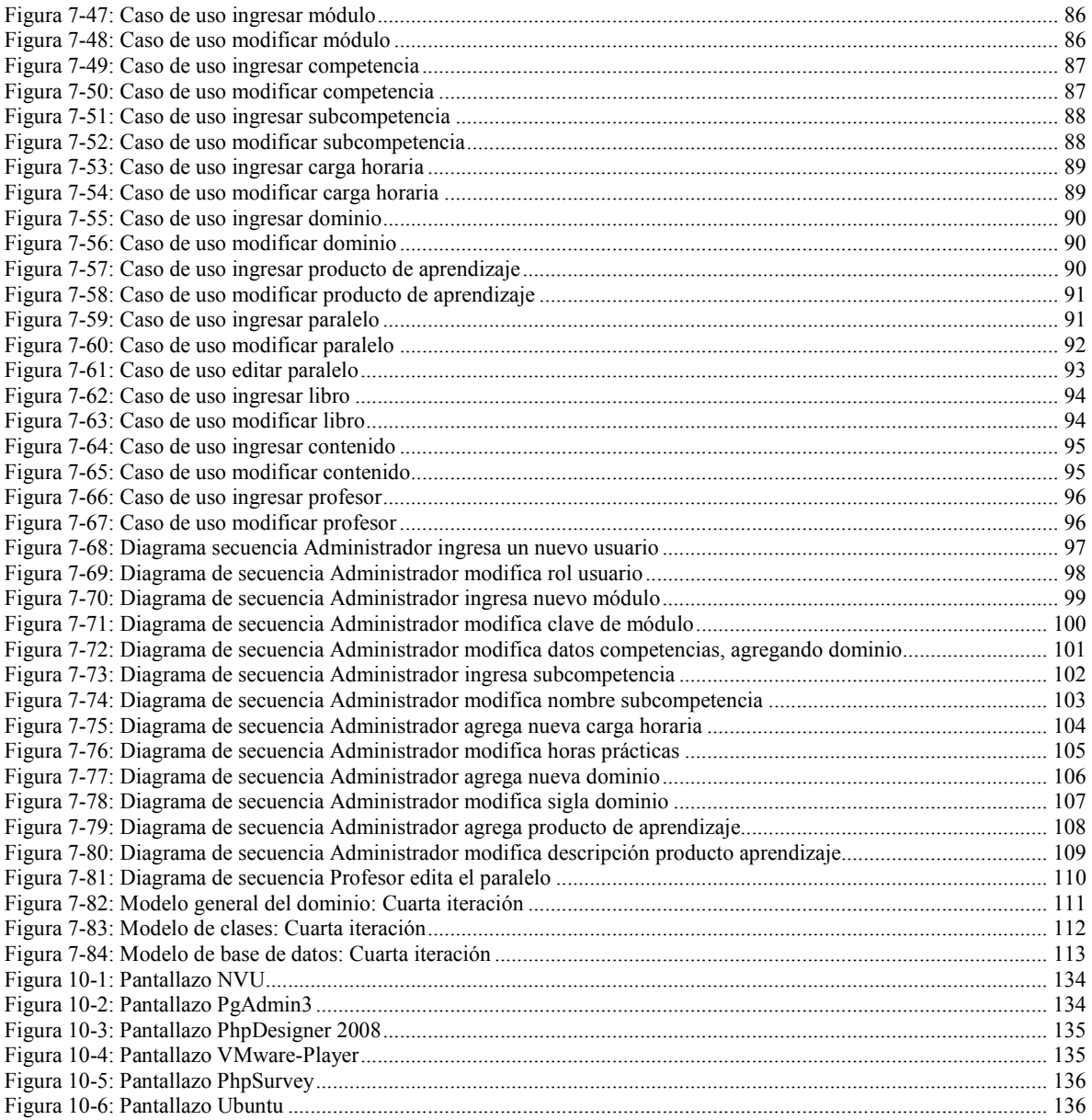

# Índice de Tablas

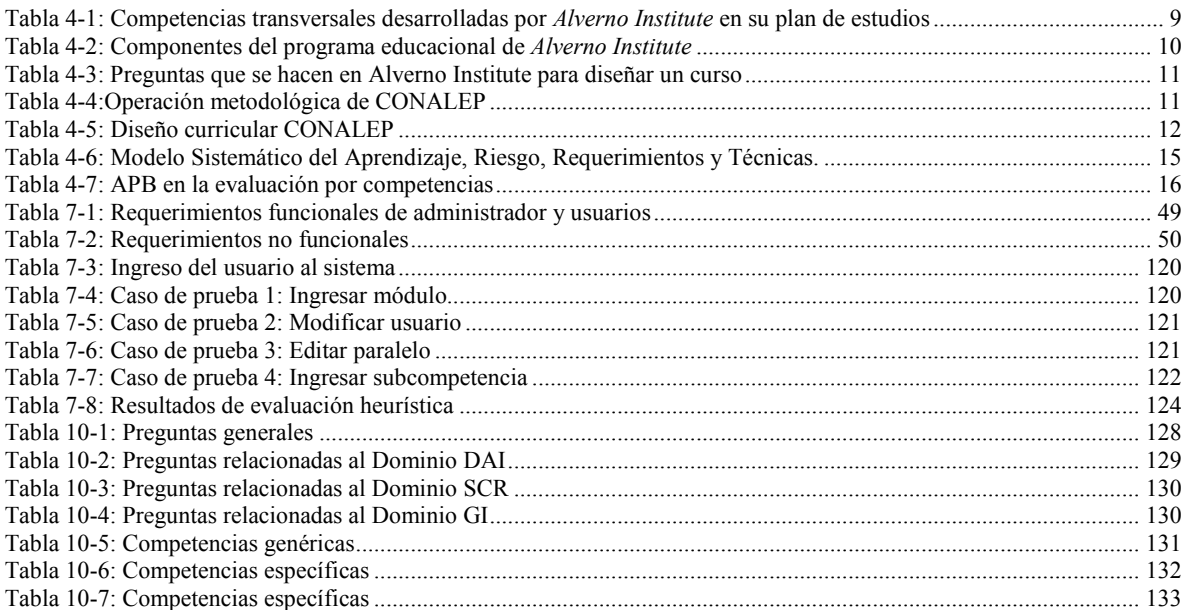

## **Glosario de Términos**

**Benchmark:** técnica utilizada para medir el rendimiento de un sistema o componente de un sistema, frecuentemente en comparación con el cual se refiere específicamente a la acción de ejecutar un benchmark. La palabra *benchmark* es un anglicismo traducible al castellano como *comparativa*. Si bien también puede encontrarse esta palabra haciendo referencia al significado original en la lengua anglosajona, es en el campo informático donde su uso está más ampliamente extendido. Más formalmente puede entenderse que un benchmark es el resultado de la ejecución de un programa informático o un conjunto de programas en una máquina, con el objetivo de estimar el rendimiento de un elemento concreto o la totalidad de la misma, y poder comparar los resultados con máquinas similares.

**CMS:** Un Sistema de gestión de contenidos (*Content Management System* en inglés, abreviado CMS) es un programa que permite crear una estructura de soporte (framework) para la creación y administración de contenidos por parte de los participantes principalmente en páginas web.

Consiste en una interfaz que controla una o varias bases de datos donde se aloja el contenido del sitio. El sistema permite manejar de manera independiente el contenido y el diseño. Así, es posible manejar el contenido y darle en cualquier momento un diseño distinto al sitio sin tener que darle formato al contenido de nuevo, además de permitir la fácil y controlada publicación en el sitio a varios editores. Un ejemplo clásico es el de editores que cargan el contenido al sistema y otro de nivel superior que permite que estos contenidos sean visibles a todo el público.

**CSS:** Las hojas de estilo en cascada (*Cascading Style Sheets*, CSS) son un lenguaje formal usado para definir la presentación de un documento estructurado escrito en HTML o XML (y por extensión en XHTML). La idea que se encuentra detrás del desarrollo de CSS es separar la *estructura* de un documento de su *presentación*. La información de estilo puede ser adjuntada tanto como un documento separado o en el mismo documento HTML. En este último caso podrían definirse estilos generales en la cabecera del documento o en cada etiqueta particular mediante el atributo "style".

#### **Competencia**: *Pericia, aptitud, idoneidad para hacer algo o intervenir en un asunto determinado.*[RAE07]

Las competencias tienden a transmitir el significado de lo que la persona es capaz, o es competente para ejecutar, el grado de preparación, suficiencia o responsabilidad para ciertas tareas. [TUN07]

Conjunto de destrezas y habilidades requeridas para el ejercicio profesional. Se construye desde la acción profesional, no desde la formación, por lo tanto tiene un importante componente contextual. Incorpora la triada del "Saber, Saber hacer y Saber ser". [UCM05] Realizando una referencia hacia el sector en donde se enfoca la solución, la definición de competencia que ha sido adoptada por la Escuela de Ingeniería Informática es la siguiente:

*"capacidad de una persona (alumno) para desempeñar una función, realizar una tarea o actividad, aplicando para ello un conjunto de saberes cognitivos (conocer), procedimentales (hacer) y actitudinales (ser).* 

**Dominio**: Corresponde a un agrupamiento lógico de áreas o ámbitos de desempeño profesional, que son establecidos de manera consensuada al interior de una unidad académica, con la información recopilada para el levantamiento del perfil en competencias de los egresados, empleadores, empresarios y otros actores relevantes tanto en la formación académica como profesional.[BOZ06]

**Ficha**: Corresponde a la descripción sintética de un módulo, esto es, el marco de referencia. Los elementos principales que conforman una ficha son: Nombre del Módulo, Clave, Especificación de Competencias y subcompetencias (de entrada y salida), Especificación de Productos, entre otros. *[En el anexo 1 se muestra un ejemplo de ficha]* 

**Módulo**: Corresponde a la unidad dentro a la estructura curricular que conforma un currículo. Estas unidades se hacen responsables de una o más (sub)competencias del perfil de egreso definido por la carrera que precisa el plan. Según la terminología que utilice una determinada Unidad Académica en su proceso de rediseño o construcción de un currículum basado en competencia, un módulo puede también recibir el nombre de asignatura o curso, como en un currículo de carácter tradicional.

**Perfiles**: Conjunto de rasgos y capacidades que, certificadas apropiadamente por quien tiene la propiedad jurídica para ello, permiten que alguien sea reconocido por la sociedad como "tal" profesional, pudiéndosele encomendar tareas para las que se le supone capacitado y competente.[TAL01]

**Perfil de Egreso**: Es la descripción del desempeño esperado de un egresado, certificado por la institución en término de las habilidades logradas en el proceso formativo. [TAL0101]

**Producto**: Acción que realiza un alumno para alcanzar tanto las competencias y/o subcompetencias que están asociadas ha dicho producto.

## **Lista de Abreviaturas**

CMS: Content Management System CSS: Cascading Style Sheets CU: Caso de uso DAI: Desarrollo de aplicaciones informáticas GI: Gestión informática HTML: Hyper Text Markup Language PSQL: PostgreSQL PUCV: Pontificia Universidad Católica de Valparaíso RINAC: Red Interuniversitaria Nacional para el Aseguramiento de la Calidad SCR: Sistemas de computación y redes SQL: Structure Query Language UML: Unified Modeliing Language URL: Uniform Resource Locator WAE: Web Application Extension

## **Capítulo 1**

## **Introducción**

La realidad de la educación en nuestro país, así como en el resto del mundo, es muy diferente hoy a lo que era hace unas décadas atrás. Las instituciones de educación de todos los niveles se están poniendo distintas metas y proyecciones.

Es gracias a estas proyecciones, que han comenzado a nacer nuevos conceptos y nuevas formas de plantearse la educación, en todos los niveles. El concepto de educación basada en competencias es uno de ellos, y se ha comenzado a plantear dado las necesidades que presenta el medio, respecto de los conocimientos y habilidades que poseen los egresados/titulados.

Si bien es cierto, el concepto se viene manejando desde hace un par de años ya, y por parte de las instituciones de educación superior de Estados Unidos y de Europa, lo han podido desarrollar en sus aulas y edificios; la realidad en Chile es distinta, en el país existen pocas universidades que desarrollan en sus aulas esta metodología, pero sí existen varios proyectos en pro de esta iniciativa.

El presente proyecto de memoria se enmarca en dos áreas, ambas relacionadas con la educación basada en competencias, una es la necesidad de tener claros los pasos a seguir para poder realizar el rediseño de un plan curricular que está planteado como uno basado en contenidos, o por otra parte también tener claro los pasos a seguir para hacer iteraciones sobre un plan que ya está basado en competencias.

Mientras que por otra parte, es importante poder contar con herramientas que hagan tanto el proceso de rediseño, como a la vez el manejo de módulos de un plan curricular basado en competencias, un proceso más eficiente, fiable, íntegro, entre otras características.

Finalmente, se debe indicar que para que el proceso de rediseño e implementación de un plan curricular basado en competencias, no sólo basta tener buenas herramientas respecto del software que se tiene disponible, sino que a la vez, este cambio requiere esfuerzos por parte tanto de la institución como de los mismos profesores, quienes son los que llevan en definitiva el conocimiento a los alumnos.

## **Capítulo 2**

## **Presentación del tema**

En nuestro país, existen tres tipos de instituciones que conforman la educación superior, entre estas se encuentran las universidades, los institutos profesionales, y los centros de formación técnica (CFT). Dentro de esta clasificación las universidades son catalogadas como instituciones de carácter social, por lo cual están supeditadas al funcionamiento que posee la sociedad para poder desarrollar su labor. En particular, las universidades de nuestro país hace un par de años están sufriendo una serie de cambios, todos relacionados con la calidad de la enseñanza que es otorgada a los alumnos.

Es por este motivo que hace ya dos décadas se instauró el Consejo de Educación Superior, dado que las características de la educación que se deseaba entregar, en muchos casos no se estaba logrando. Luego vino la creación de la CNAP (hoy en día CNA), la cual posee la misión de evaluar a cada institución para, luego otorgarle la acreditación por el tiempo que se estime necesario, todo esto en pro de la educación y la "calidad" de educación que se logra traspasar a los alumnos.

Dado todo el escenario presentado con anterioridad, es que el punto en donde deben focalizarse las instituciones de educación superior, es en la docencia, ya que la formación de nuevos profesionales no depende exclusivamente de los perfiles de entrada y salida o de las mallas curriculares elaboradas en cada carrera, sino que el punto estaría en un "replanteamiento epistemológico del conocimiento pedagógico, con el desarrollo de las nuevas concepciones respecto del aprendizaje, diseño y organización de la enseñanza, y con el desarrollo de nuevas formas evaluativas del aprendizaje". [CIN98]

De esta manera, es que la formación de carácter universitario se ve enfrentada a una serie de desafíos que se traducen en la búsqueda de nuevas y mejores estrategias a fin de optimizar el proceso de aprendizaje de los futuros profesionales.

Además de todo lo ya indicado, es importante que las instituciones de educación superior se planteen buenos espacios para que los alumnos puedan realizar sus actividades de la mejor manera posible, entregando una educación de excelencia y a la vez íntegra.

Este proyecto de memoria, complementa temas educacionales a nivel superior, con rediseño y a la vez la tecnología que, hoy en día se encuentra al servicio de todos los temas que la requieran. Por otra parte, debido a los cambios que existen en la educación superior, respecto de la excelencia académica que debe entregar, es que también se plantean nuevas necesidades, como metodologías y herramientas que ayuden a automatizar los procesos que están relacionados con el rediseño.

## **Capítulo 3 Objetivos y metodología de trabajo del proyecto de memoria**

## **3.1 Objetivo General**

A continuación se presenta el principal objetivo de este proyecto, el cual va dirigido hacia la solución del problema que se ha planteado, es decir, realizar un enfoque metodológico para la planificación y el desarrollo de módulos en un currículum basado en competencias.

*"Proponer un enfoque metodológico que permita el desarrollo y la gestión de un currículum basado en competencias; y generar un prototipo para la gestión de módulos de dicho currículo. "* 

## **3.2 Objetivos Específicos**

Para poder alcanzar el objetivo general se deben realizar el siguiente conjunto de objetivos específicos:

- *Estudiar y comprender la problemática del currículum basado en competencias, desde su concepción hasta el planteamiento de una solución para esta.*
- *Definición de los elementos que conforman el currículum basado en competencias, estudiando las diferentes metodologías didácticas existentes para el desarrollo de los módulos de dicho currículo.*
- *Diseñar e implementar un prototipo para la gestión del módulo en un currículum basado en competencias.*

## **3.3 Metodología de Trabajo**

El proceso que ha llevado la realización de esta memoria, se ha dividido en dos etapas distintas, para las cuales se han desarrollado metodologías de trabajo diferentes. Para la primera etapa, que conllevo la definición de los objetivos y el plan de trabajo general, además de presentar la base investigativa del problema, lo que se realizó fue recopilar información que contribuyera a la definición de un estado del arte sólido para fundamentar el posterior trabajo. Ya en la segunda etapa, se comienza a dar forma de la(s) solución(es) que se deben desarrollar para poder resolver el problema planteado, para esto se hace la definición de las herramientas que se utilizarán para desarrollar dicha solución. Y finalmente, en las últimas dos iteraciones, lo que se hace es poner en práctica y comenzar a dar una forma más acabada de la(s) solución(es); todo esto de acuerdo a los requerimientos presentados por la comisión evaluadora del proyecto de memoria.

Cabe destacar que independiente de la etapa y de la fortaleza teórica necesaria para realizar las distintas fases de la memoria, siempre se realizó una completa investigación de los temas que se estaban presentando, esto dado a que un proyecto de la índole que sea, debe contener todas las bases necesarias para que el lector, de cualquier área, pueda comprenderlo en su totalidad.

## **Capítulo 4**

## **Estado del arte**

En el presente capítulo se entregan las bases en las cuales se fundamenta la presente memoria, comenzando por el desarrollo de la educación, respecto de jóvenes y adultos; para luego indicar cuál es el marco conceptual en los que se encuentran currículum basados en competencias, terminando con los aspectos básicos de la formación basada en competencias.

Estos tres temas nombrados anteriormente, son los que forman, más adelante, parte de la estipulación de las necesidades y problemas que trae consigo la incorporación de un currículum basado en competencias para cualquier institución.

## **4.1 El desarrollo de la educación**

## **4.1.1 Teorías del aprendizaje en personas jóvenes y adultas**

A continuación se presenta un conjunto, de la gran gama que existen, de modelos para el aprendizaje en personas jóvenes y adultas, esta presentación se hace pensando en el mejor entendimiento de este proceso que en algunas oportunidades puede pensarse como algo natural y sencillo. En esta oportunidad, dado que la investigación se centra en un contexto universitario, sólo se indicarán los estudios relacionados con jóvenes de esta edad.

### **4.1.1.1 Teoría del modelo motivacional de Huberman**

Su criterio viene definido por las motivaciones, necesidades e intereses respecto de sus elecciones. Hubernan, luego de variadas investigaciones, determinó que los temas de interés de los adultos provienen de sus experiencias de vida en los ámbitos profesional, familiar, cívico y social, de sus intereses creativos y expresivos y de su salud, tanto mental como física.

Dada su investigación pudo explicar la evolución del adulto en seis etapas:

Concentración en la propia vida (18 a 30 años): aquí el adulto posee una identidad psicológica en cierta medida estable, se ve motivado y lucha por conseguir su identidad social a través del trabajo, carrera y oficio; por lograr una posición o puesto determinado socialmente; por conseguir una ideología propia, asimilándola e interiorizándola; por elegir compañero/a para su vida; por tener y presentar una buena imagen de sí mismo.

## **4.1.1.2 Teoría o modelo clínico de Havighurts, Erickson y Maslow**

Se trata de un modelo clínico que viene dado por las observaciones realizadas a sujetos caracterizados desde disminuidos hasta autorrealizados.

Erickson es considerado el iniciador de los estudios de la evolución adulta. Distingue ocho etapas psicosociales y psicosexuales. Cada etapa está interconectada con la otra. Las etapas están separadas cronológicamente, pero no sus transiciones; además, entre cada una de ellas hay una crisis.

La crisis es un momento fundamental en la vida del sujeto, en el que éste tiene que afrontar y resolver un problema o tarea decisiva; la resolución de éste le acarreará un enriquecimiento personal que lo prepara para encarar con confianza la próxima crisis o problema a resolver. Sin embargo, si la crisis no se supera se arrastrará a la etapa siguiente.

Joven Edad Adulta (18 a 30 años): es la antítesis crítica de la intimidad. Debe procurar establecer buenas relaciones con los demás, especialmente con el sexo opuesto, acrecentando la capacidad de amar. Esto lo lleva a la compasión, simpatía, identificación, reciprocidad y mutualidad.

Si no lo logra, se produce aislamiento, separación, vacío, soledad y falta de plenitud.

Por su parte Maslow habla de las necesidades y no de crisis. Estas necesidades son básicas e idiosincráticas y, a su vez, son individuales y específicas. Las necesidades básicas son aquellas que la naturaleza humana necesita suplir para funcionar y sentirse bien.

Havighurts, en cambio, distingue tres etapas en la edad adulta en la que la solución de las dificultades le permite avanzar en desarrollo, madurez y plenitud personal, al tiempo de hacerse merecedor de la estima social. Si no lo supera, surge un sentimiento de frustación, angustia y desaprobación social.

Etapa Juventud (18 a 35 años): los problemas a resolver son la selección de pareja, el aprendizaje de la vida matrimonial, la selección de carrera profesional.

### **4.1.1.3 Modelo establecido por Luis Amador Muñoz**

Señala que la adultez abarca alrededor de cuatro décadas, resultando impreciso determinar su comienzo en una escala cronológica; esto debido a que los límites temporales variarían de una persona a otra dependiendo de las funciones, papeles, actividades que desempeña, así como problemas y responsabilidades que supera y que contribuyen en mayor o menor medida al pleno desarrollo de su personalidad.

Etapa Adulto-Joven: Comienza un poco antes de los 20 años y llegaría hasta los 35 o 40 años. En este período se completa la transición de joven a adulto. Supone la entrada a la sociedad con plenos derechos, acciones solidarias y selección de pareja. Culmina cuando el individuo alcanza su plena identidad y forma su familia. Sus capacidades físicas y mentales, que se encuentran en la etapa cúspide, le permiten aprovechar las oportunidades que se le presentan. Sus decisiones fundamentales son elegir profesión y pareja.

Amador señala que la creencia de que la etapa adulta es estable está muy alejada de la realidad y que, ciertamente, se trata de un período rico y conflictivo en la evolución personal. Es una etapa en que se puede conseguir desarrollar la personalidad bajo criterios o bien se puede permanecer estático, lo que llevaría a la decadencia del sujeto.

## **4.2 Marco conceptual para currículos basados en competencias**

## **4.2.1 Implicaciones del Enfoque por Competencias para el Currículum**

Tradicionalmente, como se ha mencionado anteriormente, la mayoría del currículum se ha basado en el panorama general del Saber, es decir, ha habido una concentración en las disciplinas que comenzaron a configurar el conocimiento profesional, dejando la práctica de la profesión al azar, o bien integrando la capacitación para el trabajo tardíamente, inclusive, en algunos casos, después de la graduación (formación inicial). Sin embargo, en forma reciente, la educación profesional en muchos países se ha propuesto desarrollar el currículum basado en el enfoque integrado por competencias, llegando en algunas naciones a ser parte prioritaria de la agenda educativa.

Si se revisa el curso normal de los procesos formativos a nivel de educación superior, se podrá observar que la preparación típica de un profesional considera tres aspectos:

El desarrollo del conocimiento general (se asume que es posible generalizar);

El desarrollo del conocimiento laboral; y,

La experiencia en el trabajo.

Existe una gran diversidad de opiniones respecto a qué tan bien se integran estos aspectos a los programas educativos. Aunque en los últimos años se ha desarrollado un alto interés en el papel que juega la práctica (la experiencia) y cómo se puede relacionar con los otros elementos de la educación profesional, todavía hay mucho que aprender sobre la manera de reunir estos tres aspectos en un todo coherente [WAL92]. No obstante, no es del todo incorrecto sugerir que la mayoría de las universidades han enfatizado los primeros dos aspectos y han asumido que con sólo proveer experiencia se permitirá al estudiante – espontáneamente- establecer relaciones entre la teoría y el mundo de la práctica. Muchos estudios, más allá de una serie de profesiones, sugieren que esto no es suficiente y que los nuevos profesionales, en sus inicios, luchan por llegar a un acuerdo con el mundo en la práctica. Por esta razón, las profesiones han estado experimentando con nuevos enfoques curriculares que les permitan una formación exitosa y pertinente de sus estudiantes.

Uno de estos enfoques es el currículum basado en problemas, establecido en una serie de campos de la práctica profesional y en muchas universidades en el ámbito internacional. Este tipo de currículum que plantea una educación basada en problemas, si bien tuvo su origen en las ciencias de la salud, ha tenido impacto en múltiples áreas de formación. Lo que trata de hacer es tomar, como punto de partida del currículum, los problemas reales con los que se enfrentan los profesionales del área de la salud.

Por lo general, este enfoque se caracteriza por los siguientes aspectos:

- Utiliza material que simula la vida real (e incluso trabaja con situaciones reales);
- Dispone de recursos que ayudan a los estudiantes a esclarecer problemas y encargarse de ellos;
- Potencia un trabajo de tipo colaborativo, con apoyo de un tutor; y,

• Aborda un problema a la vez, no como en los cursos basados en asignaturas (contenidos) donde se implementan múltiples actividades al mismo tiempo.

En síntesis, los currículum de corte cognitivo destacan la noción de problema, lo que se opone a la lógica convencional de la disciplina/asignatura como base estructural del currículum. Esta alternativa es semejante al enfoque por competencias, el cual se focaliza en definir los aprendizajes que son necesarios para cumplir con los perfiles profesionales prefijados. La diferencia parece estar en que el movimiento por competencias se ha concentrado en un análisis detallado de la profesión/ocupación, mientras que el movimiento del aprendizaje basado en problemas, se ha motivado por lo que parecen ser las mejores prácticas de aprendizaje, y asume que se necesitan ciertas competencias (particularmente competencias de "alto nivel" como pensamiento crítico, habilidades comunicativas, entre otros.) para resolver los problemas en el trabajo. Sin embargo, ambos movimientos concluyen en el mismo punto, ya que su objetivo es lograr un profesional competente quien, entre otras cosas, sea un solucionador de problemas, pensador crítico, estudiante permanente, inserto a cabalidad y conciencia en una situación ocupacional real.

En esta línea de trabajo, se hace evidente que los profesores necesitan entender las condiciones bajo las cuales la experiencia puede guiar a la práctica y los métodos de enseñanza que pueden facilitar el desarrollo de cualquier habilidad general.

### **4.2.2 Desarrollo Actual en la Construcción del Currículum Basado en Competencias**

### **a. Nivel internacional**

Como se puede apreciar el diseño curricular es una tarea por decirlo menos compleja, pero que vale la pena emprender. No obstante, es tanto lo que hay que hacer que los equipos tienden a abrumarse y a menudo no saben por dónde empezar. Más aún cuando la mayor parte de los casos no se refiere a producción curricular propiamente tal, de un currículum nuevo, sino de renovar lo que ya existe. Para orientar el trabajo se podría plantear ideas tales como que hay que pensar en forma global u holística o en grande, y actuar avanzando de a poco, y que "menos puede ser más", en el sentido de que frecuentemente los cambios pequeños son impulsores de cambios mayores. Lo que en ningún caso convendría sería hacer un cambio curricular, pequeño o grande, sin haber considerado todo el marco de referencia. En los siguientes ejemplos, se podrá ver las ideas planteadas en acción, especialmente en el caso de *Alverno Institute.*

Se abordará un ejemplo en educación superior como es el caso de *Alverno Institute* de los EEUU; y uno en educación técnico profesional y capacitación, como es el caso del modelo del CONALEP de México.

### • **El currículum basado en competencias de** *ALVERNO INSTITUTE*

*Alverno Institute* constituye un ejemplo de capacidad de respuesta de gran interés para los problemas educacionales, tanto en su diálogo con el entorno, como asimismo en su innovación curricular basada en competencias. El trabajo que estos realizan respecto de este tema lleva más de veinte años, habiendo recibido en los últimos tiempos, el reconocimiento

público a través de, por ejemplo: premios y donaciones, una gran aceptación de sus egresados en el campo laboral, un reconocimiento de sus académicos como consultores en distintos países en enseñanza de orden superior.

En *Alverno Institute*, resaltan que sus estudiantes se diferencian de aquellos que pertenecen a otras instituciones ya que estos, se responsabilizan cada vez más de su aprendizaje y adquieren un interés por continuar el estudio en forma independiente, además, se conocen cada vez más a sí mismos y adquieren la habilidad de autoevaluar su desempeño en forma crítica y exacta, finalmente indican que estos comprenden cómo aplicar sus conocimientos y habilidades en muchos contextos diferentes.

Tabla 4-1: Competencias transversales desarrolladas por *Alverno Institute* en su plan de estudios **Alverno Institute busca desarrollar en los estudiantes ocho competencias transversales** 

- b. Toma decisiones dentro de un marco valórico (el propio de cada persona)
- c. Comunicación (escuchar, hablar, leer, escribir)
- d. Ciudadanía efectiva
- e. Interacción social
- f. Análisis crítico
- g. Resolución de problemas
- h. Perspectivas globales (visión abierta al mundo)
- Responsabilidad estética (capacidad de apreciar y producir estéticamente)

Cada competencia se desarrolla en seis niveles, siendo el primero obligatorio para todos y los más altos exigidos según el tipo de carrera. Para la implementación existe un departamento curricular para cada competencia, además de los departamentos de las disciplinas. Las académicas y académicos son preparados para desarrollar las competencias en cada una de las asignaturas.

Por otra parte, en *Alverno Institute* han logrado conseguir con los años alcanzar la excelencia curricular, para lo cual poseen una nueva forma de hacer, vivir y evaluar el currículum. Para lograr este fin, *Alverno Institute* posee los siguientes fundamentos básicos de la excelencia; renovación permanente del currículum, creación y/o fortalecimiento de la institución como una comunidad de aprendizaje, creación y/o fortalecimiento de lazos con la comunidad, creación y/o fortalecimiento de relaciones con oportunidades de educación permanente.

Se cree en la renovación curricular permanente, con una comunidad educativa capaz de observar reflexivamente sus conceptualizaciones y acciones, y producir mejoramientos o modificaciones. Es tanto su celo por la innovación que cuando se les pregunto en un taller internacional sobre el "modelo *Alverno*", la profesora a cargo respondió: "No existe un modelo *Alverno* y por favor no lo plantee así. Puede que cuando Uds. lo estén presentando en sus países, nosotros ya le estemos cambiando aquí algo".

En 1969 la comunidad de todos los académicos de *Alverno Institute* y sus autoridades tomó la decisión de hacer un cambio significativo. Para lo cual, identificaron que lo principal que deseaban cambiar se refería al diseño y la implementación curricular, y conceptualizaron el cambio, preparando el diseño curricular nuevo, con las condiciones para implementarlo.

En el año académico de 1973-1974 inauguraron el nuevo programa, el cual sigue desarrollándose y perfeccionándose hasta ahora. El trabajo académico comenzó en forma muy modesta, con poco tiempo libre para hacer las cosas, pero un gran rigor y seriedad para

sistematizar las experiencias y avanzar. "Todo ha sido hecho los viernes en la tarde", dicen, en recuerdo que eran las únicas horas disponibles para juntarse. La gran estrategia fue la preparación, por parte de los docentes e investigadores, de borradores breves en forma individual o por pares, que luego eran discutidos y perfeccionados por los grupos mayores. Posteriormente se constituyó un comité de currículum al cual incorporaron también representantes de los estudiantes.

Tabla 4-2: Componentes del programa educacional de *Alverno Institute*

#### **Componentes del programa educacional de Alverno Institute**

- Contar con un marco teórico significativo, claro y compartido entre todos
- Considerar la enseñanza como una acción académica
- Destacar la evaluación del desempeño del estudiante y no de su adquisición de conocimientos
- Actuar reconociendo la importancia de la evaluación de la efectividad institucional
- Tratar de ajustar cada vez más la estructura administrativa a los requerimientos del currículum
- Impulsar permanentemente el desarrollo de los académicos
- Contar con un importante soporte de materiales instructivos
- Establecer, mantener y desarrollar alianzas *(partnersships)* con la comunidad
- Mantener una actitud permanente que permita avanzar reestructurando el ambiente físico para hacerlo cada vez más consistente con la función de enseñar y aprender
- Hacer uso de la tecnología
- Establecer y desarrollar buenos servicios de apoyo académico

Cabe destacar de estos diez puntos los que hacen relación con *el marco teórico, o de referencia,* y la *enseñanza como una acción académica.* 

En el *marco teórico* se incluyen la misión institucional, los principios educacionales y un currículum coherente, lo que implica que la integración de los resultados de la institución, de cada área y de cada curso y persona.

*La enseñanza como acción académica* significa, en forma sintética, que todo académico (docente e investigador) es una experta o experto en una disciplina, y también en cómo enseñar esa disciplina junto con el desarrollo de competencias transversales. En otras palabras, para que un especialista en una disciplina sea un académico, es necesario que también sea especialista en la enseñanza de su disciplina y competencias, con todo lo que ello significa de conocimientos de diseño y desarrollo curricular, incluyendo prácticas docentes, diseño, uso de medios, materiales y evaluación. La enseñanza para producir aprendizaje se vuelve una pasión tan fuerte como puede serlo la investigación en la propia especialidad. En *Alverno Institute* piensan que los productos son los aprendizajes y no los estudiantes, como algunos irreflexivos modelos industriales de calidad quieren hacer creer. El diseño curricular tiene en *Alverno* un sentido circular, guiado por la investigación aplicada. Las acciones principales son:

- Desarrollar los productos institucionales,
- Desarrollar los productos esperados de la asignatura o del programa,
- Desarrollar los productos del curso,
- Desarrollar las experiencias o prácticas de aprendizaje,
- Diseñar el proceso de evaluación,
- Conducir investigación en el aula.

#### Tabla 4-3: Preguntas que se hacen en Alverno Institute para diseñar un curso

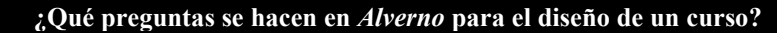

- ⋅ ¿Qué capacidades desarrollarán los estudiantes?
- ⋅ ¿Cómo demostrarán esas capacidades?
- ⋅ ¿Cómo practicarán?
- ⋅ ¿Qué tipo de retroalimentación le daremos?
- ⋅ ¿Qué asignaciones (trabajos) serán significativos y contribuirán al desarrollo de las capacidades?
- ⋅ ¿Qué tipo de evaluaciones se relaciona en mejor forma con cada capacidad?

### • **La metodología del colegio nacional de educación profesional (CONALEP) de MÉXICO**

CONALEP es un centro de formación de profesionales técnicos que es líder, a nivel mexicano, en formación basada en competencias, a través de la metodología EBNC (Educación Basada en Normas de Competencias). Ha consolidado varios centros de Asistencia y Servicios Tecnológicos que actúan como auxiliares en la preparación de docentes y la práctica de los alumnos. Mantiene una oferta muy variada de carreras técnicas y cursos de capacitación. En salud, actúa mediante convenios con las instituciones de salud. La metodología consiste en determinar, diseñar, organizar, implementar y evaluar. En la documentación que le pertenece a su metodología se explica que el diseño e implementación de una capacitación basada en normas de competencia laboral se "deberá permitir el desarrollo sistematizado en proyectos de capacitación basados en Normas de Competencia Laboral".

#### Tabla 4-4:Operación metodológica de CONALEP

#### **La operación metodológica de CONALEP**

- ⋅ Diagnóstico y detección de necesidades,
- Diseño de cursos y talleres,
- Selección, adaptación y creación de acciones didácticas,
- Desarrollo de la formación,
- ⋅ Comprobación y seguimiento del aprendizaje,
- Medición y verificación del proceso.

La materia prima del método es la Norma Técnica de Competencias Laborales (NTCL). Esta competencia deseada "se convertirá en el estándar de ejecución para tareas específicas; el trabajador que no cumpla con los criterios por ella establecidos no se considerarán calificado, y todos los que todavía no sean competentes podrán adquirir los conocimientos, habilidades, destrezas, actitudes y aptitudes faltantes como auxilio de la capacitación". El método consta de cuatro etapas: diagnóstico, diseño y elaboración del curso, ejecución y evaluación.

Las ideas principales del marco referencial del modelo son:

• Eclectisismo, en el sentido de "tomar lo mejor de cada teoría para generar una solución intermedia". Se reconocen tributarios principalmente a "elementos de los modelos de Sidney, Gran Bretaña, Oklahoma y Quebec",

- Sustento psicológico en el constructivismo y el cognoscitvismo y en el holismo, en el sentido de procurar que todos los aspectos formen una unidad y un todo,
- Sustento pedagógico en la didáctica en cuanto a diseño y desarrollo curricular, en la tecnología educativa, en le aprendizaje significativo, en la concepción constructivista del aprendizaje y en la calidad total.
- El diseño curricular de CONALEP tiene 17 pasos. Aun cuando algunos de los pasos podrían fácilmente fusionarse, esta presentación analítica puede ayudar a formarse una idea clara de lo que se hace:

#### Tabla 4-5: Diseño curricular CONALEP **Pasos para el diseño curricular de CONALEP**

- 1. Determinación de necesidades de capacitación del sector productivo y de servicios
- 2. Verificación de necesidades con la oferta y políticas de capacitación del CONALEP
- 3. Identificación y revisión de la Norma Técnica de Competencia Laboral (NTCL)
- 4. Determinación del nombre del curso
- 5. Diseño del objetivo general
- 6. Diseño de contenidos y determinación de módulos y/o unidades de aprendizaje
- 7. Determinación de objetivos particulares
- 8. Determinación de objetivos específicos
- 9. Estructuración de criterios de evaluación
- 10. Diseño de la carta descriptiva
- 11. Adquisición o elaboración de material didáctico
- 12. Verificación y propuesta de equipamiento y/o adaptación
- 13. Definición de las características del candidato
- 14. Definición de las características del instructor
- 15. Ejecución del curso de capacitación
- 16. Aplicación de la evaluación
- 17. Operación del proceso de retroalimentación

### **b. Nivel nacional**

La realidad nacional respecto de la construcción de un currículum está dividida en varios sectores, por una parte la Universidad de Talca hace ya un par de años posee varios de sus currículum basado en competencias y por ende es quien lleva la delantera respecto del avance que presenta; por otra parte se encuentran aquellas instituciones que poseen un par de carreras que se están sometiendo al cambio, tomando de ejemplo a instituciones más avanzadas, organizando asesorías e intentando avanzar en esta área que no se encuentra completamente abarcada por ninguna institución y finalmente, algunas universidades no poseen ninguna iniciativa respecto del cambio en el paradigma de construcción de currículum basado en competencias.

La base de la mayoría de los proyectos asociados al cambio de currículum va de la mano a proyectos MECESUP [TAL0101], que apoya a redes de instituciones en distintas investigaciones, entre estas se encuentra la de rediseño de currículum basado en competencias.

### **c. Nivel Escuela de Ingeniería Informática – PUCV**

La Escuela, que se encuentra sumada a la red RINAC (Red Interuniversitaria Nacional para el Aseguramiento de la Calidad) para el mejoramiento de la calidad de la educación, está en estos momentos en pleno desarrollo de diseño del currículum basado en competencias, el cual se muestra como un proceso completamente iterativo, dado a que el proceso en general tiene estas características.

La Escuela no posee conocimientos acabados al respecto, por lo que el rediseño se hace sobre un camino completamente desconocido, pese a que se conocen algunas experiencias anteriores relacionadas con el tema y que dan luces de los pasos algorítmicos que se deben llevar a cabo, la dificultad está dada por el consenso al que deben llegar los participantes del proceso, siendo esta la una de las mayores conflictos que se presentan y que se deben lograr superar para sacar un proyecto como este adelante.

## **4.3 Aspectos básicos de la formación basada en competencias**

## **4.3.1 El aprendizaje como objetivo de la formación**

El proceso de aprendizaje, se origina cuando el experto espera un cambio en la respuesta de un estudiante a un ambiente o concurrencia de circunstancia, cuando el cambio se ha dado, decimos que el aprendizaje ha ocurrido, en la interpretación misma del proceso de formación, podemos entonces identificar que el elemento determinante en el aprendizaje es el sujeto, y por ende el aprendizaje se evidencia por ser algo que sucede dentro de él. Puede ser resultado de la formación reglada y/o formal o puede ser producto de un conjunto de circunstancia fuera de todo programa.

La única forma de darse cuenta que este fenómeno ha ocurrido es una persona es descubrir las diferencias significativas de conducta entre las estimaciones distintas. Cuando encontramos diferencias significativas podemos decir que ha habido aprendizaje. Dentro de las condiciones necesarias para que el aprendizaje exista, se pueden mencionar:

- a. La motivación, que el estudiante tenga motivos para responder a los estímulos dados. Es decir, que debe estar motivado a responder del modo como espera el docente encargado de provocar el aprendizaje.
- b. Los estímulos apropiados: esto significa que el empleado sea capaz de responder en determinada forma.
- c. Las condiciones de estudio: aunque el estudiante esté bien motivado, los estímulos bien presentados y existan las respuestas correctas, hay otras condiciones que deben cumplir para que ocurra el aprendizaje, y es que existan todas las condiciones para que el trabajador se sienta a gusto en el ambiente y en el lugar del trabajo, y por ende que estas condiciones permitan confirmar la exactitud de la respuesta.
- d. No se debe interpretar el aprendizaje como un cambio relativamente permanente de la conducta, debido a la experiencia, que no puede explicarse por un estado transitorio del organismo por la maduración o por tendencias de respuestas innatas. Sino más bien como un proceso complementario al desarrollo de la formación en el individuo, donde se relaciona tres componentes: un cambio en el potencial de una conducta del

estudiante, un cambio en el comportamiento producido por el aprendizaje no siempre permanente, y un cambio a los procesos distintos del aprendizaje, por ejemplo de la motivación se sienta el estudiante.

El elemento del aprendizaje hoy en día desarrolla una cultura que se inserta en las organizaciones, por tanto, se intensifica la búsqueda permanente por el aprendizaje de cada actividad que se lleva a cabo, se revisa constantemente la manera de hacer las cosas para obtener mejor conocimiento, las personas comunican rápida y efectivamente su aprendizaje personal al resto de la organización, el aprendizaje funciona como elemento principal de comunicación e integración del equipo de trabajo.

Lo que lleva a concluir que una cultura de aprendizaje, no es un nuevo puesto futuro de trabajo, sino una destreza que cada vez será más importante entre la empresa y el futuro trabajador. A continuación se presenta un modelo sistémico de aprendizaje [BAY02]

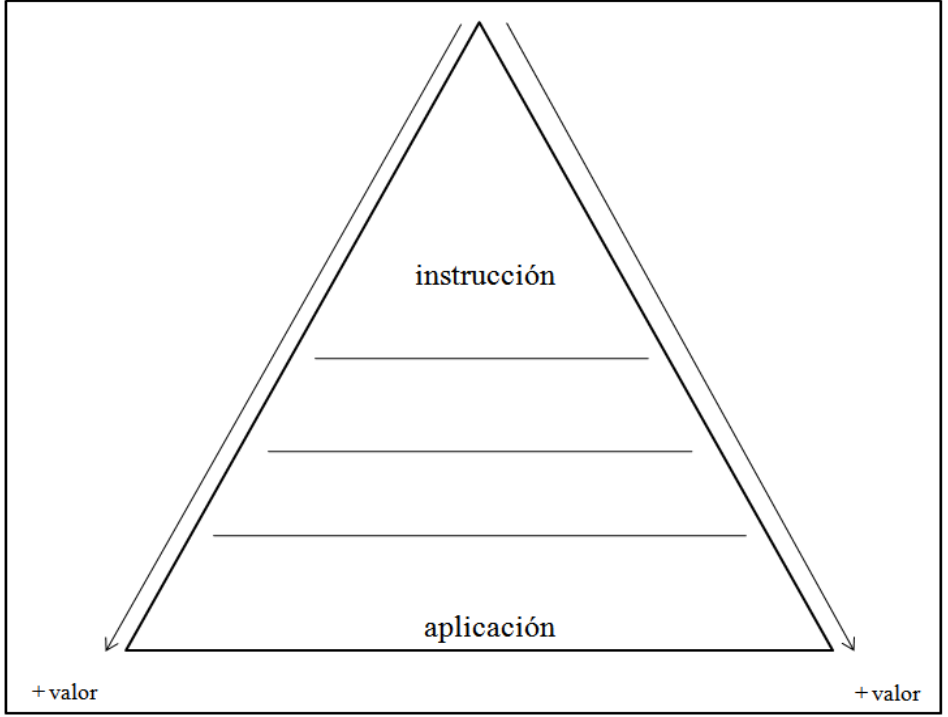

Figura 4-1: Triángulo del aprendizaje

En la Figura 4-1 se muestra el triángulo de de aprendizaje en el cual se pueden ver dos zonas, la primera que está relacionada con la instrucción está más relacionada con la tarea que se le propone al alumno realizar, y la zona relacionada con la aplicación es que se relaciona con las tareas que debe realizar el alumno para alcanzar las instrucciones indicadas en la primera zona. En ambas esquinas del triángulo del aprendizaje existe una ampliación del valor, relacionado continuamente con las acciones que realiza el alumno en hacer lo solicitado. De esta manera, en la punta del triángulo el estudiante acumula información, por lo tanto se comporta como un ente pasivo, mientras que al acercarse más a la base del triángulo aplica más este conocimiento adquirido, agregándole más valor a su trabajo.

La instrucción es comunicar sistemáticamente ideas, conceptos o doctrinas, dando a conocer el estado de las cosas. Así el estudiante almacena información, por tanto se comporta como un sujeto pasivo receptor acumulador de conocimiento. Conocimiento que muchas veces no es posible certificar y/o evaluar su alcance.

La comprensión viene a ser la fase por la que se procesa el conocimiento almacenado. Siendo así la facultad, capacidad o perspicacia para entender y penetrar en las cosas. Por la asimilación, se entiende aquella donde se agrega valor a algo nuevo, es decir es cuando se acepta algún conocimiento nuevo, se incorpora al proceso de estudio ordinario.

La aplicación, pone en contacto lo aprendido en el proceso formativo con el mundo real del trabajo en la organización. El modelo sistémico del aprendizaje se completa con la combinación de sus riesgos, requerimientos y técnicas.

|                              | <b>Riesgos</b>      | <b>Requerimientos</b>            | <b>Técnicas</b>                 |
|------------------------------|---------------------|----------------------------------|---------------------------------|
| Instrucción                  | Desinterés          | Memoria                          | Comunicación                    |
| <b>Comprensión</b> Oposición |                     | Inteligencia                     | Saber Hacer                     |
| Asimilación                  | Tabúes              | Flexibilidad                     | Integración y Trabajo en Equipo |
| Aplicación                   | Rechazo al Cambio I | Creatividad y Toma de Decisiones | Aplicación del Transfer         |

Tabla 4-6: Modelo Sistemático del Aprendizaje, Riesgo, Requerimientos y Técnicas.

La formación es un proceso técnico que debe ser sometido a la política estratégica de formación de la institución de educación superior. Otra condición esencial en el aprendizaje es la comunicación, la cual constituye uno de los aspectos de mayor importancia que están presentes en el adiestramiento, la comunicación no debe verse sólo como el acto de transmitir información y conocimientos a otra persona, implica estar dispuesto al diálogo, a brindar información a tener la creencia de que se va a hacer contacto con un ser humano que requiere atención ya sea para recibir, transmitir mensajes o expresar sentimientos. [BAY02]

En la educación es indispensable desarrollar habilidades para una comunicación efectiva, existiendo normas que hacen de la comunicación interpersonal un gran recurso, es por ello que el docente debe mantener una actitud abierta a la comunicación con los estudiantes de manera que promueva el dialogo a la participación y al enriquecimiento tanto del que aprende como del que enseña.

Todos los componentes que se han mencionado, colindan en un solo propósito, el poder destacar que los sistemas educativos hoy en día deben vincularse con las demandas del sector productivo, con el objeto de establecer una metodología que les permita identificar aquellos factores que son necesarios destacar en el aprendizaje del alumnado, hoy el contexto educativo indica que nos encontramos ad portas de grandes cambios, y desde esta perspectiva se hace necesario responder a ellos.

## **4.3.2 Estrategias didácticas para formar competencias**

Puesto que el estudio de las metodologías didácticas en nuestro país aún no es puesto en marcha por ninguna institución de educación superior, el siguiente punto tomará por referencia un estudio realizado por el Ph.D Sergio Tobón, el cual fue presentado en nuestro país para varias universidades, pertenecientes a la Red RINAC (Red Interuniversitaria Nacional para el Aseguramiento de la Calidad), durante el primer semestre del presente año

y un estudio por la Dirección de Investigación y Desarrollo Educativo del Instituto Tecnológico y de Estudios Superiores de Monterrey.

Existen cuatro estratégicas didácticas que se deben tener en consideración, al momento de evaluar un módulo o parte de este por competencias, estas cinco estrategias son:

- Aprendizaje basado en problemas
- Método de proyectos
- Aprendizaje con mapas
- Estrategias metacognitivas

### **a. Aprendizaje basado en problemas (APB)**

El APB es una estrategia didáctica para formar y evaluar competencias, la cual se basa en el análisis, comprensión y resolución de problemas contextualizados. En esta estrategia el trabajo es orientado hacia el trabajo autónomo del estudiante, considerando clases presenciales y teniendo en cuenta que este tipo de estrategia debe lograr generar un interés en el estudiante ante los retos que se le presentan.

El APB es una estrategia que está orientada a articular la teoría con la práctica, dado que los estudiantes por medio de esta aprenden las competencias mediante el análisis de casos similares a los de la vida profesional cotidiana, desarrollando actitudes para la exploración, la investigación y la argumentación. Los estudiantes trabajan en equipo con el apoyo del docente, en el análisis y la resolución de problemas, para comprender mejor las teorías y aprender a aplicar éstas a la realidad, con el desarrollo simultaneo de habilidades de pensamiento y de actitudes.

La forma de abordar APB en el concepto de evaluación de competencias puede ir, desde la evaluación de una sola unidad perteneciente a un módulo (unidad dentro de la estructura curricular que conforma un currículum, también se le puede llamar asignatura o curso) hasta planear todo un plan de estudios respecto de esta estrategia.

En la Tabla 4-7 se muestran los diversos modos de insertar APB en la evaluación de competencias.

Tabla 4-7: APB en la evaluación por competencias

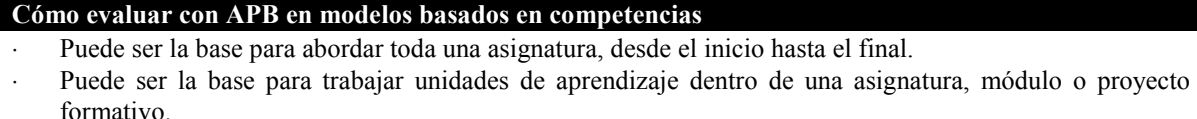

- Puede articularse al método de trabajo por proyectos.
- ⋅ Puede emplearse para articular las asignaturas de un área o de todo el plan de estudios de un programa de pregrado o de postgrado.

Las ventajas que se pueden adquirir con el uso de APB en la evaluación de competencias pueden ser las siguientes:

• Comprensión de los problemas de la realidad, relacionados con una o varias competencias, lo que lleva a formar idoneidad en su abordaje.

- Adquisición de conceptos y teorías a medida que se analizan y resuelven problemas, de forma pertinente significativa y motivante para los alumnos.
- Mejor comprensión de la realidad social, ambiental y profesional, ya que los problemas requieren que los estudiantes se contextualicen e interactúen con el entorno.
- Desarrollo de la competencia de trabajo en equipo como resultado de las interacciones que deben hacer los estudiantes en el análisis y resolución de los problemas de forma colaborativa.
- Facilita el aprendizaje autónomo por parte de los estudiantes, donde el docente se convierte en un facilitador del proceso.

Prácticamente la forma en que el docente debe utilizar el APB es la siguiente:

- a) Presentar el problema a discutir en el aula.
- b) Teniendo el problema como base, se realiza una discusión de este respecto de los puntos que se necesitan conocer del tema para poder analizarlo, para que posteriormente pueda ser resuelto. Luego se realiza la organización del grupo en subgrupos con la ayuda del profesor. Se asignan las tareas de indagación y documentación, y en las clases se van exponiendo y discutiendo estos temas con participación activa de los estudiantes.
- c) Cuando se logra tener más claridad de los temas que fueron descritos en el punto b), se ataca el tema central, que ha sido presentado en el punto a).
- d) Luego de analizar distintas alternativas de solución para el problema, con base a la indagación, el análisis y la exploración en equipo. Se determina la mejor alternativa con la participación argumentada de todos, y luego se hace una teorización de esta.

La evaluación de la competencia que se desea analizar se hace a lo largo de todo el proceso.

### **b. Método con proyectos**

Esta estrategia contempla una visión de la educación en la cual los estudiantes toman una mayor responsabilidad de su propio aprendizaje y en donde aplican, en proyectos reales, las habilidades y conocimientos adquiridos en el aula.

Busca enfrentar a los alumnos a situaciones que los lleven a rescatar, comprender y aplicar aquello que aprenden como una herramienta para resolver problemas o proponer mejoras en las comunidades en donde se desenvuelven.

### **c. Aprendizaje con mapas**

Esta estrategia didáctica se basa en la utilización de herramientas gráficas visuales – espaciales, para procesar la información de forma significativa como apoyo en la construcción de conocimiento pertinente.

Esta didáctica emplea los procedimientos gráficos para procesar, gestionar, analizar, sintetizar y comprender el conocimiento. Con base en los mapas, los estudiantes tienen una guía que les orienta en cómo aprender, y esta guía les posibilita recursos para sistematizar los conocimientos, organizarlos, sintetizarlos y comprender sus interacciones y conexiones. Esto posibilita que los estudiantes hagan elaboraciones propias en torno al conocimiento

que construyen, lo comprenden de forma más significativa y éste será recordado con más facilidad por los procesos de síntesis y asociación que implican los mapas.

Los principios fundamentales en los que se basa el aprendizaje con mapas son los siguientes:

- Resultado de aprendizaje a tener en cuenta en el taller
- Tener un referente: un tema, una lectura, una exposición, entre otros
- Hacerse preguntas
- Analizar las preguntas
- Buscar las respuestas
- Graficar las respuestas, teniendo como referencia un mapa o una combinación de mapas
- Explicar textualmente el mapa
- Evaluar el mapa, su pertinencia y el texto
- Invitar a los estudiantes a autorreflexionar sobre su aprendizaje, a través de los mapas

Existe una serie de mapas, que pueden ser utilizados en la presente estrategia didáctica, por ejemplo; los mapas conceptuales, las redes semánticas, la cartografía conceptual y los mapas mentales. Todos estos tipos de mapas, aunque son desarrollados de manera distinta dentro de la evaluación para una o más competencias, dirigen su objetivo a poder descomponer un tema general en varios subtemas más específicos, permitiendo al estudiante incorporar su conocimiento en el momento de ir construyendo dicho mapa.

A continuación se explica, resumidamente, los objetivos de cada mapa, presentes en esta estrategia didáctica.

#### • **Mapas conceptuales**

Son gráficos para organizar los conocimientos que están compuestos por conceptos y proposiciones, ligados mediante palabras de enlace.

En un mapa conceptual, los conceptos son nodos de conocimiento que se presentan como regularidades en el conocimiento de un fenómeno, las palabras de enlace son palabras que conectan un concepto con otro, y las proposiciones son afirmaciones que se pueden falsear o verificar, y resultan de la unión entre conceptos mediante palabras de enlace. Por otra parte, las proposiciones son la unidad semántica de todo mapa conceptual, ya que a través de ellas se estructura el sentido y el significado. En la siguiente Figura 4-2 se puede ver un ejemplo de mapa conceptual.

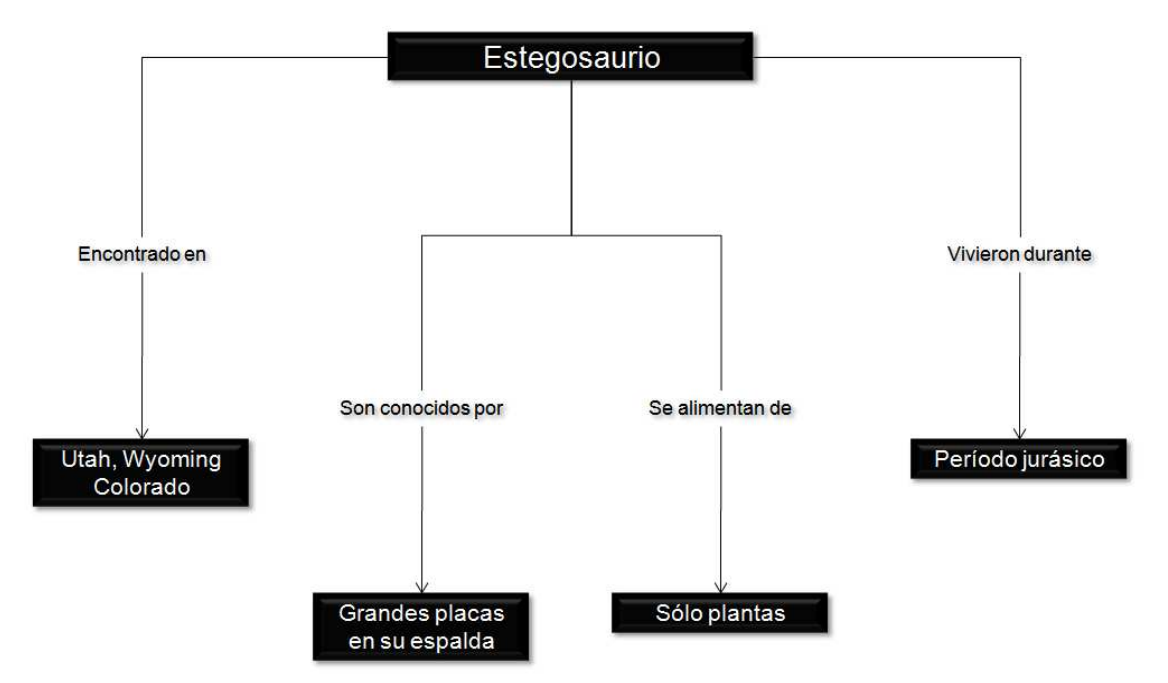

Figura 4-2: Ejemplo de mapa conceptual

#### • **Redes semánticas**

Son gráficos para organizar el conocimiento mediante la estructuración de redes de conceptos, sin jerarquía (tal como sucede en los mapas conceptuales), sino en forma de red, mediante relaciones, donde cada concepto se explica y se relaciona con otros.

Las relaciones que se establecen en los conceptos son generalmente del todo-parte, padreniño, es\_un o es\_parte de. En las redes semánticas se busca indicar en los conceptos el qué son, sus propiedades y sus relaciones. En la Figura 4-3 se puede observar un ejemplo de redes semánticas.

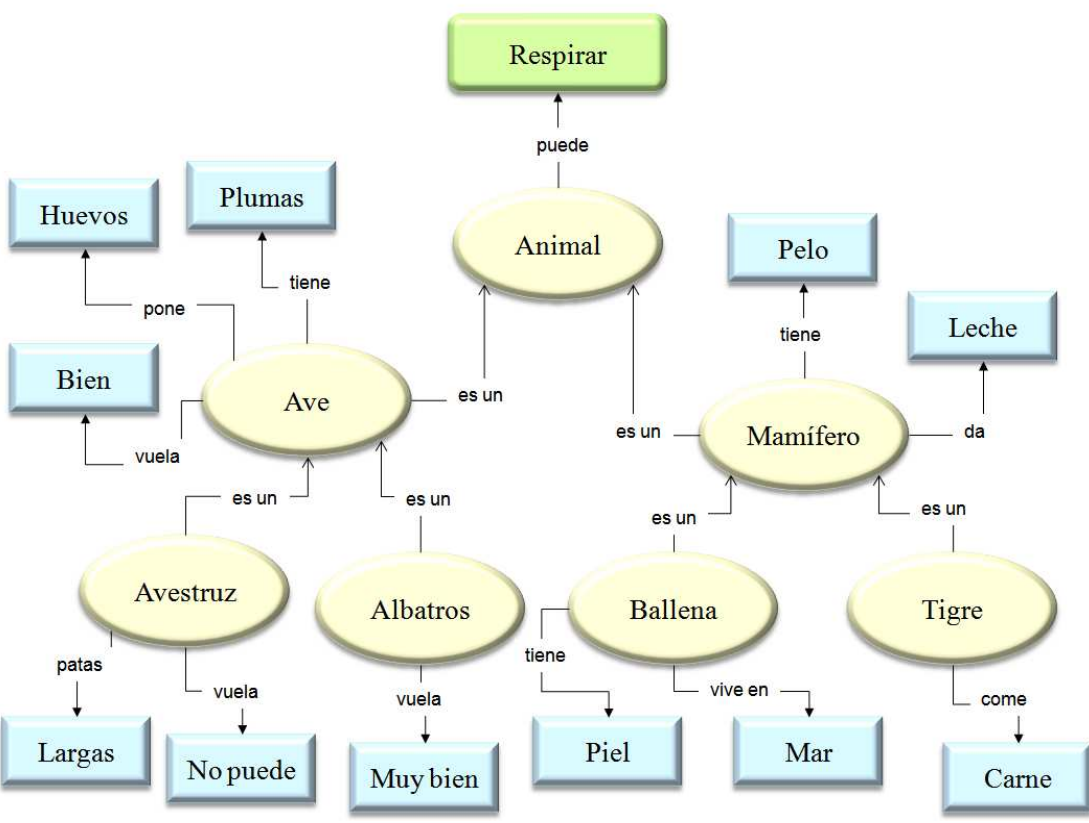

Figura 4-3: Ejemplo de redes semánticas

### • **Cartografía conceptual**

Es una estrategia didáctica con el propósito de describir con precisión conceptos científicos, disciplinares, tecnológicos o artísticos de gran relevancia, y que son fundamentales para que las personas puedan desempeñarse idóneamente dentro de un determinado campo de desempeño.

Esta estrategia es el resultado de las investigaciones sobre mapas mentales y mentefactos conceptuales en conceptos. Por una parte, amplía los mentefactos al considerar, además de las cuatro partes clásicas de un mentefacto (supraordinación, infraordinación, isoordinación y exclusión), otras tres partes que son fundamentales tales como: el eje nocional del concepto, la vinculación y la ejemplificación. La Figura 4-4 muestra un ejemplo de cartografía conceptual.

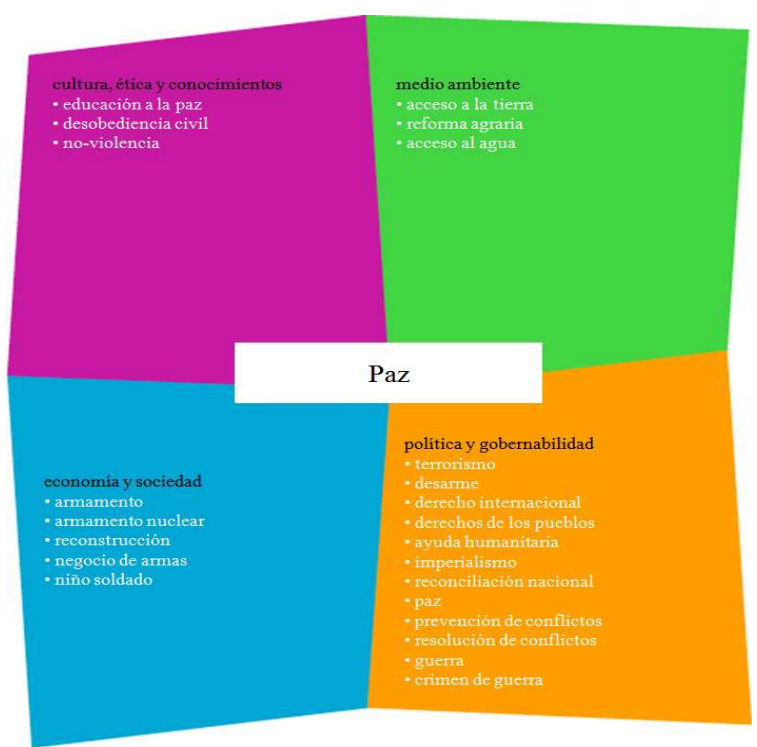

Figura 4-4: Ejemplo de cartografía conceptual

#### • **Mapas mentales**

Como se puede ver en la Figura 4-5, los mapas mentales son una estrategia gráfica para organizar el conocimiento mediante la articulación de palabras y frases claves con dibujos, imágenes, símbolos, logos, colores y relieves, entre otros aspectos, con el propósito de generar comprensión significativa de la información y recordar ésta a largo plazo, para así producir y aplicar el conocimiento de forma pertinente dentro de las competencias. En otras palabras, los mapas mentales articulan información verbal con información no verbal, favoreciendo la intercomunicación de las potencialidades de los dos hemisferios.

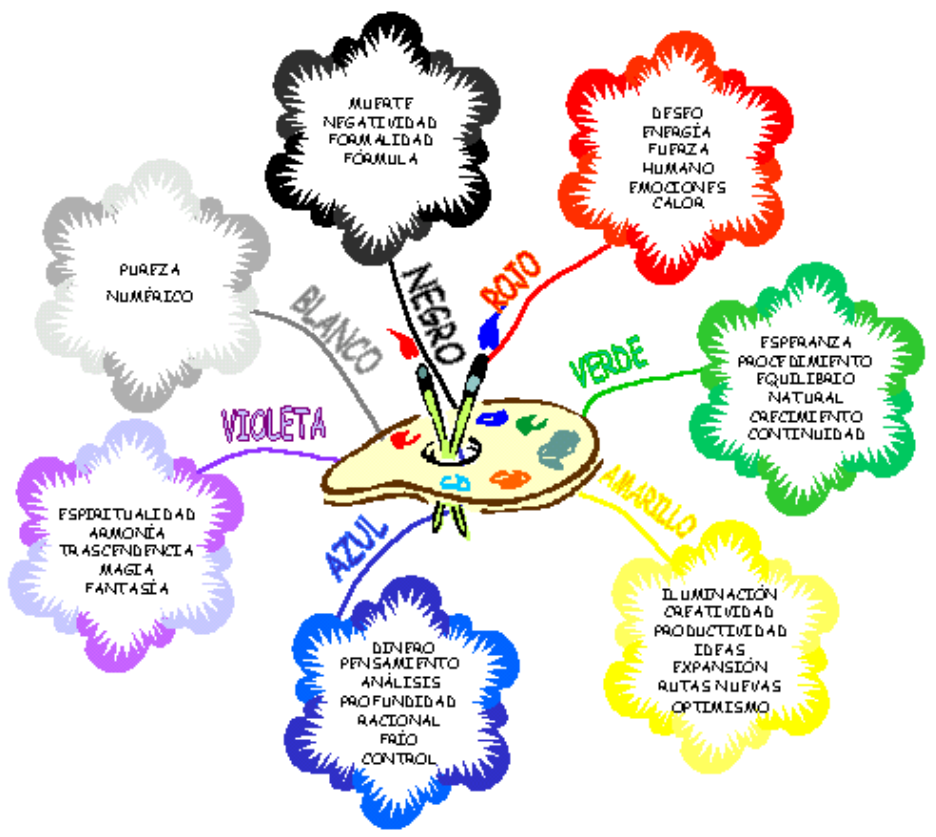

Figura 4-5: Ejemplo de mapas mentales

### **d. Estrategias metacognitivas**

La metacognición es un proceso mediante el cual los seres humanos reflexionan para tomar consciencia del desempeño propio, en diferentes actividades de la vida y para autorregular dicho desempeño con el fin de evitar errores y buscar tener más calidad en lo que hacemos. Es autorreflexionar para desenvolvernos mejor en la vida, y esto no es sólo con respecto al ámbito cognitivo (saber conocer) tal como tradicionalmente se ha abordado este tema, sino también con respecto al campo afectivo – motivacional (saber ser) y al campo del saber actitudinal (saber hacer).

A pesar de que existen distintas estrategias metacognitivas, una de las más sencillas y aplicables a las aulas es la que hace relación con la autoverbalización. En esta estrategia se le enseña a los estudiantes cinco pasos para que los apliquen en toda actividad de aprendizaje con el propósito de que mejoren su nivel de atención, comprensión y ejecución.

Los pasos a seguir son los siguientes:

- Análisis de la situación a través de autointerrogantes.
- Planificación.
- Evaluación de la ejecución.
- Autorrefuerzo.
- Planificación hacia el futuro.

### **4.3.3 Evaluación basada en competencias**

"La evaluación es, quizás, el más importante de todos los procesos involucrados en la educación, sobre todo en la educación superior, pues a través de él se decide la suerte del estudiante. Este puede evadir, a veces con mucha dificultad, las metodologías de enseñanza inapropiadas, pero es casi imposible escapar de las formas evaluativas inconvenientes que usan algunos docentes, sobre todo cuando se evalúa por controlar y decidir con base en 'ganar-perder'". [POS97]

Las prácticas tradicionales de evaluación presentan los siguientes inconvenientes [McD00]:

- Se concentran sobre aquellas materias más fáciles de evaluar, lo cual conduce a un énfasis exagerado en la memorización y en la obtención de habilidades en los niveles más bajos,
- Estimula a los estudiantes a focalizar sobre aquellos tópicos que son evaluados, a expensas de los que no lo son,
- Los estudiantes otorgan más importancia a las tareas cuya evaluación se requiere para obtener una calificación, pero no así a las que no necesitan este requisito,
- Los estudiantes adoptan métodos de aprendizaje indeseables, influidos por las estrategias inapropiadas de evaluación,
- Los estudiantes muchas veces memorizan conceptos equivocados sobre aspectos claves de las materias que han aprobado, a pesar de lograr un buen desempeño en las evaluaciones,
• Los estudiantes exitosos buscan apuntes de los docentes con el fin de identificar lo que es importante para aprobar las evaluaciones formales. En consecuencia ignoran materiales primordiales, pero no evaluables.

Como resultado de lo anterior, se concluye que los métodos de evaluación existentes pueden tener efectos completamente opuestos a los que buscan. Afortunadamente, el tema de la relación entre competencia, aprendizaje y evaluación ha vuelto a colocarse en el centro de la escena y es posible mirar nuevamente los modos en que la evaluación puede complementar dos requerimientos necesarios: evaluar la competencia y tener un efecto beneficioso sobre el proceso de aprendizaje.

La buena evaluación no supone sólo encontrar un método apropiado y usarlo adecuadamente, pues en ella siempre se obtienen consecuencias no buscadas. Según algunas experiencias, en determinadas circunstancias, los estudiantes aprenden a adoptar procedimientos superficiales o mecánicos para estudiar (tales como los basados en la memorización) y en otras asumen métodos más profundos o significativos. Sea lo uno o lo otro, ellos están parcialmente influidos por la naturaleza y forma de la evaluación. Por ejemplo, si tienen la idea de que la memorización funciona en las pruebas de selección múltiple, persistirán en esta estrategia a pesar de estar convencidos de que ella no les beneficiará. Además, los estudiantes no responden solamente a las exigencias de una materia en particular, ya que en el momento de una evaluación traen consigo la totalidad de sus experiencias previas de aprendizaje y evaluación, lo cual se extiende más allá de las materias a las que asisten en ese instante o a las precedentes inmediatamente.

Antes las reflexiones anteriores, es pertinente preguntarse: ¿por qué la evaluación basada en competencias? Se considera que un enfoque de evaluación basado en competencias es altamente apropiado en la formación profesional, ya que permite:

- Asegurar que la enseñanza y la evaluación estén al servicio de los resultados esperados, en lugar de los cursos desarrollados o el tiempo utilizado,
- facilitar el otorgamiento de créditos a las competencias adquiridas en otros lugares,
- ayudar a los estudiantes a comprender claramente lo que se espera de ellos si quieren tener éxito en el curso,
- informar a los empleadores potenciales lo que significa una calificación particular.

El proceso de adquisición y/o desarrollo de las competencias en el ámbito educativo requiere que éstas se prevean a través de *logros* o *metas*. El *logro esperado* es lo que se desea obtener del estudiante en su proceso formativo y que se expresa en el desempeño, sea éste teórico, práctico o teórico-práctico. El *logro alcanzado* es el resultado, lo que ya es una realidad. Por lo tanto, la evaluación comparará hasta dónde los logros esperados se convierten en logros alcanzados. Los *indicadores de logros* son señales, evidencias, sobre el desempeño del estudiante. Desde esta perspectiva, ¿cómo concebir la evaluación? "*Evaluar es comprender"* [SAN98]. Pero, ¿qué comprender? En la evaluación basada en competencias, los profesores emiten juicios fundamentados en una variedad de evidencias que demuestran hasta dónde un estudiante satisface los requisitos exigidos por un estándar o conjunto de criterios. Para ello deben:

- Establecer los criterios de evaluación. Éstos deben detallarse suficientemente (qué evaluar, logros e indicadores de logros, entre otros) y ser familiares a los estudiantes para que ellos puedan juzgar dónde dichos criterios han sido satisfechos,
- decidir la evaluación con base en la comparación entre los logros esperados y las evidencias detectadas,
- registrar los resultados,
- revisar los procedimientos usados en la evaluación.

Los enfoques integrales de evaluación de desempeño combinan conocimiento, entendimiento, solución de problemas, habilidades técnicas, actitudes y ética de la evaluación. Una evaluación integrada u holística se caracteriza por estar orientada a problemas, ser interdisciplinaria, cubrir grupos de competencias, exigir habilidades analíticas y combinar la teoría con la práctica.

Existen funciones de la evaluación:

*Diagnóstico:* permite conocer las ideas de los estudiantes, los errores que cometen, las principales dificultades en que se encuentran, los logros más importantes alcanzados. Desde luego, los profesores también deben autodiagnosticarse.

*Diálogo:* escenario para reflexionar y compartir sobre la enseñanza y el aprendizaje, en el cual intervengan los estudiantes, los profesores, las familias y otros sectores sociales preocupados por la educación.

*Comprensión:* facilita la interpretación, argumentación y proposición de lo que sucede en los procesos de enseñanza y aprendizaje. Esta es la principal característica de la evaluación, su valor esencial.

*Retroalimentación:* facilita la reorientación de los procesos de enseñanza y aprendizaje. No sólo en lo referente al trabajo académico de los estudiantes, sino también a la planificación de la enseñanza, a los contextos de aprendizaje y al desempeño docente.

*Aprendizaje:* es un momento muy propicio para que profesores y estudiantes detecten si las competencias y los conocimientos adquiridos, así como las pedagogías usadas son adecuados, claros, pertinentes, significativos y relevantes.

La evaluación cualitativa, como valoración de los logros, analiza y verifica hasta dónde éstos se han alcanzado, hasta dónde se es competente. Desde esta mirada, *evaluar es atribuir sentido y significado a los logros e indicadores de logros.* Esta interpretación de los logros se fundamenta en determinadas concepciones pedagógicas y en la naturaleza de los saberes y las disciplinas, ya mencionadas con anterioridad.

La evaluación cuantitativa con mayor arraigo escolar muy tradicional, más que valorar logros, comprender y detectar niveles de desempeño, *mide* qué tanta información posee el estudiante, según el número de respuestas correctas en os exámenes, sobre todo cuando se responde sin mayor comprensión, "a punta de memoria". La evidencia más clara de este proceder es prohibir a los estudiantes usar fuentes y medios (textos, calculadoras, datos, entre otros.) y conversar entre ellos durante los exámenes, prácticas éstas esenciales en la vida profesional cuando se ignora algo. Se trata, nada más ni nada menos, de una evaluación memorística, artificial, alejada del verdadero desempeño profesional ¿Hasta dónde este tipo de evaluación refleja las competencias intelectuales y comunicativas de los estudiantes que posteriormente serán transferidas a las práctica profesional?

En cuanto a los promedios estadísticos, asumidos como indicadores cuantitativos de desempeño académico, éstos distorsionan la naturaleza del aprendizaje, del conocimiento y de las competencias. Por ejemplo, si un estudiante X en un determinado momento alcanza una calificación de 2,5 debido al insuficiente dominio de un tema o a la escasa habilidad para realizar un trabajo o práctica, pero más adelante supera tales falencias y obtiene una nota de 4,0, entonces no se pude decir que sabe "a medias" (3,25) como resultado de promediar las dos calificaciones. Sin embargo, el estudiante "pasa" la asignatura. Pero, ¿qué acontece con el resto de su rendimiento académico, con sus competencias? De allí la necesidad de saber, en verdad, cuales son los logros de los estudiantes, por medio de unos indicadores que comprueben la adquisición de las competencias y de los conocimientos esperados.

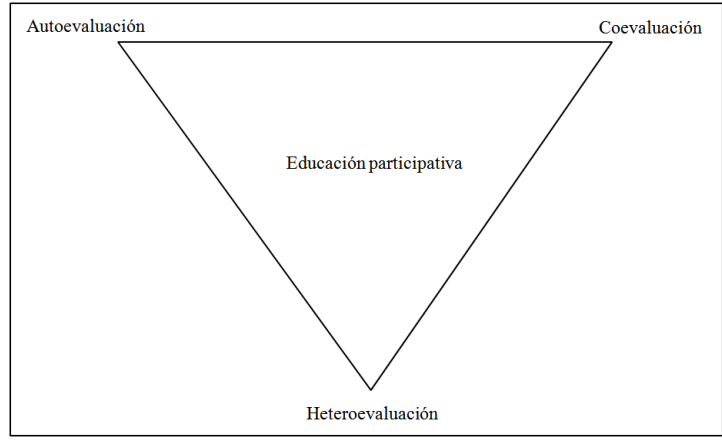

Figura 4-6: Evaluación Participativa

El procedimiento en la *evaluación participativa* [Figura 4-6] puede desarrollarse así:

- El estudiante se autoevalúa individualmente (autoevaluación).
- Los estudiantes se evalúan entre sí, organizados en grupos no mayores de cinco (coevaluación intragrupo). Los grupos también pueden evaluarse entre ellos (coevaluación intergrupo).
- El profesor evalúa (heteroevaluación) teniendo en cuenta la autoevaluación y la coevaluación, y coordina el análisis e interpretación de los resultados, realizado conjuntamente con los estudiantes.

Todo el procedimiento anterior se fundamenta en las competencias y los conocimientos adquiridos por el estudiante. Por ejemplo, en un curso sobre Desarrollo humano, el profesor plantea la siguiente competencia a sus estudiantes: *"interpretar y argumentar las principales teorías psicológicas sobre el desarrollo humano".* Al momento de evaluar toma en cuenta el siguiente formato, tanto para la autoevaluación (inter e intragrupo) y la heteroevaluación:

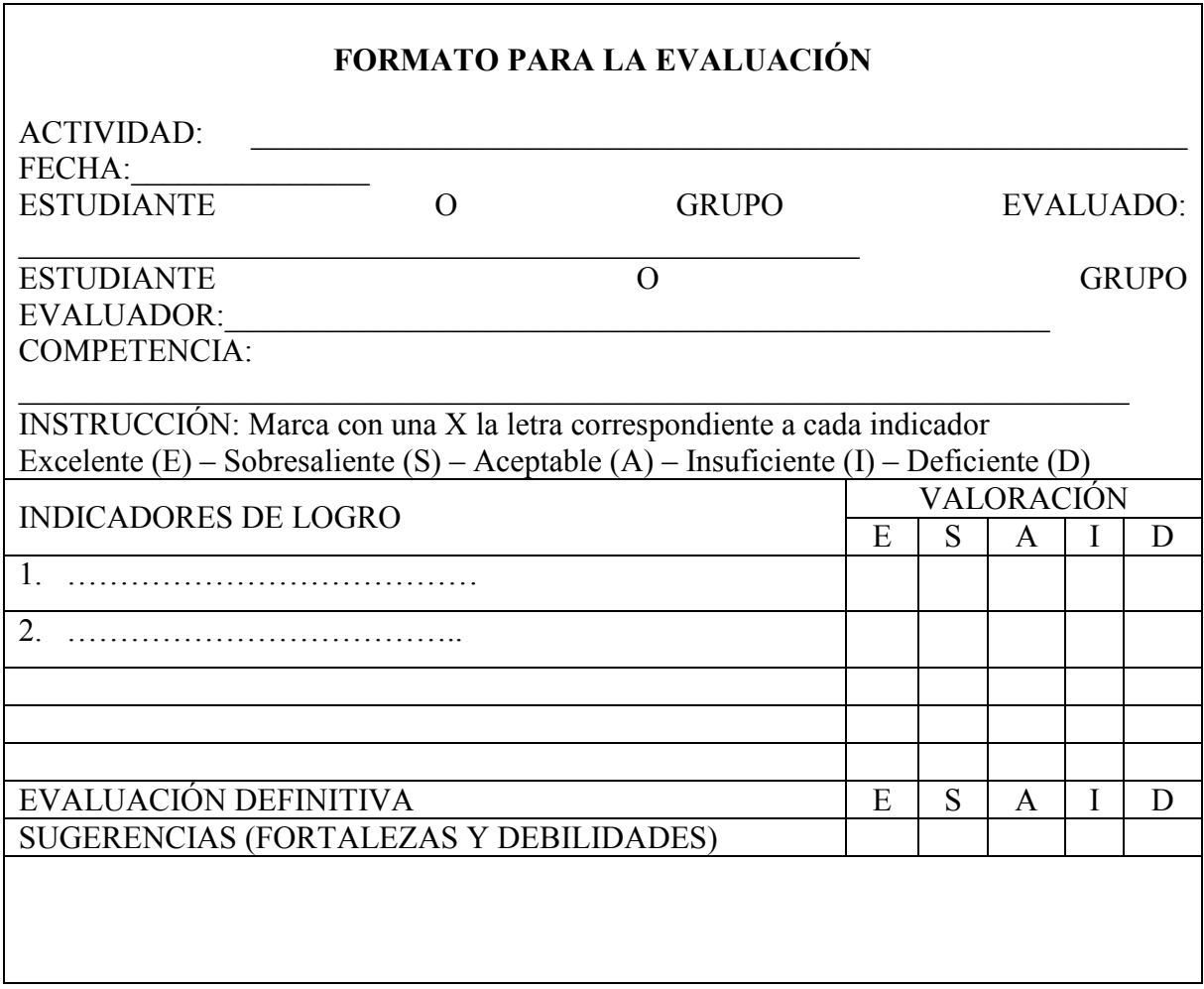

Figura 4-7: Formato para la evaluación participativa – por competencia

La evaluación definitiva de la actividad desarrollada se realiza teniendo en cuenta a la medida (el mayor número de letras), la cual evidencia la tendencia predominante. Así, si un estudiante, entre todos los indicadores de logros obtuvo más de la mitad como Sobresaliente (S), entonces su nota definitiva será S.

Actualmente, la forma de evaluación preponderante, casi única, es la que realiza el profesor a los estudiantes (heteroevaluación). Pero, ¿por qué no involucrar a los estudiantes permitiéndoles que se *autoevalúen* y *coevalúen* (unos a otros)? Se ha comprobado que estos procedimientos contribuyen en gran medida a consolidar la responsabilidad y el autocontrol en los estudiantes, valores fundamentales en el ser humano para un buen desempeño laboral y personal. Pero, ¿será que los profesores temen perder el poder que nos ha otorgado la evaluación para incidir en el porvenir de los estudiantes? ¿Será que no creen en los estudiantes? Sin embargo, muchas veces hablan sobre la educación en valores como esencia de la formación integral.

# **Capítulo 5 Problemas detectados y descripción general de las soluciones**

En el presente capítulo se presentan, por una parte, dos problemas que se tienen al poner en práctica un rediseño de un currículum basado en contenidos, por uno basado en competencias. Como ya se mencionó, la educación basada en competencias es un tema realmente relevante, aunque no todos sean partidarios de este concepto, todos deberían tener conciencia que cualquier rediseño debe tener una metodología para realizar dicha tarea; además de múltiples herramientas que apoyen diferentes partes del proceso de rediseño, como a la vez etapas que se visualizan una vez obtenido el nuevo currículum.

Además, de una pequeña introducción a las soluciones que serán presentadas más en extenso en los próximos capítulos.

## **5.1 Problemas detectados**

## **5.1.1 Falta de metodología de rediseño**

Dado a que en el país el concepto de planes curriculares basados en competencias, es un tópico relativamente nuevo, en donde cada una de la universidades o unidades académicas que están preocupándose de hacer rediseño de sus propios planes de estudio, lo está haciendo de la forma que mejor les parezca, ya sea tomando un ejemplo del extranjero y modificándolo a la realidad actual, o si no realizando pruebas de ensayo y error al respecto; es por este motivo que se hace necesario definir una metodología, o en este caso una propuesta que enmarque el proceso de rediseño y que dirija a las instituciones de educación superior durante el mismo. Esta propuesta metodológica no pretende ser única e invariable, la idea es que tenga modificaciones durante el tiempo, esto dado a que el conocimiento también será mucho mayor, y se podrá tener un documento mucho más acabado.

Al igual que en los ejemplos indicados en capítulos anteriores, el rediseño como así también su metodología deben ser procesos en continuo desarrollo, dado a que el conocimiento que se tiene hoy respecto de el tema principal que son los planes curriculares basados en competencias hoy, es mucho menos del que será en un futuro, por lo tanto las herramientas de rediseño deben ser mejores en períodos posteriores.

## **5.1.2 Falta de automatización del proceso de rediseño**

El proceso de rediseño es un proceso que consta de diferentes partes, las que estarán definidas dependiendo de la metodología que utilice la institución de educación superior, en particular. Pero más allá de esto, el problema que se presenta es que el proceso, en general, es un proceso muy largo y tedioso si es que no se tienen las herramientas que ayuden a la automatización del mismo.

En este sentido, esta memoria apoya el proceso de gestión de los módulos en un plan curricular basado en competencias, dejando como inquietud a otras herramientas que puedan apoyar otras etapas del proceso total.

En definitiva, el problema que se presenta es, crear una herramienta que permita realizar la gestión de módulos de un currículo basado en competencias de una forma automatizada, lo cual conlleva la realización de una tarea de forma más sencilla, limpia, y libre de errores.

Este problema se ha planteado dado que el proceso de modularización de un plan curricular es muy iterativo, en donde se crean muchas versiones consecutivamente y por lo cual es fácil llegar a tener errores, duplicación de datos, omisión de otros; lo cual conlleva a problemas en etapas posteriores del rediseño.

## **5.2 Descripción general de las soluciones a los problemas detectados**

Como se puede observar en los puntos anteriores, en el presente informe de memoria se presentan dos problemas a los que se ve sometido el proceso de rediseño, sin dejar de mencionar que no son los únicos que existen. A continuación se presenta un pequeño detalle de las soluciones, las cuales serán explicadas más en extenso en los capítulos 6 y 7.

## **5.2.1 Propuesta metodológico para el rediseño de plan curricular basado en competencias**

La propuesta metodológica que se presentará en el capítulo 5 de esta memoria, toma como base el proceso que realizó la Escuela de Ingeniería Informática de la PUCV, para realizar el rediseño de la carrera la Ingeniería Civil en Informática. Otorgándole a esta un orden lógico, de acuerdo a lo realizado presentado gráficamente, además de indicar la explicación de cada uno de las etapas que se tuvieron que hacer para obtener el resultado final.

## **5.2.2 Herramienta para la gestión de módulos en un currículo basado en competencias**

Esta herramienta ha sido pensada para que sea el tipo web, la cual se encontrará acoplada a la página actual de la Escuela de Ingeniería Informática, www.inf.ucv.cl. Dicho sitio contará con acceso restringido para el desarrollo de la modularización del plan curricular, pero a la vez podrá ser utilizada por el personal administrativo de la Escuela de Ingeniería Informática, para obtener información acerca de los módulos en los cuales se está trabajando.

El objetivo de crear una aplicación web es el fácil acceso, la comunicabilidad que este propone, junto con ofrecer la posibilidad de simplificar el proceso de modularización dentro del proceso de rediseño de un plan curricular.

# **5.3 El usuario principal**

El usuario principal de ambas soluciones será la Escuela de Ingeniería Informática de la PUCV. Esta Escuela, a pesar de ser pequeña dentro de la universidad, es una de la pioneras en el rediseño de un plan curricular, y a la fecha ha tomado el diseño de la malla de la carrera de Ingeniería Civil Informática para realizar el rediseño y de esta forma poder presentar a la comunidad interesada, una malla acorde a las necesidades que presenta hoy el sistema educacional. Es por esto, que la misma ha planteado la necesidad que tener un sistema de apoyo en todas las etapas del proceso, el cual se debe desarrollar por partes, y en este caso particular, como ya se ha mencionado, apoyar el proceso de gestión de módulos.

La Escuela de Ingeniería Informática, cuenta en estos momentos con 9 profesores jornada completa equivalente y 2 secretarias de docencia, quienes serán los usuarios directos del sistema, en una primera instancia, para luego incorporar la utilización del mismo al resto de profesores que conforman la planta docente.

En el caso particular de la metodología de rediseño, si bien es cierto, tiene como usuario principal la Escuela de Ingeniería Informática, la cual tomó la iniciativa de comenzar el rediseño con la carrera de Ingeniería Civil Informática, hace dos años aproximadamente; y que ahora tiene el desafío de realizar el mismo proceso con la carrera de Ingeniería Ejecución Informática. La metodología, que se plantea, va dirigida a toda institución de educación superior que desee comenzar el proceso de rediseño de una de sus carreras.

Debido a que desde hace un par de años la calidad de la educación, y en particular la calidad de la educación superior, ha comenzado un fuerte proceso de acreditación de la misma, es que en muchos casos se hace necesario evaluar la forma y el modelo de enseñanza que siguen algunas carreras, por este motivo se cree que el rediseño, a posteriori, será un proceso que todas las universidades deberán realizar en sus carreras, si es que desean que estas sean acreditadas, porque asegura por lo menos en el papel que la educación que se imparte en la institución de educación superior sea de calidad.

# **Capítulo 6 Desarrollo de la metodología para rediseño de planes curriculares basados en competencias**

La propuesta metodológica describe, paso a paso, cada una de las etapas del ciclo para la construcción de un plan curricular basado en competencias, como el que se muestra a continuación, permitiendo ser una guía clara y precisa de los pasos que se deben realizar para poder construir <sup>y</sup>/<sub>o</sub> (re)diseñar un plan curricular.

Hay que tener claro que los puntos de "puesta en marcha" y "evaluación del plan" son puntos que se han redactado bajo los supuestos de buenas prácticas, esto dado a que la Escuela de Ingeniería Informática aún no se encuentra en estas etapas en el rediseño que han comenzado a realizar para la carrera de Ingeniería Civil Informática.

En esta propuesta no se presentarán costos de la implementación de la metodología, ni de la puesta en marcha del plan curricular basado en competencias. Por otra parte, al no existir material estadístico perteneciente a procesos de levantamiento de perfil anteriores al actual, no es posible desarrollar una comparación de resultados.

La presente propuesta metodológica sólo es una base teórica de desarrollo de planes curriculares de este tipo.

# **6.1 Ciclo para la construcción de un plan curricular basado en competencias**

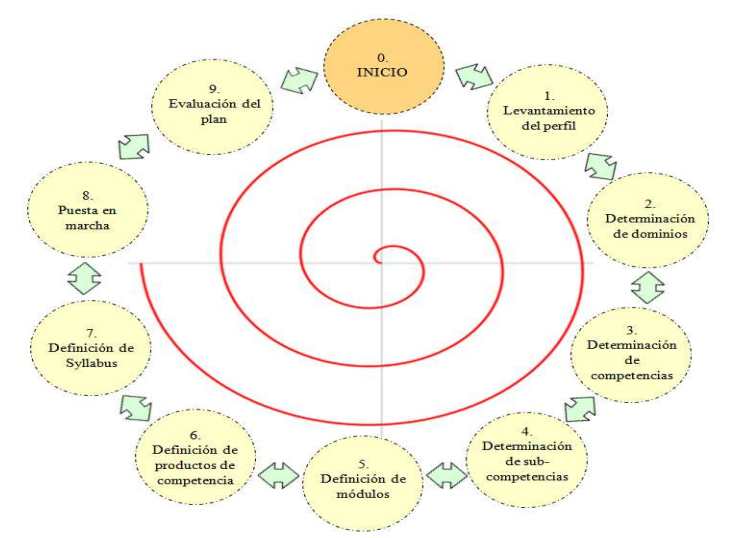

Figura 6-1: Diagrama de rediseño de un plan curricular basado en competencias

La Figura 6-1, muestra el ciclo para realizar la construcción  $y_0$  el rediseño de un plan curricular basado en competencias. Este modelo tiene como principal característica gráfica, el hecho de que el proceso que se quiere llevar a cabo es completamente flexible, es decir aparte de la linealidad que se puede llevar en el proceso (bajo el supuesto que cada una de las etapas no generan errores), también existen escenarios que son más cercanos a la realidad, en donde la construcción  $y_0$  el rediseño deseados, requieren de una serie de iteraciones, las cuales no necesariamente se dan de la forma atrás – adelante, sino que más bien en un orden que no tiene ninguna lógica, es decir, en un proceso real se pueden realizar iteraciones, yendo desde la etapa 3 hasta la etapa 8, o de la etapa 4 a la etapa 5, y así sucesivamente.

# **6.2 Explicación de metodología**

El camino para poder construir un plan curricular que se encuentre bajo el concepto de la formación basada en competencias, es uno que posee distintas etapas, en las cuales la salida o el producto de una, es la entrada que necesita la etapa siguiente para poder obtener de esta los resultados esperados y así sucesivamente, como se puede observar en la Figura 6-1.

## **6.2.1 Etapas del ciclo de rediseño de planes curriculares basados en competencias**

## **Etapa 0: Inicio**

Es la primera de las siete etapas, podría llamarse la **Etapa 0**, dado a que en esta se plantea la necesidad de realizar el cambio como tal, dadas las exigencias del mercado y una respuesta del mismo, respecto de la calidad, el perfil y los conocimientos que presentan los egresados/titulados de la institución que se plantea el cambio.

## **Etapa 1: Levantamiento del perfil**

Para realizar esta etapa se deben tener diferentes perspectivas, las cuales entregarán en conjunto el perfil final que se obtendrá. Estas perspectivas deben estar relacionadas tanto con las estadísticas que posee la institución de la carrera, como así también la de los empleadores (quienes son los que evalúan finalmente los conocimientos adquiridos por el egresado/titulado), los egresados/titulados (quienes deberán calificar los conocimientos entregados por la institución superior), los propios estudiantes de la institución, quienes deben ser clasificados de acuerdo al período de estudios en el cual se encuentran.

De esta manera y teniendo todas estas perspectivas presentes, la institución que está realizando el rediseño (construcción) de un plan curricular basado en competencias podrá realizar un estudio de los resultados y obtener la información que podrá ser utilizada como base en las etapas siguientes. Ahora la pregunta es, ¿cómo crear una herramienta que realmente entregue los resultados que se necesitan?

En la mayoría de los rediseños y las redes que están preocupadas de este tema, ha sido utilizada la metodología DACUM (Developing A CurriculUM), la cual se utiliza para analizar puestos de trabajo, ocupaciones, procesos laborales, entre otros. De hecho la Escuela de Ingeniería Informática de la PUCV, dentro de la red RINAC utilizó esta metodología para poder obtener el perfil de egreso base para el rediseño de la carrera de Ingeniería Civil Informática.

En la metodología que se platea se ha utilizado una idea muy parecida, la idea es realizar un sistemas de encuestas online en donde puedan existir diferentes tipos de usuarios a los cuales se les hará llegar una password y puedan acceder a la página en donde estará alojada la encuesta, para la realización de este sistema se utilizó un CMS el cual entregará reportes de acuerdo a las consultas que se le hagan.

## • **Herramienta de apoyo al levantamiento del perfil**

El levantamiento del perfil es la etapa más relevante y a la vez más dificultosa de realizar, debido a la cantidad de opiniones que se deben rescatar y, a la cantidad de personas que están dispuestas a calificar dichas competencias. En esta propuesta metodológica se presenta una herramienta de apoyo para realizar dicha tarea, esta metodología tiene las características de un CMS para encuestas. Dicha herramienta es de tipo OpenSorurce, por lo que su utilización es de uso liberado, no teniendo inconvenientes de costos para la Escuela que decida utilizarla

## • **Ventajas y desventajas de la herramienta de apoyo a la metodología propuesta**

## **Ventajas**

Facilidad para poder implementar esta herramienta OpenSource, y el fácil diseño que ofrece para realizar la encuesta que uno desea y en la forma que lo desea. Por otra parte con la cantidad de consultas que presenta, es muy sencillo recolectar la información de una forma adecuada y precisa, sin tener que estar realizando este proceso de forma manual, lo cual podría traer inconvenientes de pérdida de datos, como fue lo que sucedió con la primera iteración en el rediseño del plan curricular para la carrera de Ingeniería Civil Informática de la Escuela de Ingeniería de Informática de la PUCV.

## **Desventajas**

A la fecha de entrega de este proyecto de memoria, los pequeños inconvenientes ya fueron solucionados, encontrándose estos relacionados con la acentuación de las palabras (las cuales no aparecían dentro de la página).

## **Etapa 2: Determinación de dominios**

Para poder determinar los dominios se utilizan los resultados de las encuestas que se han obtenido en la etapa anterior. Lo que se debe hacer es basarse en el perfil actual de la carrera, analizar cuáles son los dominios (áreas de desempeño) que se deben tener en consideración.

Los productos que se obtienen en esta etapa son los siguientes:

• Dominios o ámbitos de acción del profesional, es decir el conjunto de competencias profesionales seleccionadas consensuadas por los académicos.

## **Etapa 3: Determinación de competencias**

Para poder determinar las competencias, se utilizan los resultados obtenidos en la clasificación de los dominios (áreas de desempeño) de la etapa anterior. Lo que se debe hacer es ver de qué forma sintácticamente se encuentran las competencias mencionadas como las más importes en los reportes de la encuesta. Si es que la(s) competencia(s) que se obtiene(n) de la encuesta no se llegara(n) a encontrar dentro del perfil de egresado de la carrera, entonces deben realizarse las modificaciones para poder incluirla(s), y de un modo parecido, al hacer el análisis del perfil actual se podrán encontrar competencias existentes en este que ya no serán requeridas por el mercado, ni tampoco destacadas por los alumnos, egresados/titulados, las cuales por lo tanto deberán salir del perfil final.

Los productos que se obtienen en esta etapa son los siguientes:

• Competencias profesionales, o un conjunto de estas, las cuales se determinarán específicamente de una forma gramatical como la que sigue:

## *ACCIÓN + CONSTRUCTO CONCEPTUAL + CONDICIÓN DE DESEMPEÑO*

ACCIÓN: ¿qué hacer? CONSTRUCTO CONCEPTUAL: área temática profesional CONDICIÓN DE DESEMPEÑO: ¿para qué hacerlo?

#### **Etapa 4: Determinación de subcompetencias**

Para poder determinar las subcompetencias, se realiza un trabajo en base a las competencias que han sido obtenidas en la etapa anterior. En el caso de aparecer nuevas competencias, se debe trabajar en la incorporación de nuevas subcompetencias, que está relacionado con la profundización de las competencias que se han agregado al dominio. Si es que una competencia es sacada, entonces se deben eliminar las subcompetencias asociadas a ella, o quizás ver la posibilidad de incorporarlas de otra forma.

Los productos que se obtienen en esta etapa son los siguientes:

• Subcompetencias profesionales: las cuales detallan las competencias que el egresado/titulado debe adquirir en cada momento del plan curricular.

#### **Etapa 5: Definición de módulos**

Teniendo ya bien agrupadas las competencias, en sus determinados dominios o ámbitos de acción profesional, se puede entonces responder a la siguiente interrogante, ¿cuáles serán los módulos que servirán para ir construyendo el plan curricular y a la vez, serán la base para entregar las competencias a cada estudiante?

La modularización puede implementarse de dos formas distintas, esto dependerá de si la institución se encuentra realizando un cambio total del paradigma en su plan curricular, es decir, llevando su malla actual basada en contenidos, a una nueva malla basada en competencias; o si se encuentra realizando iteraciones en el plan curricular basado en competencias, es decir se encuentra realizando un rediseño sobre su malla actual, la cual ya se basa en competencias. Para ambos casos a continuación se entrega una metodología.

#### Primer caso: *Cambio en el paradigma base del plan curricular*

Para este caso particular lo que se deberá hacer es clasificar los ramos de la malla actual en los dominios que han sido obtenidos en la etapa anterior, de esta manera se utilizará una estrategia del tipo top-down, es decir, teniendo los dominios que es lo más general, se deberá evaluar los contenidos que poseen los ramos de la malla actual, para ver cuál(es) de esto(s) se encuentran relacionados con las competencias que pertenecen a un determinado dominio. Así también, será más fácil darse cuenta cuál(es) contenido(s) falta(n) que apunte(n) al desarrollo de las(s) competencia(s) e ir completando el nuevo plan curricular teniendo ya una base que no es necesario desperdiciar, como la del antiguo plan.

#### Segundo caso: *rediseño de un plan que ya se basa en el paradigma de las competencias*

Este caso es mucho más sencillo que el anterior, dado que el grupo humano que se encuentra trabajando en el rediseño ya debe tener un conocimiento respecto de lo que se necesita obtener. Entonces para este caso se deben analizar las competencias que anteriormente tenía el plan curricular y hacer un catastro de las que ya no deberán seguir existiendo; y a la vez evaluar cuáles son las nuevas competencias que deben estar, las que estarán determinadas de acuerdo a los cambios que ha experimentado el mercado y por ende, en un futuro deberán experimentar los egresados/titulados de una determinada carrera.

Una vez que se ha determinado la competencias que deberán considerarse para el nuevo plan curricular, entonces hay que analizar cuál(es) módulo(s) serán afectados con estas variaciones y por ende que contenidos deben cambiar en los actuales módulos.

#### Ambos casos: *referencias bibliográficas*

En esta etapa y para los dos casos anteriores. Otro punto de preocupación es tener presente la bibliografía acorde a los tópicos que serán estudiados en cada uno de los módulos, por lo tanto habrá que eliminar aquella bibliografía innecesaria (que se utilizaba anteriormente) e ingresar al actual plan bibliografía de tópicos que no se enseñaban con anterioridad.

## **Etapa 6: Definición de productos de competencia**

Para ambos casos, la definición de los productos de competencias se realizará de la misma manera. Sabiendo que un producto de competencia, es definido como todas aquellas herramientas que el alumno debe utilizar para, preparar una clase  $y_0$  realizar los estudios correspondientes a algún módulo específico. La definición de un producto de competencia, será preparada por el profesor tomando en consideración las actividades que el mismo desea realizar, en pro de que el alumno y el grupo de alumnos puedan adquirir de la mejor manera y en el menor tiempo necesario, una o más competencias relacionadas con el módulo en cuestión.

## **Etapa 7: Definición de Syllabus**

La etapa 7 es un refinamiento de la información que se obtiene en la etapa 6. Syllabus en esta instancia puede ser tomado como una guía para el profesor, en donde se indica el nombre del módulo, la duración, las competencias, los productos de competencias que se deben obtener una vez terminada la duración del módulo, por otra parte los contenidos del mismo, cada uno con la bibliografía precisa para ese tópico y la didáctica más adecuada que se utilizará para enseñar el tópico en particular, además de la forma evaluativa que tendrá el módulo.

Dicho Syllabus, también puede ser utilizado por el profesor del módulo siguiente, para saber con qué competencias llegarán los alumnos y en qué porcentaje de la adquisición de la misma podrá encontrarlos.

Pero, en definitiva la creación de un Syllabus tiene como objetivo final, dar a conocer al estudiante los temas que debe preparar antes de cada clase, cuáles documentos debe leer, qué profesor dictará la clase, entre otros.

Es decir, el Syllabus le entrega al alumno todas las herramientas que él debe utilizar para poder estar bien preparado en una determinada clase. Ahora, si bien es cierto el Syllabus en el caso de los docentes tendrá la didáctica con la cual se enseñará un determinado tópico, esta información no es necesaria que la maneje el alumno, por lo que no debería aparecer en el Syllabus que este posea.

## **Etapa 8: Puesta en marcha**

El poder llegar a esta etapa aunque en esta metodología parezca algo sumamente trivial, en la realidad no lo es, existen horas y horas de trabajo, discusiones, cambios de opinión, entre otras situaciones que podrán hacer que las cuatro etapas anteriores puedan llevar en la práctica la utilización de un tiempo mayor a un año, o quizás más un año y medio en llegar a la etapa actual.

Para poder poner un plan curricular en marcha, no sólo se debe realizar el trabajo por parte de la Escuela interesada en realizar dicho avance, sino que existe un trabajo paralelo que no dependerá de la misma, por lo cual la idea del cambio debe ser apoyada por la institución de educación superior en todo momento.

Entonces, se deben tener claros los módulos y Syllabus tanto de la parte profesional como la de ciencias básicas, las que dependerán única y exclusivamente de la Escuela que se encuentre a cargo del (re)-diseño, y por otra parte la modularización y los Syllabus que

soportarán la parte fundamental, que son los conocimientos que debe entregar al alumno, futuro egresado/titulado la institución de educación superior.

Teniendo listos los dos puntos anteriores, es decir, parte profesional, ciencias básicas y parte fundamental, es necesario pensar ahora en las dependencias, estructuras, material de apoyo, cantidad de alumnos por aula, planta docente; todo esto dado porque el paradigma basado en competencias, no sólo está relacionado con un cambio en el plan curricular, de los planes de estudio, sino que a la vez este conlleva un cambio en la forma de realizar las clases tanto por parte de los docentes como en la parte estructural del mismo. Este punto es muy importante al momento de poner en marcha el nuevo plan curricular, dado que si no se realiza un cambio en este sentido todo el trabajo anterior será desechable y no tendrá los resultados que se esperan.

## **Etapa 9: Evaluación del plan**

Existen distintas etapas para este proceso. La evaluación del plan debe tener en cuenta las mismas fuentes que fueron utilizadas al principio del mismo, es decir para un plan que está pasando de un paradigma basado en contenidos a uno basado en competencias, debe tener la opinión de los empresarios, los egresados/titulados y de los mismos alumnos de la carrera que está experimentando un cambio en su plan de estudios; todo esto para saber en el caso de las competencias, si es que se lograron realizar los cambios que se consideraron en un comienzo. Y en el punto de las estrategias y tópicos a tratar en un determinado módulo, se debe tener la opinión de gente especializada en docencia, profesores que tengan conocimientos del tema y que puedan dar su opinión al respecto.

Luego que ya ha salido la primera generación se debe realizar un seguimiento del tiempo en que demoran los egresados/titulados en encontrar trabajo, para poder ir realizando estudios estadísticos al respecto.

La evaluación del plan debiera dar cuenta de deficiencias del proceso tradicional de educación, como las que fueron nombradas en la página 23, como por ejemplo:

- Por parte de los estudiantes, tener ganas de adquirir conocimientos, más que cumplir por aprobar una materia y pasar a la siguiente.
- Por parte de los profesores, abordar temas amplios en las evaluaciones y no enfocarse en temas que lleven a los alumnos a sólo memorizar materias y luego olvidarlas.
- Por parte de los profesores, incentivar a los alumnos a incorporar en sus estudios métodos de aprendizaje que aporten en su diario vivir.

# **Capítulo 7 Desarrollo de la herramienta para la gestión de módulos en un currículum basado en competencias**

El presenta capítulo se encuentra dividido de la siguiente manera, en las primeras dos secciones se explica teóricamente tanto, las herramientas que fueron utilizadas para la realización de la herramienta de gestión, como el desarrollo de la misma. Para luego dar paso a las iteraciones que se realizaron hasta llegar a la versión final de la herramienta. Finalmente, la cuarta sección del capítulo presenta la parte teórica como los resultados que se obtuvieron en la práctica, respecto de la calidad de la solución.

## **7.1 Selección paradigmas, metodologías y herramientas relacionadas con la aplicación**

## **7.1.1 Paradigma**

a. Cascada

El modelo cascada, que también recibe el nombre de modelo secuencial, fue propuesto por Royce. Es el primer modelo de proceso de desarrollo de software, en el cual las etapas están definidas una como consecuencia de la otra, de ahí el nombre que recibe, dichas etapas representan diversas actividades que forman parte del proceso.

A continuación se muestra en la Figura 7-1 el diagrama que representa el modelo cascada. En este diagrama se puede apreciar que la consecución de las etapas tiene sólo una dirección lógica, lo cual hace de este paradigma uno de lo más rígidos en su desarrollo.

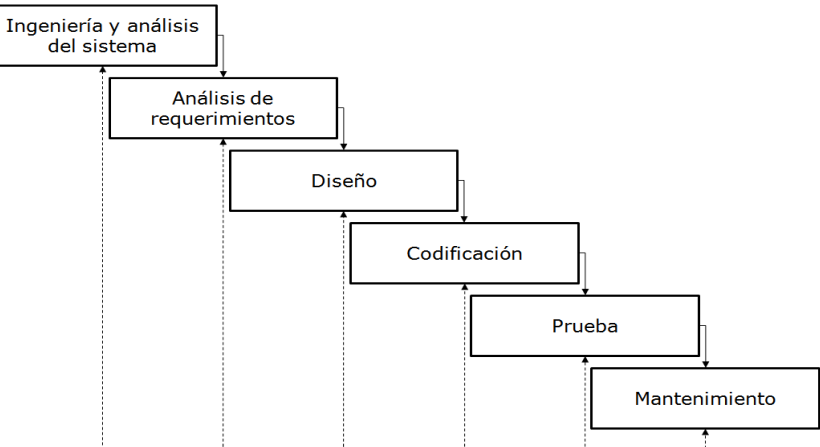

Figura 7-1: Modelo cascada

## b. Modelo espiral

Modelo propuesto por Boehm, nace de la necesidad de resolver las debilidades que presenta el modelo cascada, teniendo como principal característica la centralización en actividades dentro del desarrollo de sistemas.

Se fundamenta en las mismas actividades que el modelo en cascada, pero a la vez presenta fases adicionales como la administración de riesgos, la reutilización y la elaboración de prototipos.

A continuación se ilustra en la Figura 7-2 el modelo espiral, en donde se puede observar que si bien las fases fundamentales de desarrollo son las mismas, a éstas se le agregan etapas que son de gran relevancia para todo lo que significa la construcción de un software como proyecto total. [PRE02]

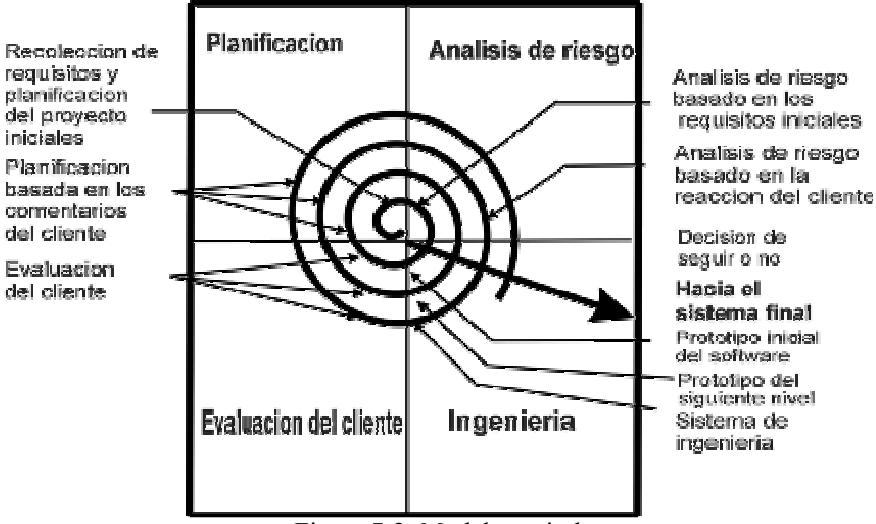

Figura 7-2: Modelo espiral

El ciclo completo de vida para el desarrollo de un software está definido de la siguiente manera:

- Definición de objetivos: en este sector se identifican las restricciones del proceso, planteando un plan detallado para la administración, identificación de riesgos y la planificación de estrategias ante dichos riesgos.
- Reducción de riesgos: se realiza un análisis de cada uno de los riesgos del proyecto. La idea de este sector es hacer una reducción de los riesgos asociados al proyecto y evaluar alternativas que se encuentren asociadas tanto al objetivo del proyecto como a la reducción de riesgo a la vez.
- Desarrollo y validación: dados los riesgos identificados para el proyecto, lo que se hace en esta sección es optar por un modelo de desarrollo que sea adecuado para el sistema.
- Planeación: consiste en la realización de revisiones, con el fin de determinar si se continúa con el siguiente ciclo o la siguiente fase.

## c. Proceso unificado (UP)

Proceso planteado por Booch, Runbaugh y Jacobson en el año 1998. El proceso tiene semejanzas al modelo en espiral antes mencionado y cuenta con varios ciclos, la idea básica de cada uno de ellos es que la finalización de la etapa implica la entrega de un producto intermedio al cliente.

Los mismos autores de RUP indican que este posee tres características esenciales; una de ellas es que está dirigido por casos de uso, el siguiente es que está centrado en la arquitectura y finalmente, que es iterativo e incremental.

Las diferencias de este paradigma respecto del modelo espiral y de otros, es que en RUP se enfatiza en el escalonamiento de los recursos, esto quiere decir que dentro de todas sus etapas considera las actividades de análisis, diseño, implementación y pruebas.

A continuación se muestra la Figura 7-3, la cual ilustra las fases y las respectivas actividades relacionadas.

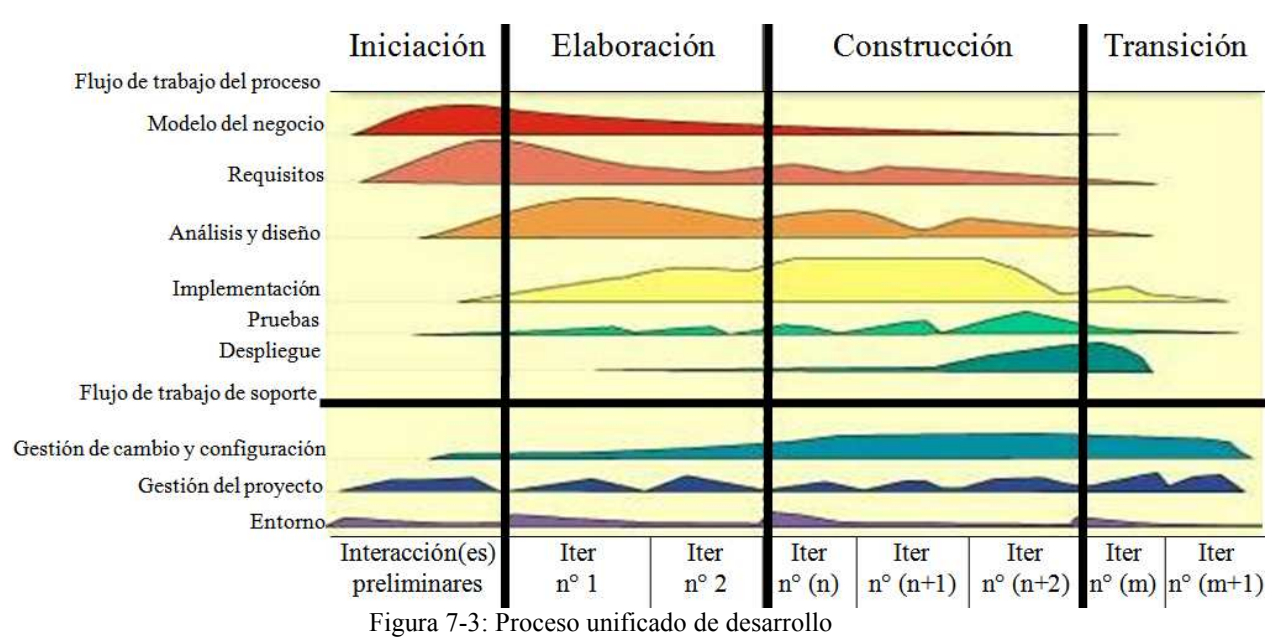

Fases de desarrollo:

- Inicial: en esta fase se definen las necesidades a ser resultas, como así también se evalúa la factibilidad de realizar la resolución de estas.
- Elaboración: considera la planeación del proyecto, definición de alcances del sistema y asignación de recursos.
- Construcción: en esta etapa están consideradas la codificación y el proceso de desarrollo como tal.
- Transición: esta fase hace referencia tanto a la implantación como a las posteriores modificaciones que se puedan suscitar en el sistema como tal.

## d. Paradigma elegido

De los paradigmas recién mencionados se ha elegido el *proceso unificado de desarrollo [UP],* esta elección se basa principalmente a las características de flexibilidad que presenta este paradigma, respecto de las etapas a seguir en el desarrollo de la herramienta como tal. Por otra parte, el paradigma se ajusta a las necesidades formales que presenta el presente proyecto, dadas las entregas que se deben realizar antes de llegar a la herramienta final. La utilización de UP se hará para las etapas de análisis, implementación y documentación de la herramienta, utilizando UML como la base del modelamiento visual.

Al trabajar con UP como paradigma base se pretende hacer uso de sus características de incrementalidad y el carácter de iterativo que presentan sus fases, estas características permiten una mayor comprensión de los requerimientos como al mismo tiempo un constante crecimiento de la herramienta que se está implementando, esto permite realizar de forma constante pruebas e integración de las partes.

## **7.1.2 Metodologías**

## a. Análisis y diseño estructurado

La característica principal del análisis estructurado es que termina con la dificultad de comprender de manera completa la realización de sistemas grandes y complejos. El método de análisis estructurado utiliza la división de los sistemas en componentes y por otra parte construye un modelo de sistema.

El análisis estructurado se centra en especificar lo que requiere que haga el sistema o la aplicación. Permite que las personas observen los elementos lógicos (lo que hará el sistema) separados de los componentes físicos (computadora, terminales, sistemas de almacenamiento, entre otros). Luego de esto se puede desarrollar un diseño físico eficiente para la situación donde será utilizado.

El análisis estructurado es un método para el análisis de sistemas manuales o automatizados, que conducen al desarrollo de especificaciones para sistemas nuevos o para efectuar modificaciones a los ya existentes. Éste análisis permite al analista conocer el sistema o proceso en una forma lógica y manejable al mismo tiempo que proporciona la base para asegurar que no se omite ningún detalle pertinente.

El análisis estructurado hace utilización de una serie de herramientas. Entre estas herramientas se pueden mencionar las siguientes:

- Diagrama de flujo de datos.
- Diccionario de datos
- Diagramas de estructura de datos.
- Gráfica de estructuras.
	- b. Análisis y diseño orientado a objetos

El análisis orientado a objetos tiene la característica de utilizar patrones de diseño, diseño por contrato y lenguaje de modelado, mejoras que son realizadas al mismo análisis estructurado recién mencionado.

El análisis orientado a objetos introduce los conceptos de objeto, clase, método, evento, entre otros. La idea de la introducción de estos conceptos está en el modelamiento de problemas reales en base al conocimiento que se tiene sobre el dominio de dicho problema logrando ignorar aquellos factores asociados con el hecho de estar realizando una aplicación, es decir, que permite enfocarse en el problema y dominio más que en cómo se implementará.

Como característica adicional la orientación a objetos permite tener una mayor fluidez en la comunicación entre el analista y el cliente o experto en el dominio del problema.

c. Metodología elegida

Para el desarrollo de la herramienta que se está presentando se utilizará la metodología de análisis y diseño orientado a objetos, dado a que mediante esta metodología permite y ayuda a la interacción con el usuario, el cual en este proyecto estará completamente relacionado con el profesor guía de este proyecto.

Además, mediante los instrumentos que este ofrece, el entendimiento del avance de la herramienta será mucho más transparente y visible al usuario.

Por otra parte, la metodología orientada a objetos permite la reutilización, de esta manera se busca evitar la redundancia y facilita el mantenimiento del sistema, siendo esta última una característica primordial en el proyecto, dado a los cambios que este pueda manifestar a lo largo de su vida útil.

## **7.1.3 Herramientas**

A continuación se indican las herramientas que serán utilizadas para el desarrollo del presente proyecto. En total el conjunto de herramientas utilizadas se puede dividir en tres grupos principales; lenguaje de modelado, herramientas de modelado, lenguaje de programación y sistema administrador de base de datos.

## **a. Lenguaje de modelado: UML**

Para realizar la documentación y la construcción de los modelos relevantes para el proyecto, se utilizará el lenguaje de modelado UML.

Mediante la utilización de alguno de los diagramas que ofrece este lenguaje de modelado se busca crear un enfoque de los diversos aspectos que están relacionados con las entidades, con las actividades que se desean realizar y con el alcance que se le desea dar a la herramienta. [JAC99]

#### **i. Diagrama de casos de uso**

En ingeniería del software, un caso de uso es una técnica para la captura de requisitos potenciales de un nuevo sistema o una actualización de software. Cada caso de uso proporciona uno o más escenarios que indican cómo debería interactuar el sistema con el usuario o con otro sistema para conseguir un objetivo específico. Normalmente, en los casos de usos se evita el empleo de jergas técnicas, prefiriendo en su lugar un lenguaje más cercano al usuario final.

En otras palabras, un caso de uso es una secuencia de interacciones que se desarrollarán entre un sistema y sus actores en respuesta a un evento que inicia un actor principal sobre el propio sistema. Los diagramas de casos de uso sirven para especificar la comunicación y el comportamiento de un sistema mediante su interacción con los usuarios y/u otros sistemas. O lo que es igual, un diagrama que muestra la relación entre los actores y los casos de uso en un sistema. Una relación es una conexión entre los elementos del modelo, por ejemplo la especialización y la generalización son relaciones. Los diagramas de casos de uso se utilizan para ilustrar los requerimientos del sistema al mostrar cómo reacciona una respuesta a eventos que se producen en el mismo.

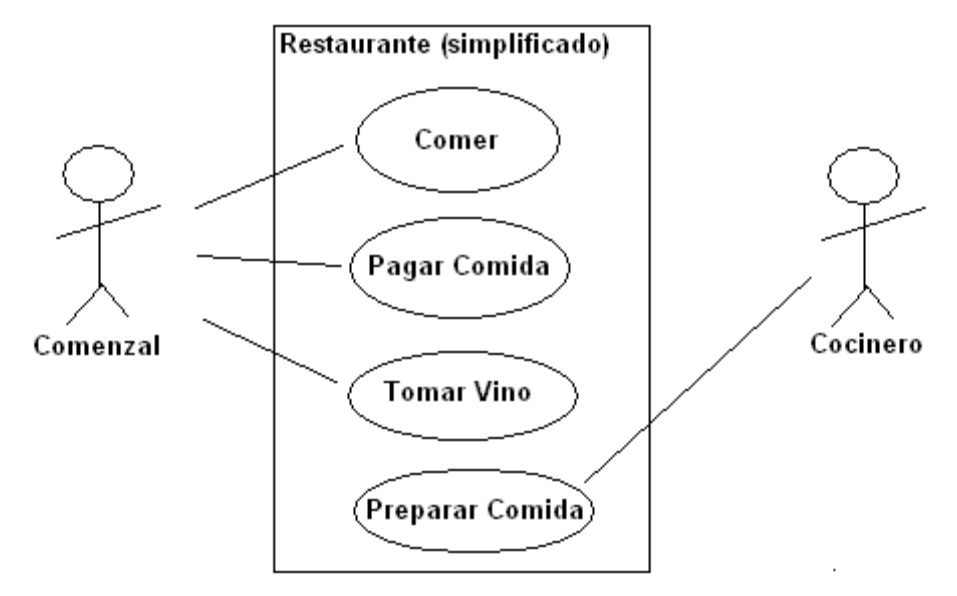

Figura 7-4: Ejemplo diagrama de caso de uso

#### **ii. Diagrama de secuencia**

El diagrama de secuencia es uno de los diagramas más efectivos para modelar interacción entre objetos en un sistema. Un diagrama de secuencia muestra la interacción de un conjunto de objetos en una aplicación a través del tiempo y se modela para cada método de la clase. Mientras que el diagrama de casos de uso permite el modelado de una vista *business* del escenario, el diagrama de secuencia contiene detalles de implementación del escenario, incluyendo los objetos y clases que se usan para implementar el escenario, y mensajes pasados entre los objetos. Típicamente uno examina la descripción de un caso de uso para determinar qué objetos son necesarios para la implementación del escenario. Si tienes modelada la descripción de cada caso de uso como una secuencia de varios pasos, entonces puedes "caminar sobre" esos pasos para descubrir qué objetos son necesarios para que se puedan seguir los pasos. Un diagrama de secuencia muestra los objetos que intervienen en el escenario con líneas discontinuas verticales, y los mensajes pasados entre los objetos como vectores horizontales. Los mensajes se dibujan cronológicamente desde la parte superior del diagrama a la parte inferior; la distribución horizontal de los objetos es

arbitraria. Durante el análisis inicial, el modelador típicamente coloca el nombre 'business' de un mensaje en la línea del mensaje. Más tarde, durante el diseño, el nombre 'business' es reemplazado con el nombre del método que está siendo llamado por un objeto en el otro. El método llamado, o invocado, pertenece a la definición de la case instanciada por el objeto en la recepción final del mensaje.

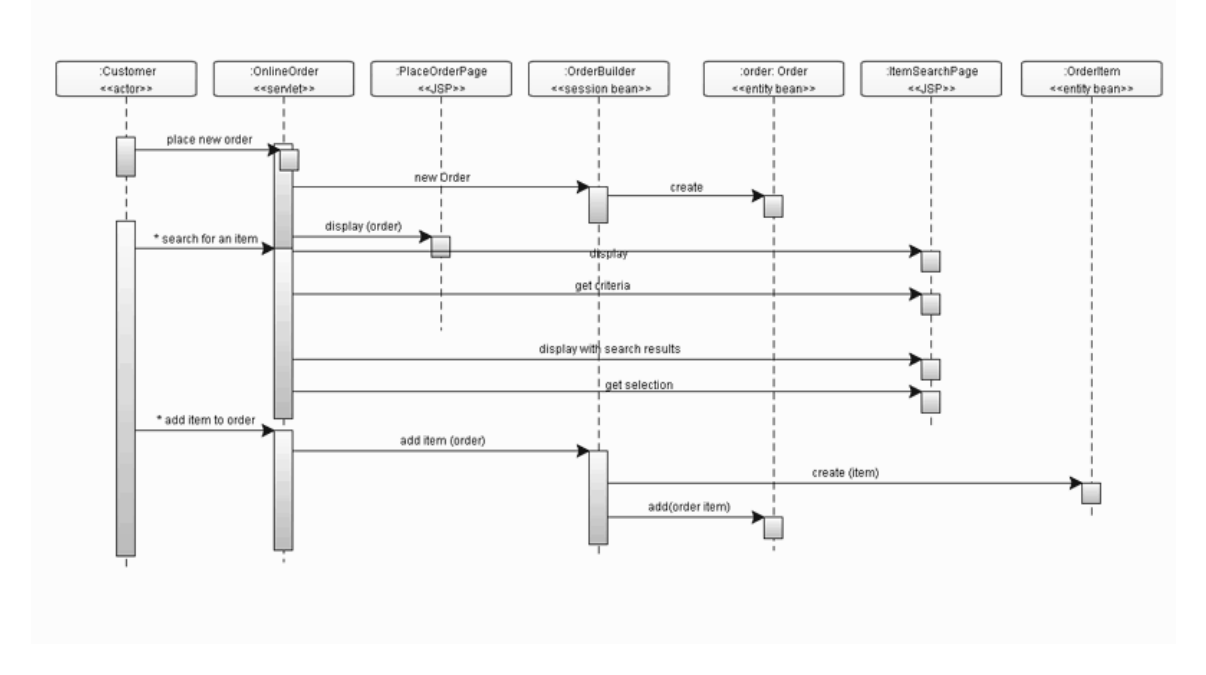

Figura 7-5: Ejemplo diagrama de secuencia

## **iii. Modelo general del dominio**

La estructura fundamental del modelo relacional es la *relación*, es decir una tabla bidimensional constituida por filas (tuplas) y columnas (atributos). Las relaciones representan las entidades que se consideran interesantes en la base de datos. Cada instancia de la entidad encontrará sitio en una tupla de la relación, mientras que los atributos de la relación representan las propiedades de la entidad.

Aunque una relación es más conocida como *tabla*, las tuplas como *filas* y los atributos como *columnas*, en este escrito usaremos la terminología original18 y de donde deriva el nombre del modelo. Las tuplas en una relación son un conjunto en el sentido matemático del término, es decir una colección no ordenada de elementos diferentes. Para distinguir una tupla de otra, se recurre al concepto de "llave primaria", o sea un atributo o conjunto de atributos que permiten identificar unívocamente una tupla en una relación (en el ejemplo, el atributo RFC cumple con esta función). Naturalmente, en una relación puede haber más combinaciones de atributos que permitan identificar unívocamente una tupla ("llaves candidatas"), pero entre éstas se elegirá una sola para utilizar como llave primaria. Los atributos de la llave primaria no pueden asumir el valor nulo (que significa un valor no determinado), en tanto que ya no permitirían identificar una tupla concreta en una relación.

Esta propiedad de las relaciones y de sus llaves primarias se conoce como integridad de las entidades.

Cada atributo de una relación se caracteriza por un nombre y por un dominio. El dominio indica qué valores pueden ser asumidos por una columna de la relación.

#### **iv. Modelo de clases**

La técnica del diagrama de clases se ha vuelto medular en los métodos orientados a objetos. Virtualmente, todos los métodos han incluido alguna variación de esta técnica.

El diagrama de clase, además de ser de uso extendido, también está sujeto a la más amplia gama de conceptos de modelado. Aunque los elementos básicos son necesarios para todos, los conceptos avanzados se usan con mucha menos frecuencia. El diagrama de clases describe los tipos de objetos que hay en el sistema y las diversas clases de las relaciones estáticas que existen entre ellos.

También muestran los atributos y operaciones de una clase y las restricciones a que se ven sujetos, según la forma en que se conecten los objetos.

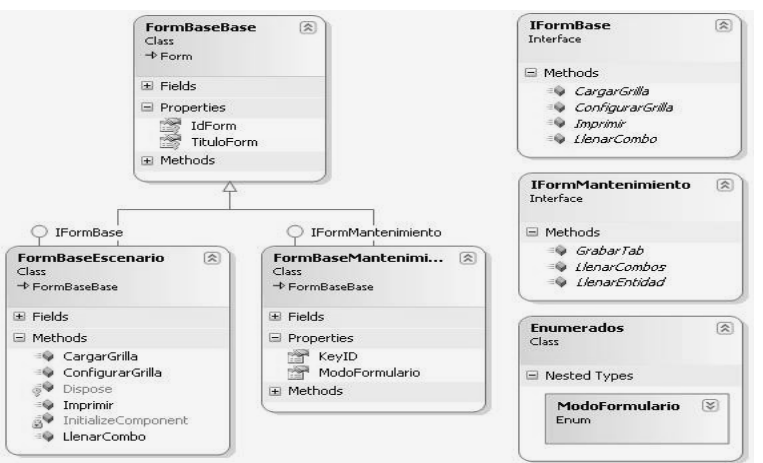

Figura 7-6: Ejemplo diagrama de clases

#### **b. Modelo de base de datos**

Una base de datos es un conjunto de información estructurada en *registros* y almacenada en un soporte electrónico legible desde un ordenador. Cada registro constituye una unidad autónoma de información que puede estar a su vez estructurada en diferentes *campos* o tipos de datos que se recogen en dicha base de datos. Por ejemplo, en un directorio de miembros de una asociación, un registro será la ficha completa de cada uno de los socios. En cada registro se recogerán determinados datos, como el nombre, la profesión, la dirección o el teléfono, cada uno de los cuáles constituye un campo.

Hay tres grandes modelos de bases de datos según el contenido de sus registros:

• **Bases de datos con información factual**: recogen informaciones muy concretas y actuales, generalmente de carácter numérico: datos estadísticos, series históricas, resultados de encuestas, convocatorias de becas o subvenciones, convocatorias de eventos, ofertas de empleo, entre otros.

- **Directorios:** recogen datos sobre personas o instituciones especializadas en una actividad o materia concreta. Hay directorios de profesionales, de investigadores, de centros de investigación, de bibliotecas, de revistas científicas, de empresas, de editoriales, entre otros.
- **Bases de datos documentales**. En este último grupo, cada registro se corresponde con un documento, sea éste de cualquier tipo: una publicación impresa, un documento audiovisual, gráfico o sonoro, un documento de archivo, un documento electrónico, entre otros.

#### **c. Diseño de interfaz**

Antes de mostrar algunos esbozos de la aplicación que se está presentando, se debe hacer una definición del concepto de interfaz, la importancia que esta posee dentro de la actual herramienta y finalmente, algunos conceptos que han sido utilizados para el diseño que se presentará a continuación.

Para comenzar se debe indicar que la interfaz es la base de este sistema, dado que mediante esta el usuario realizará las acciones que desee, por lo tanto de el diseño de esta también dependerá el éxito o fracaso de la aplicación. El buen diseño, también ofrece menor desembolso de dinero para el usuario final, dado que el tiempo que se necesita para aprender a utilizar el sistema es menor, no se realizan tantos gastos en el aprendizaje del mismo, en definitiva es fácil de utilizar mediante su gráfica.

Como ya se ha dicho en el apartado anterior, la interfaz es de real importancia, tanto así que hoy en día la relación hombre máquina es una rama de la informática que cada vez aumenta más su relevancia dentro de los proyectos de la misma área.

Finalmente, acotar que existen algunos conceptos para el buen diseño, estos conceptos son llamados las "ocho reglas doradas", estas reglas se explican a continuación:

- **Reforzar consistencia**: esta regla es una de las que más frecuentemente se pasa a llevar, está relacionada con la terminología que se utiliza, los menús, los estilos de pantalla, los colores, las fuentes entre otros aspectos.
- **Permitir uso de accesos directos para usuarios frecuentes**: relacionada con abreviaciones y claves especiales de acceso, y con los comandos ocultos y las facilidades de macros.
- **Ofrecer retroalimentación informativa**: esta regla se relaciona con añadir a una imagen una interpretación escrita de la tarea a la cual está asociada.
- **Diseñar diálogos para completar tareas**: relacionada con entregar información al usuario del lugar en el cual se encuentra parado dentro de la aplicación, de esta forma este no tendrá la incertidumbre de cuánto tiempo utilizar en realizar una operación. Por ejemplo, al llenar un formulario indicar que se encuentra en la hoja 3 de 5.
- **Ofrecer prevención del error y manejo del error simple**: regla que se relaciona con la información al usuario de que se está realizando una tarea relevante para el proceso. Por ejemplo, al borrar un documento, indicar en una pantalla distinta, con colores distintos: "desea borrar el archivo".
- **Permitir deshacer acciones de forma fácil**: relacionada con iconos de acceso directo para desplazarse de manera fácil hacia atrás o hacia adelante.
- **Apoyar locus interior de control**: esta regla está relacionada con que el sistema debe hacer sentir que el usuario tiene el poner del mismo, y no que el sistema realiza tareas y/o actividades que no están dentro de su contemplación. De esta manera, el sistema debe cerrar luego de un tiempo sesiones que no estén en uso, no abrir pop-ups, o ventanas que no están solicitadas, entre otras.
- **Reducir la carga de memoria de corto plazo**: relacionada con la información que el usuario maneja dentro de la aplicación en el tiempo. Por ejemplo, el usuario no debe recordar información de una ventana para otra, utilización de letras grandes para mejorar la memoria fotográfica, entre otras.

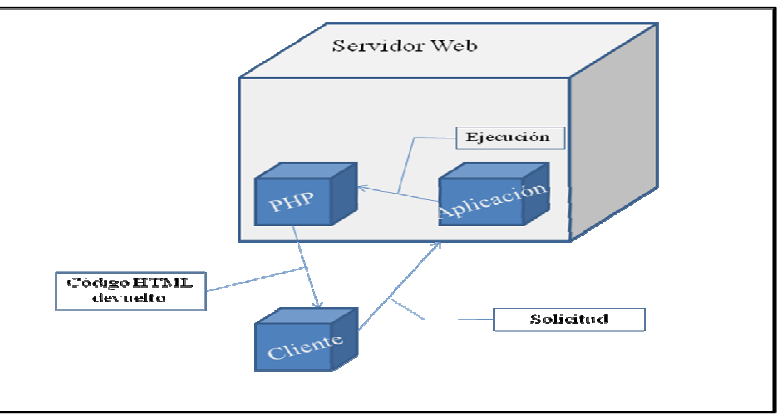

## **d. Lenguaje de programación: PHP5**

Figura 7-7: Esquema de funcionamiento de PHP

La utilización de este lenguaje ha sido escogida ya que está orientado a objetos lo que genera una ayuda en la clasificación del código, además de permitir manejar la reutilización de las funciones, generar un código mucho más ordenado y entendible, lo que apunta hacía una mejor mantención del mismo.

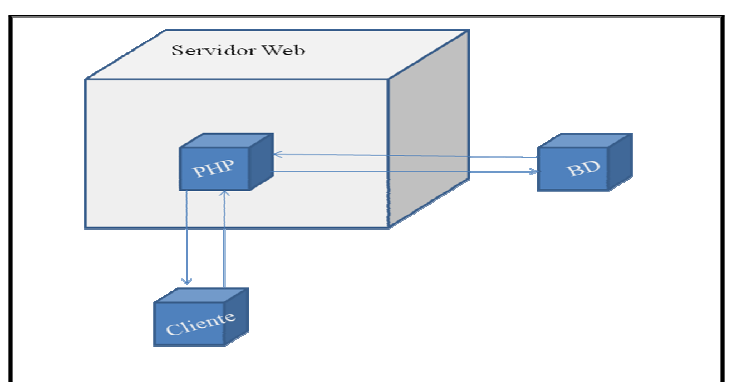

Figura 7-8: Relación PHP y bases de datos

#### **e. Sistema administrador de base de datos: PostgreSQL (Psql)**

Conforme al estándar SQL, Psql tiene las siguientes características: Transacciones, INNER/OUTER JOIN, subconsultas, agrupamiento, agregación, entre otros.

PostgreSQL tiene todo lo que se exige de un gestor de bases de datos relacionales: transacciones, resistencia a fallas (WAL), disparadores (triggers), vistas, reescritura de consultas, completamente ACID. Es portable, es decir que se la base de datos se puede utilizar en cualquier sistema operativo, como por ejemplo: Linux, FreeBSD, OpenBSD, NetBSD, Mac OS X, varios \*nix comerciales, Solaris, AIX, Irix, HP-UX, entre otros.

Como proyecto Open Source, PostgreSQL tiene otras fortalezas, como que es un proyecto de investigación, bien estructurado, documentado, extensible, licencia BSD, grupo de desarrollo distribuido.

## **f. Estructura física del sistema**

En la Figura 7-9 se muestra la estructura física con la cual se trabajó en la realización del proyecto, el cual consta con dos ambientes de sistema operativo distintos en un mismo computador, esto se decidió para facilitar la realización del mismo. En el entorno Windows se trabaja con la aplicación PgAdmin como cliente, la cual se conecta al entorno de Linux en donde se encuentra instalado el sistema gestor de base de datos.

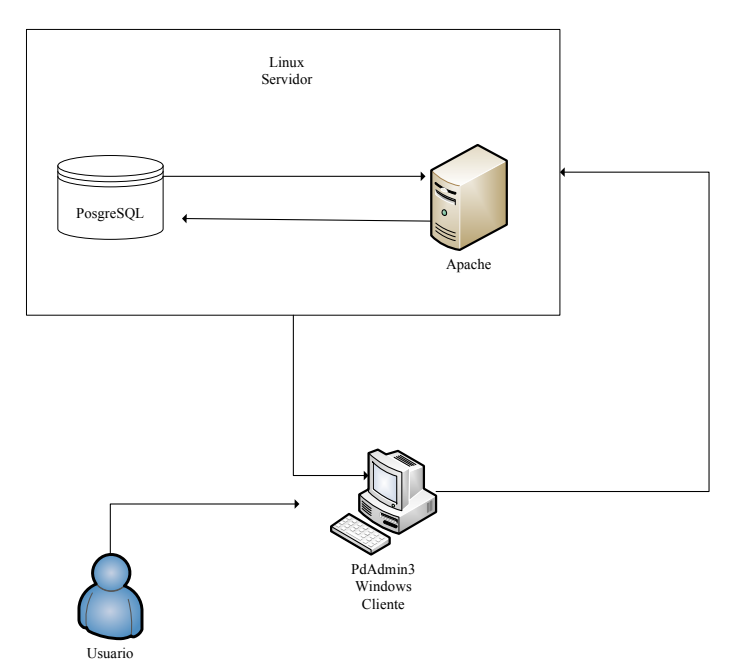

Figura 7-9: Estructura física del sistema

# **7.2 Desarrollo de la herramienta para la gestión de módulos en un currículo basado en competencias**

## **7.2.1 Alcance del sistema**

El sistema de gestión de módulos para un currículo basado en competencias se enfoca a simplificar y automatizar el proceso intermedio hacia la construcción final de dicho currículo, ya que la primera parte está asociada a los procesos de definición de perfil, dominios, competencias, entre otros; y la parte siguiente es la construcción de Syllabus para cada uno de los módulos obtenidos de la modularización.

Si bien es cierto los objetivos principales apuntan sólo a la gestión de módulo, se piensa que la definición de Syllabus es una materia que es bastante accesible y que aportaría en gran medida al proceso, su incorporación, al no presentar mayores inconvenientes está en análisis.

## **7.2.2 Especificación de requerimientos**

• Requerimientos funcionales

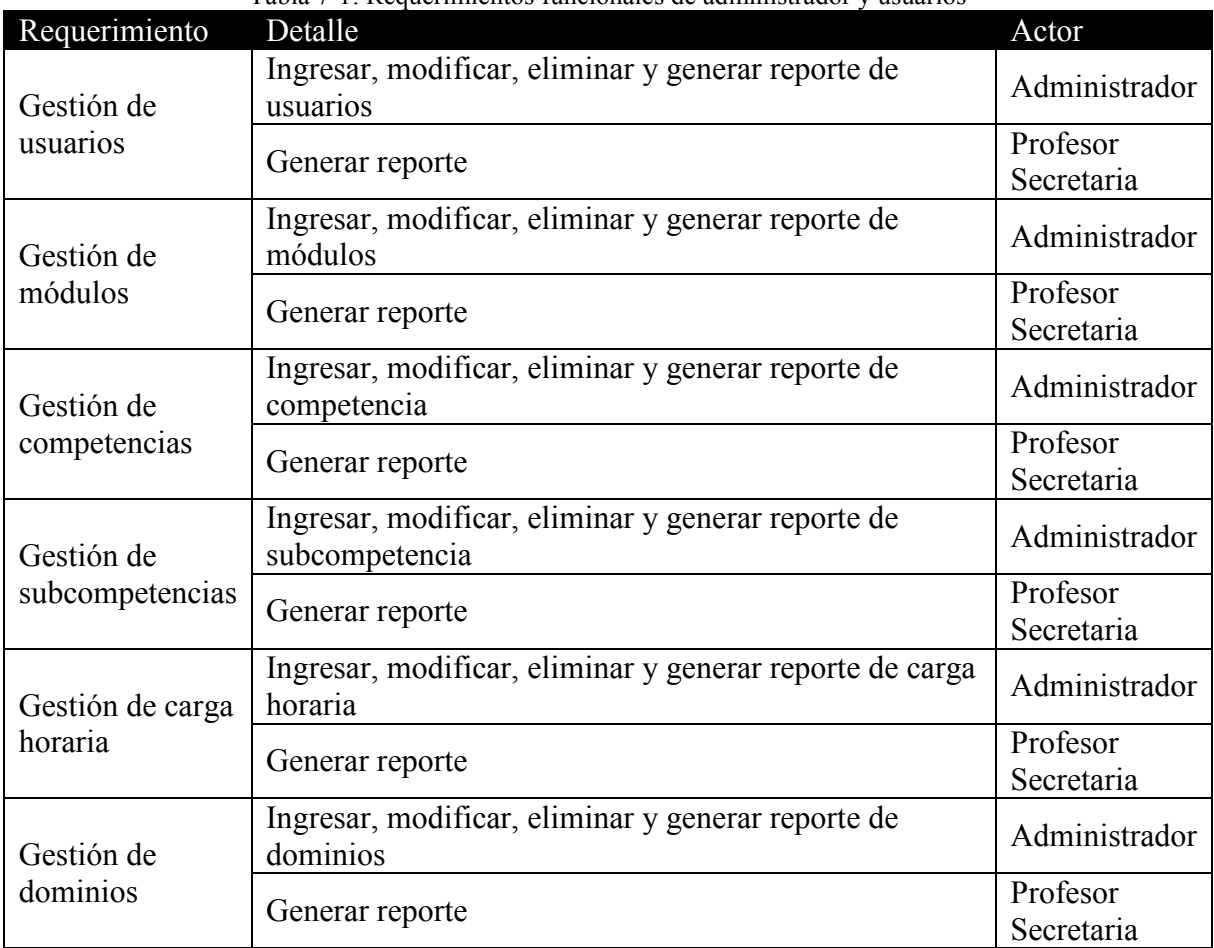

#### Tabla 7-1: Requerimientos funcionales de administrador y usuarios

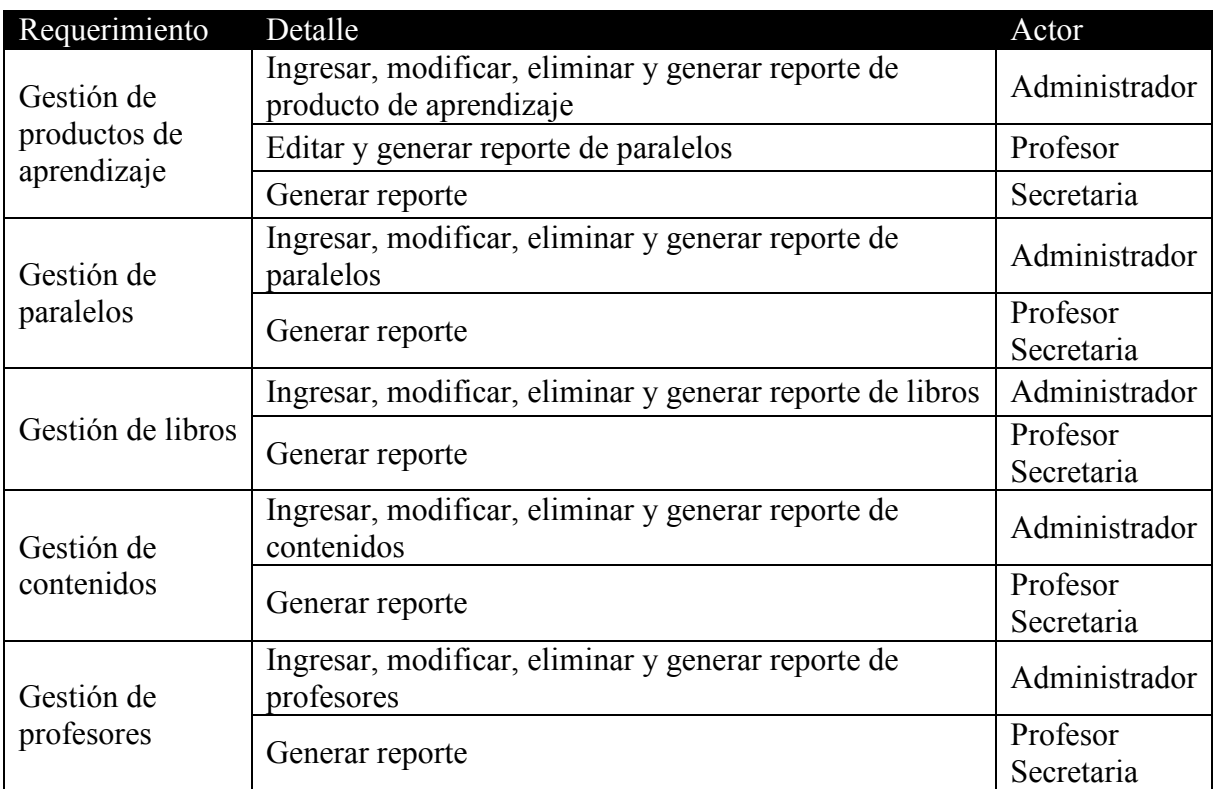

• Requerimientos no funcionales

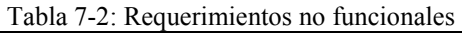

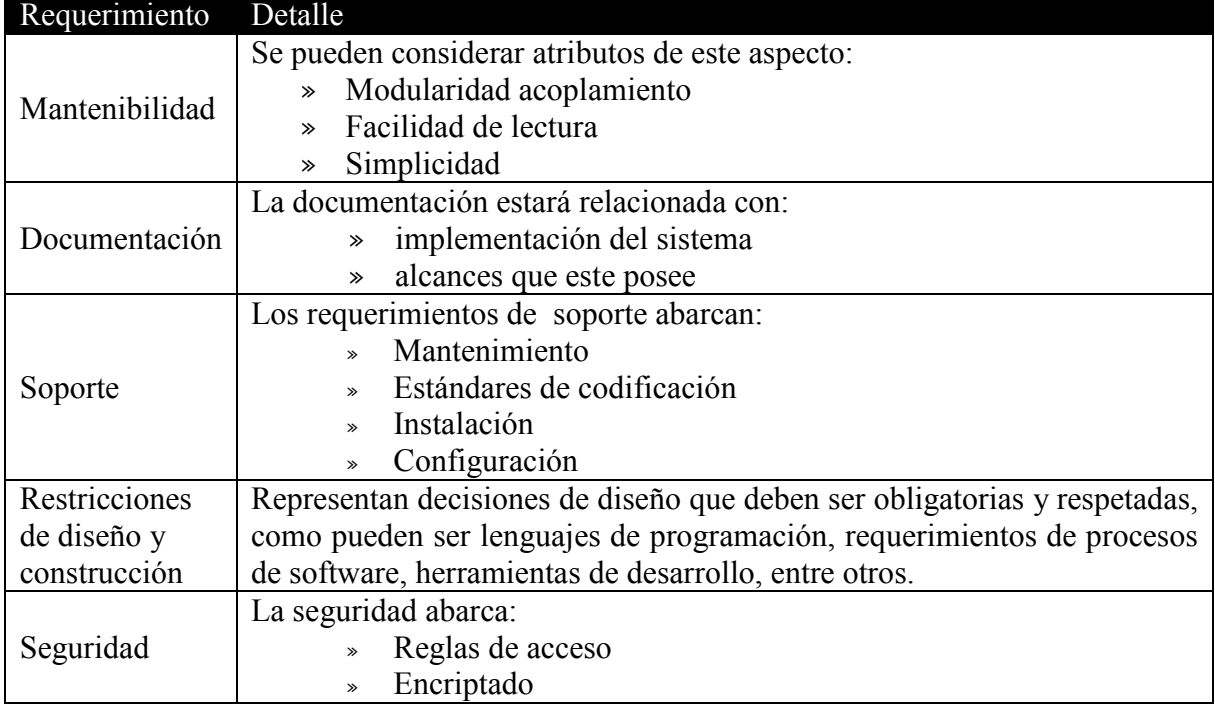

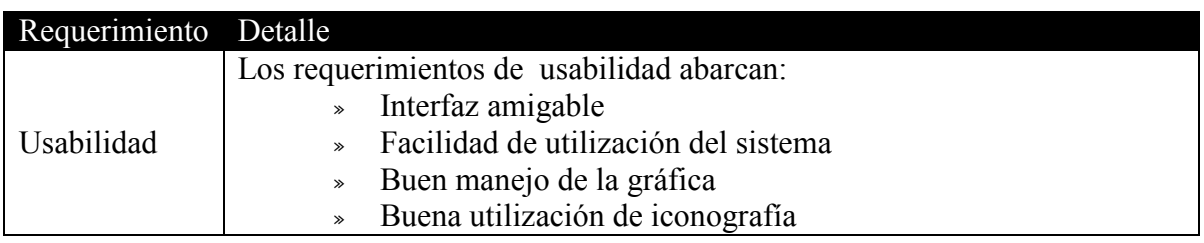

# **7.3 Iteraciones en el desarrollo de la herramienta para la gestión de módulos en un currículo basado en competencias**

## **7.3.1 Primera iteración**

a. Casos de uso

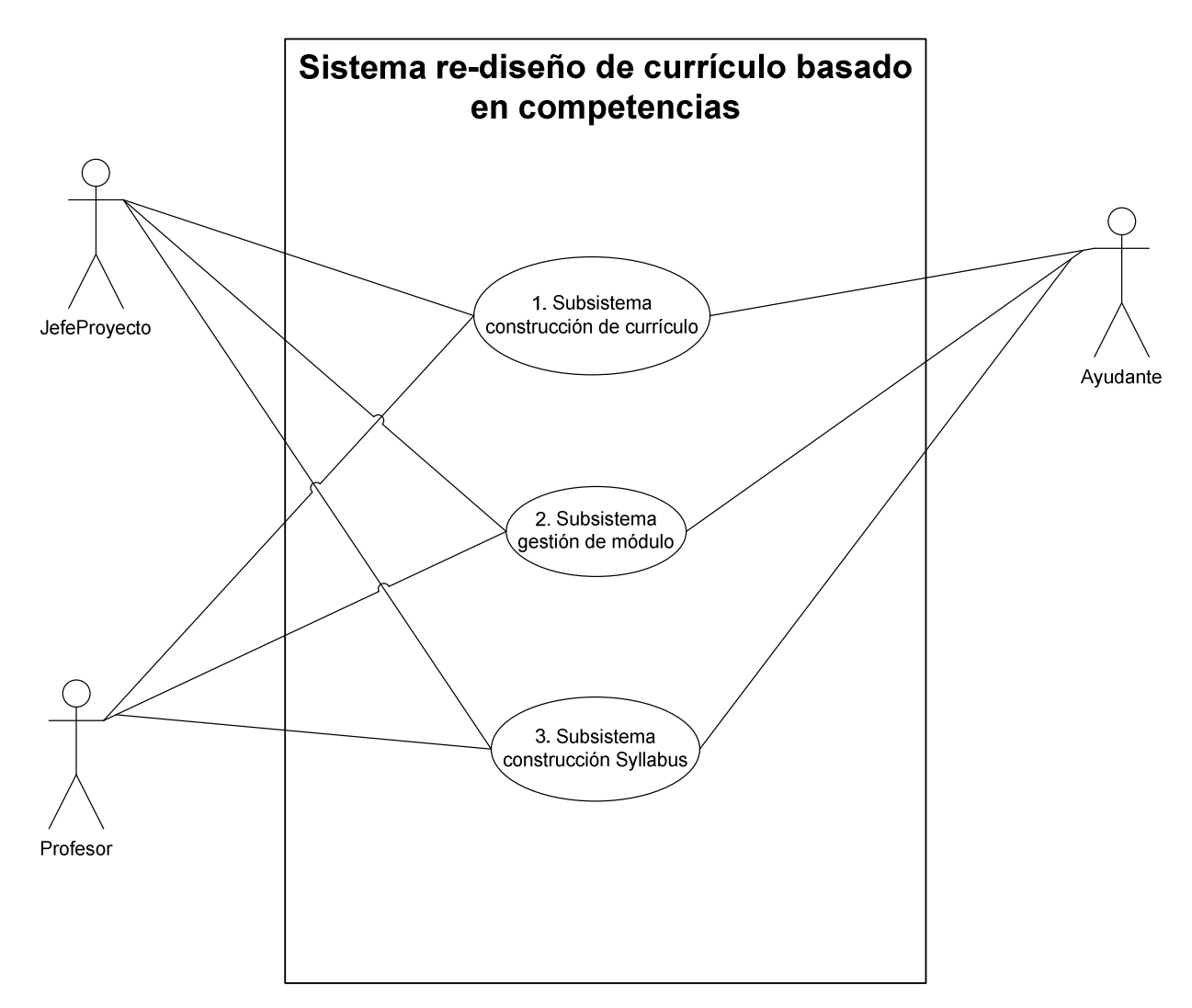

Figura 7-10: Definición de los límites del sistema

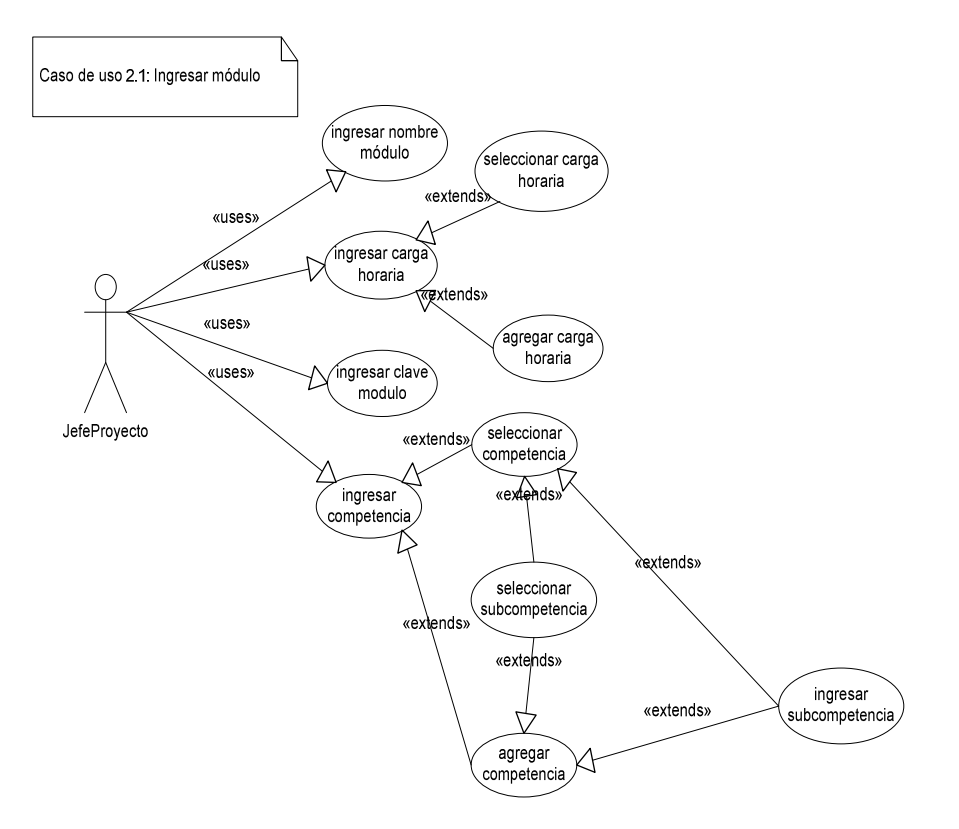

Figura 7-11: Caso de uso ingresar módulo

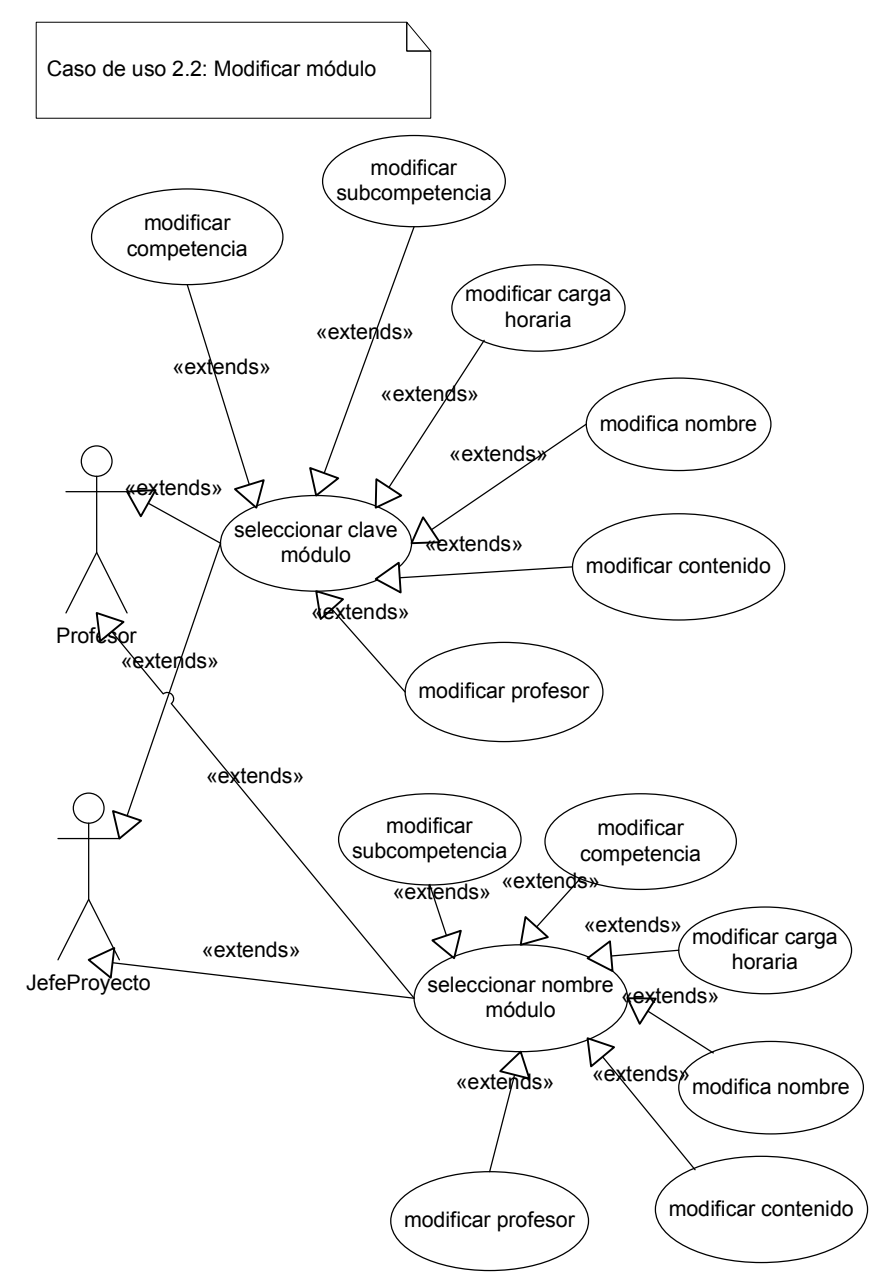

Figura 7-12: Caso de uso modificar módulo

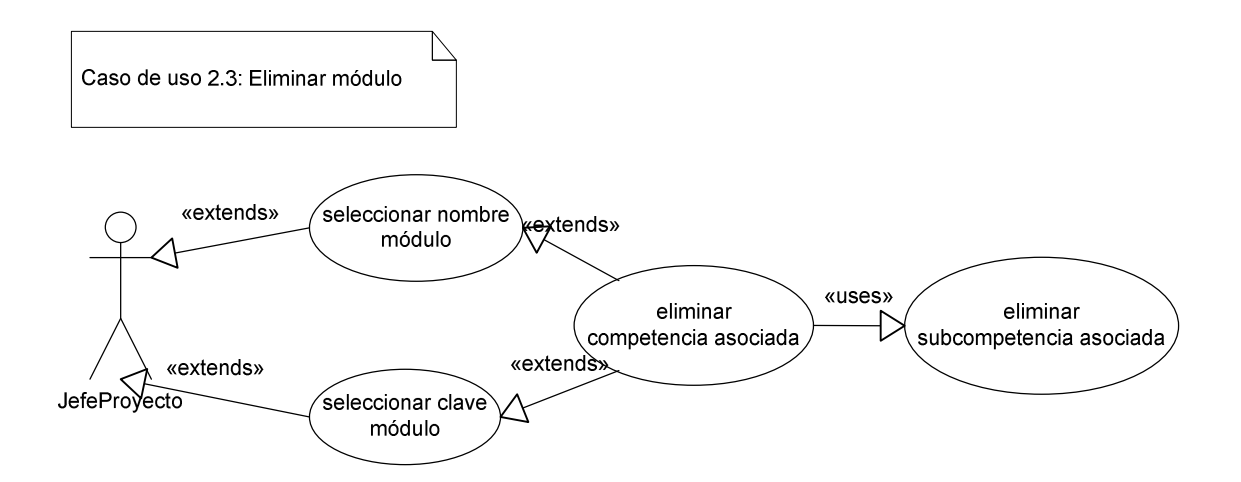

Figura 7-13: Caso de uso: eliminar módulo

## b. Diagrama de secuencia

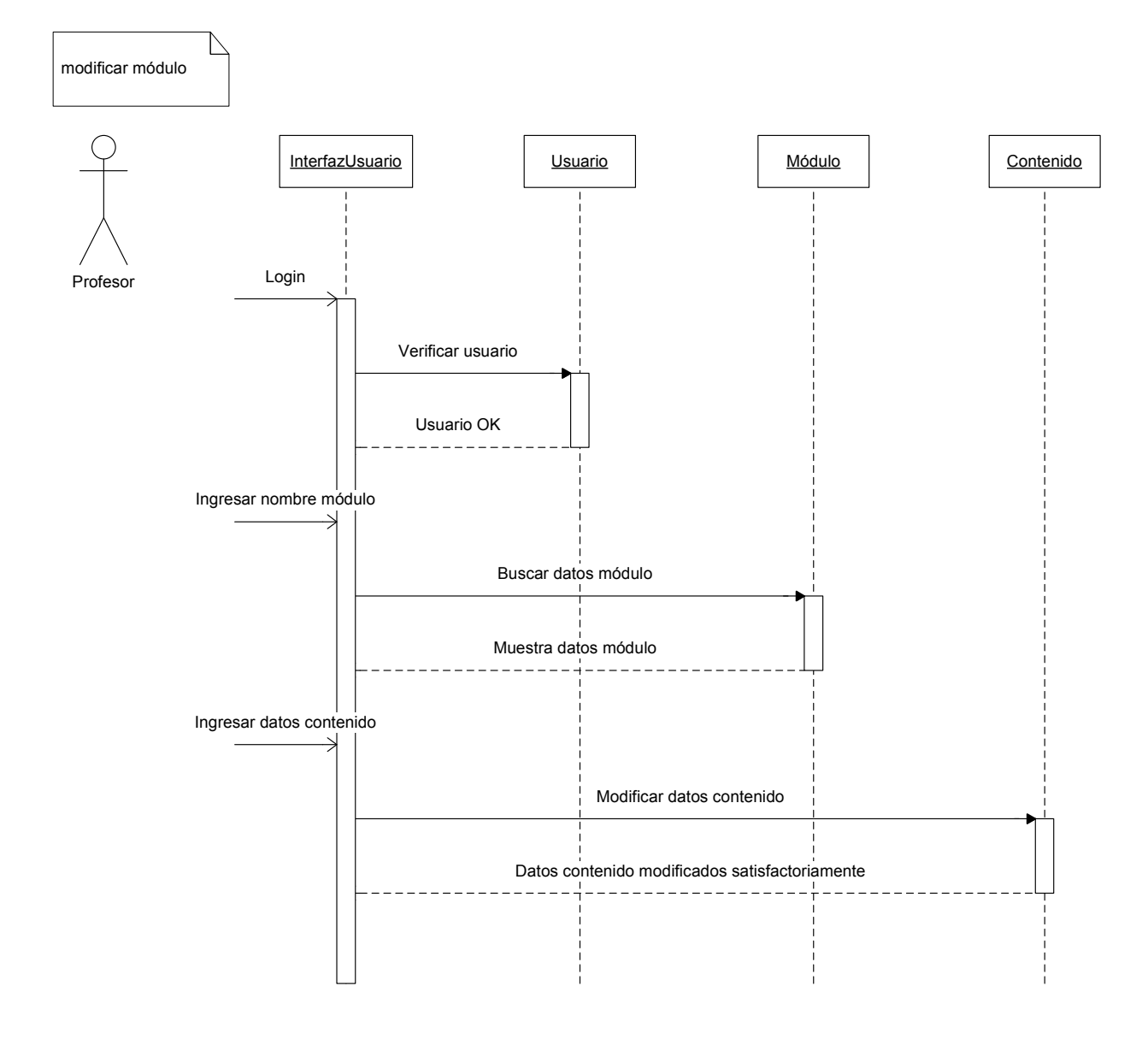

Figura 7-14: Caso de uso: modificar módulo

## c. Modelo general del dominio

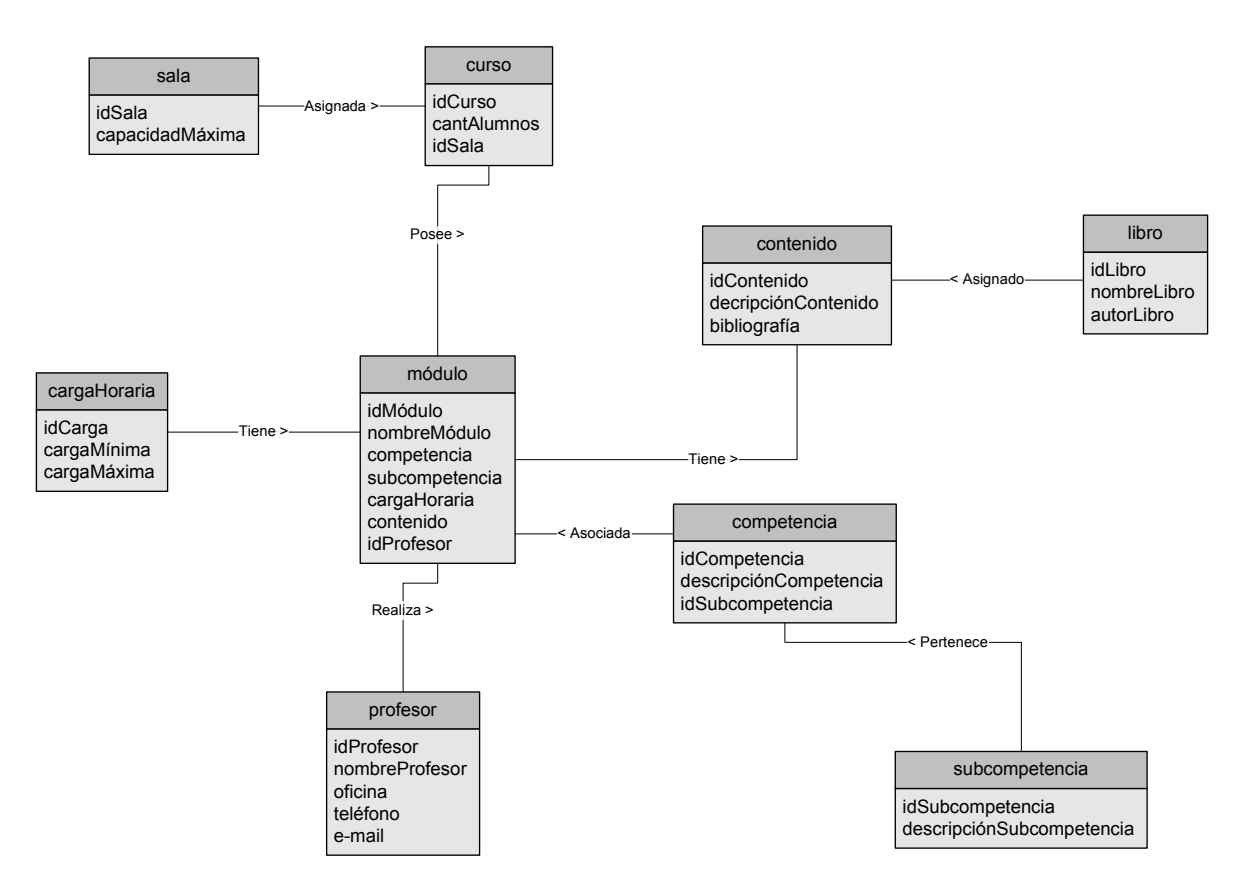

Figura 7-15: Modelo general del dominio: Primera iteración

#### d. Modelo de clases

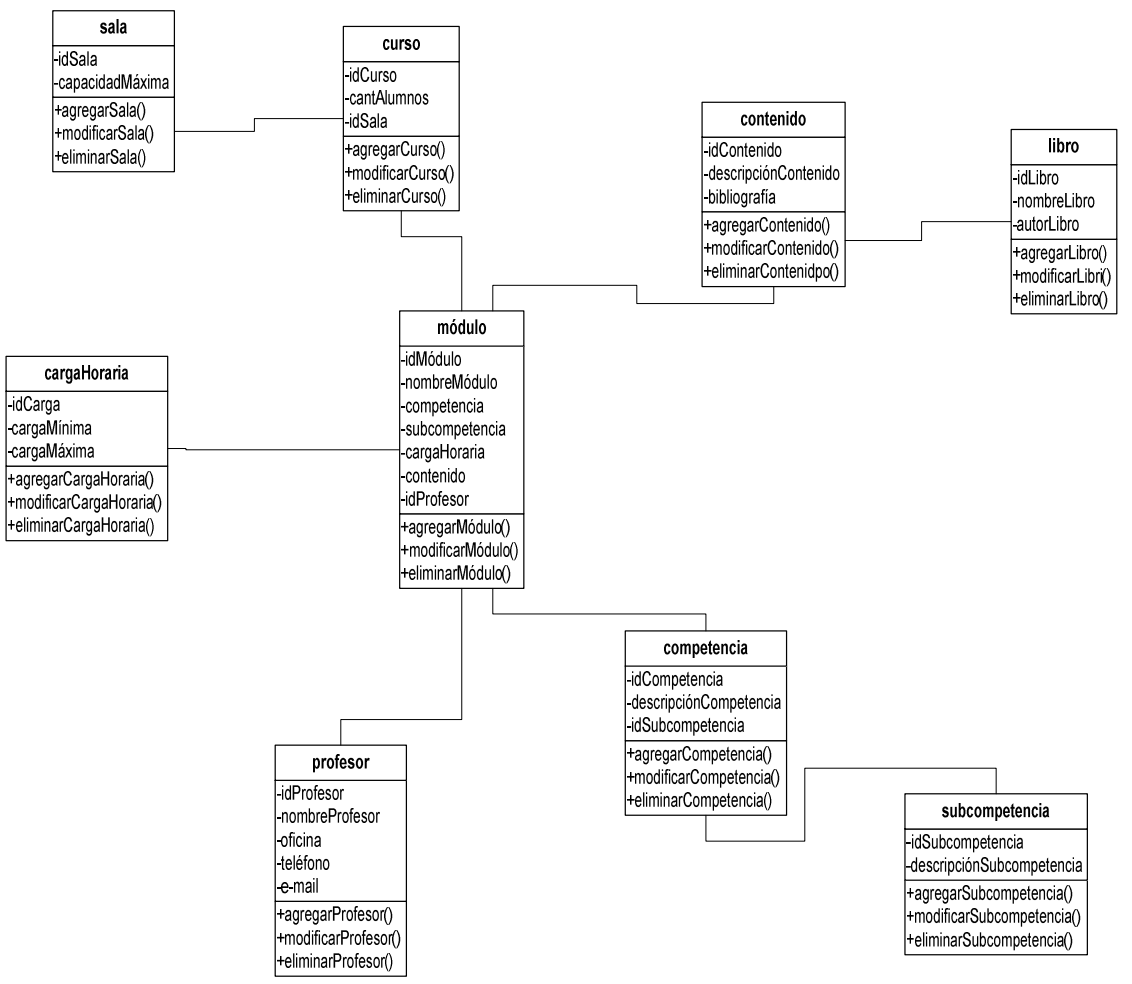

Figura 7-16: Modelo de clases: Primera iteración

e. Modelo de base de datos

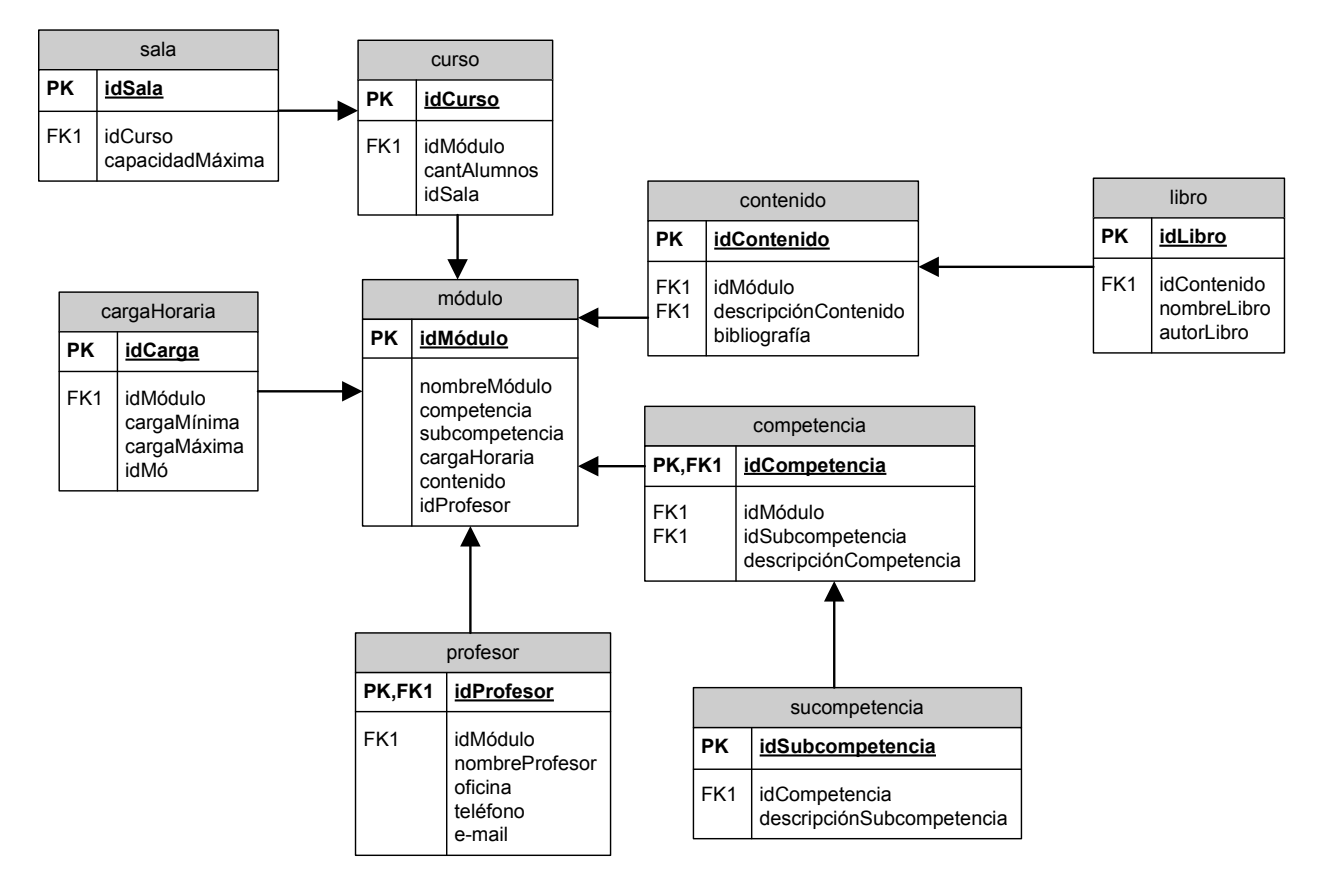

Figura 7-17: Modelo de base de datos: Primera iteración

## f. Diseño de interfaz

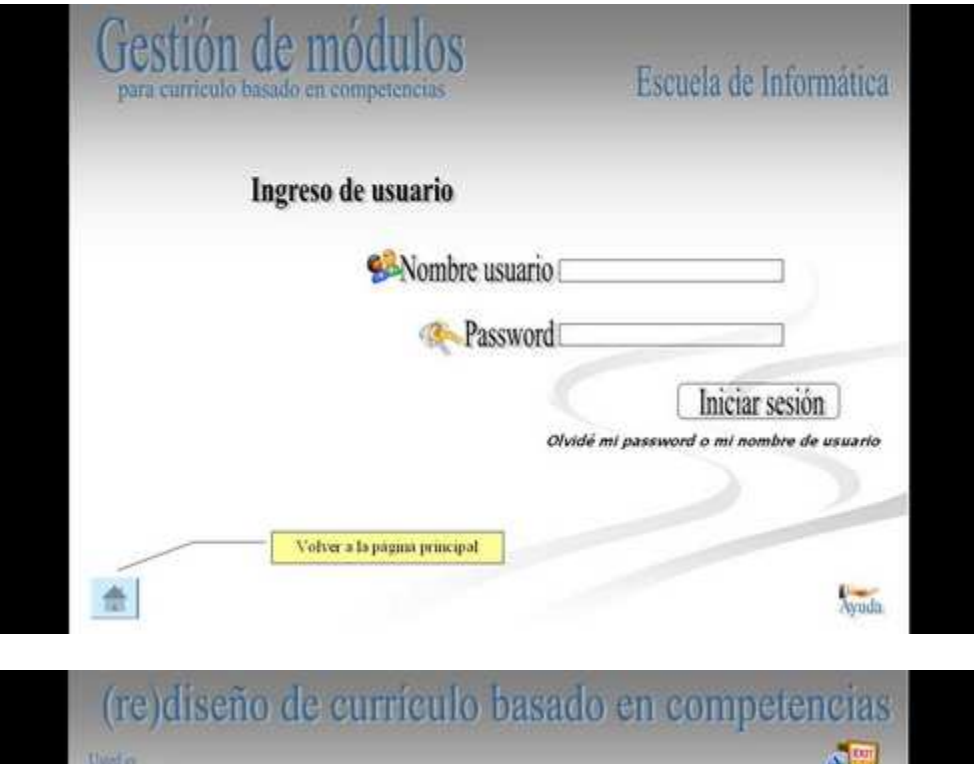

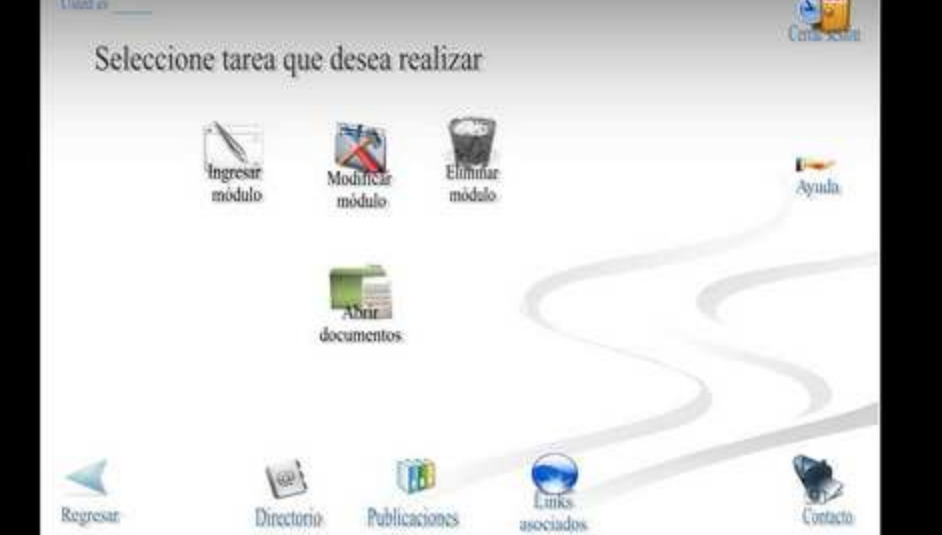
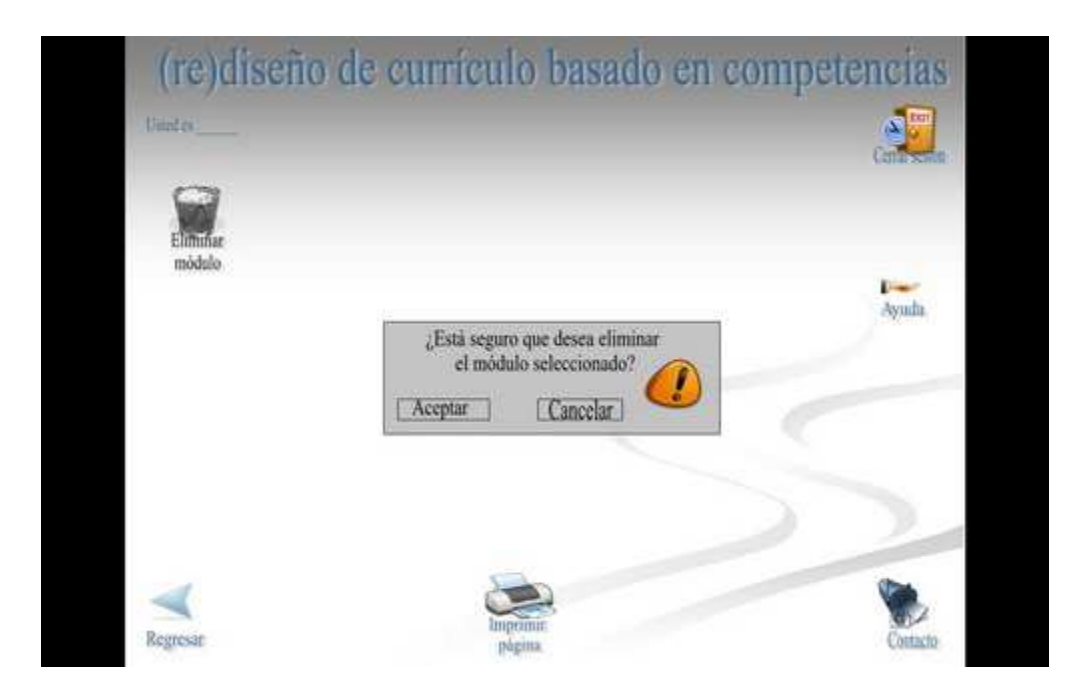

# **7.3.2 Segunda iteración**

a. Casos de uso

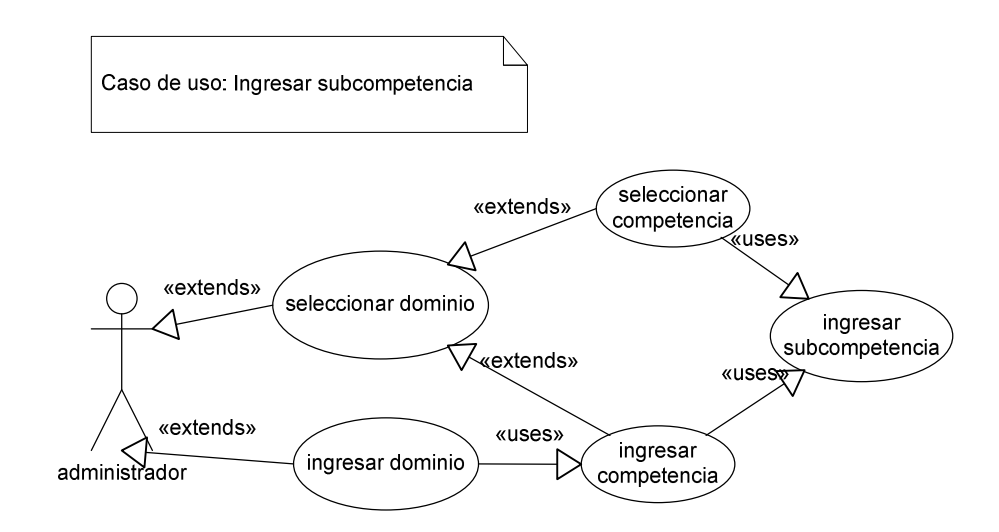

Figura 7-18: Caso de uso ingresar subcompetencia

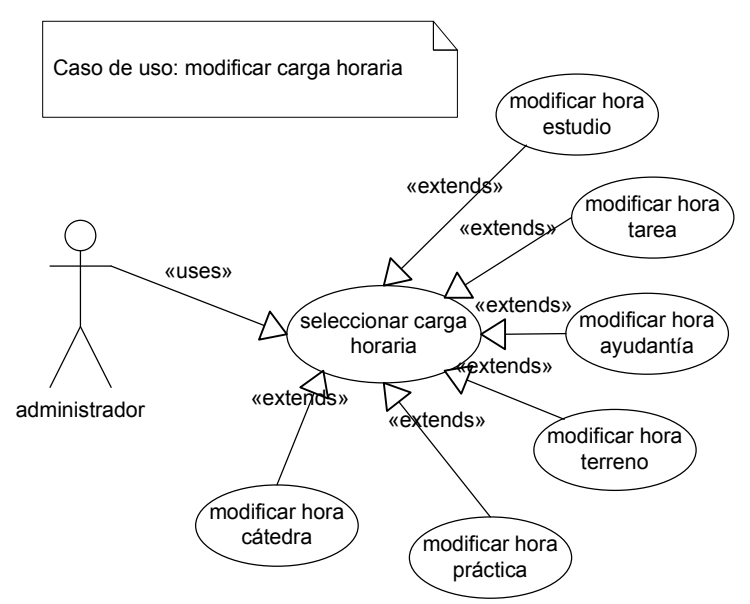

Figura 7-19: Caso de uso modificar carga horaria

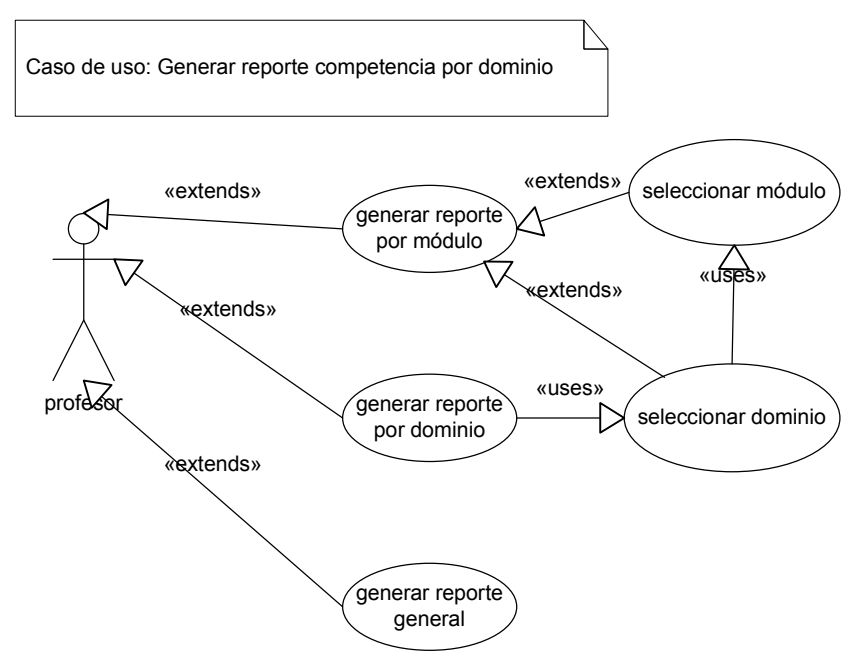

Figura 7-20: Caso de uso crear de reporte competencias por dominios

## b. Modelo general del dominio

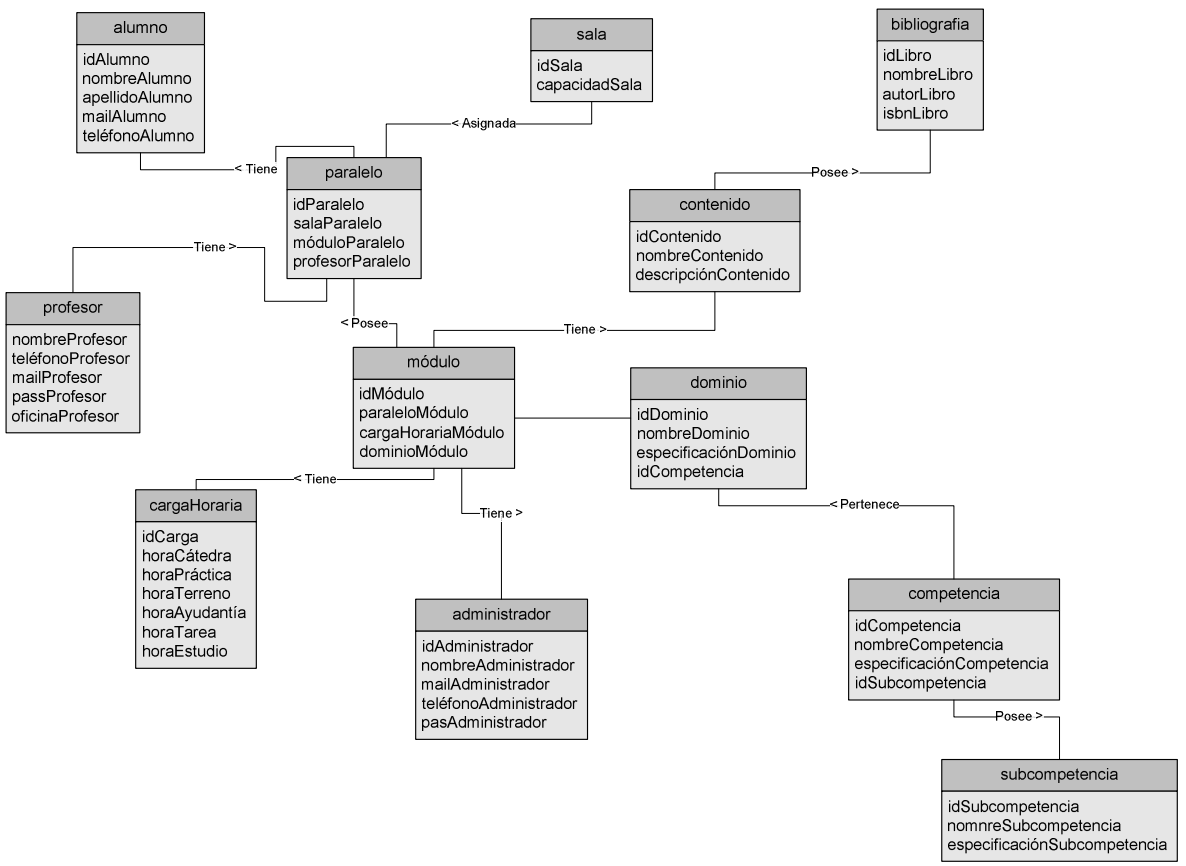

Figura 7-21: Modelo general del dominio: Segunda iteración

#### c. Modelo de clases

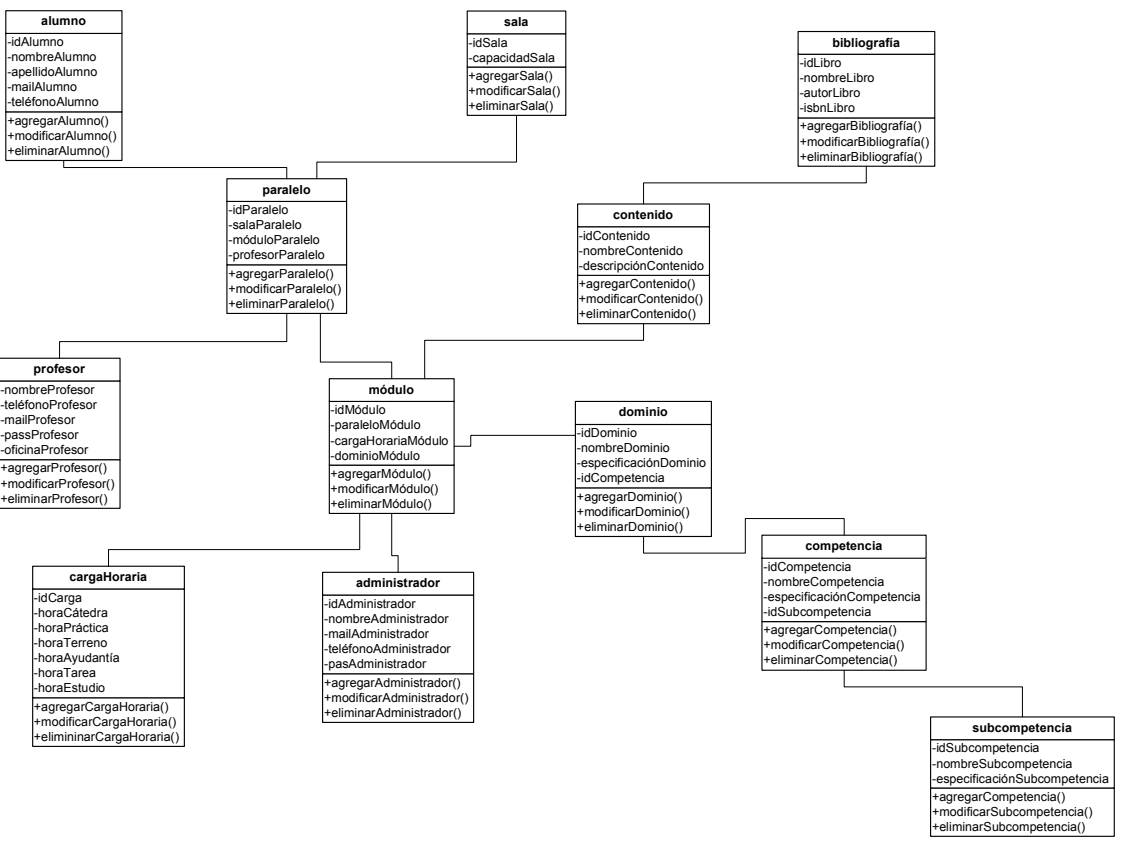

Figura 7-22: Modelo de clases: Segunda iteración

#### d. Modelo de base de datos

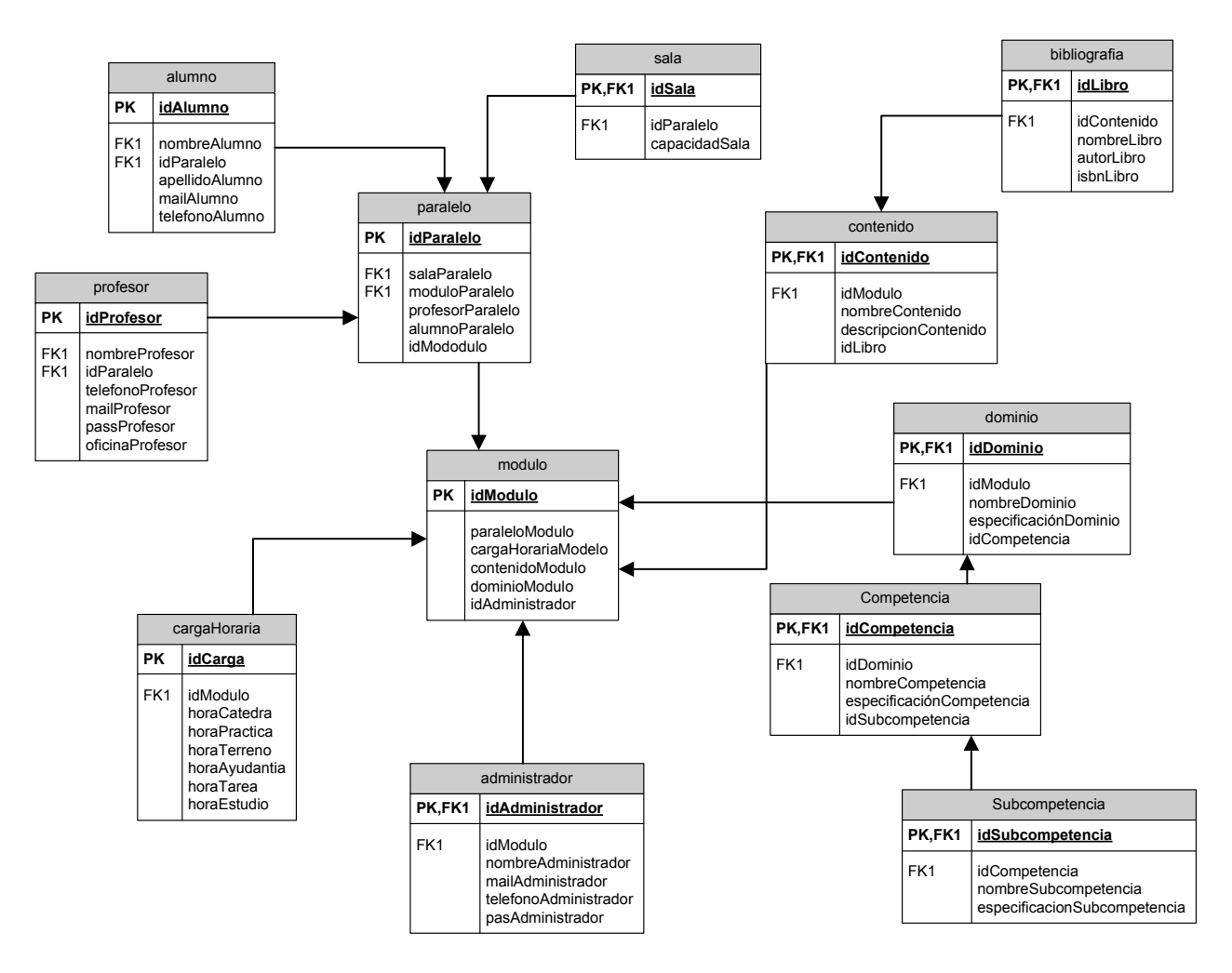

Figura 7-23: Modelo de base de datos: Segunda iteración

## e. Diseño de interfaz

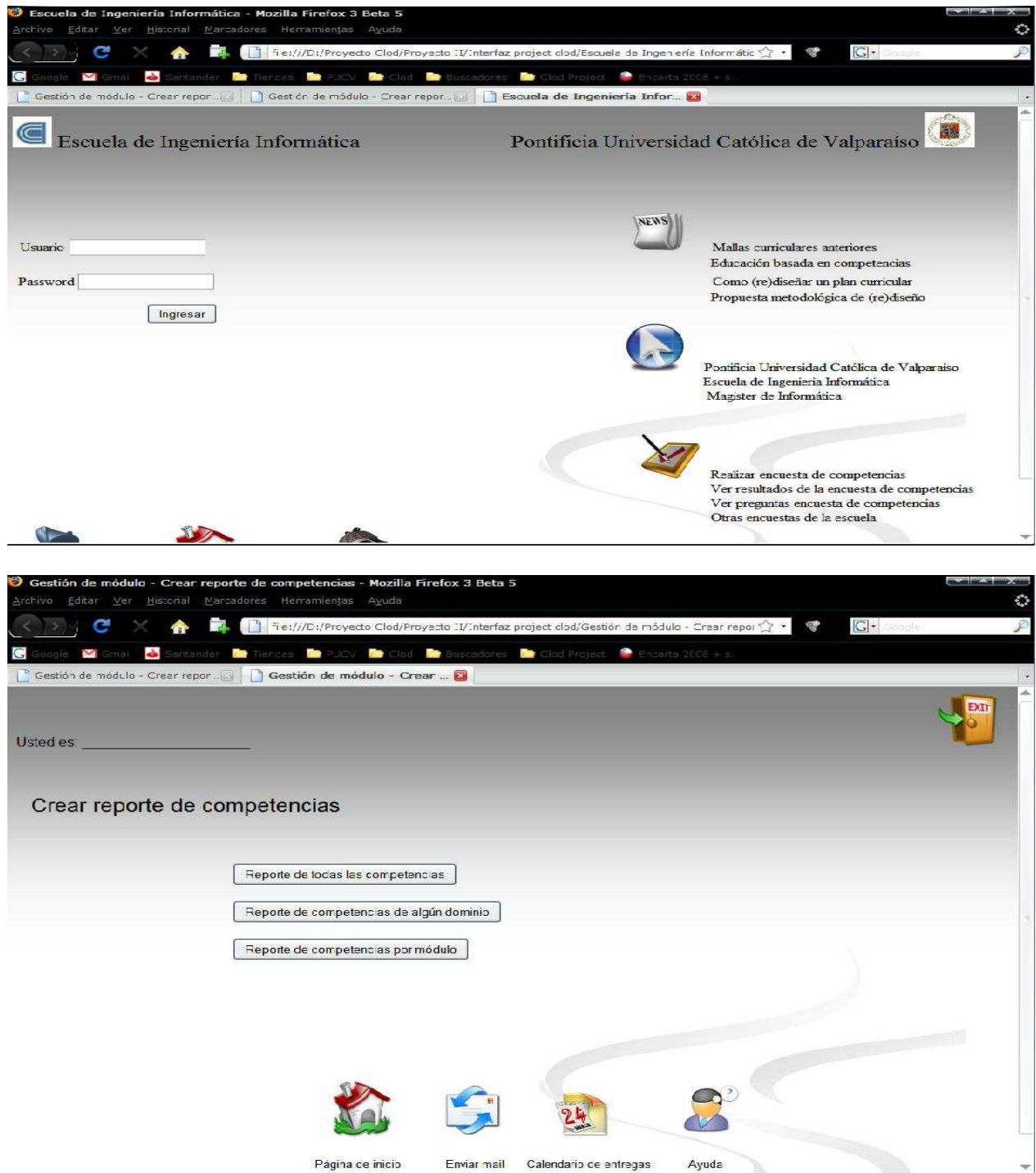

# **7.3.3 Tercera iteración**

### a. Casos de uso

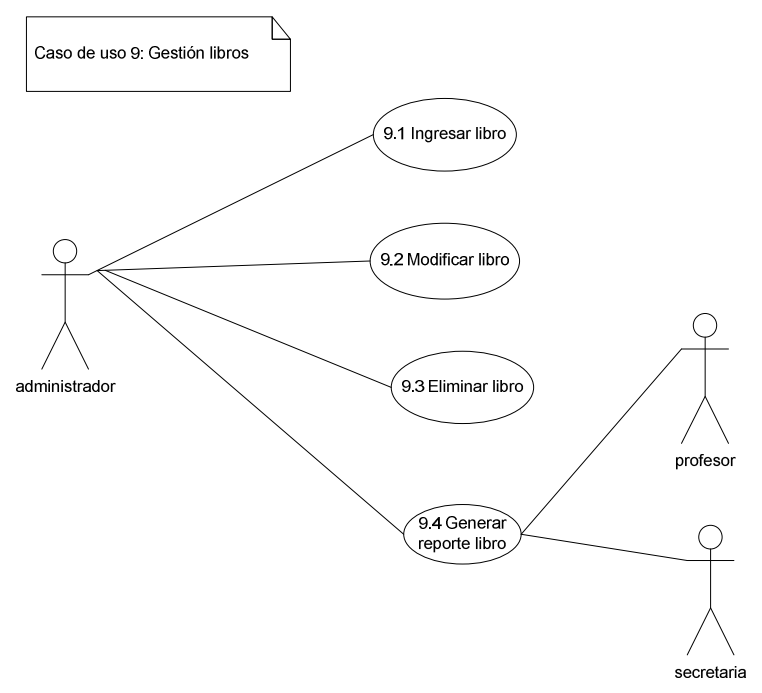

Figura 7-24: Caso de uso gestión de libros

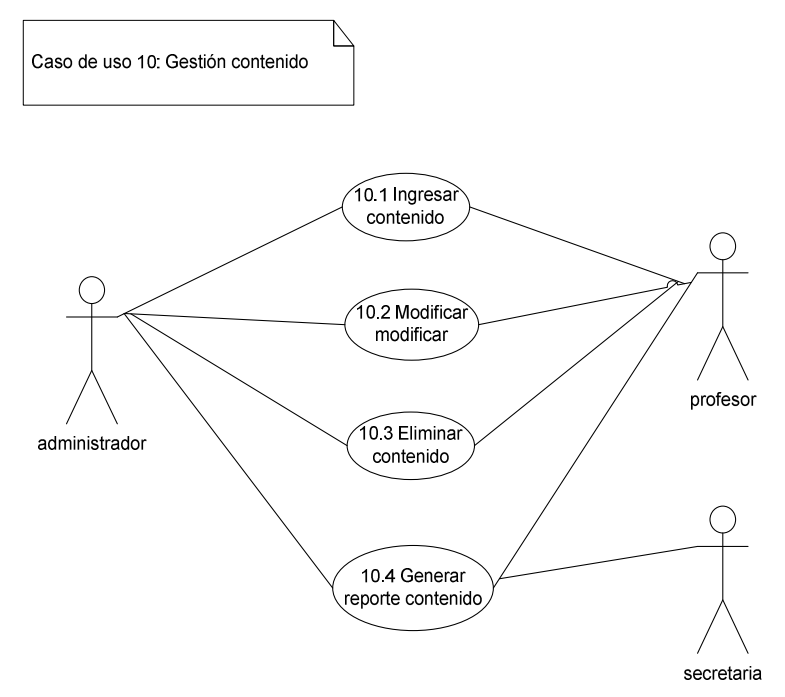

Figura 7-25: Caso de uso gestión de contenidos

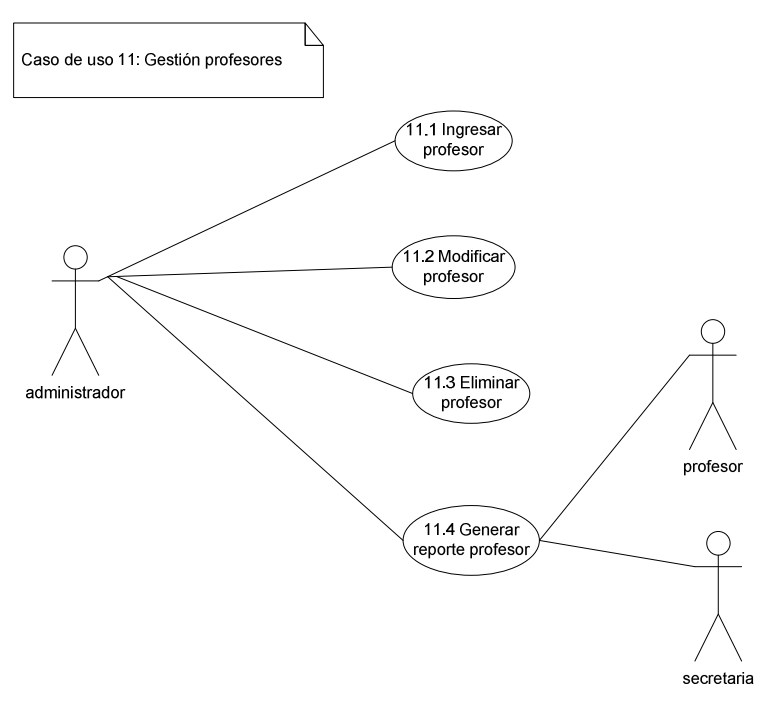

Figura 7-26: Caso de uso gestión de profesores

# b. Diagrama de secuencia

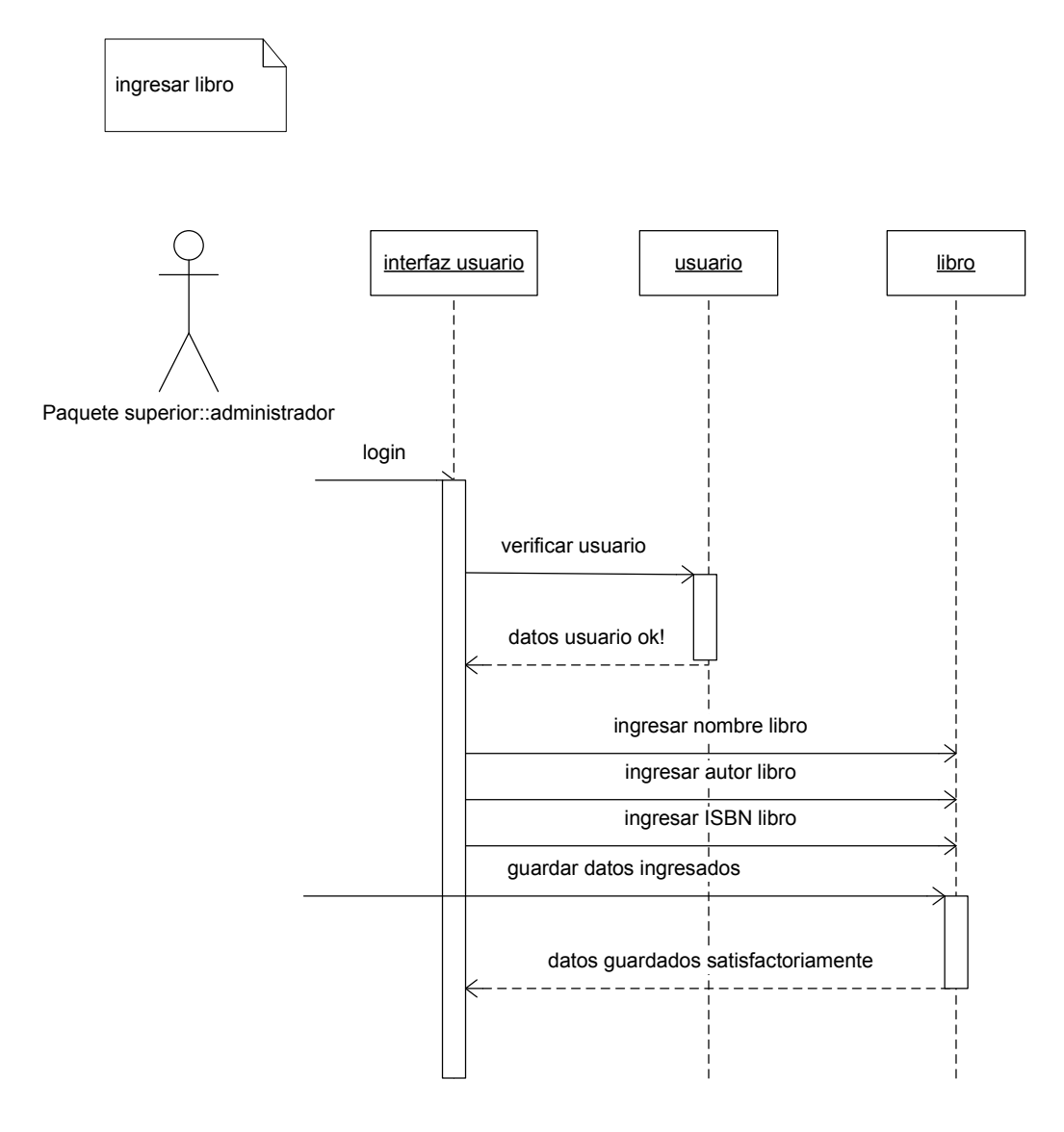

Figura 7-27: Diagrama de secuencia Administrador agrega nueva libro

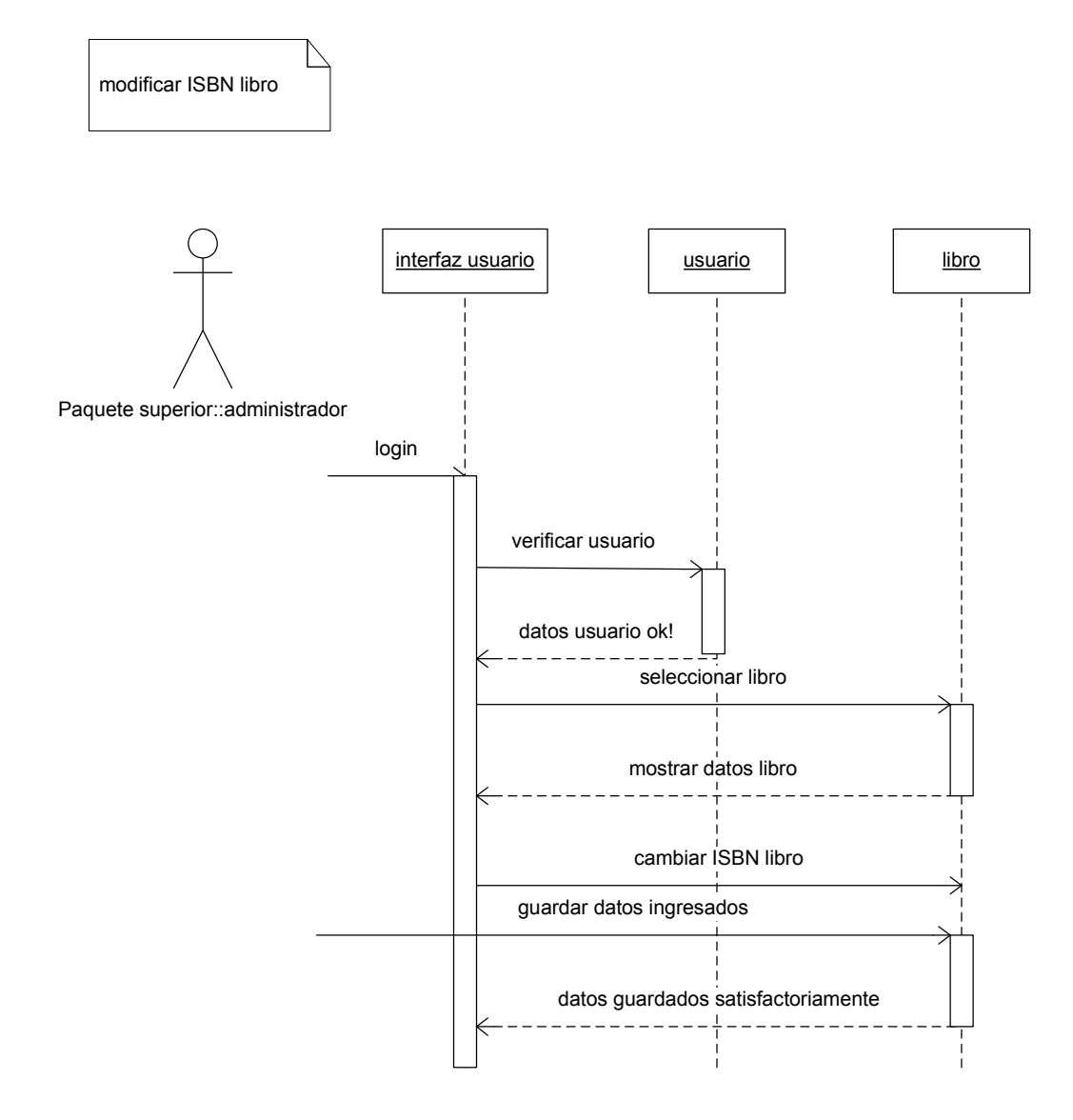

Figura 7-28: Diagrama de secuencia Administrador modifica libro, cambiando ISBN

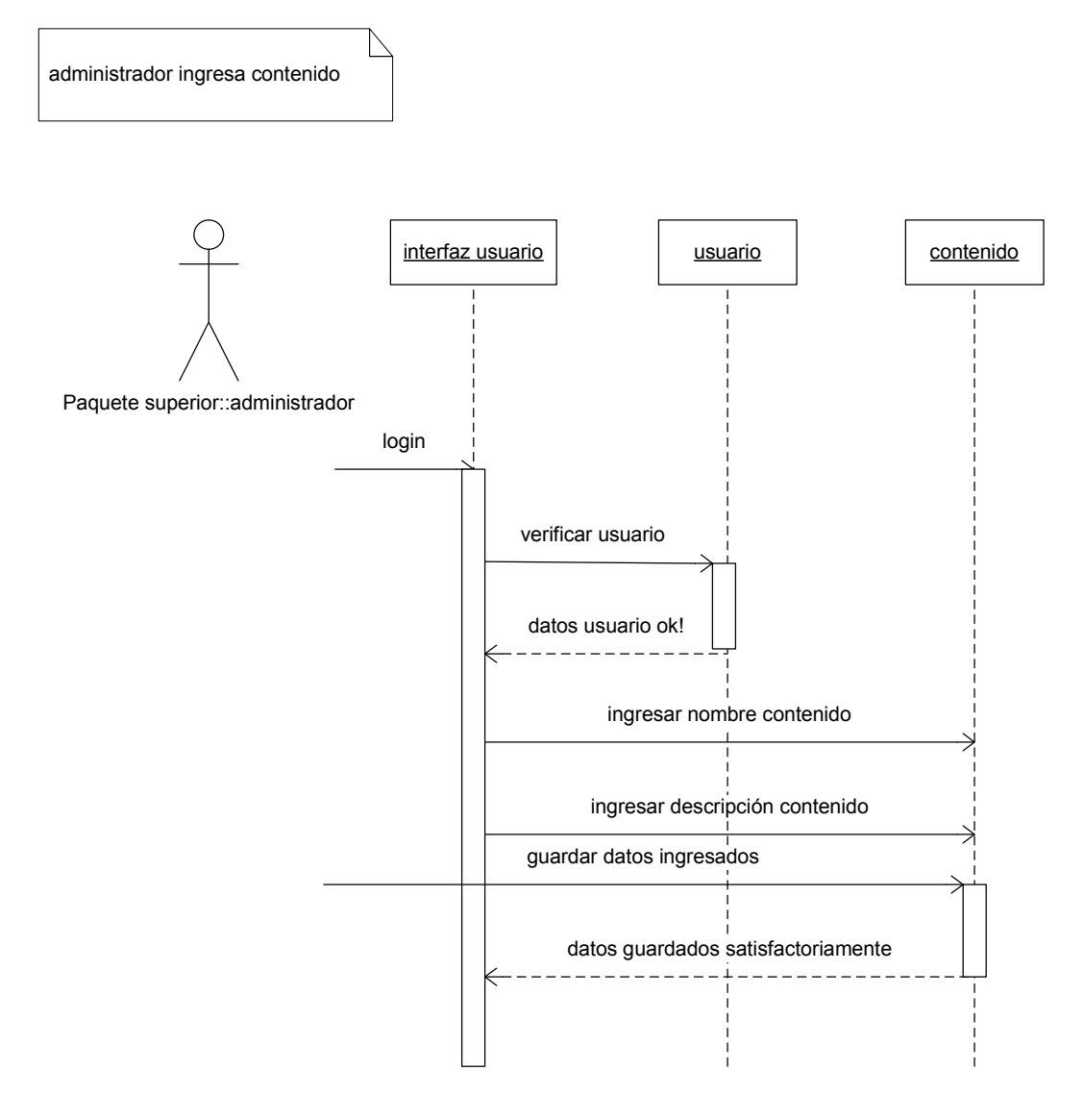

Figura 7-29: Diagrama de secuencia Administrador agrega contenido

profesor modifica nombre contenido

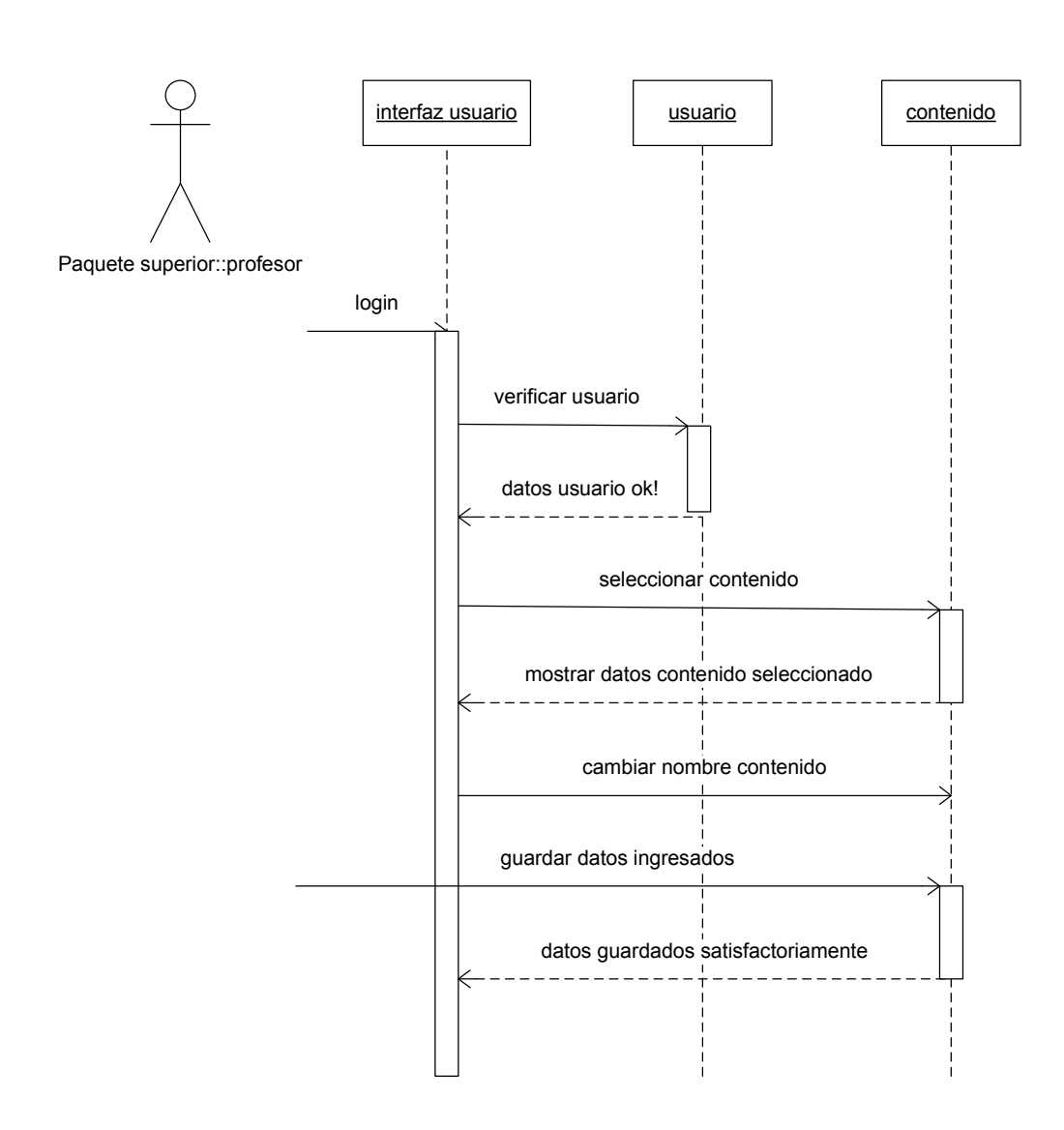

Figura 7-30: Diagrama de secuencia Profesor modifica nombre contenido

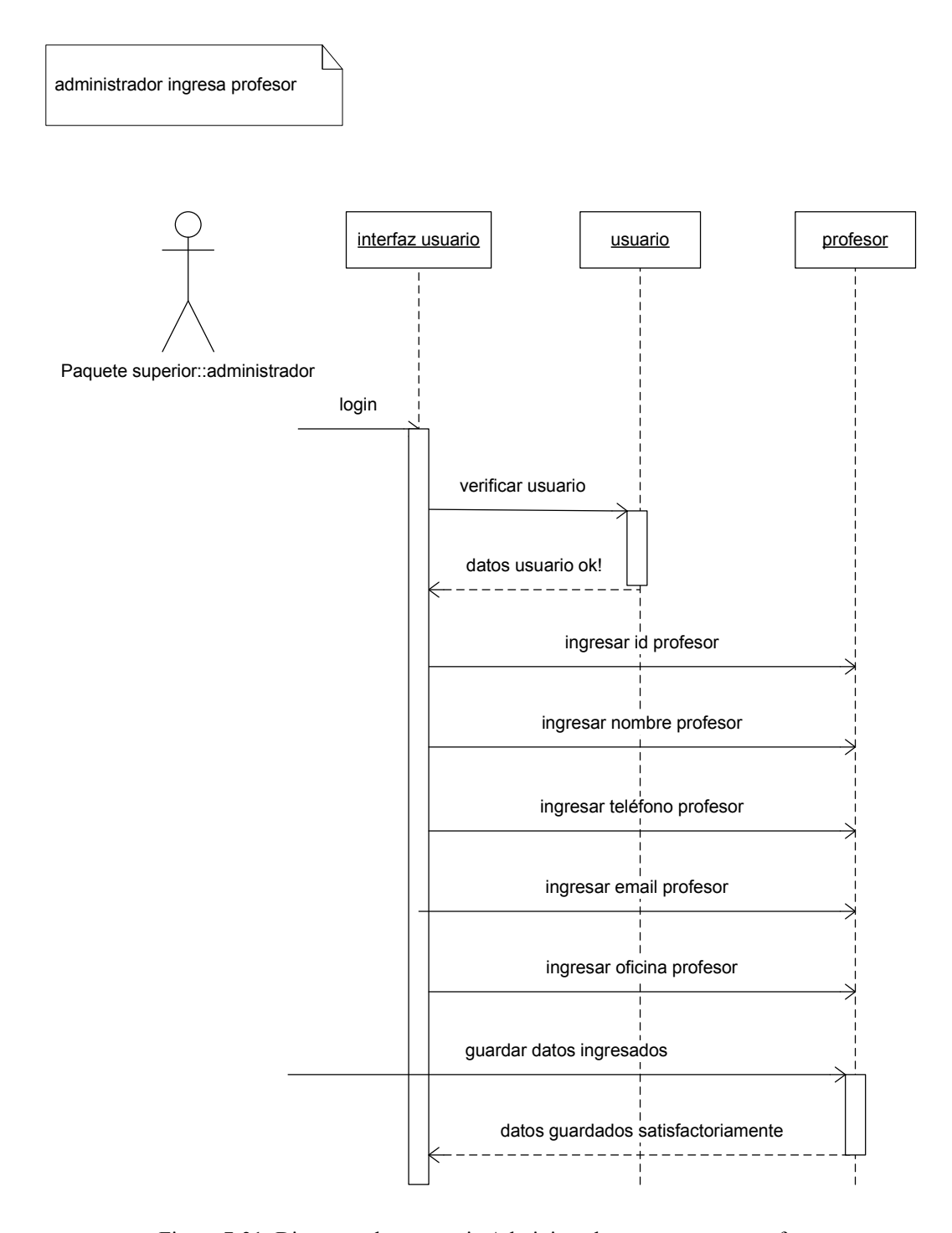

Figura 7-31: Diagrama de secuencia Administrador agrega nueva profesor

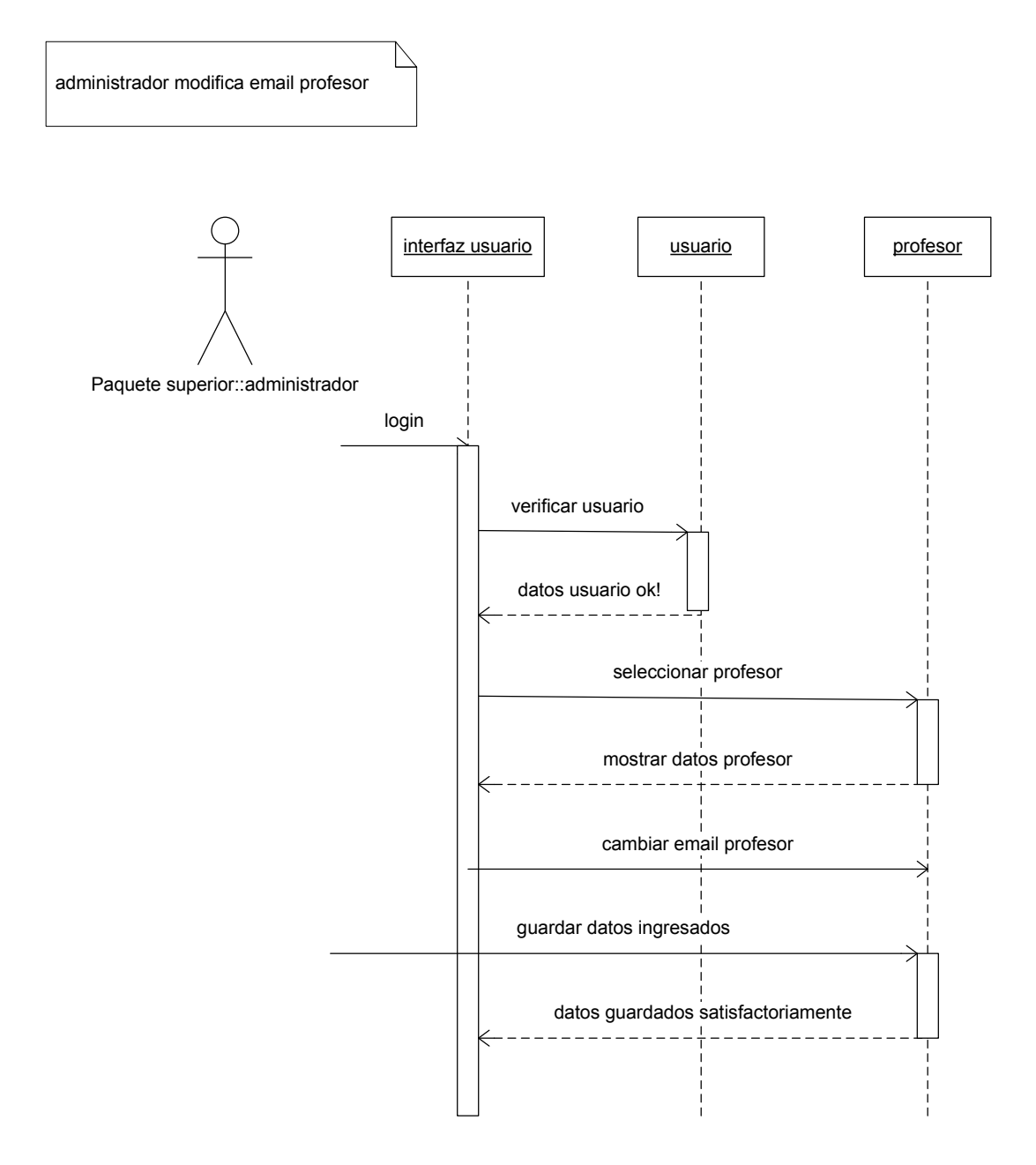

Figura 7-32: Diagrama de secuencia Administrador modifica email profesor

## c. Modelo general de dominio

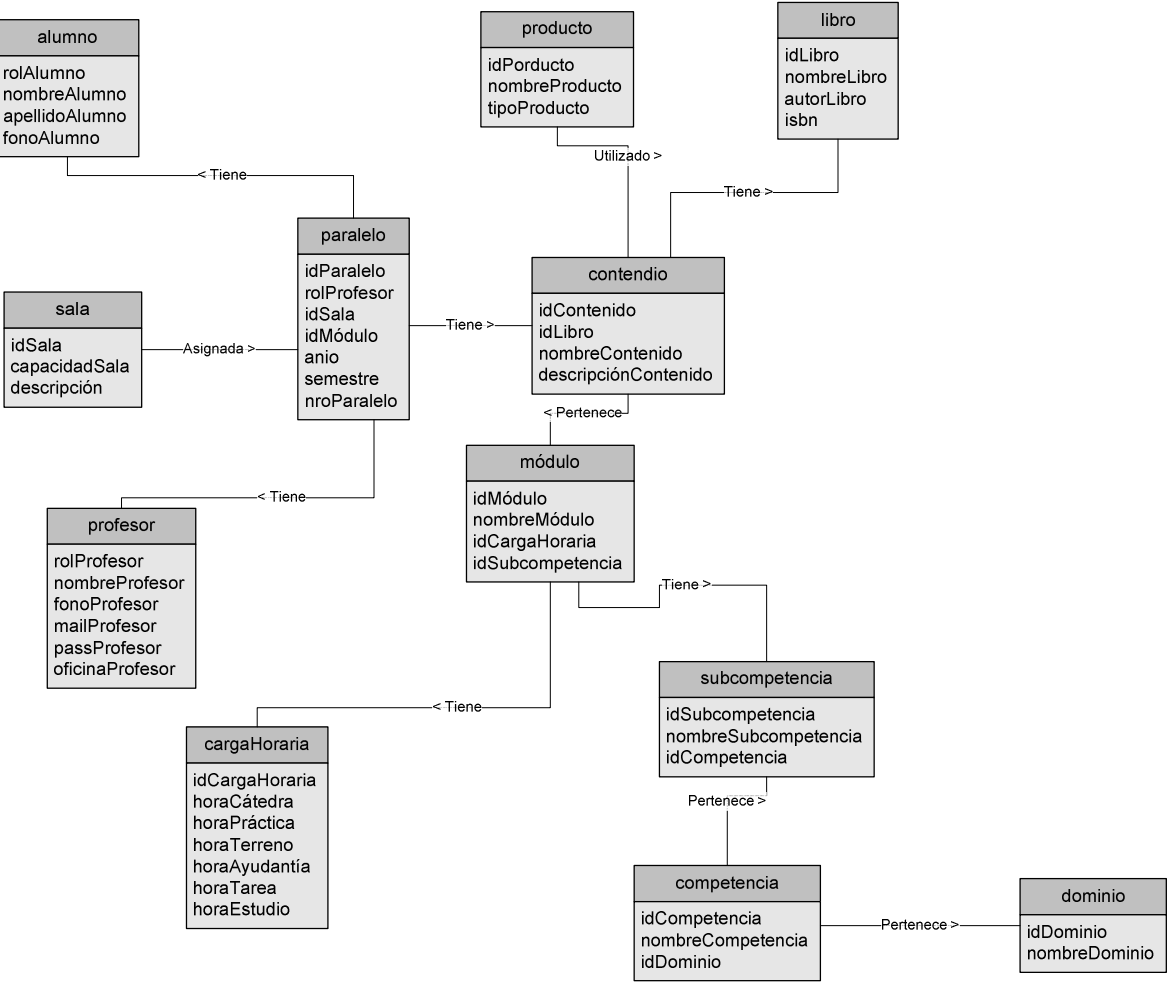

Figura 7-33: Modelo general del dominio: Tercera iteración

#### d. Modelo de clases

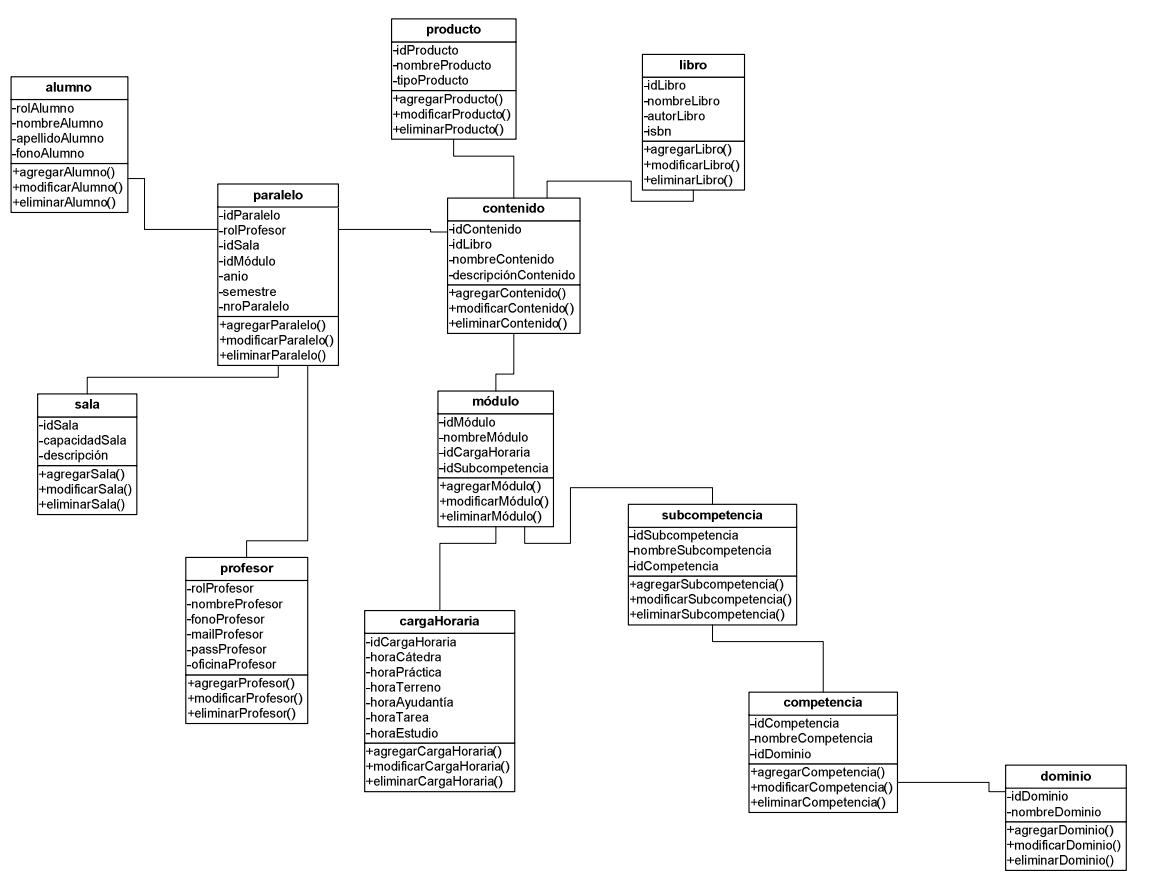

Figura 7-34: Modelo de clases: Tercera iteración

#### e. Modelo de base de datos

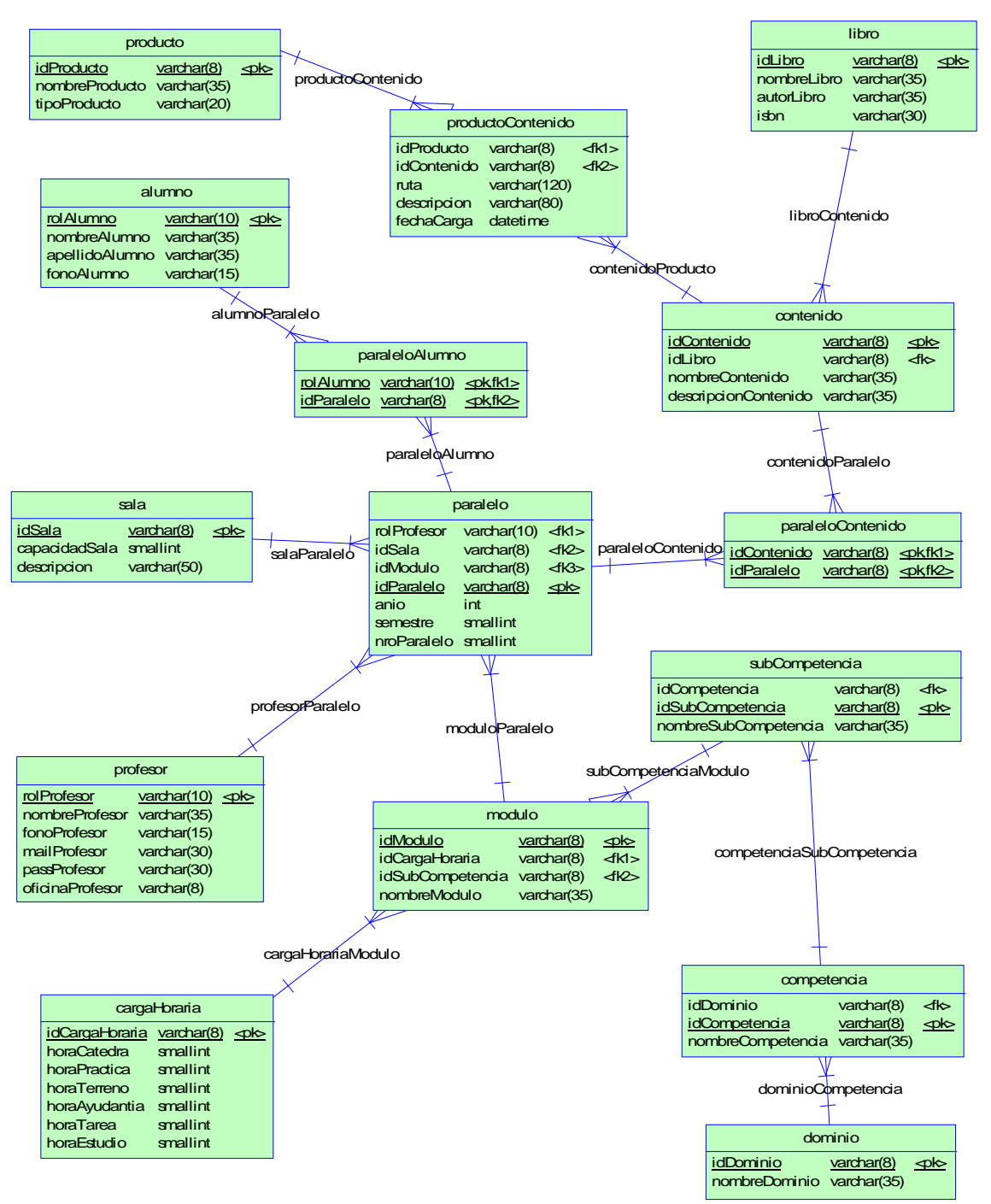

Figura 7-35: Modelo de base de datos: Tercera iteración

# f. Diseño de interfaz

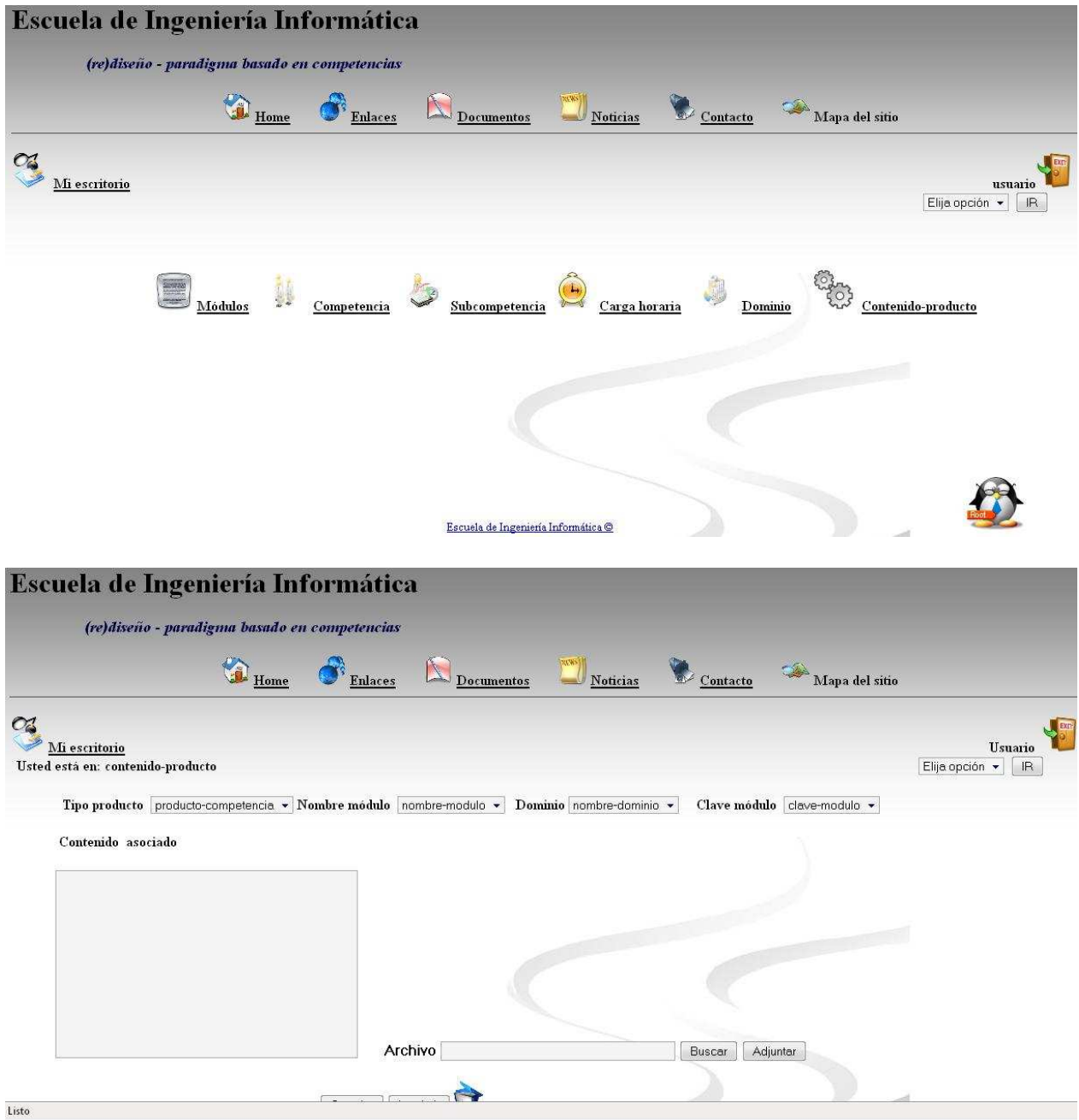

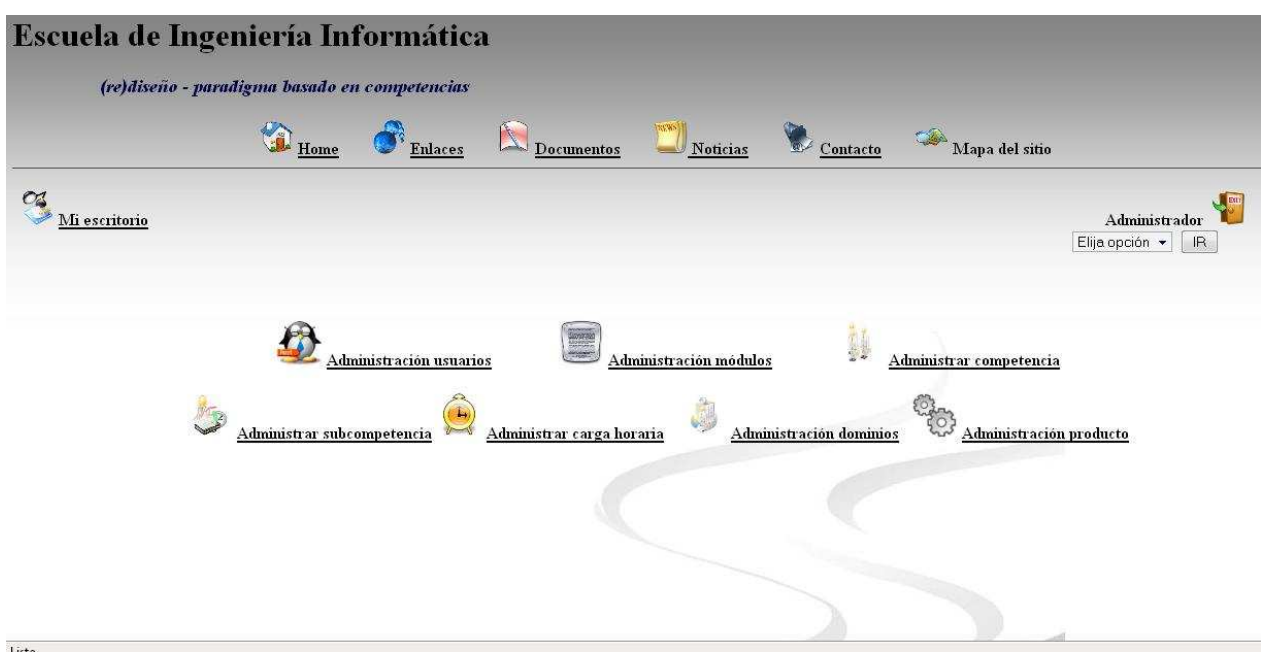

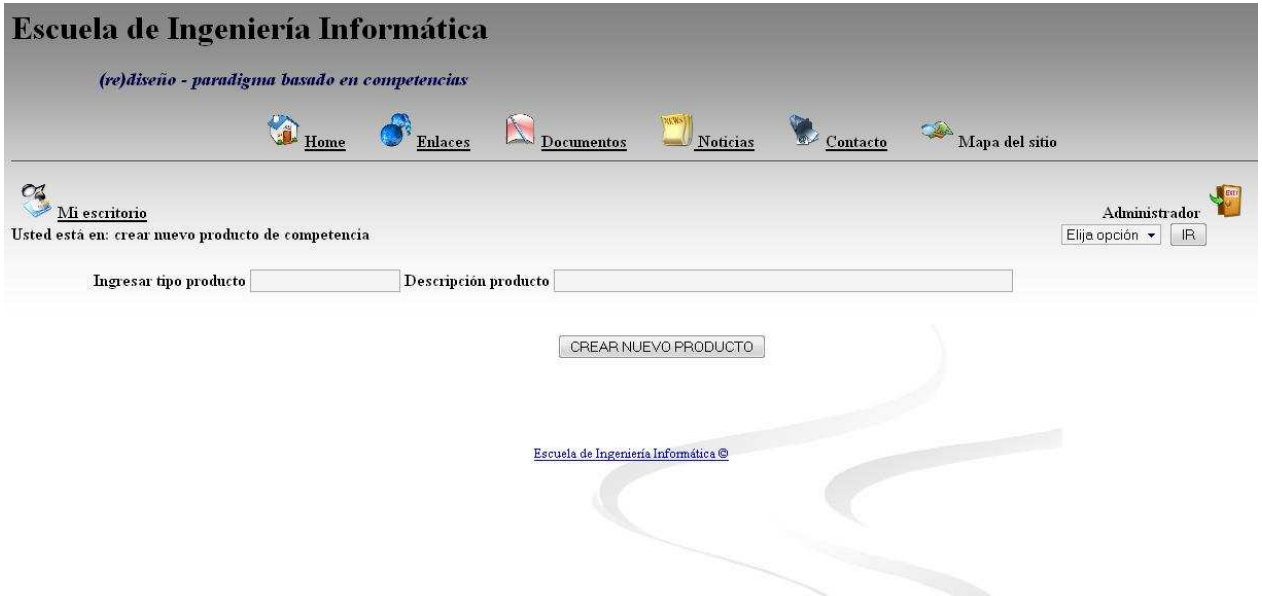

# **7.3.4 Cuarta iteración**

a. Casos de uso

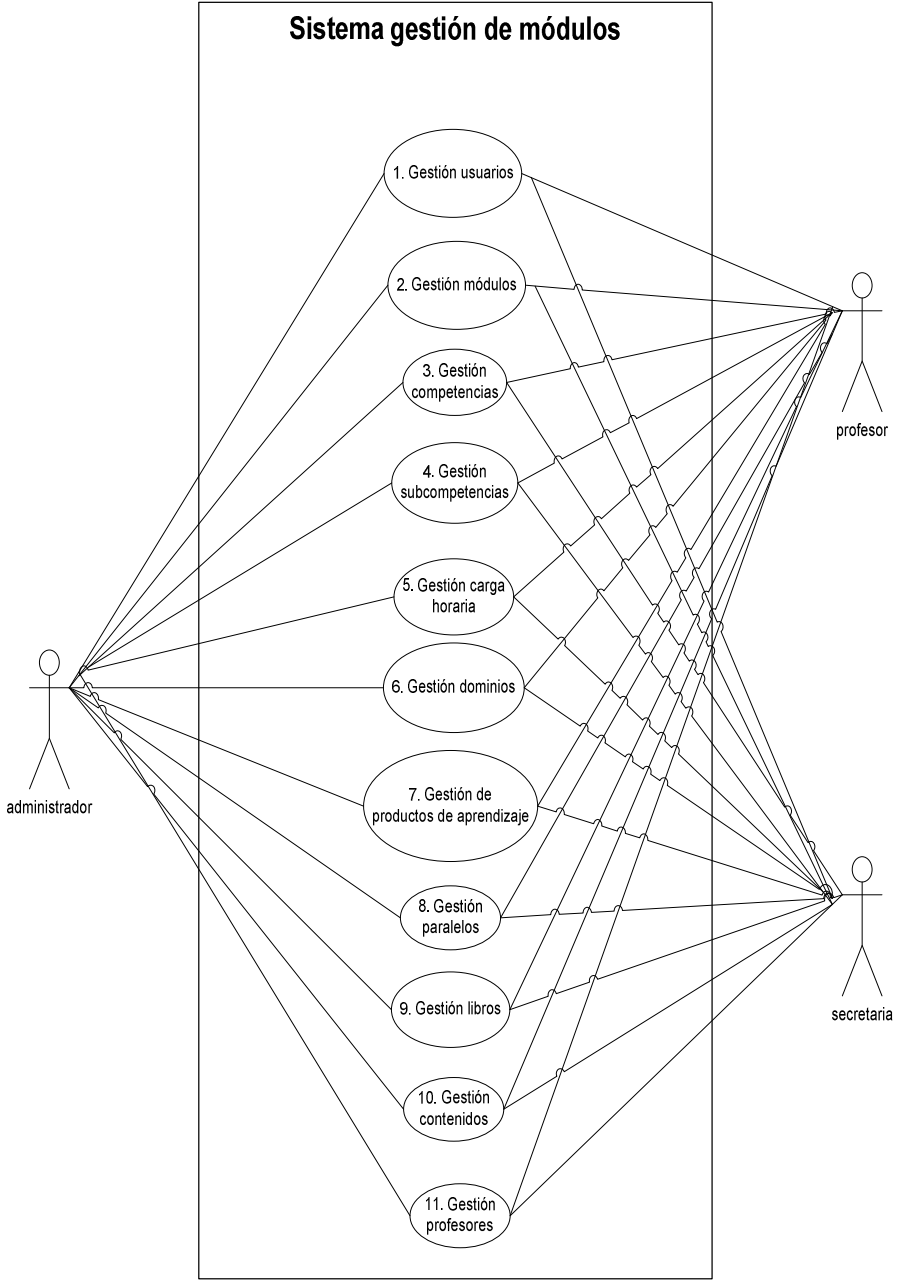

Figura 7-36: Caso de uso general del sistema

### **Caso de uso de primer nivel**

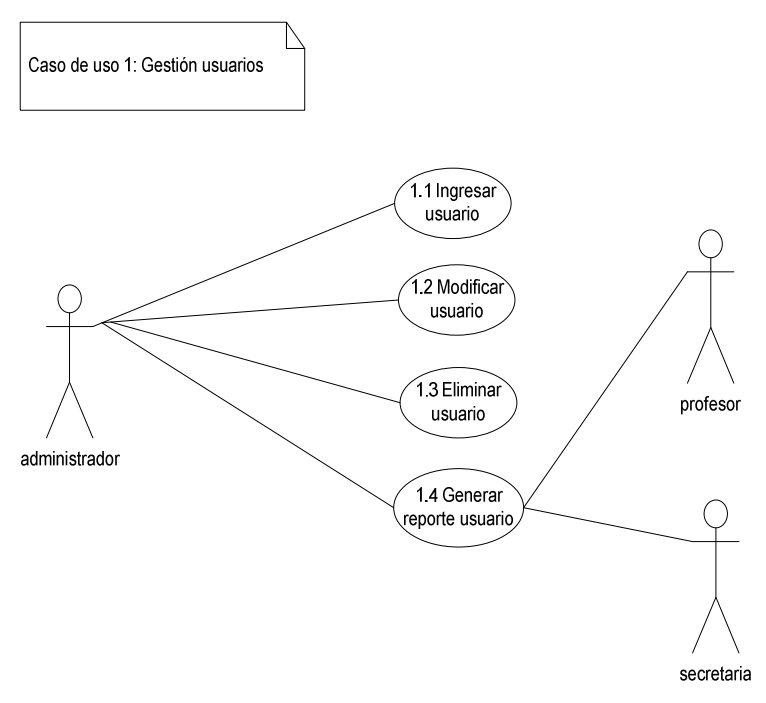

Figura 7-37: Caso de uso gestión de usuarios

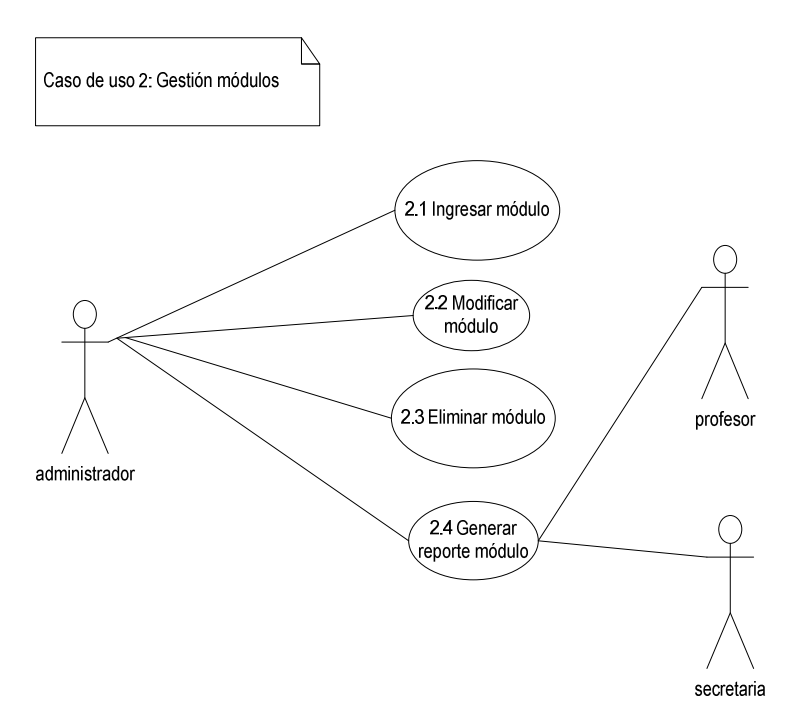

Figura 7-38: Caso de uso gestión de módulos

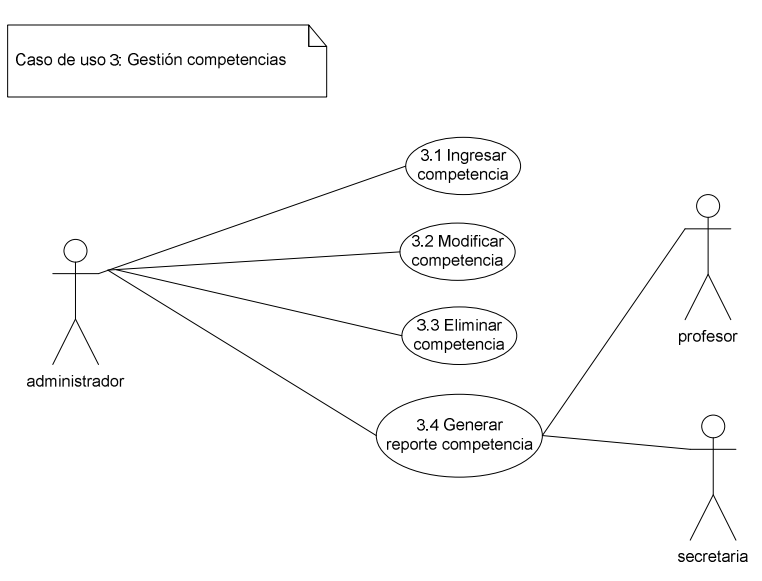

Figura 7-39: Caso de uso gestión de competencias

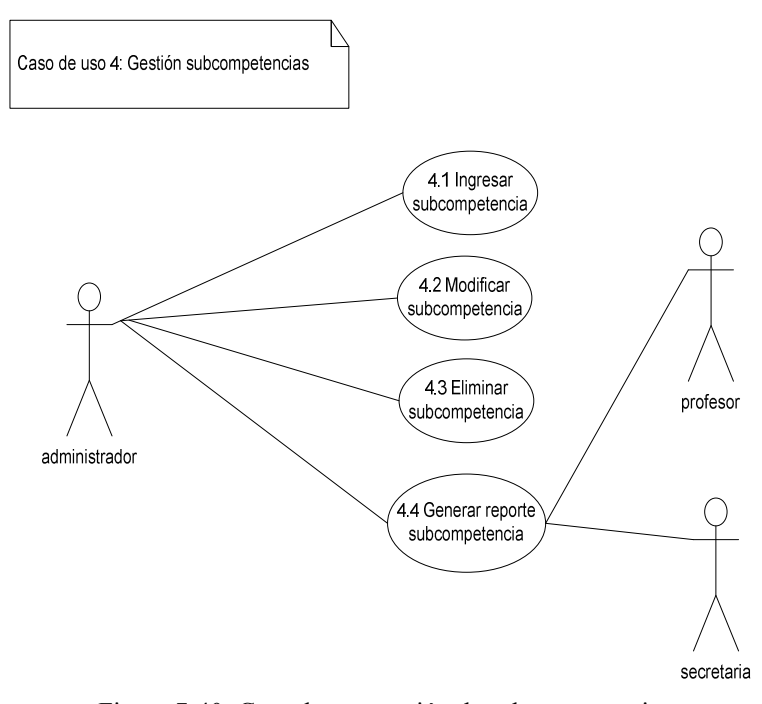

Figura 7-40: Caso de uso gestión de subcompetencias

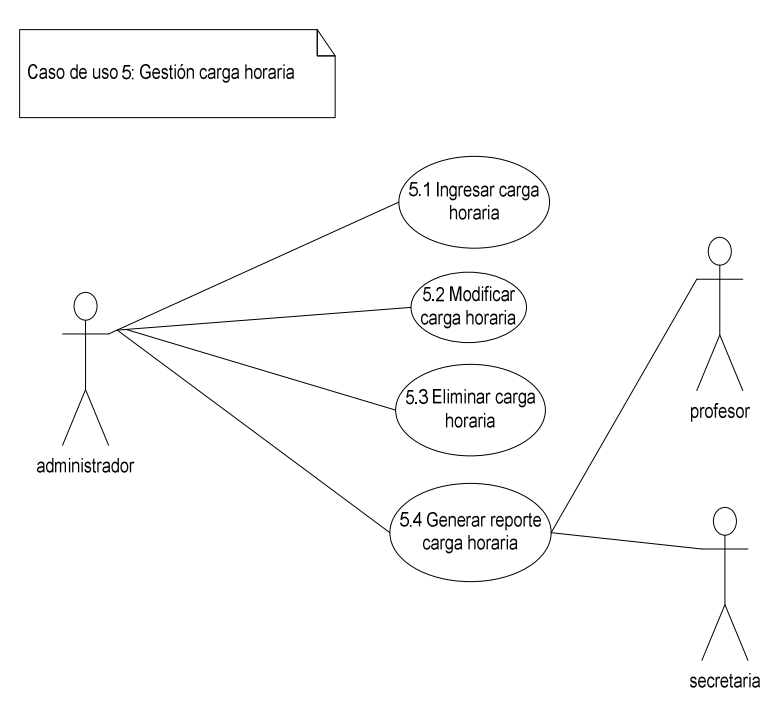

Figura 7-41: Caso de uso gestión de carga horaria

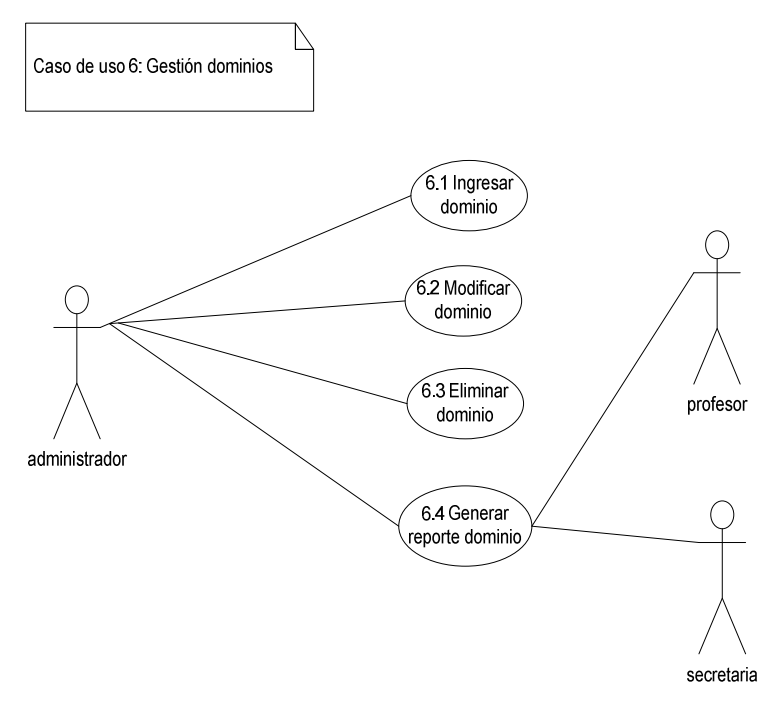

Figura 7-42: Caso de uso gestión de dominios

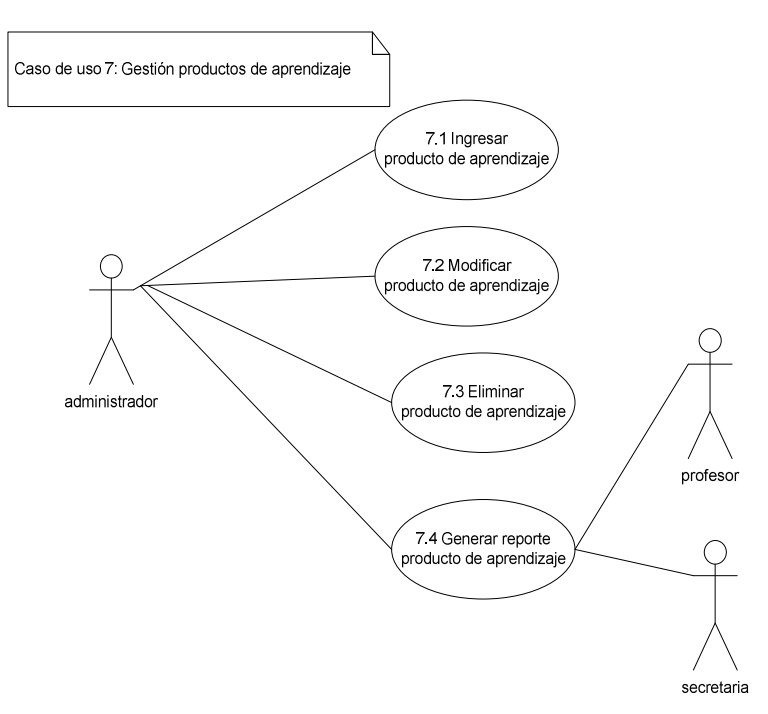

Figura 7-43: Caso de uso gestión de productos de aprendizaje

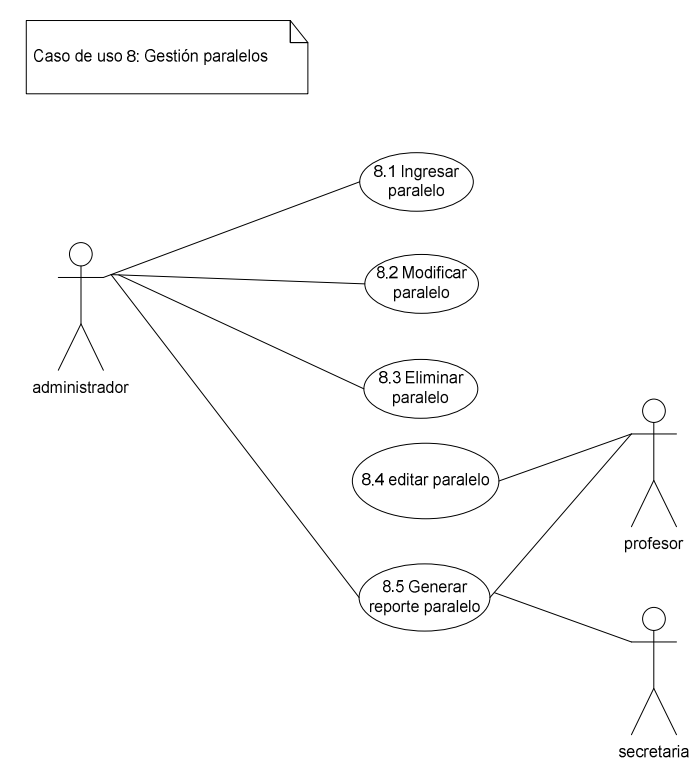

Figura 7-44: Caso de uso gestión de paralelos

#### **Caso de uso de segundo nivel**

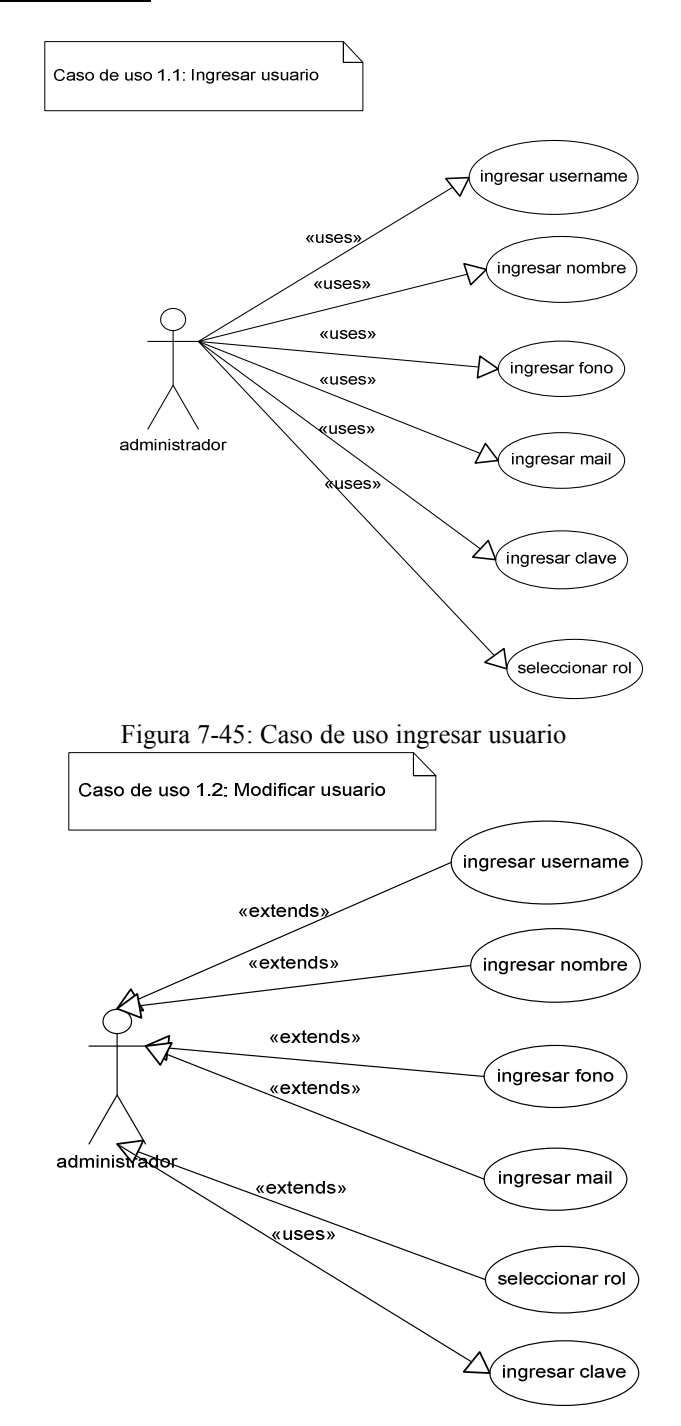

Figura 7-46: Caso de uso modificar usuario

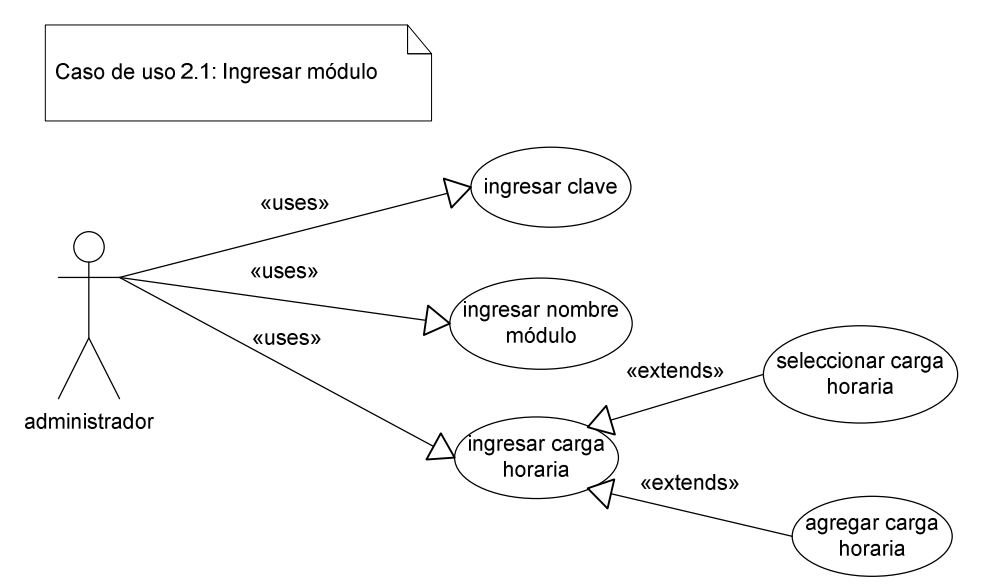

Figura 7-47: Caso de uso ingresar módulo

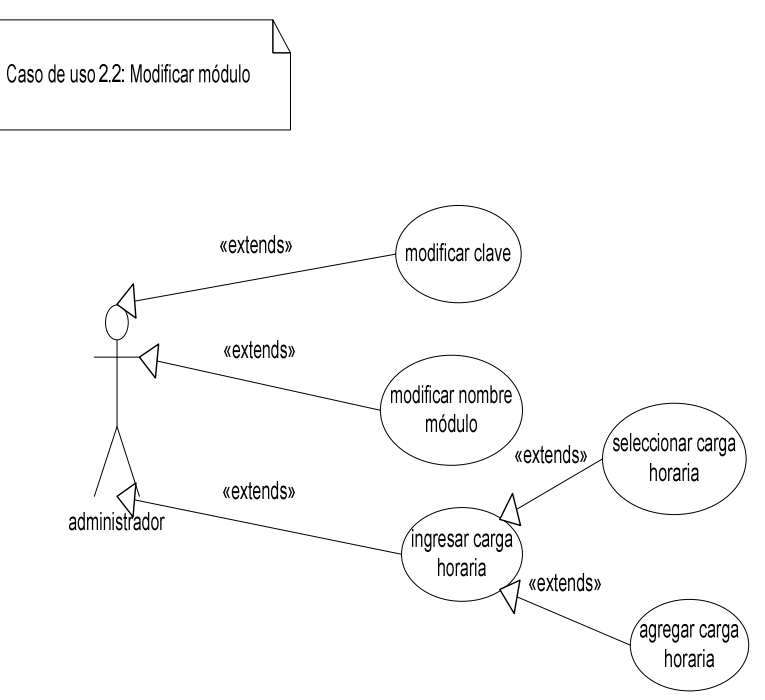

Figura 7-48: Caso de uso modificar módulo

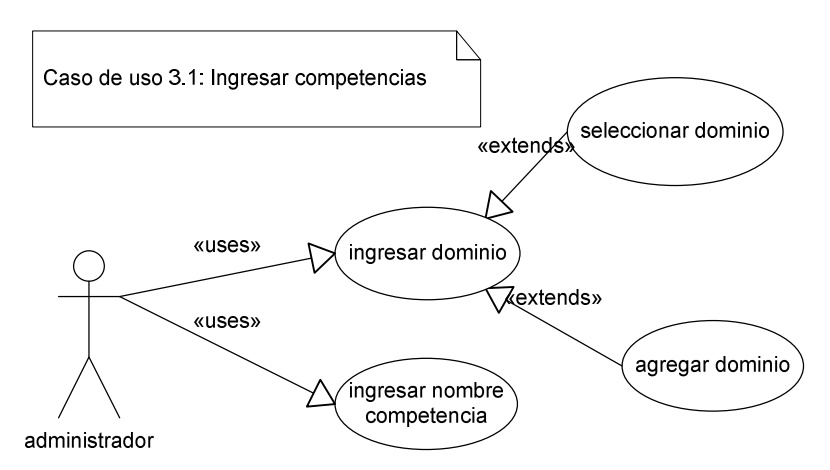

Figura 7-49: Caso de uso ingresar competencia

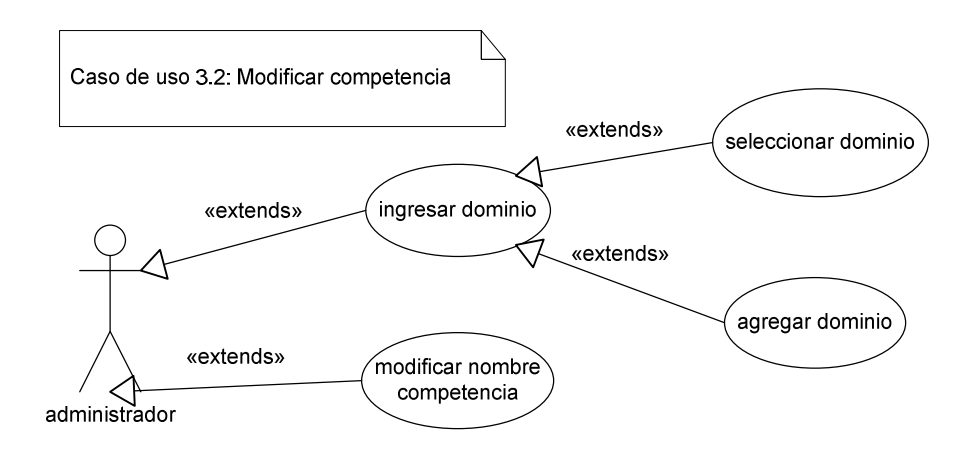

Figura 7-50: Caso de uso modificar competencia

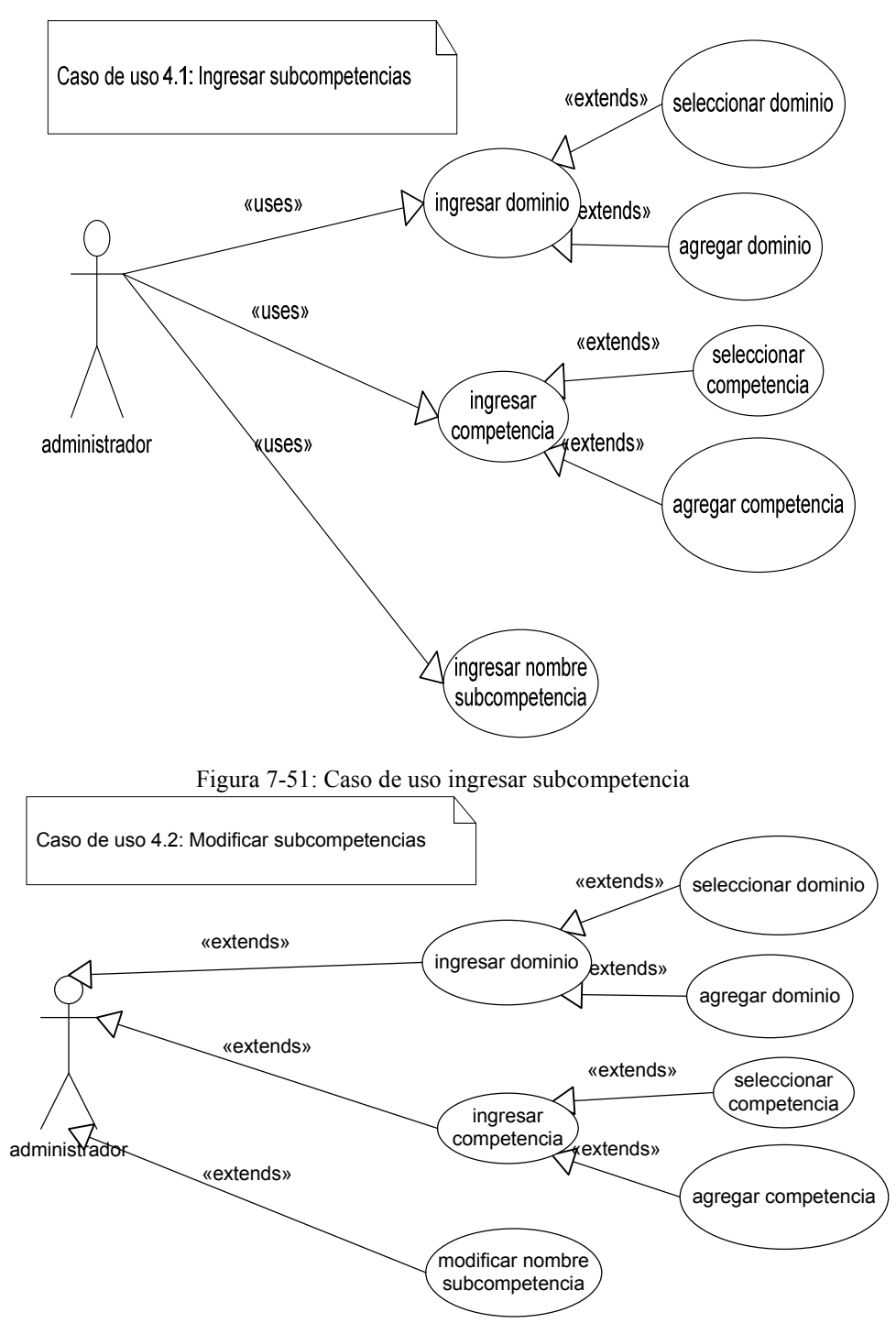

Figura 7-52: Caso de uso modificar subcompetencia

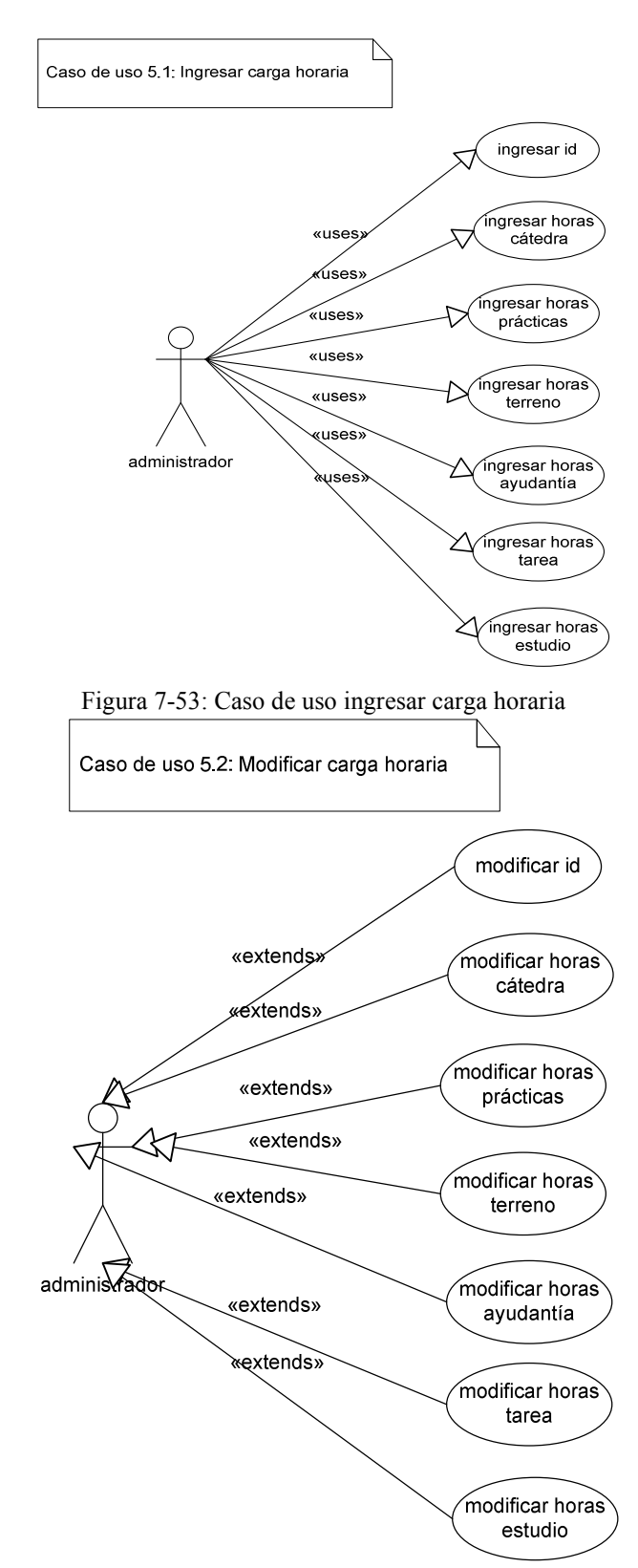

Figura 7-54: Caso de uso modificar carga horaria

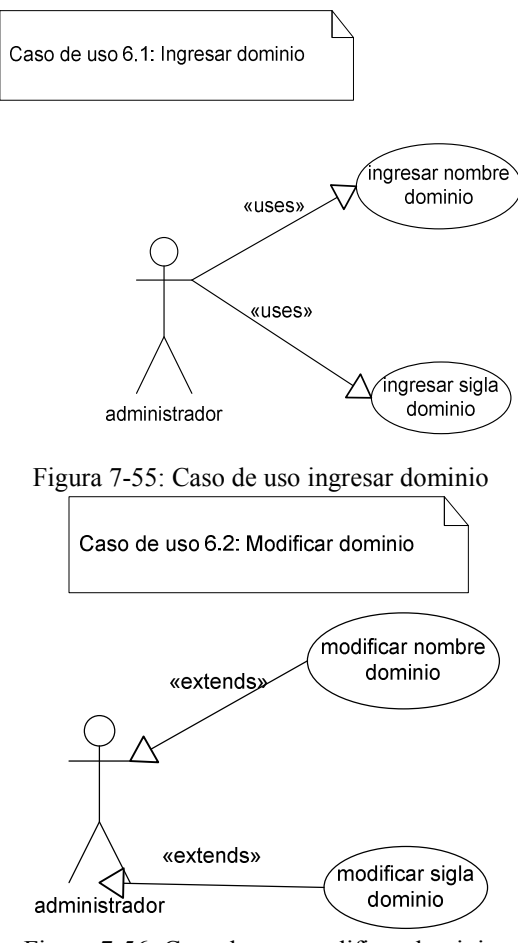

Figura 7-56: Caso de uso modificar dominio

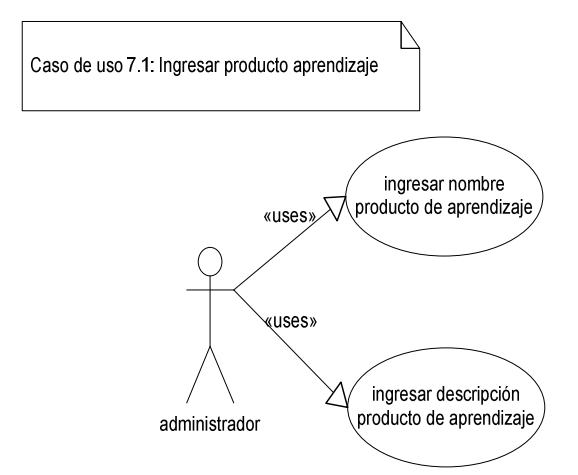

Figura 7-57: Caso de uso ingresar producto de aprendizaje

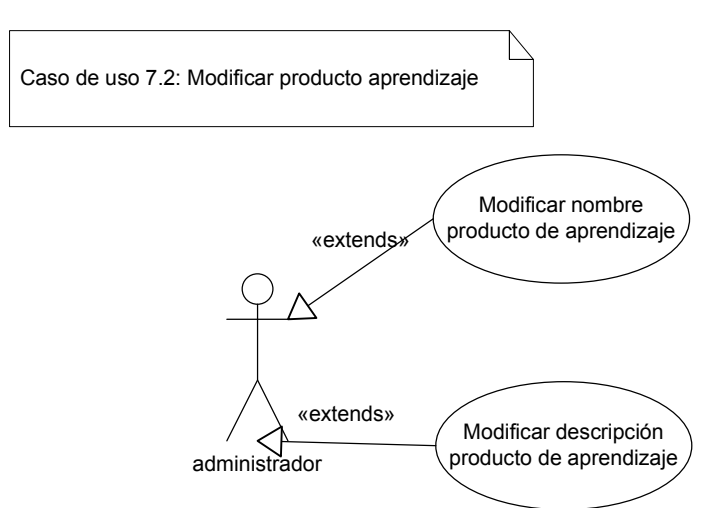

Figura 7-58: Caso de uso modificar producto de aprendizaje

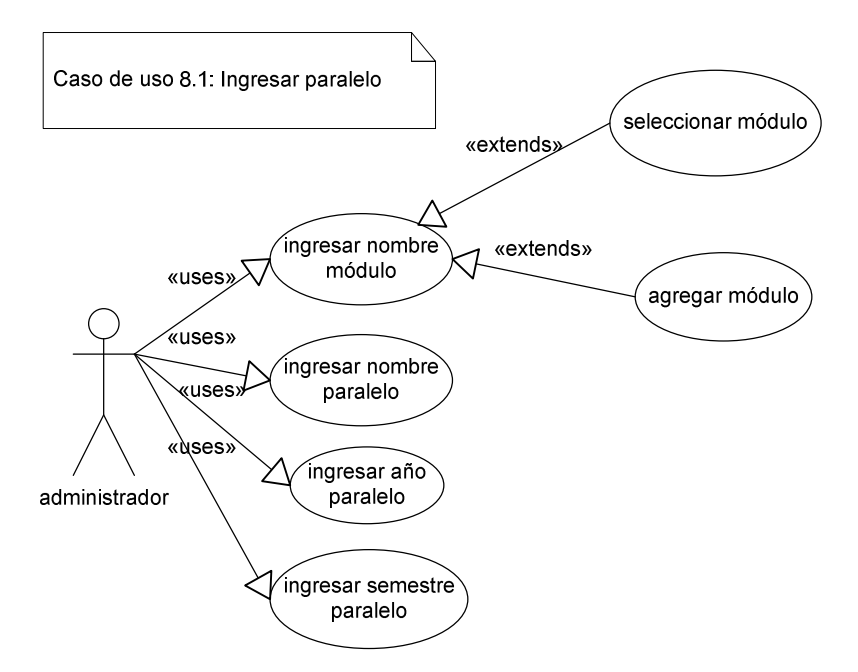

Figura 7-59: Caso de uso ingresar paralelo

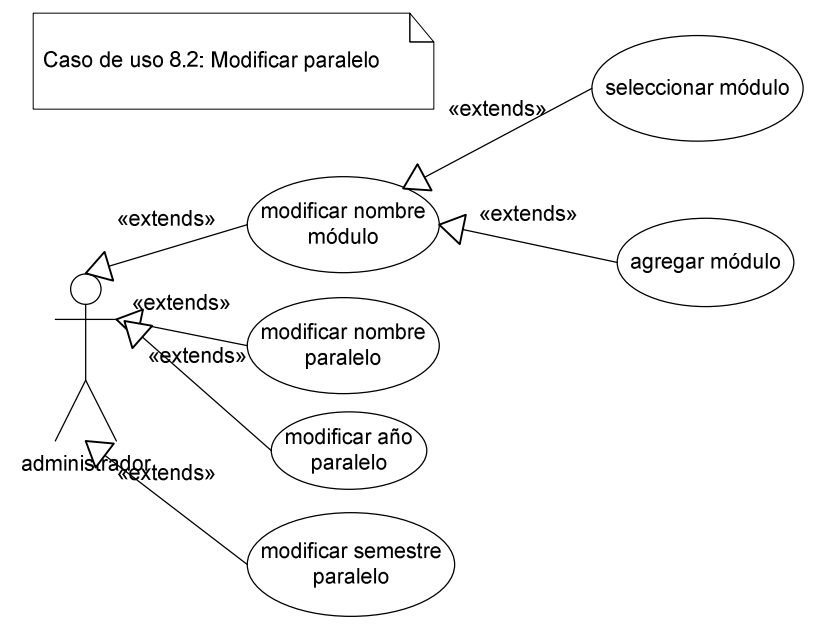

Figura 7-60: Caso de uso modificar paralelo

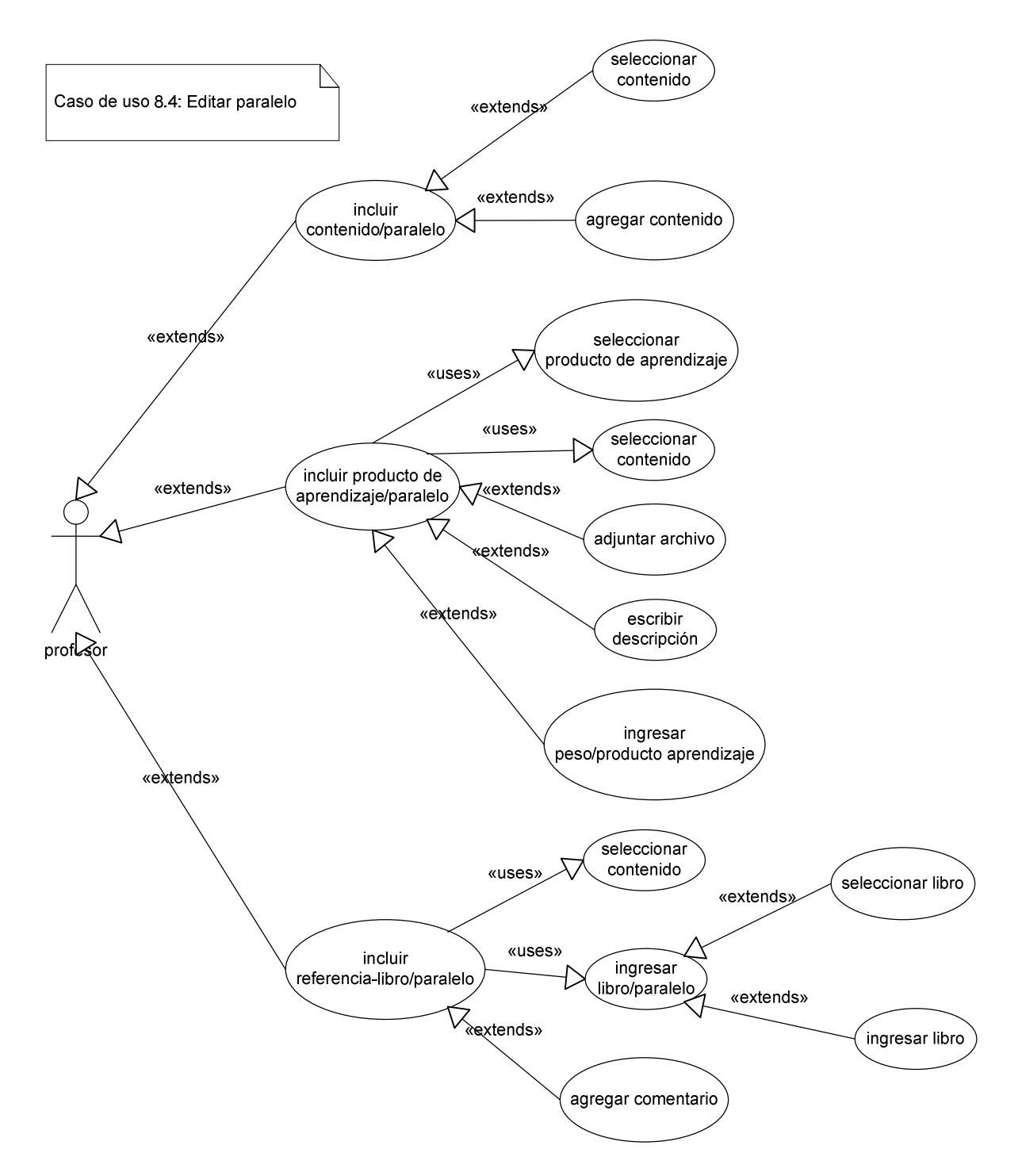

Figura 7-61: Caso de uso editar paralelo

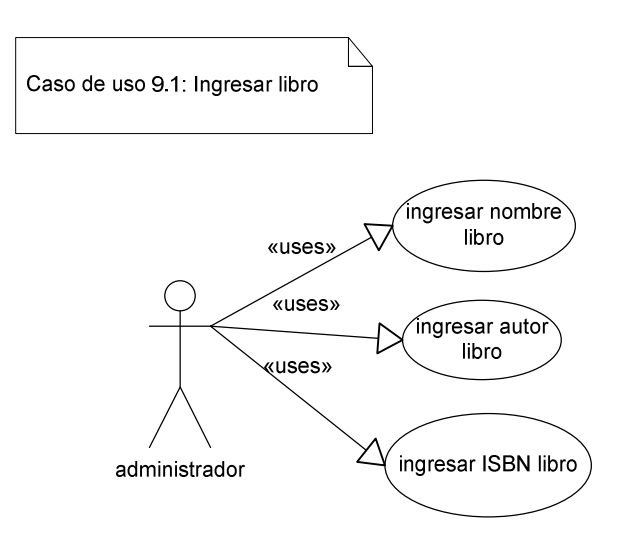

Figura 7-62: Caso de uso ingresar libro

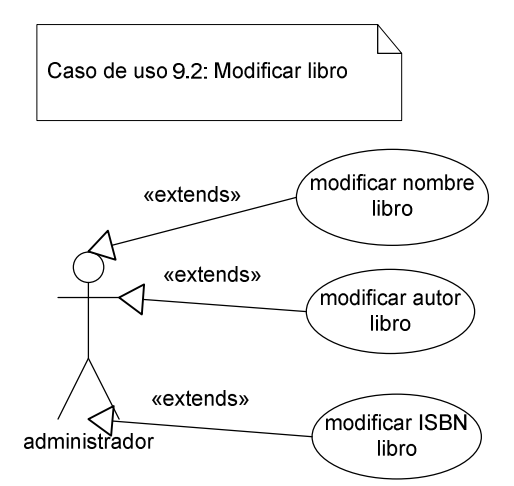

Figura 7-63: Caso de uso modificar libro

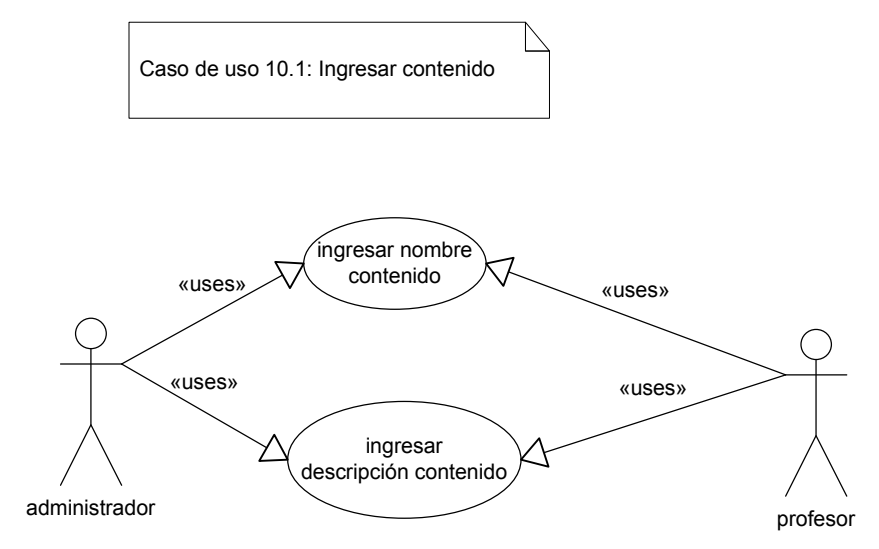

Figura 7-64: Caso de uso ingresar contenido

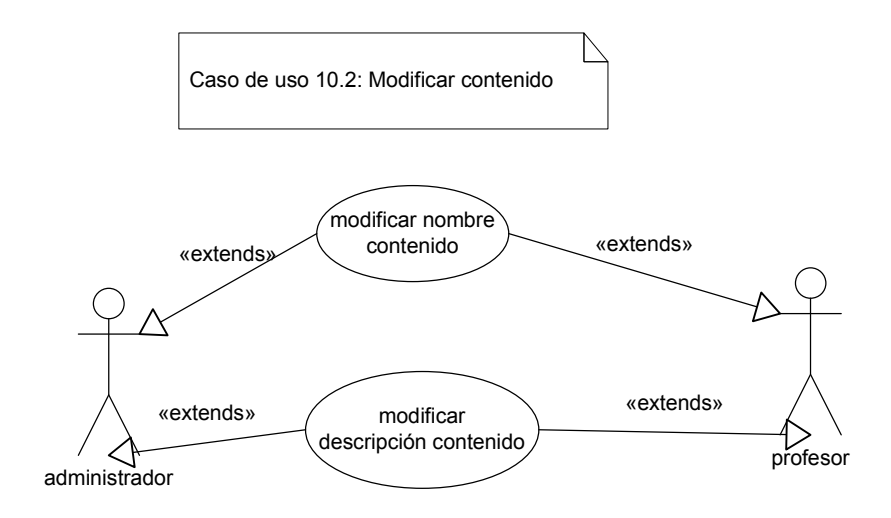

Figura 7-65: Caso de uso modificar contenido
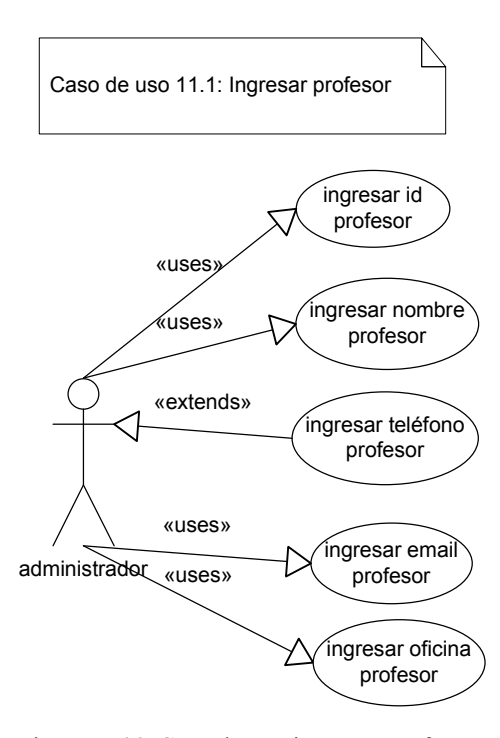

Figura 7-66: Caso de uso ingresar profesor

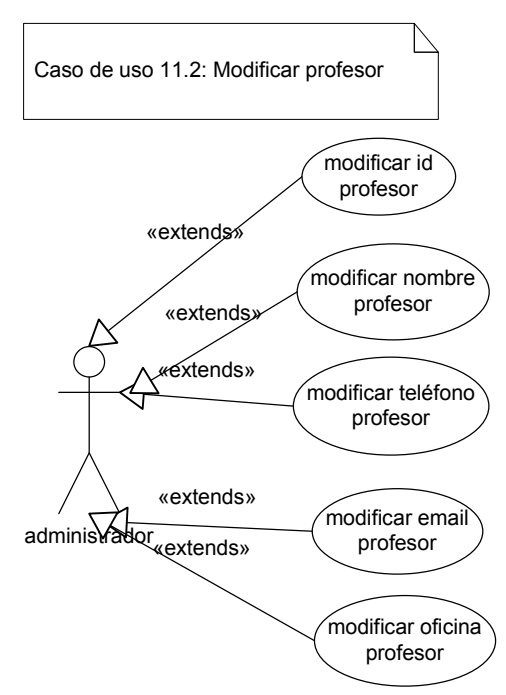

Figura 7-67: Caso de uso modificar profesor

## b. Diagramas de secuencia

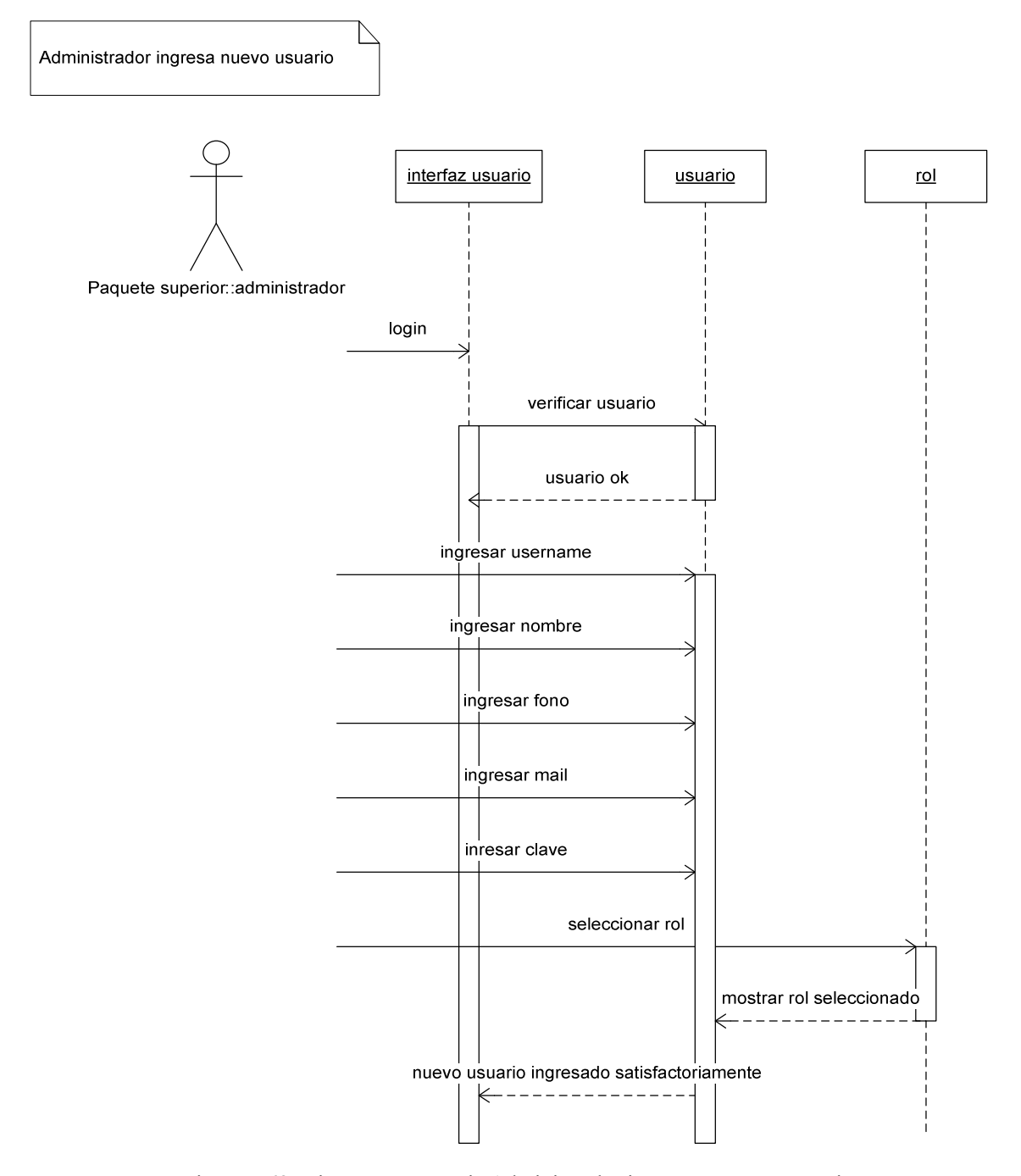

Figura 7-68: Diagrama secuencia Administrador ingresa un nuevo usuario

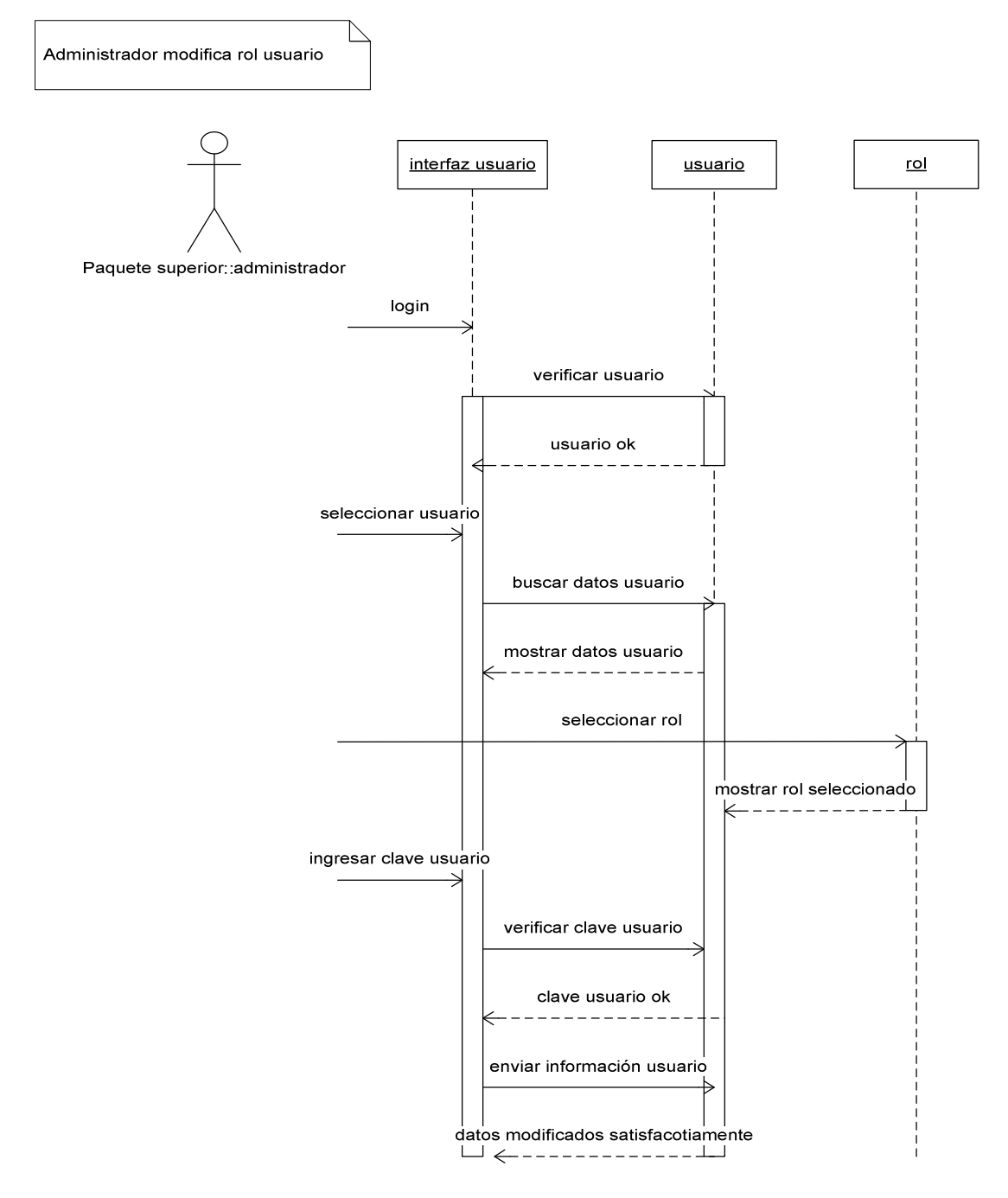

Figura 7-69: Diagrama de secuencia Administrador modifica rol usuario

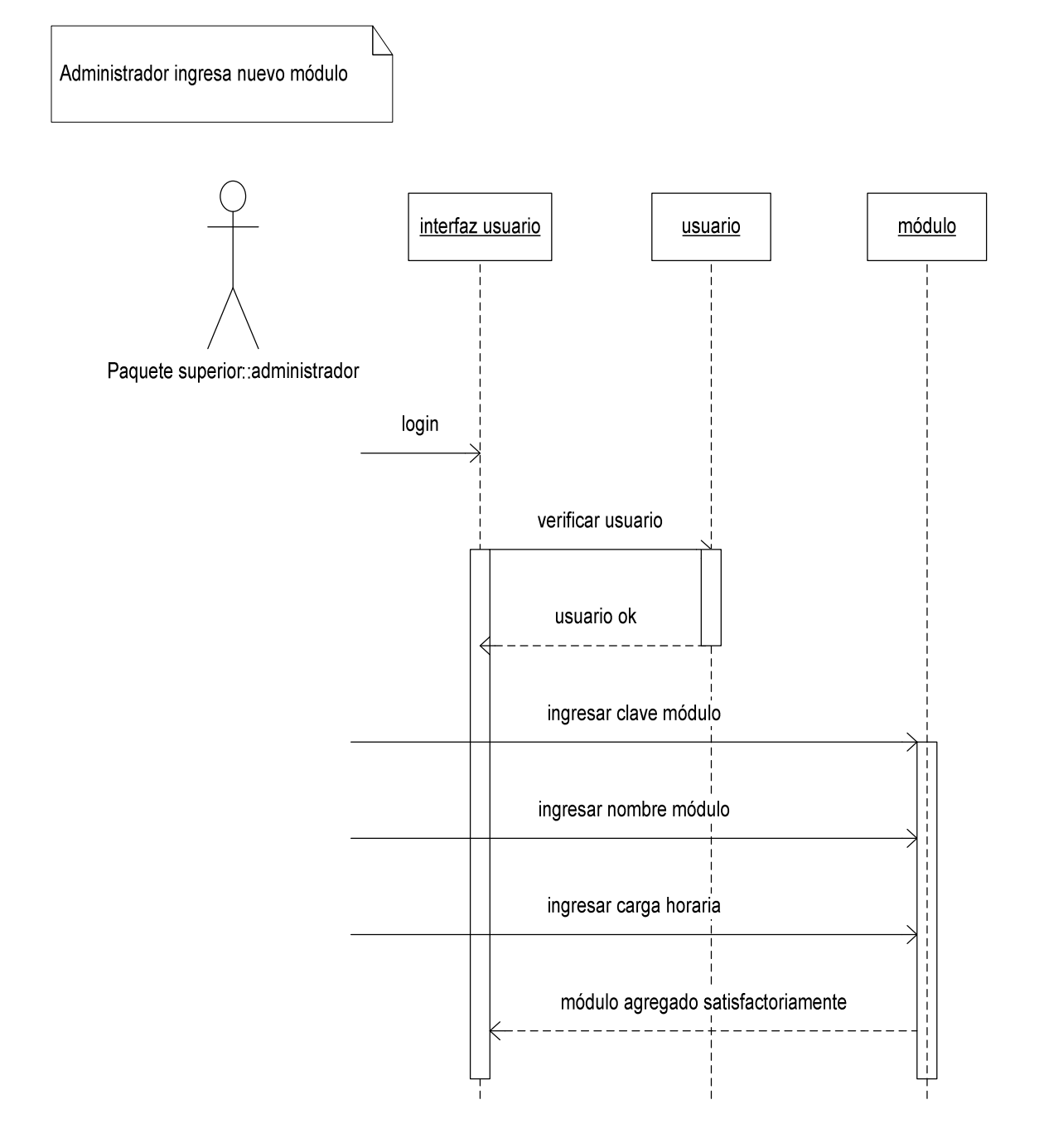

Figura 7-70: Diagrama de secuencia Administrador ingresa nuevo módulo

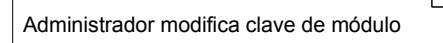

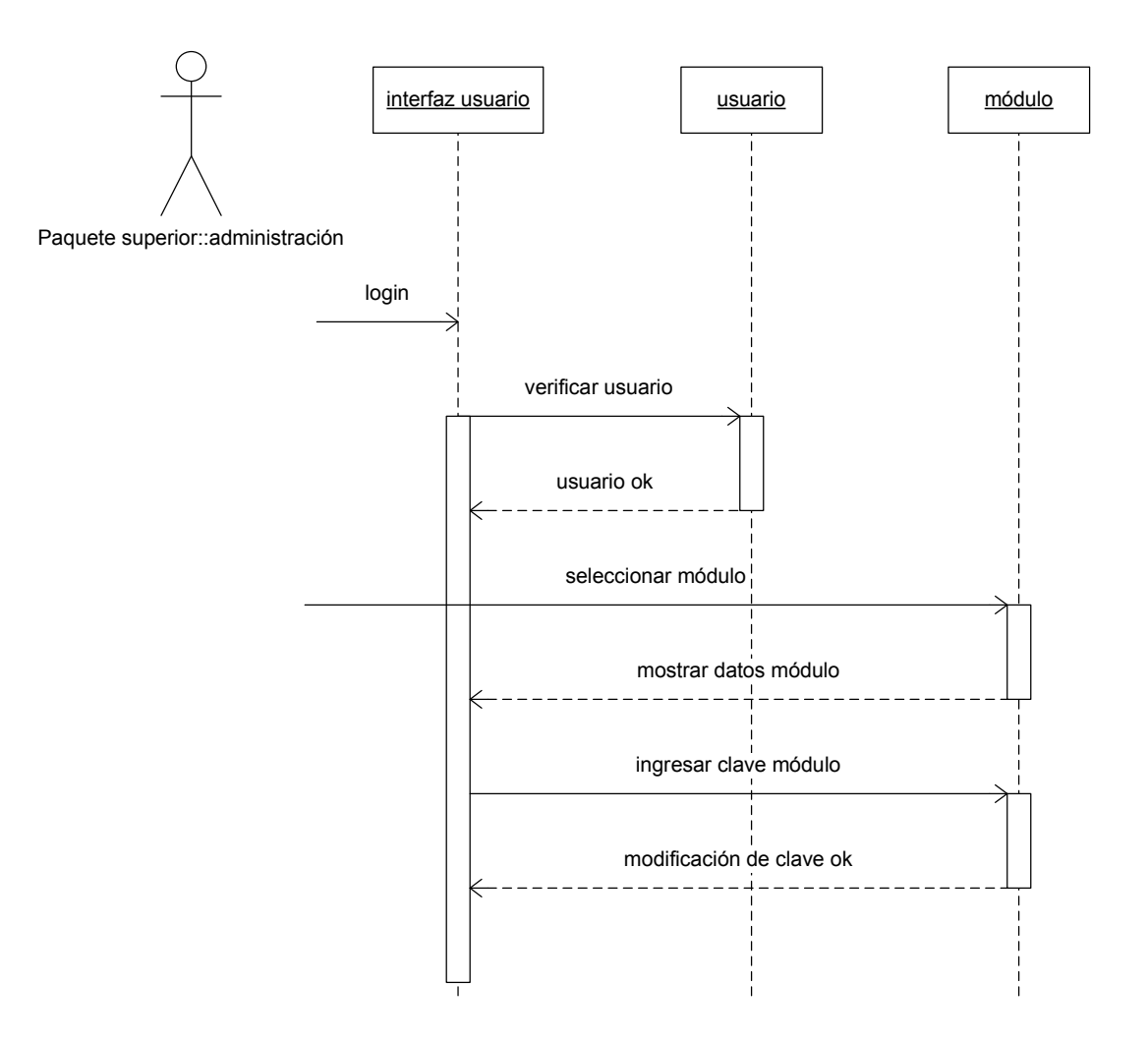

Figura 7-71: Diagrama de secuencia Administrador modifica clave de módulo

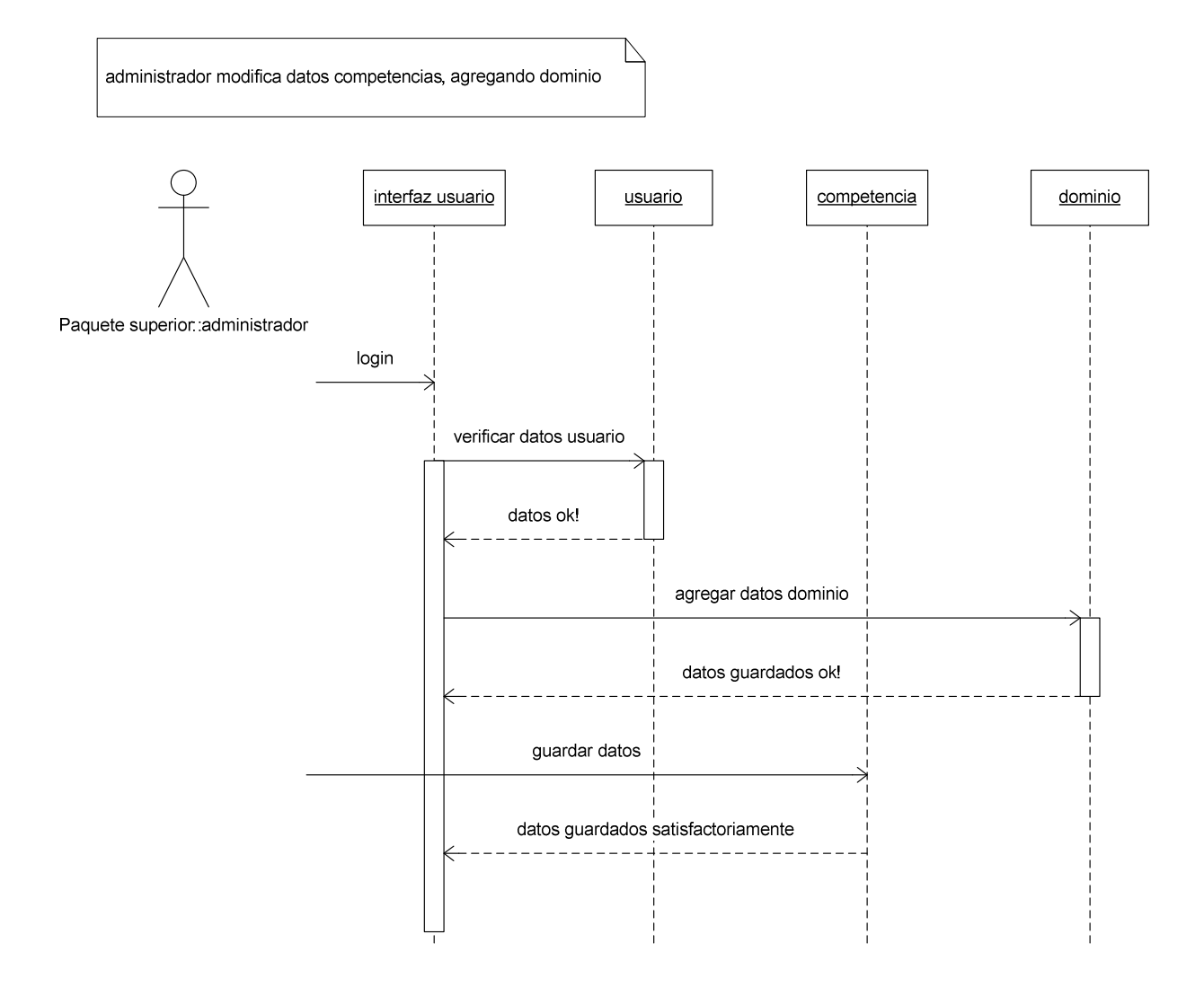

Figura 7-72: Diagrama de secuencia Administrador modifica datos competencias, agregando dominio

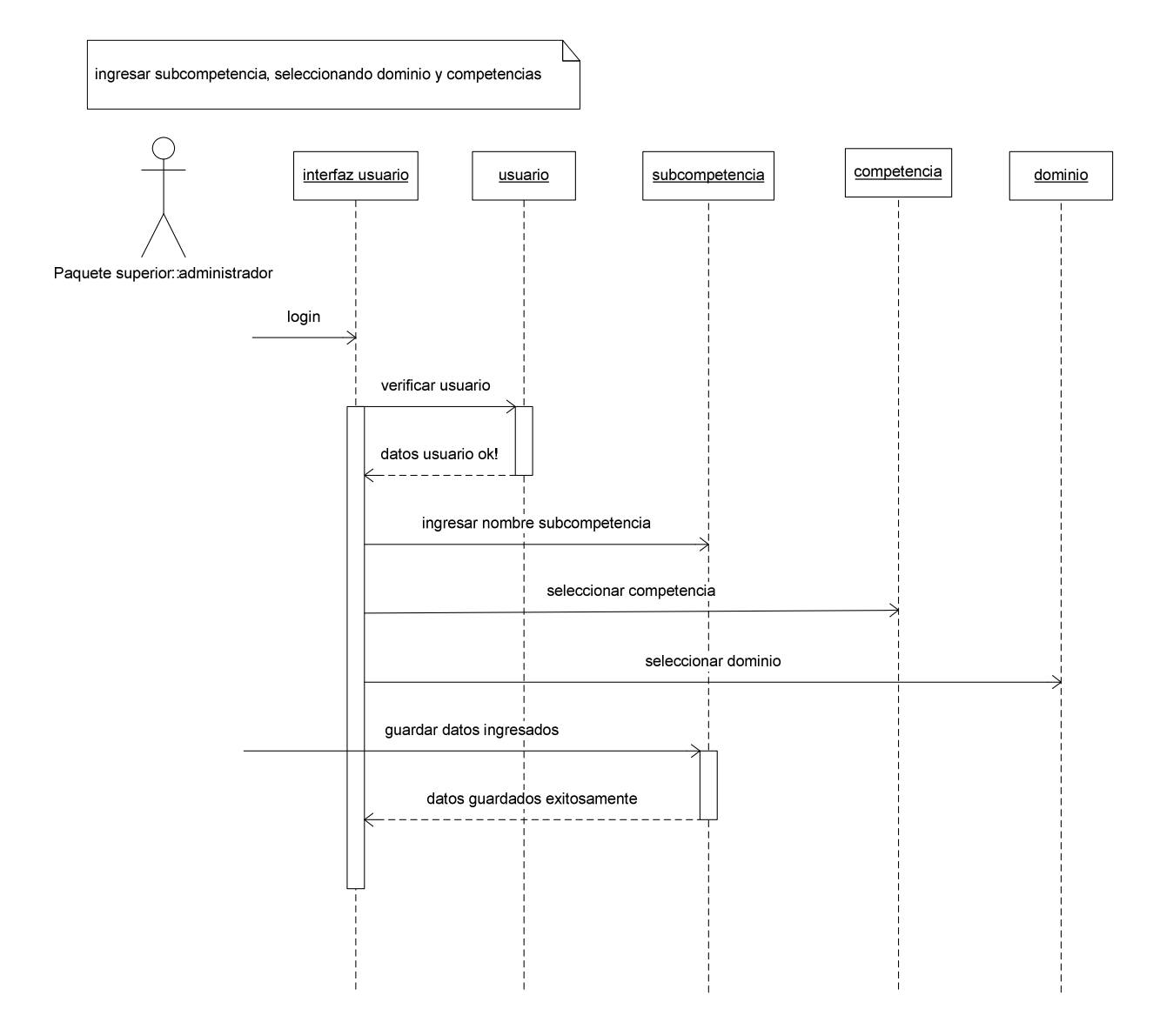

Figura 7-73: Diagrama de secuencia Administrador ingresa subcompetencia

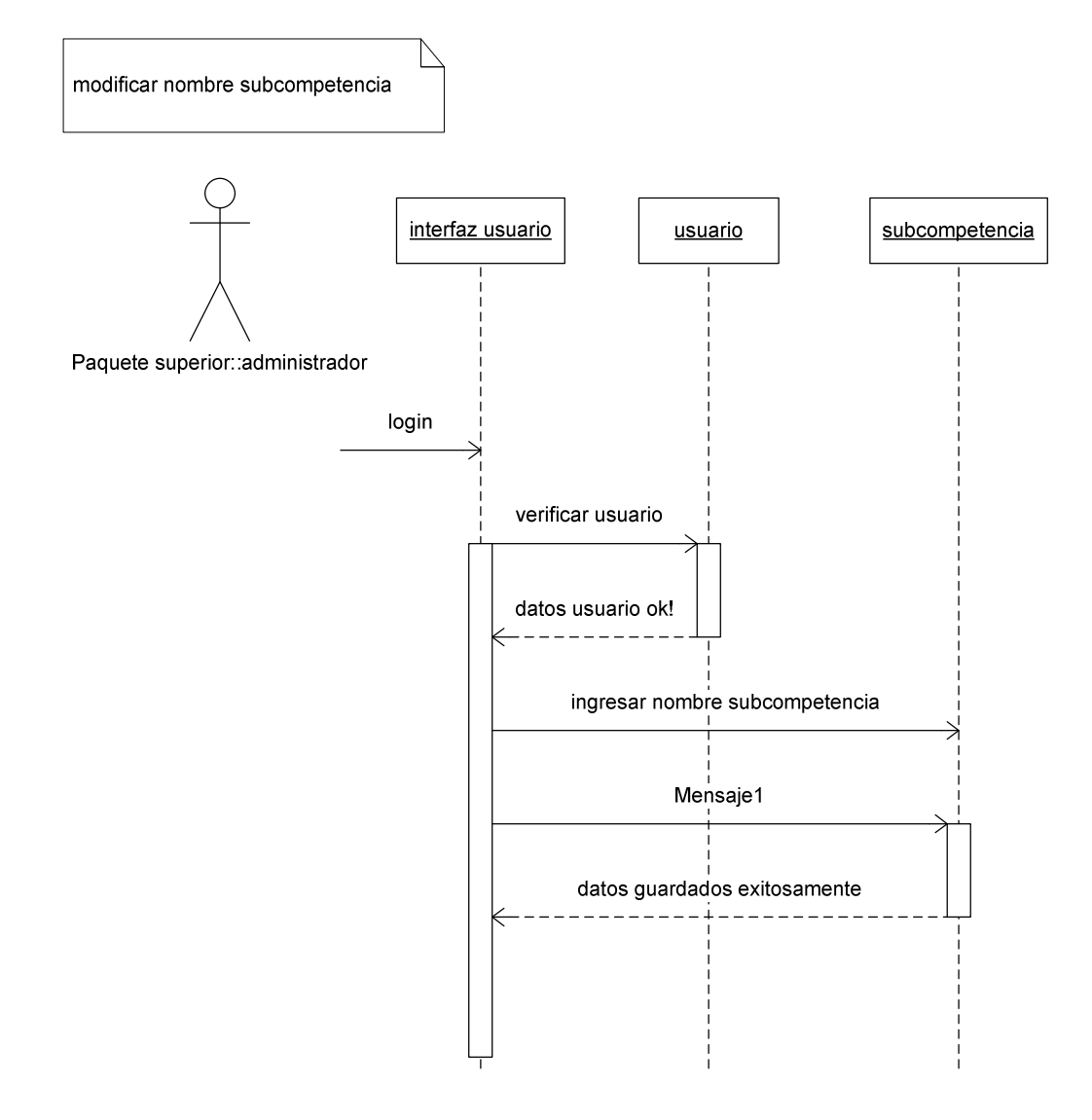

Figura 7-74: Diagrama de secuencia Administrador modifica nombre subcompetencia

agregar nueva carga horaria

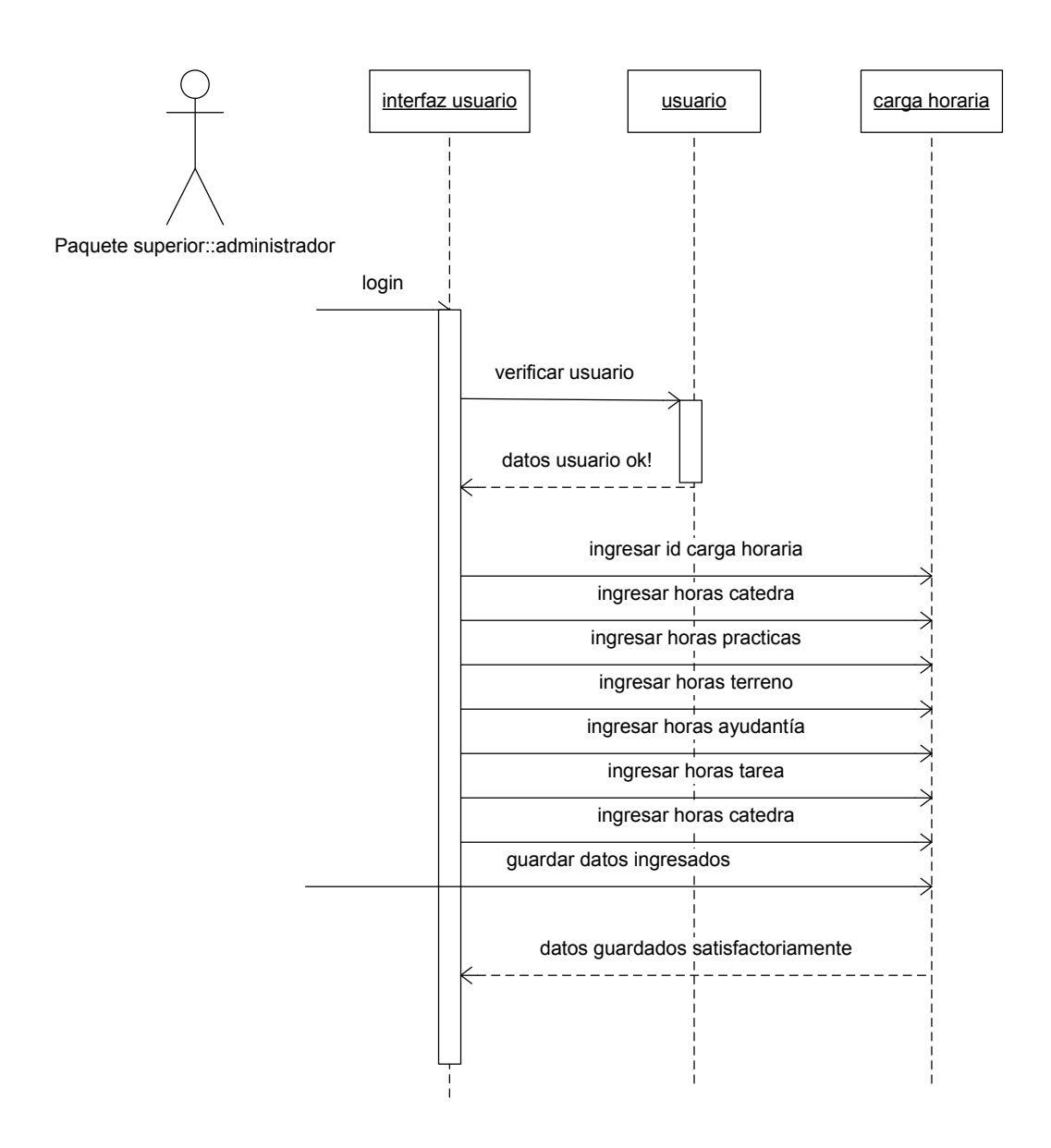

Figura 7-75: Diagrama de secuencia Administrador agrega nueva carga horaria

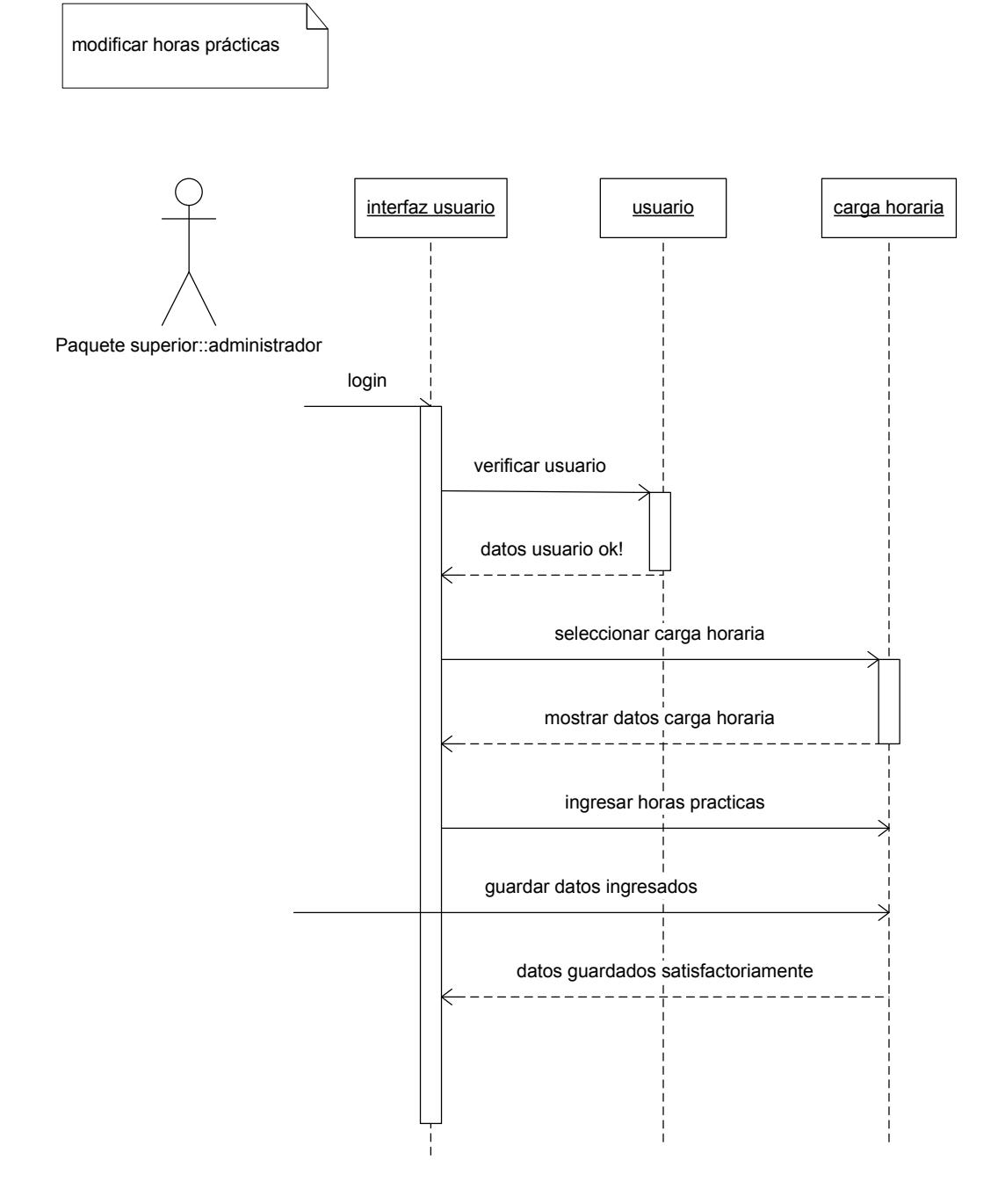

Figura 7-76: Diagrama de secuencia Administrador modifica horas prácticas

agregar nuevo dominio

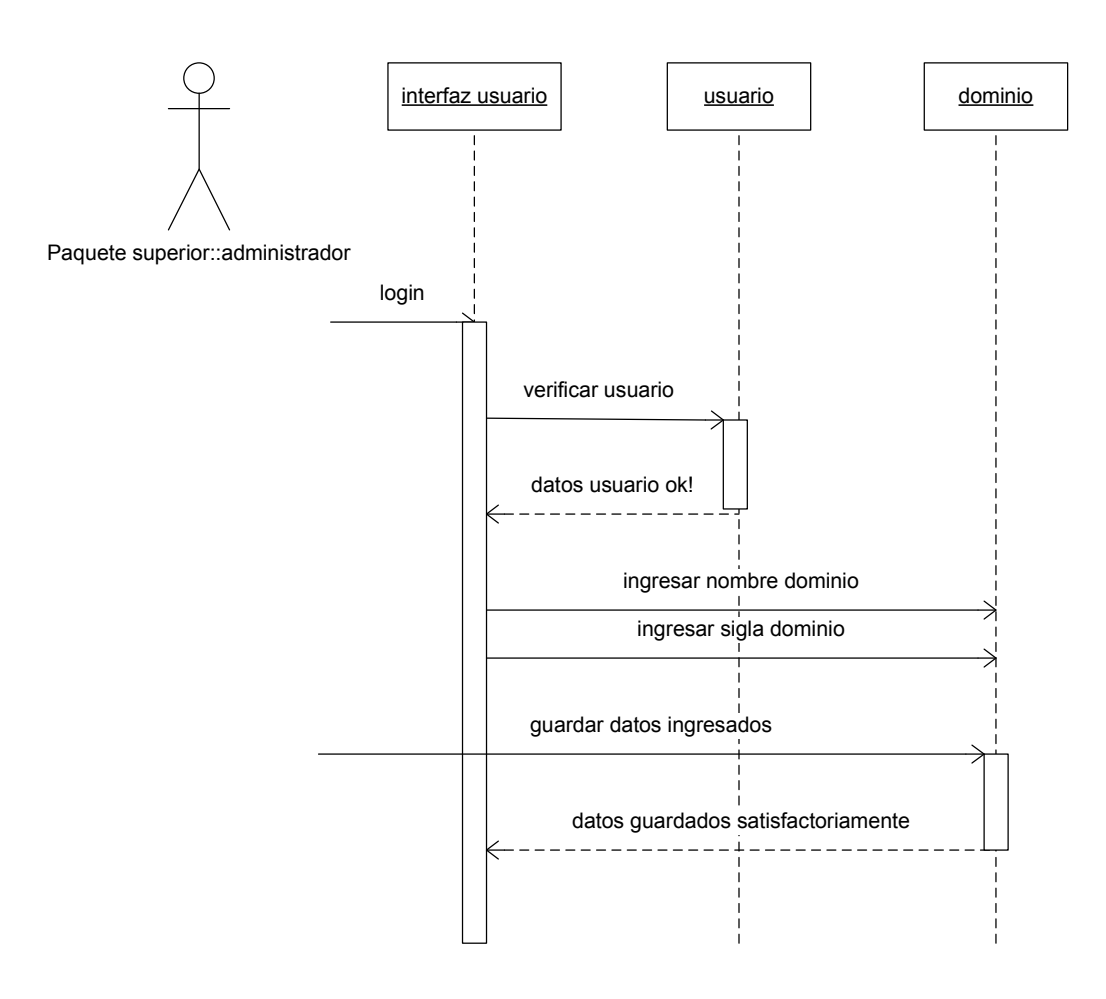

Figura 7-77: Diagrama de secuencia Administrador agrega nueva dominio

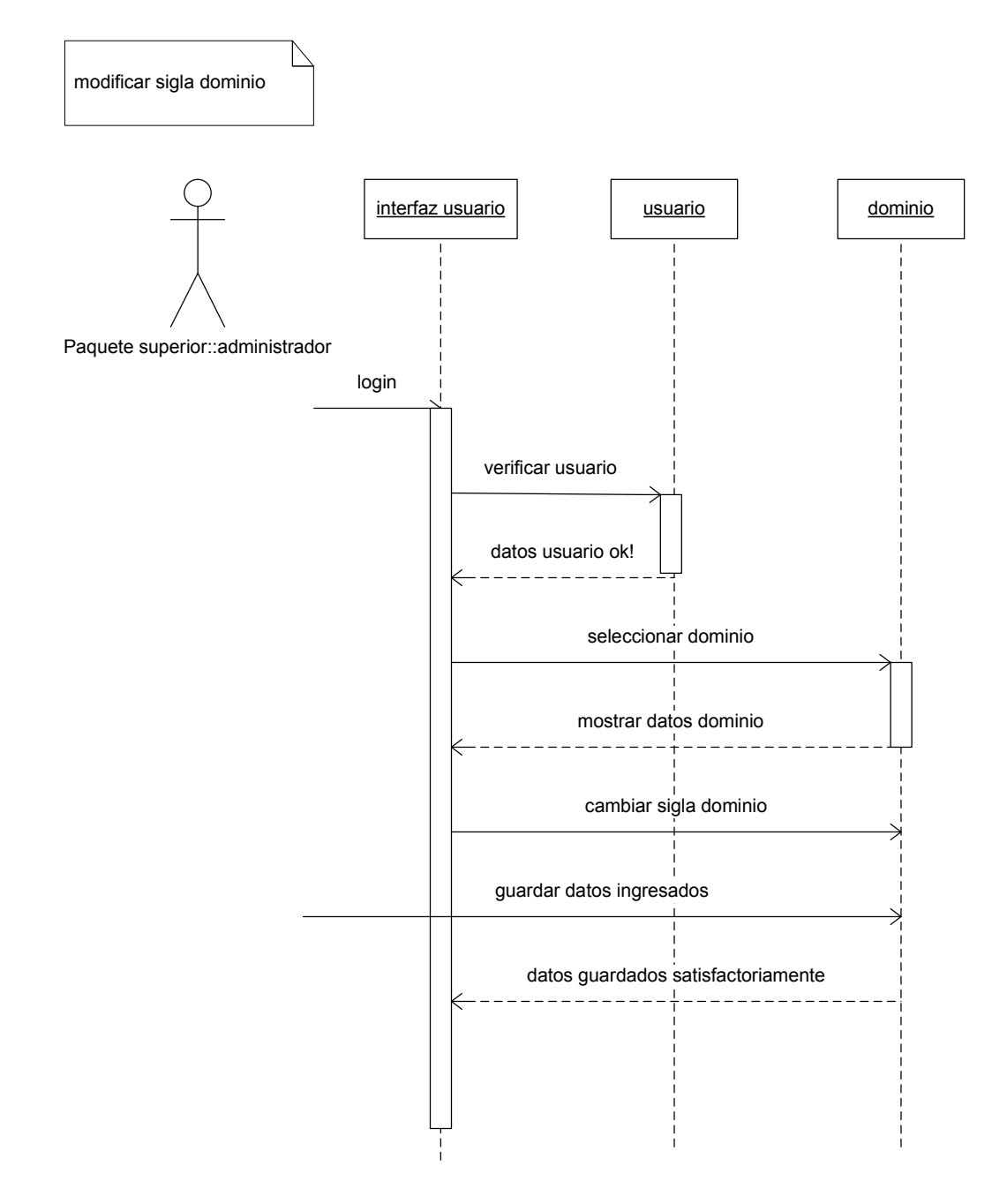

Figura 7-78: Diagrama de secuencia Administrador modifica sigla dominio

ingresar producto de aprendizaje

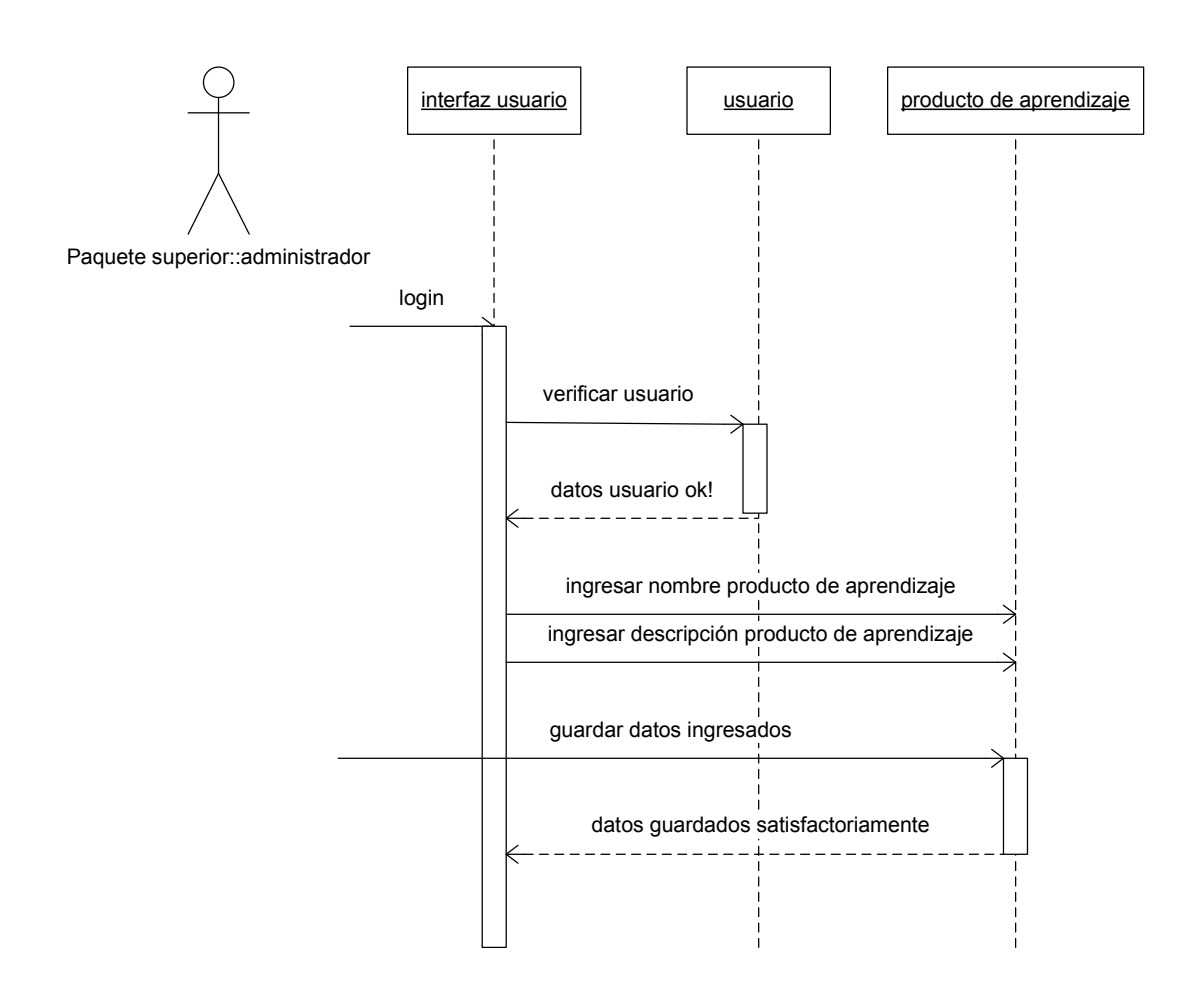

Figura 7-79: Diagrama de secuencia Administrador agrega producto de aprendizaje

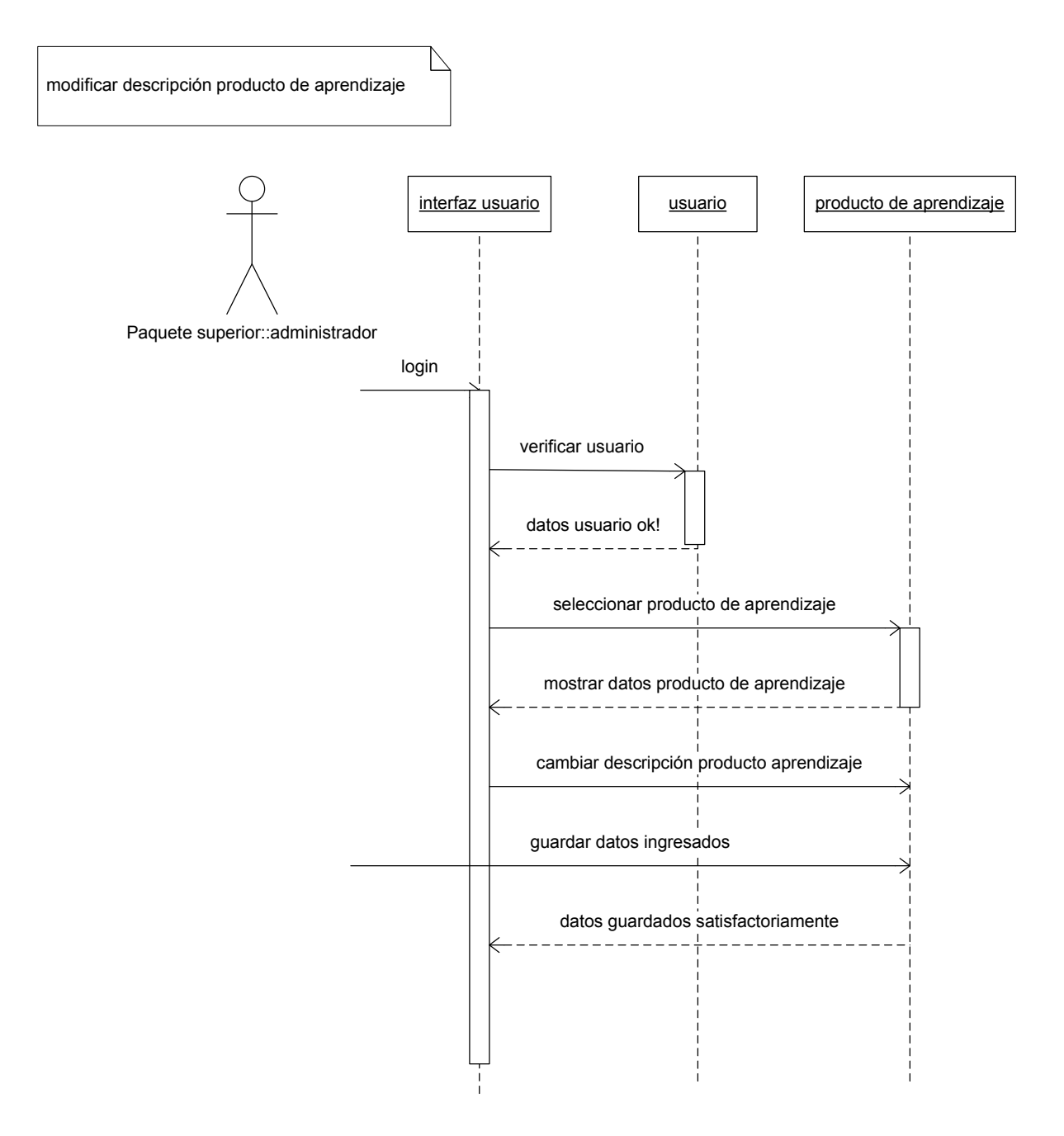

Figura 7-80: Diagrama de secuencia Administrador modifica descripción producto aprendizaje

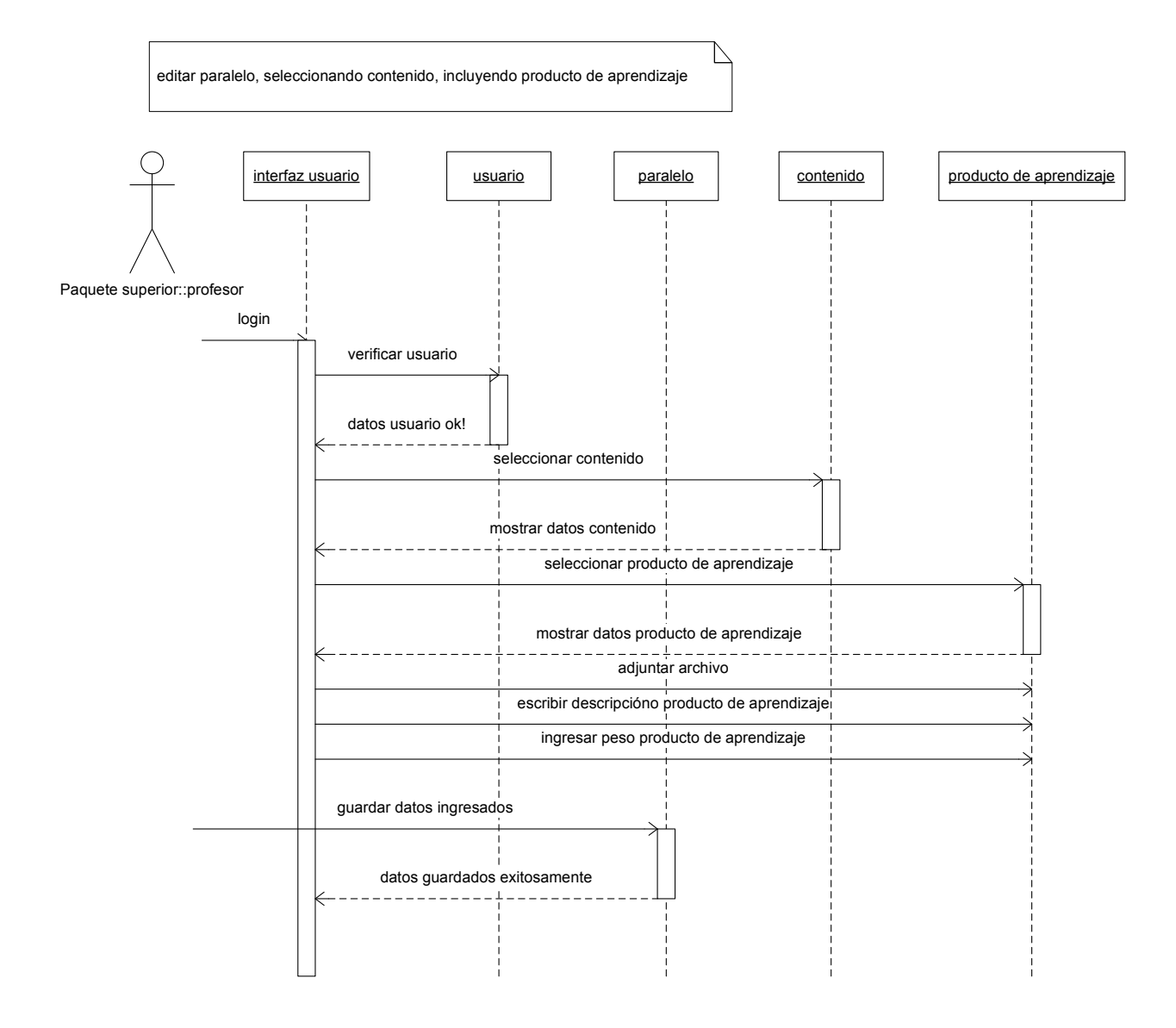

Figura 7-81: Diagrama de secuencia Profesor edita el paralelo

c. Modelo general del dominio

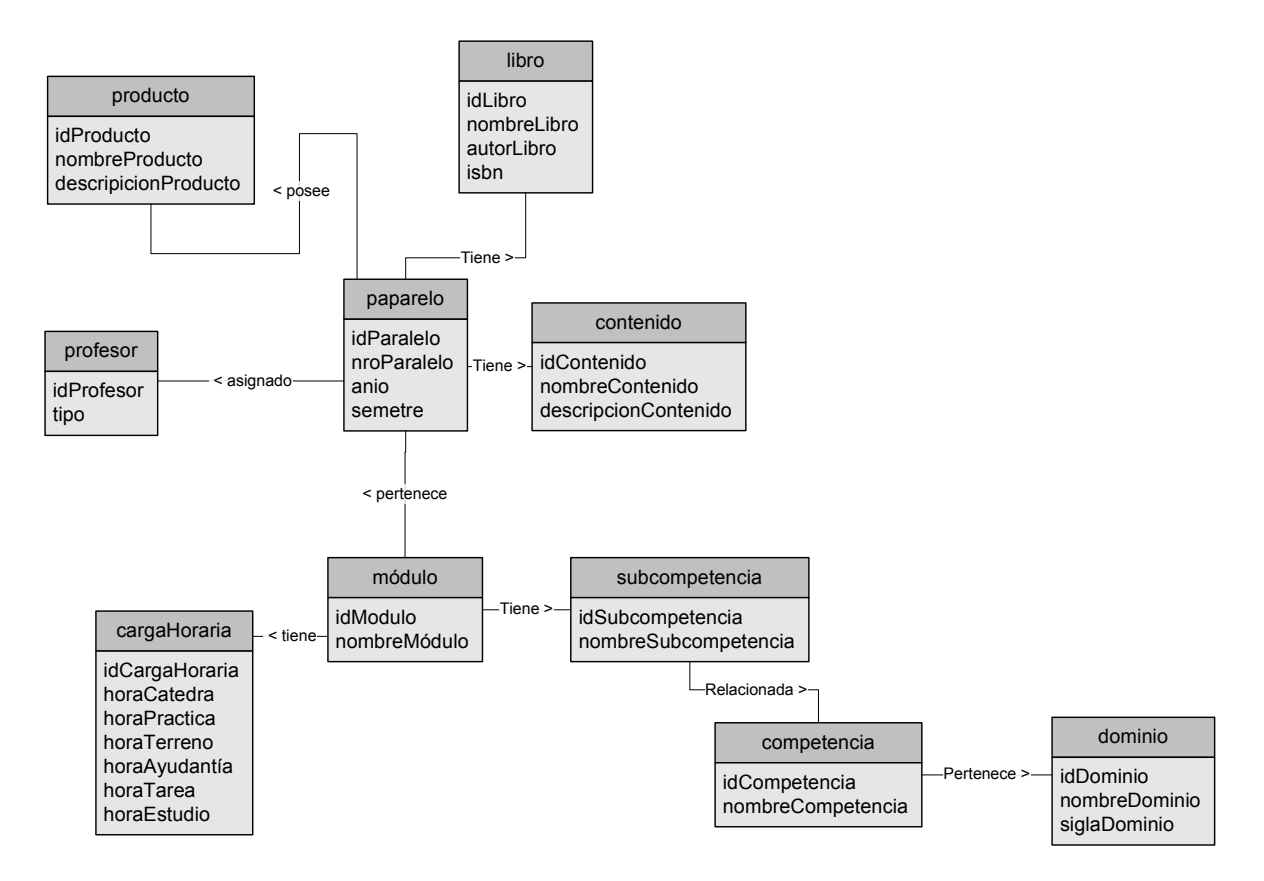

Figura 7-82: Modelo general del dominio: Cuarta iteración

### d. Modelo de clases

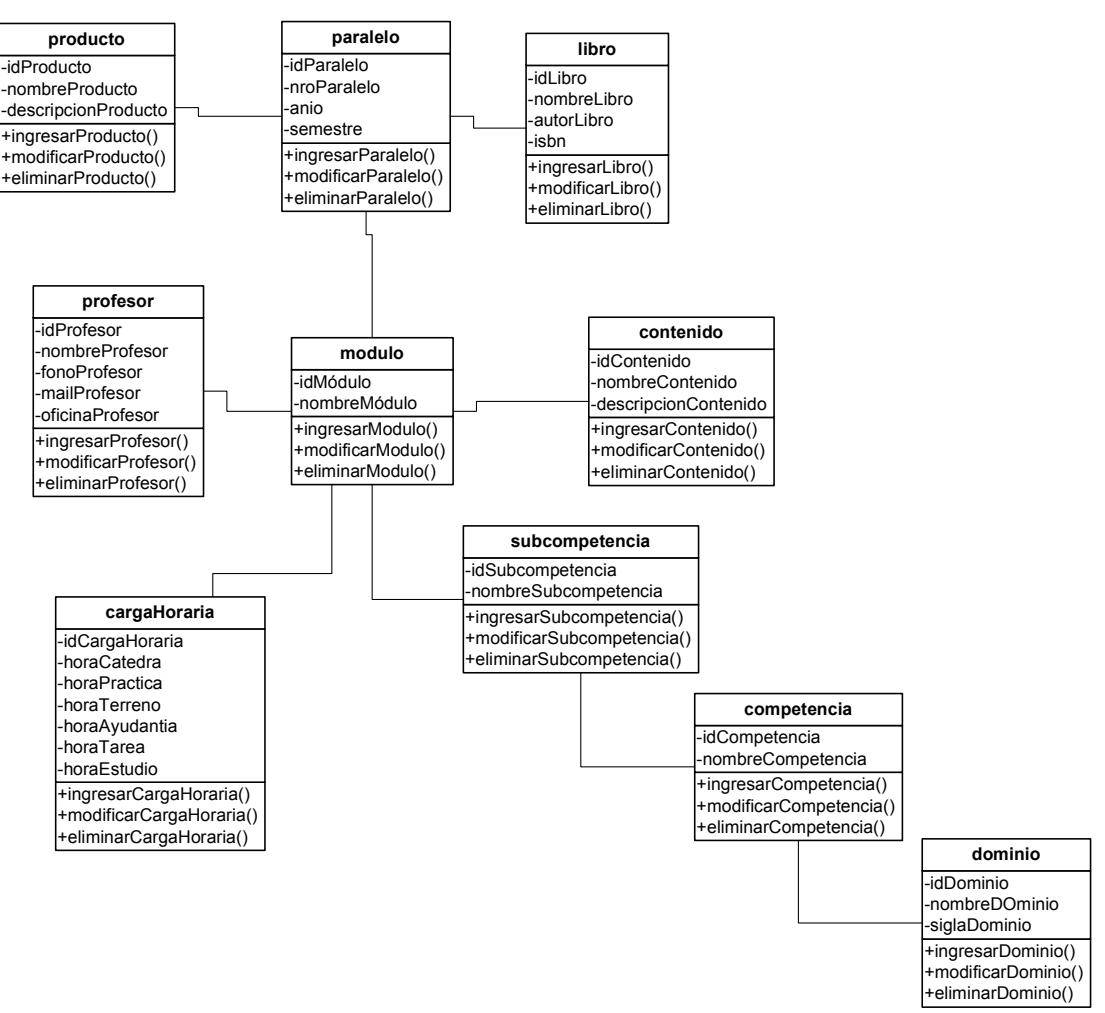

Figura 7-83: Modelo de clases: Cuarta iteración

#### e. Modelo de base de datos

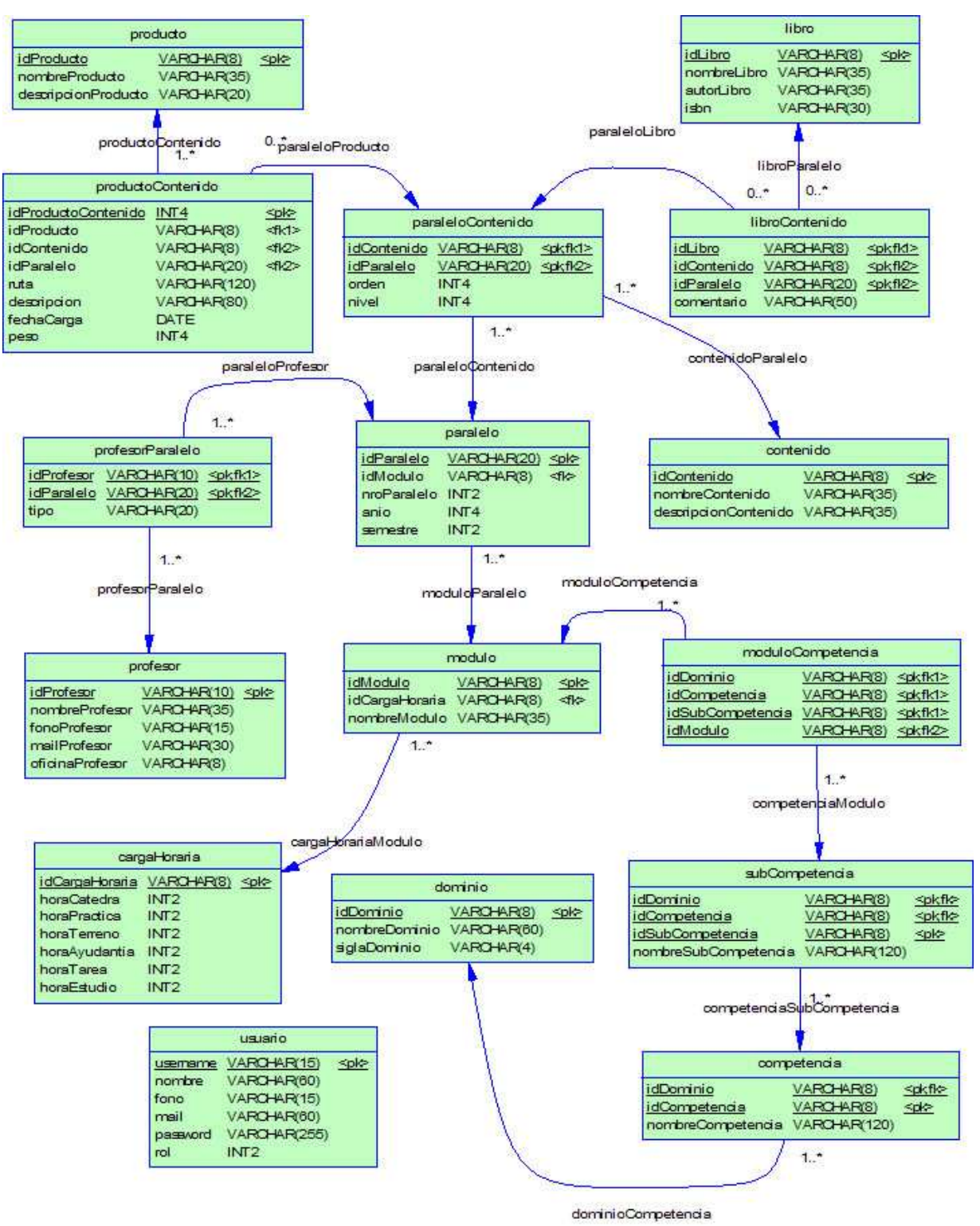

Figura 7-84: Modelo de base de datos: Cuarta iteración

f. Diseño de interfaz

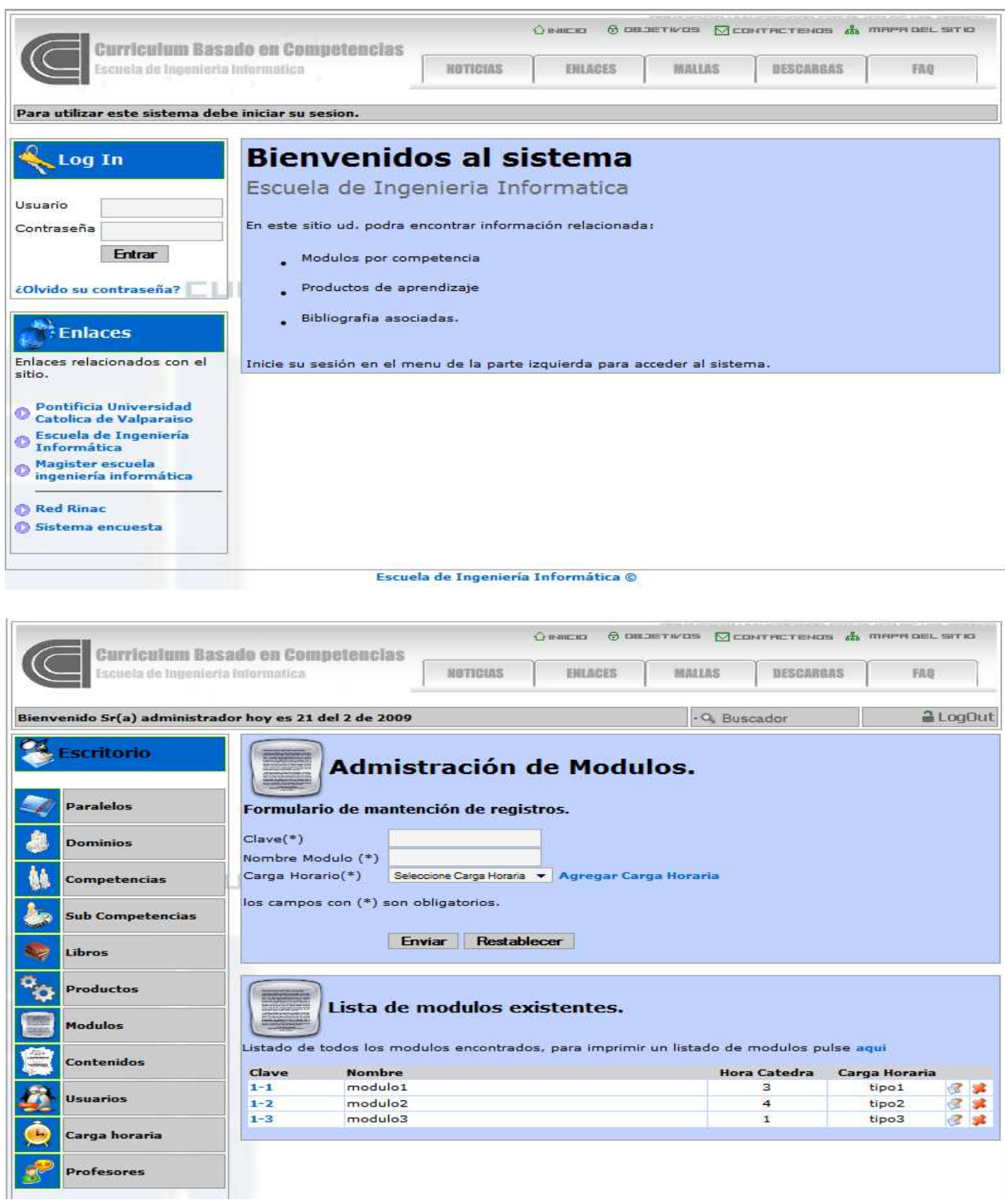

## Capítulo 7 Desarrollo de la herramienta para la gestión de módulos en un currículum basado en competencias

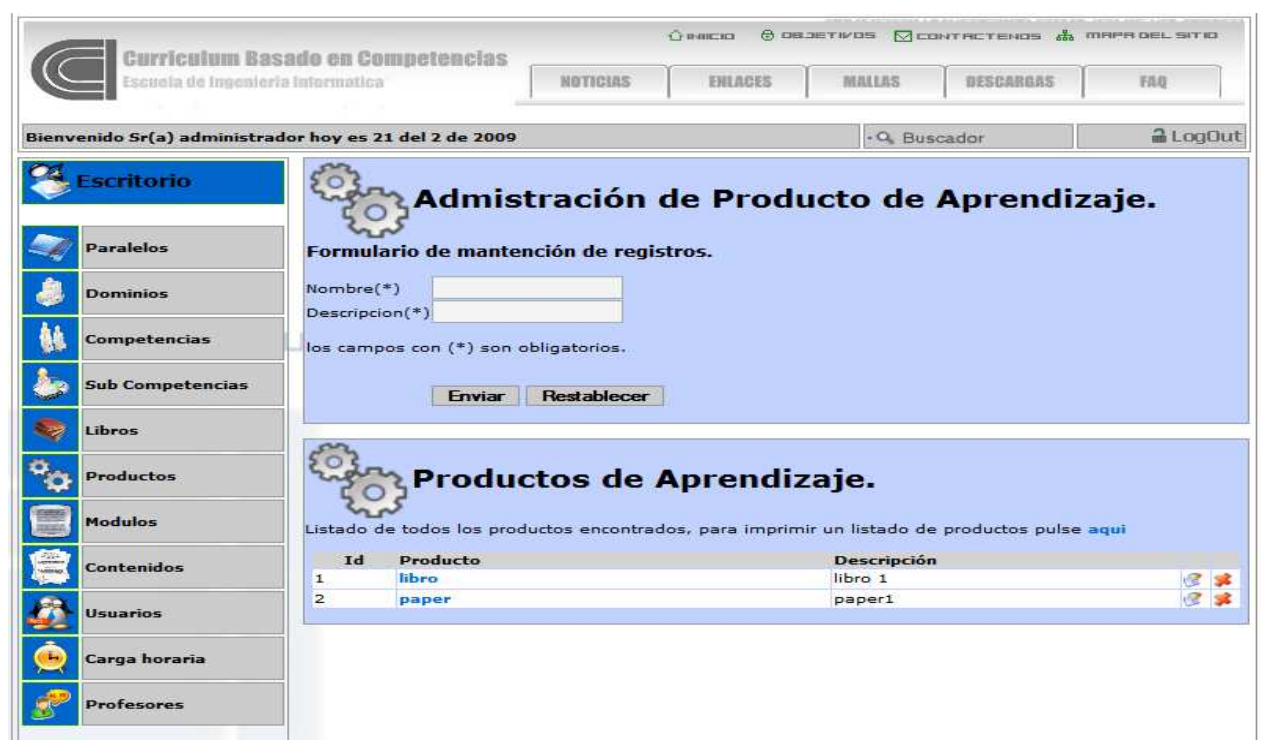

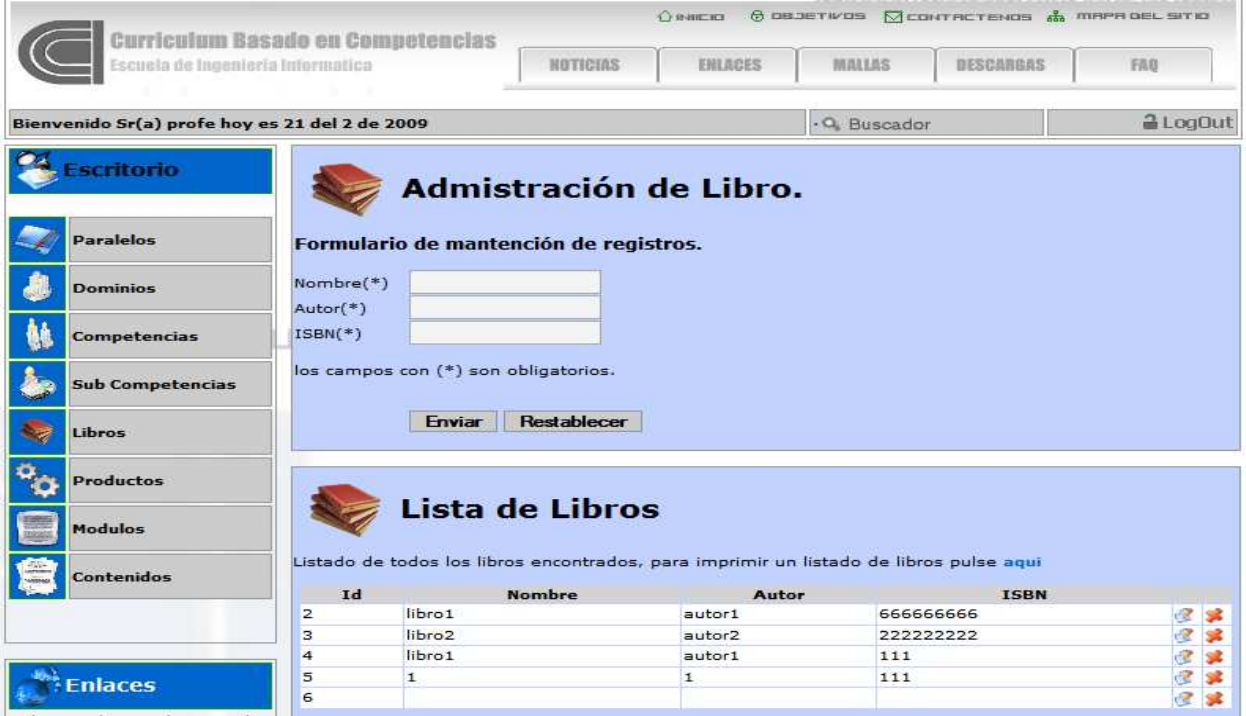

 $\overline{r}$ 

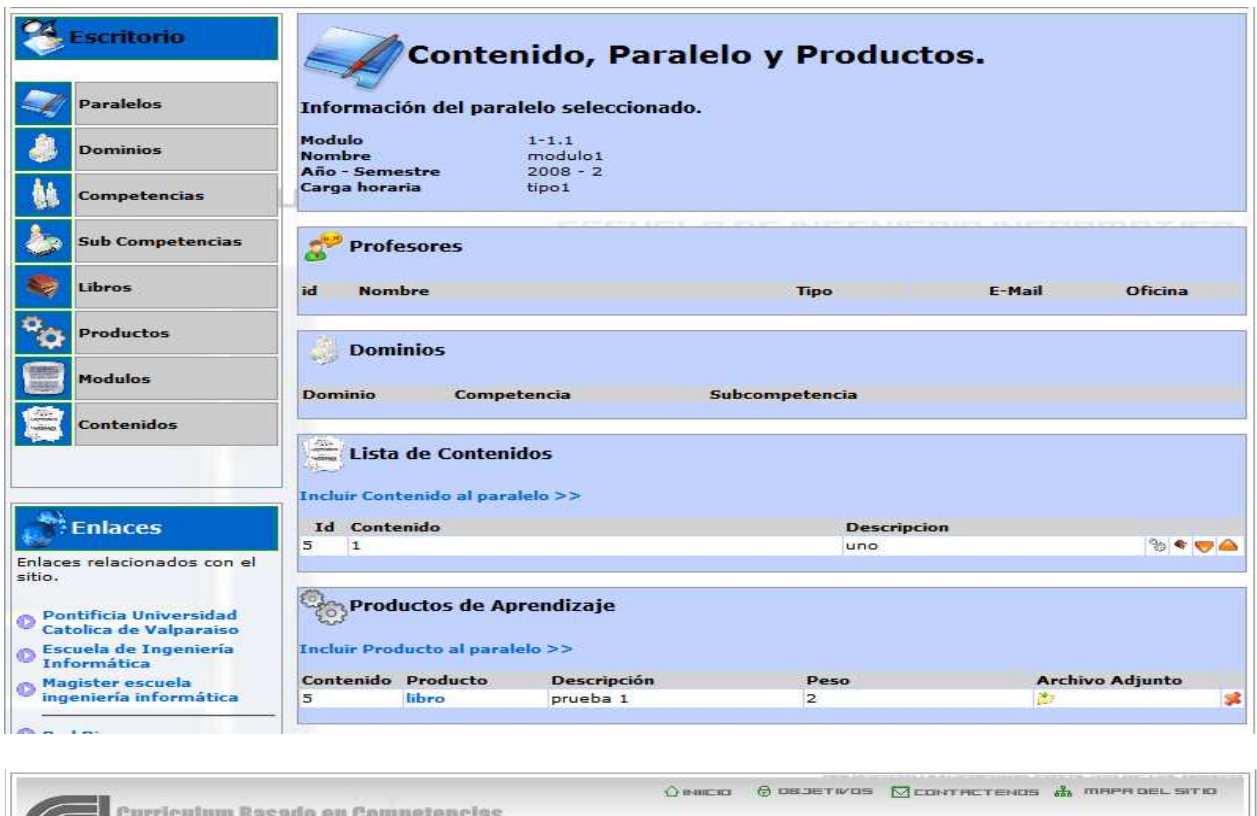

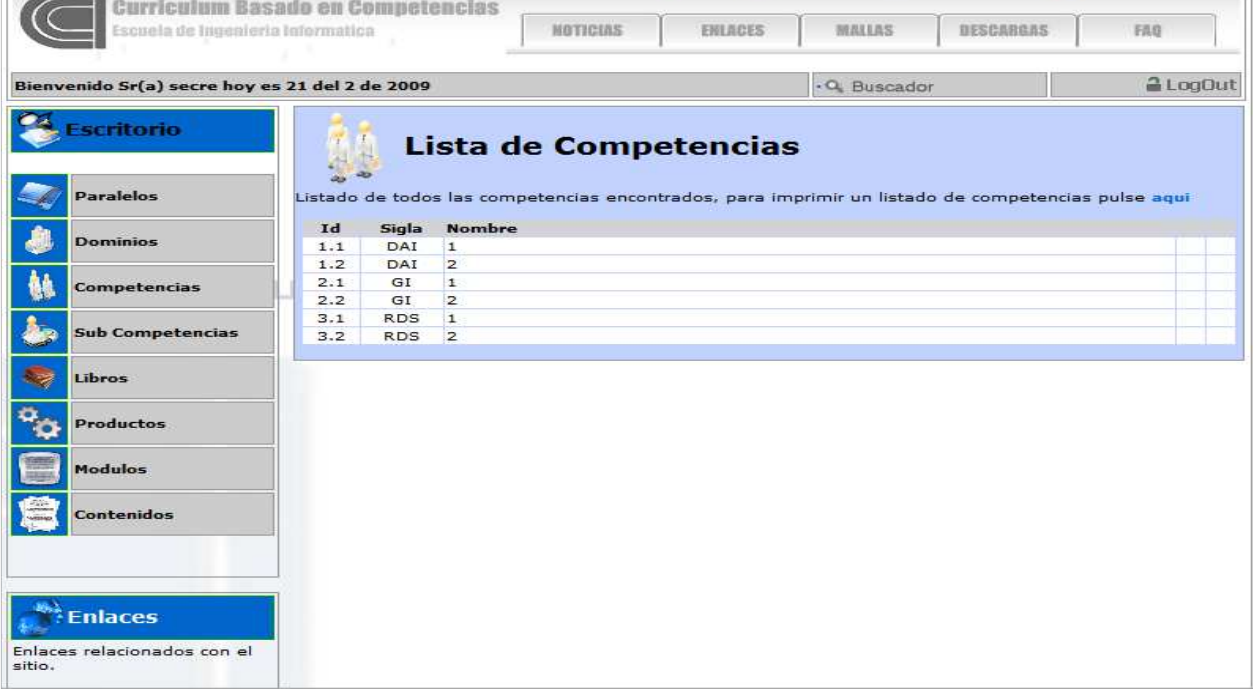

#### Capítulo 7 Desarrollo de la herramienta para la gestión de módulos en un currículum basado en competencias

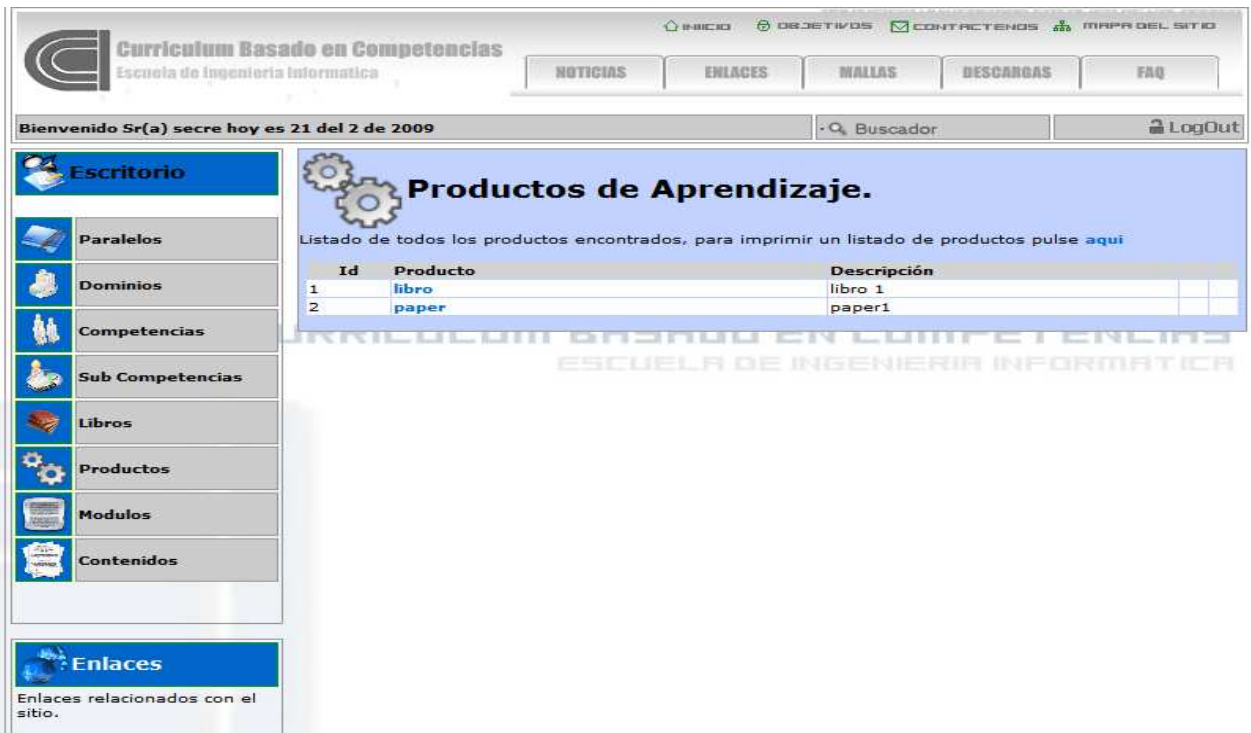

# **7.4 Calidad de la solución 2: herramienta para la gestión de módulos en un currículo basado en competencias**

# **7.4.1 Funcionalidad: plan de pruebas**

El objetivo fundamental del plan de pruebas se centra en la minimización de los errores que posea la aplicación, respecto de los requerimientos que se han entregado. El marco de desarrollo estará compuesto tanto de la aplicación como tal, la interfaz y el manejo de los datos. De esta manera se implementará una herramienta eficiente y eficaz. En esta etapa se utilizará la documentación que se ha generado y que se generará a posteriori relacionada con el diseño.

## • **Enfoque y técnica**

Para poder realizar un buen detalle de las pruebas que se le realizarán a la herramienta que se presenta, se hace primero una aproximación a los enfoques de prueba que hay, para luego indicar el enfoque utilizado; y a la vez se presentan las técnicas con las cuales se creará el plan de pruebas posterior.

## **Tipos de enfoque**

## **a. Prueba de caja blanca, pruebas estructurales o pruebas de caja transparente**

En estas pruebas se realiza la observación del código la idea principal es realizar la prueba total del mismo. Esta noción de prueba total se formaliza en lo que se llama cobertura y no es sino una medida porcentual de ¿cuánto código hemos cubierto?

## • **Cobertura de condición/decisión**

La cobertura de condición/decisión divide las expresiones booleanas complejas en sus componentes e intenta cubrir todos los posibles valores de cada uno de ellos. Nótese que no basta con cubrir cada una de las condiciones componentes, sino que además hay que cuidar de sus posibles combinaciones de forma que se logre siempre probar todas y cada una de las ramas.

## • **Limitaciones**

Lograr una buena cobertura con pruebas de caja blanca es un objetivo deseable; pero no suficiente a todos los efectos. Un programa puede estar perfecto en todos sus términos, y sin embargo no servir a la función que se pretende.

## **b. Prueba de caja negra, pruebas funcionales, pruebas de entrada/salida**

Las pruebas de caja negra se centran en lo que se espera de una regla, es decir, intentan encontrar casos en que la regla no se atiene a su especificación. Por ello se denominan pruebas funcionales, y el probador se limita a suministrarle datos como entrada y estudiar la salida, sin preocuparse de lo que pueda estar haciendo el código. Están especialmente indicadas para la evaluación de interfaces.

El problema con las pruebas de caja negra no suele estar en el número de funciones que se pueden realizar en una interfaz determinada, sino en los datos que se le pasan a estas funciones, por lo general estos son una gran cantidad.

Para realizar este tipo de pruebas se deben considerar estos tipos de casos:

- Si un parámetro de entrada debe estar comprendido en un cierto rango, aparecen 3 clases de equivalencia: por debajo, en y por encima del rango.
- Si una entrada requiere un valor concreto, aparecen 3 clases de equivalencia: por debajo, en y por encima del rango.
- Si una entrada requiere un valor de entre los de un conjunto, aparecen 2 clases de equivalencia: en el conjunto o fuera de él.
- Si una entrada es booleana, hay 2 clases: si o no.

Una vez identificadas las clases de equivalencia significativas, se procede a coger un valor de cada clase, que no esté justamente al límite de la clase. Este número aleatorio, hará las veces de cualquier valor normal que se le pueda pasar en la ejecución real.

La experiencia muestra que un buen número de errores aparecen en torno a los puntos de cambio de clase de equivalencia. Hay una serie de valores denominados "frontera" (o valores límite) que conviene probar. Usualmente se necesitan 2 valores por frontera, uno justo abajo y otro justo encima.

## • **Limitaciones**

Lograr una buena cobertura con pruebas de caja negra es un objetivo deseable; pero no suficiente a todos los efectos. Un programa puede pasar con holgura millones de pruebas y sin embargo tener defectos internos que surgen en el momento más inoportuno.

## **c. Prueba de integración**

Las pruebas de integración se llevan a cabo durante la construcción del sistema, involucran a un número creciente de funciones y terminan probando el sistema como conjunto. Estas pruebas se pueden plantear desde un punto de vista estructural o funcional.

Las pruebas estructurales de integración son similares a las pruebas de caja blanca; pero trabajan a un nivel conceptual superior. En lugar de referirse a sentencias del lenguaje, se refiere a llamadas entre funciones. Se trata pues de identificar todos los posibles esquemas de llamadas y ejercitarlos para lograr una buena cobertura de segmentos o de ramas. Por otra parte, las pruebas funcionales de integración son similares a las pruebas de caja negra. Se trata de encontrar fallos en la respuesta de una función cuando su operación depende de los servicios prestados por otra(s) funciones(s). Las pruebas finales de integración cubren toda la especificación de requisitos del usuario.

## **d. Prueba de aceptación**

Estas pruebas las realiza el cliente. Son básicamente pruebas funcionales, sobre el sistema completo, y buscan una cobertura de la especificación de requisitos. Estas pruebas no se realizan durante el desarrollo, sino una vez pasadas todas las pruebas de integración por parte del desarrollador.

La experiencia muestra que aún después del más cuidadoso proceso de pruebas por parte del desarrollador, quedan una serie de errores que sólo aparecen cuando el cliente se pone a usarlo.

## **g. Enfoque elegido**

El enfoque que se ha elegido es el de caja negra. Puesto que independiente que no se hace un examen exhaustivo al código, las pruebas indican si es que se está logrando el resultado final o no.

## **Tipos de técnicas**

Las técnicas que se utilizarán serán las siguientes:

**Cadenas de texto:** Cadena vacía, espacios en blanco, valores muy cortos y muy largos, comillas.

**Números:** Cadena vacía, número cero, números pequeños y largos, valores inválidos.

**Botones de opción múltiple:** Todos seleccionados, ninguno seleccionado, algunos seleccionados

**Fechas:** Fechas en formato incorrecto, valores incorrectos para días.

• Resultado pruebas de funcionalidad

A continuación se presentan algunos casos de pruebas. Estos son análogos para otras

funcionalidades del sistema, por lo que se muestran como los más representativos.

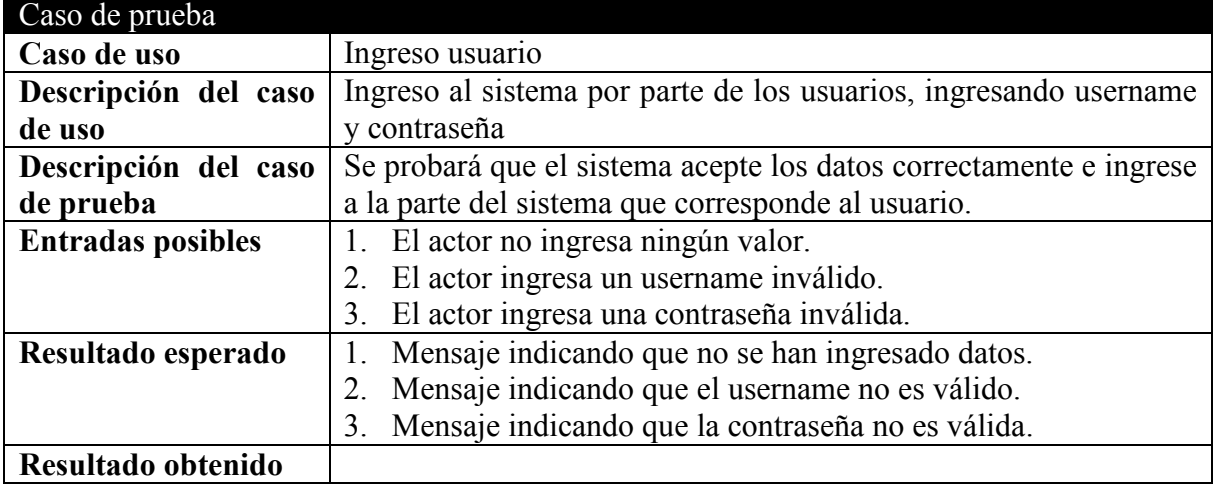

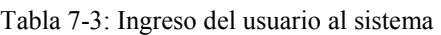

Tabla 7-4: Caso de prueba 1: Ingresar módulo

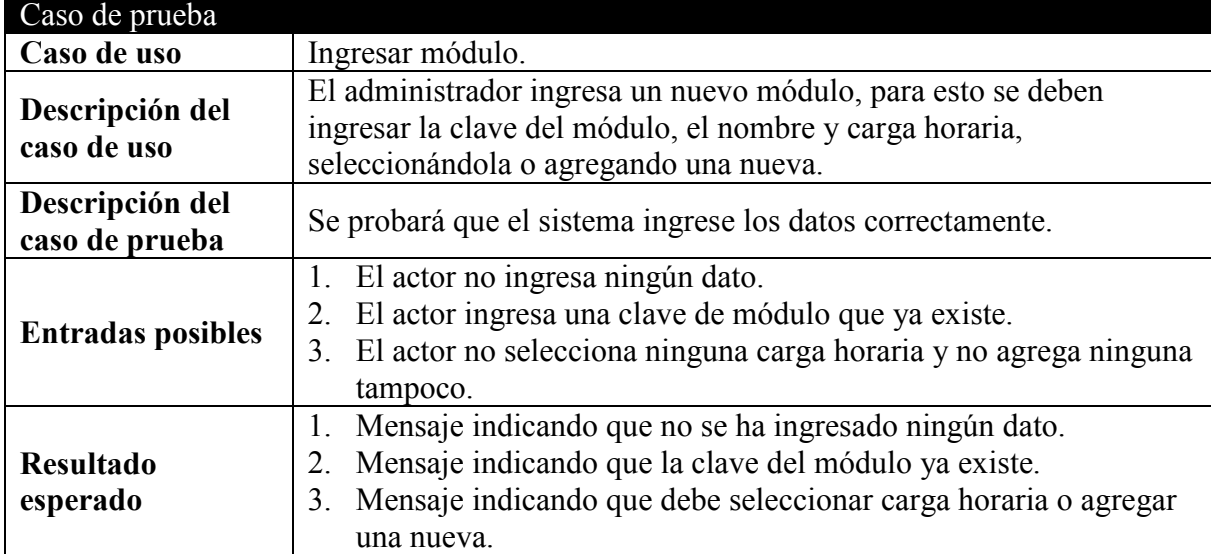

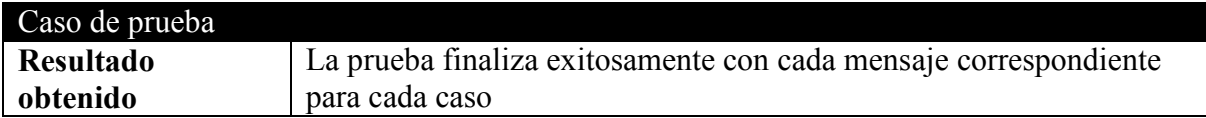

### Tabla 7-5: Caso de prueba 2: Modificar usuario

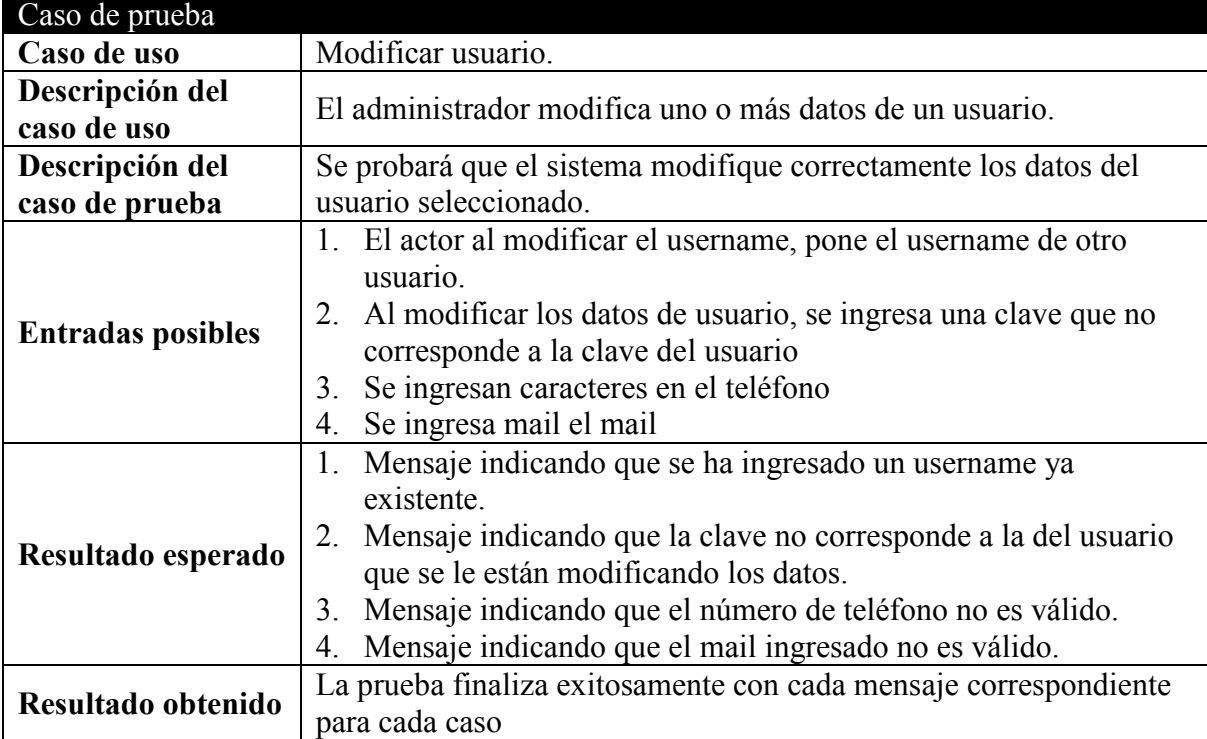

# Caso de prueba **Caso de uso Editar paralelo.** El profesor utiliza toda la información ingresada por el Administrador para editar un paralelo. Se probará que el sistema ingrese los datos del paralelo correctamente.

## Tabla 7-6: Caso de prueba 3: Editar paralelo

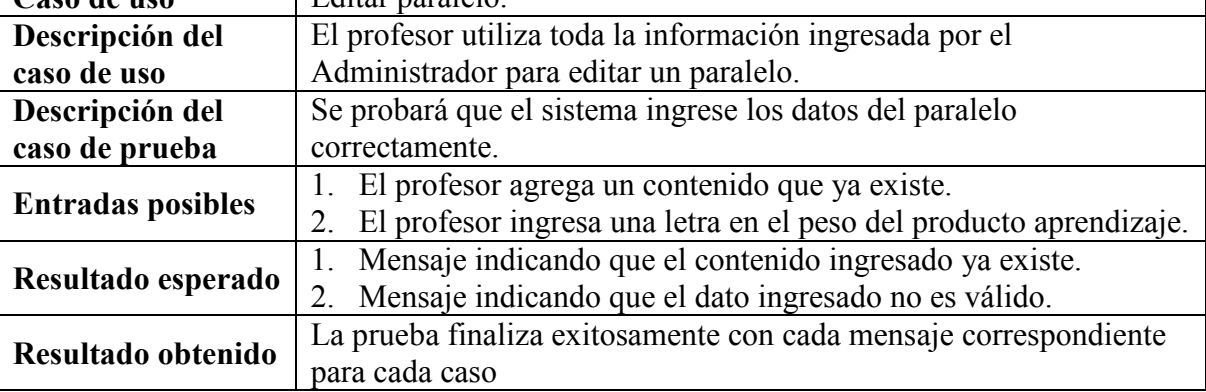

| Caso de prueba           |                                                                   |  |  |
|--------------------------|-------------------------------------------------------------------|--|--|
| Caso de uso              | Ingresar subcompetencia                                           |  |  |
| Descripción del caso     | El administrador ingresa una nueva subcompetencia seleccionando   |  |  |
| de uso                   | datos ingresados con anterioridad o ingresando otros nuevos.      |  |  |
| Descripción del caso     | Se probará que el sistema ingrese los datos de la subcompetencia  |  |  |
| de prueba                | correctamente.                                                    |  |  |
|                          | 1. El actor agrega un dominio que ya existe.                      |  |  |
| <b>Entradas posibles</b> | El actor agrega una competencia que ya existe                     |  |  |
|                          | El actor agrega una subcompetencia que ya existe<br>3.            |  |  |
| Resultado esperado       | Mensaje indicando que el dominio ingresado va existe.<br>$1_{-}$  |  |  |
|                          | Mensaje indicando que la competencia ingresada va existe.<br>2.   |  |  |
|                          | Mensaje indicando que la subcompetencia ingresda ya existe.<br>3. |  |  |
| Resultado obtenido       | La prueba finaliza exitosamente con cada mensaje correspondiente  |  |  |
|                          | para cada caso                                                    |  |  |

Tabla 7-7: Caso de prueba 4: Ingresar subcompetencia

# **7.4.2 Usabilidad**

a. Concepto y medición de usabilidad

De un tiempo a esta parte, cada vez se hace más importante en la implementación de sistemas, herramientas y/o aplicaciones de carácter informático el hecho que no sólo el fondo en que se hacen los procesos o las tareas de una determinada aplicación, sino que la forma en que se presenta la aplicación al usuario ha determinado en algunos sistemas una característica de real importancia. Dado a que no importa si un sistema tiene un excelente rendimiento, el cual está falto de fallos, mientras lo examina su desarrollador; si cuando este es utilizado por el usuario final, el sistema no cumple con las expectativas esperadas por este, ya que no sabe como ocuparlo, o bien no entiende la gráfica que esté presente.

En definitiva, la usabilidad es una característica no funcional que es muy relevante de todos los sistemas.

Dado que no puede medirse directamente, la usabilidad puede dividirse en distintos atributos que si pueden ser medidos. Por ejemplo:

- Facilidad de aprendizaje: cuán fácil es aprender la funcionalidad del sistema, como para ser capaces de realizar la tarea que desea realizar el usuario final. Se mide normalmente por el tiempo empleado con el sistema hasta ser capaz de realizar ciertas tareas en menos de un tiempo dado.
- Eficiencia: el número de transacciones por unidad de tiempo que el usuario puede realizar usando el sistema. Lo que se busca es la máxima velocidad de realización de tareas del usuario. Cuanto mayor es la usabilidad de sistema, más rápido es el usuario al utilizarlo, y el trabajo se realiza con mayor rapidez. Nótese que eficiencia del software en cuanto a su velocidad de proceso, no implica necesariamente eficiencia del usuario en el sentido en el que aquí se ha descrito.
- Recuerdo en el tiempo: para usuarios intermitentes, es vital ser capaces de usar el sistema sin tener que aprender cómo funciona partiendo de cero cada vez. Este atributo

refleja el recuerdo acerca de cómo funciona el sistema que mantiene el usuario, cuando vuelve a utilizarlo tras un período de no utilización.

- Tasa de errores: este atributo contribuye de forma negativa a la usabilidad del sistema. Se refiere al número de errores cometidos por el usuario mientras realiza una determinada tarea. Un buen nivel de usabilidad implica una baja tasa de errores. Los errores reducen la eficiencia y satisfacción del usuario, y pueden verse como un fracaso en la transmisión al usuario del modo de hacer las cosas con el sistema.
- Satisfacción: éste es el atributo más subjetivo. Muestra la impresión subjetiva que el usuario obtiene del sistema.
	- b. Métodos de inspección

Los test de usabilidad son la práctica de usabilidad más extendida. Consisten en presentar al usuario una serie de tareas a realizar, y pedirle que las realice con el prototipo del sistema. Las acciones y comentarios de usuario se recopilan para un análisis posterior.

Para conseguir unos test de usabilidad con resultados fiables, las condiciones del test y del lugar donde éste se realiza deben ser lo más parecidas posibles al entorno de uso previsto para el sistema.

**Motivación:** Se basa en que no es posible conocer el nivel de usabilidad de un sistema si no se prueba con usuarios reales.

**Procedimiento:** En primer lugar, es preciso decidir con qué distintos grupos de usuarios se va a probar el sistema, y cuántos participantes de cada grupo se van a obtener para realizar los test. A continuación, se deben diseñar las tareas de test cuya realización se va a pedir a los participantes; normalmente se sacan del resultado del análisis de tareas, intentado enmarcarlas en un contexto de uso real. Hay que decidir también otros detalles, como la posibilidad de pedir ayuda al evaluador, qué tipo de información se dará a los participantes acerca del sistema antes de comenzar con el test en sí, o si se dará la posibilidad al participante de acceder libremente al sistema para obtener opiniones acerca de su impresión global. Otra variante consiste en realizar cada test con dos usuarios para observar los comentarios que intercambian. Es habitual pedir al participante que "piense en voz alta" mientras intenta llevar a cabo las tareas; este procedimiento permite identificar partes del sistema con un nivel pobre de usabilidad.

Cuando el test está preparado y los participantes han sido reunidos, los test se llevan a cabo, opcionalmente grabados en audio o vídeo. Otra posibilidad es registrar las acciones de los usuarios en un fichero del sistema para un análisis posterior.

Una vez se han realizado todos los test, los datos recogidos son analizados y los resultados se aplican en el siguiente ciclo de diseño.

## c. Resultados pruebas de usabilidad

| Error                                          | Frecuencia | Severidad | Criticidad (frec + sev) |
|------------------------------------------------|------------|-----------|-------------------------|
| No existe ayuda                                | 4          |           |                         |
| Nombres no son auto-<br>explicativos           | 4          | 3         |                         |
| Iconos de administrador<br>poco significativos | 4          | 2         | 6                       |
| Ruta de administración<br>poco clara           |            | 2         | 3                       |
| Faltan las ventanas de<br>avisos de precaución | 4          |           | 8                       |
| No existe ayuda                                | 4          |           | 8                       |
| Nombres no son auto-<br>explicativos           | 4          | 3         |                         |
| Iconos de administrador<br>poco significativos | 4          |           | 6                       |
| Ruta de administración<br>poco clara           |            |           |                         |
| Faltan las ventanas de<br>avisos de precaución | 4          |           | 8                       |

Tabla 7-8: Resultados de evaluación heurística

# **Capítulo 8**

# **Conclusión**

La conclusión relacionada con este proyecto de memoria debe dividirse en dos partes, una relacionada con el tema que conllevó la realización de este proyecto y otra, relacionada con los resultados que se obtuvieron con la realización del mismo.

Respecto del tema relacionado con los planes curriculares basados en competencias, se debe indicar que es un tema muy importante, que se encuentra en boga sobre todo en nuestro país. Pero el punto crítico que tiene esta nueva metodología propuesta son en definitiva, las mismas personas que deben llevarla a cabo, es decir, los docentes. Dado a que esta metodología se sustenta en la buena práctica que puede obtenerse de un buen plan de puesta en marcha, como a la vez las ganas y el esfuerzo que ponga el docente, en las aulas para realizar un módulo realmente basado en competencias.

El hecho de que las instituciones de educación superior tienen un cambio positivo en sus aulas al implantar esta metodología, no es una falacia; el problema está en las personas que no apoyan y que por ende hacen que esta metodología, en algunos casos, sea menos exitosa de lo que debería ser.

Finalmente, se encuentran los resultados obtenidos del proyecto. En ambos casos se debe continuar realizando un trabajo sobre lo que ya se ha obtenido, esto debido a que el concepto que sustenta la educación basada en competencias es el de un proceso iterativo. Por lo que tanto, la metodología propuesta como la herramienta de apoyo a la gestión necesitarán cambios naturales, de acuerdo a los que se vayan produciéndose en el tiempo.

# **Capítulo 9 Referencias bibliográficas**

[BAY02] Organización y Recursos Humanos; Bayon, F; 2002.

[BOZ06] Bozo y otros: Rediseño Curricular Basado en Competencias: Ventajas de una red interuniversitaria. Actas del XX Congreso Chileno de Educación en Ingeniería, Universidad de Santiago, Viña del Mar, Septiembre 25-27 de 2006.

[CIN98] Gestión de la docencia e internalización en universidades chilenas; Cinda, Mineduc; 1998.

[CON03] Building web applications with UML. Conallen, J. Second Edition. Addison-Wesley, 2003

[FAB00] PHP 4., Fábrega. P, Prentice Hall, 2000.

[HER04] Diseño de sistemas: diseño de interfaz; Pamela Hermosilla M; 2004.

[HER04] Introducción a PostgreSQL. Herrera, A; 2004.

[ISO98a] ISO 14598-1. Information tecnology – Evaluation of Software Products – General Guides. ISO, 1998.

[ISO98b] ISO 9241-11. Ergonomics requirements for office work with visual display terminals. ISO, 1998.

[ITExx] Las estrategias y técnicas didácticas en el rediseño; Instituto Tecnológico y de Estudios Superiores de Monterrey, Dirección de Investigación y Desarrollo Educativo, Vicerrectoría Académica; xxxx. Consejo Nacional de Certificación, www.cinterfor.org.uy

[JAC99] El lenguaje unificado de modelo; Jacobson, Booch, Ross; Addison Wesley Edition; 1999.

[KOC00] Comparing development methods for Web applications. Monografia apresentada ao Programa de Pós-Graduação em Ciências da Computação da Universidade Federal de Santa Catarina como requisito parcial para obtenção do título de Especialista em Ciências da Computação; Koch, N; 2000.

[LOC03] Engenharia de software para o desenvolvimento de webapps e as metodologias oohdm e webml; Locatelli, M; 2003

[McD00] Nuevas Perspectivas sobre la Evaluación; McDonald, R; Mayo – Agosto 2000.

[NIE93] Usability Engineering. AP Professional, Nielsen J.; 1993.

[POS97] La investigación en el aula: Una alternative para el trabajo docente; Posada, R; 1997.

[PRE02] Ingeniería de software: un enfoque práctico; Roger Presuman, McGraw Hill, 2002.

[QUI03] El modelo relacional de bases de datos. Boletín de política informática; Quiroz, J; 2003.

[RAE07] Diccionario de la real academia española, www.rae.es, 2007.

[ROD01] Bases de datos documentales: estructura y uso. En: Maldonado, Ángeles (coord.). La información especializada en Internet. Madrid: CINDOC; Rodríguez, L; 2001.

# **Capítulo 10**

# **Anexos**

Anexo 1: Preguntas utilizadas para realizar la encuesta (phpSurvey) para el levantamiento del perfil

Las preguntas tendrán un hilo conductor que es soportado por la estructura que posee la herramienta phpSurvey, de esta forma primero se realizarán preguntas generales y posteriormente preguntas relacionadas con el tema de competencias, y estás se contestarán siempre con la importancia que tiene tal o cual competencia en el área a la cual pertenece el usuario que la está contestando.

### **Preguntas generales**

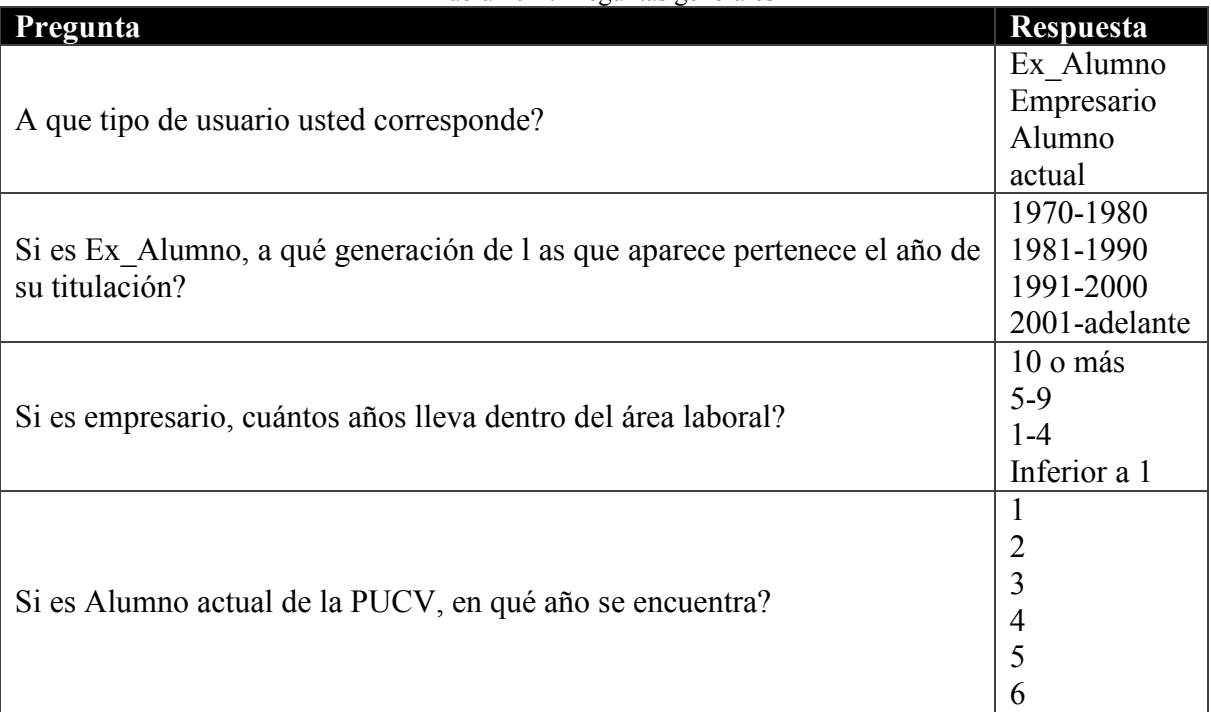

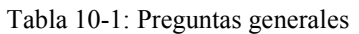

## **Preguntas relacionadas a dominios**

Todas las preguntas relacionadas con los dominios, serán del tipo: ¿Qué tan necesaria es la competencia \_\_\_ para el área en la cual usted se desenvuelve?

## **Dominio 1 DAI**

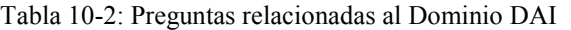

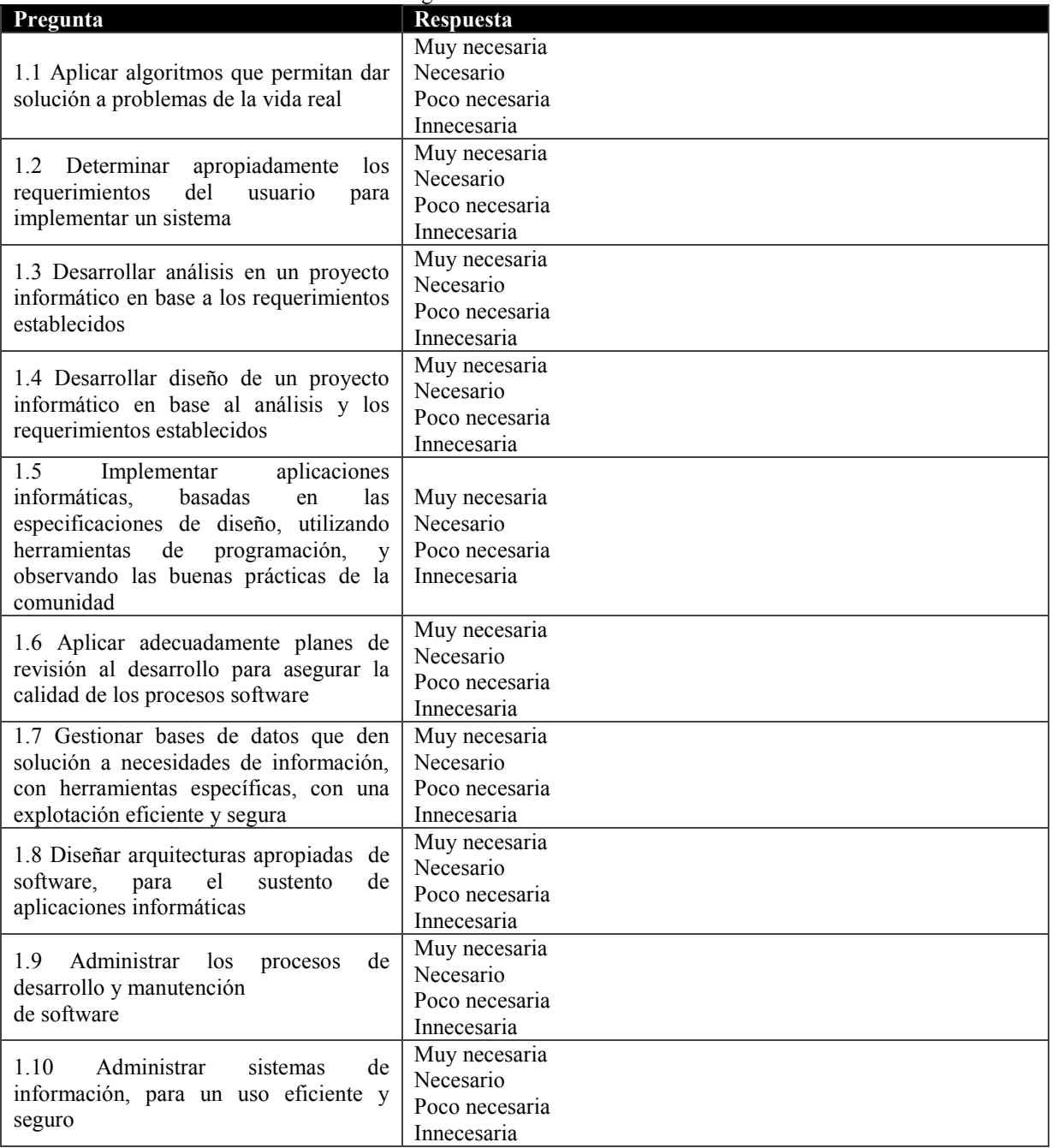

## **Dominio 2 SCR**

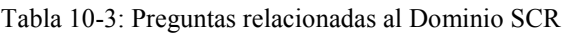

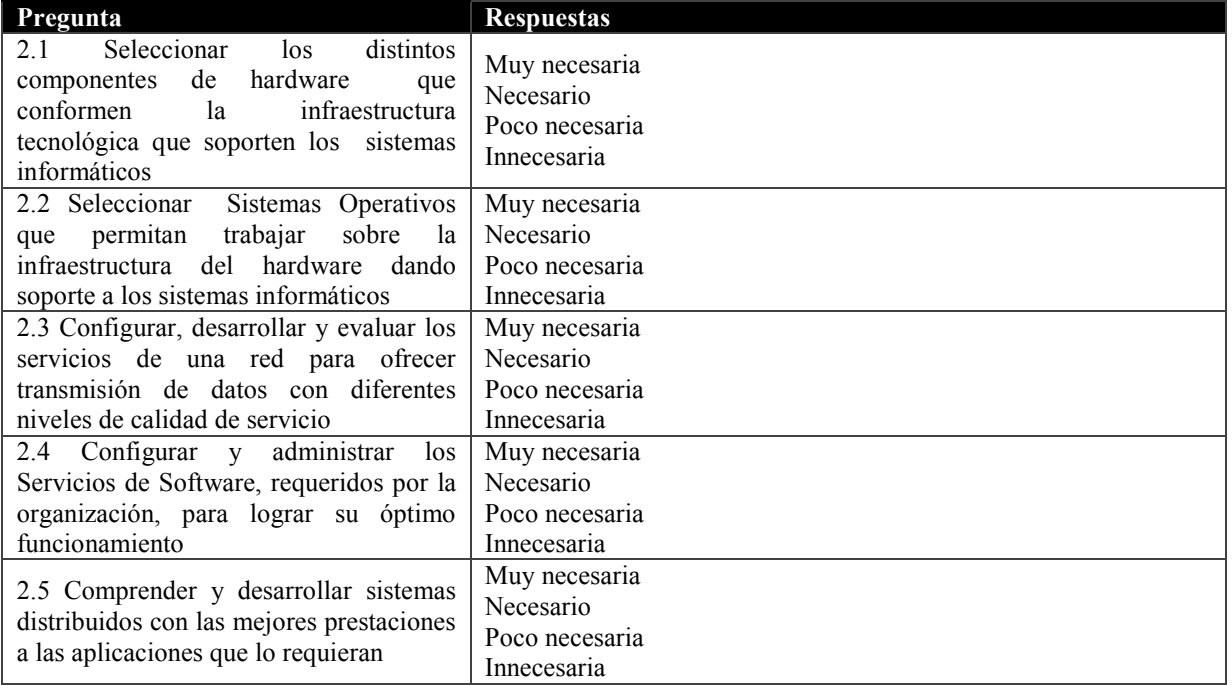

## **Dominio 3 GI**

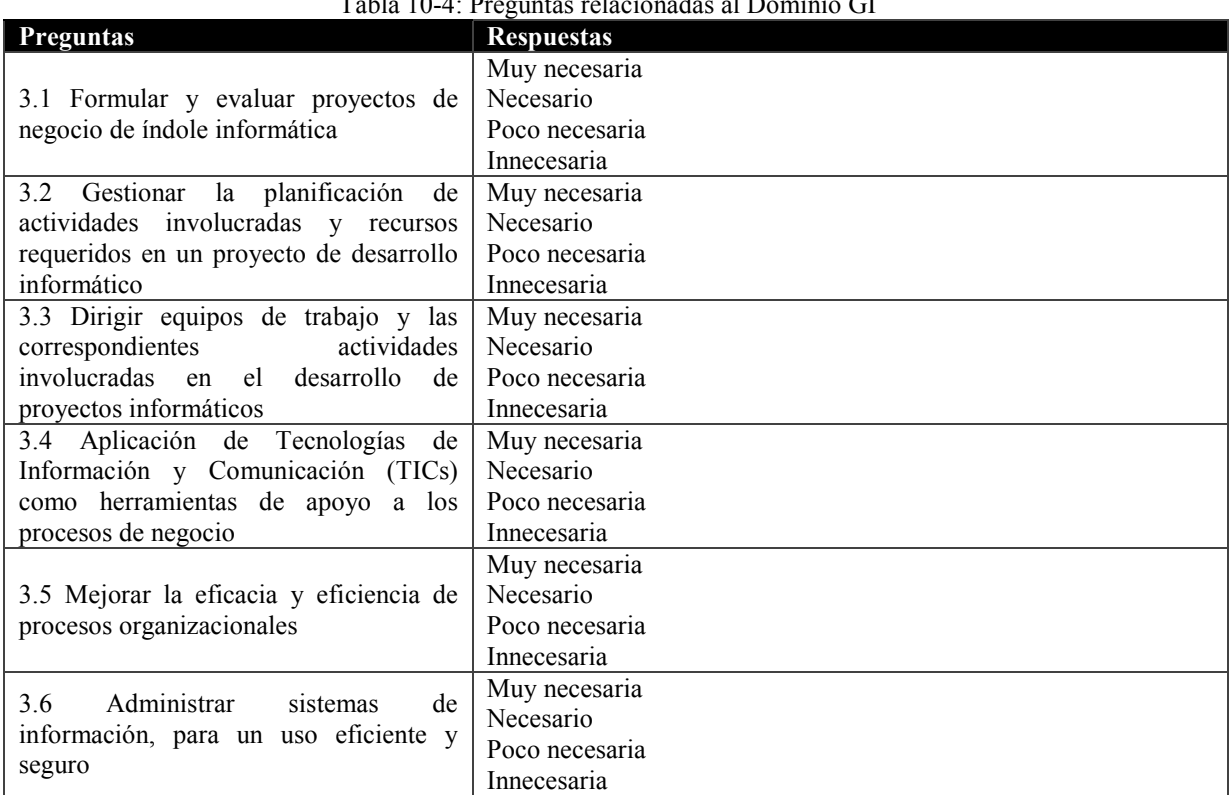

## Tabla 10-4: Preguntas relacionadas al Dominio GI

## **Competencias Tunning**

El proyecto Alfa Tuning América Latina busca "afinar" las estructuras educativas de América Latina iniciando un debate cuya meta es identificar e intercambiar información y mejorar la colaboración entre las instituciones de educación superior para el desarrollo de la calidad, efectividad y transparencia. Es un proyecto independiente, impulsado y coordinado por Universidades de distintos países, tanto latinoamericanos como europeos.

### **Competencias genéricas**

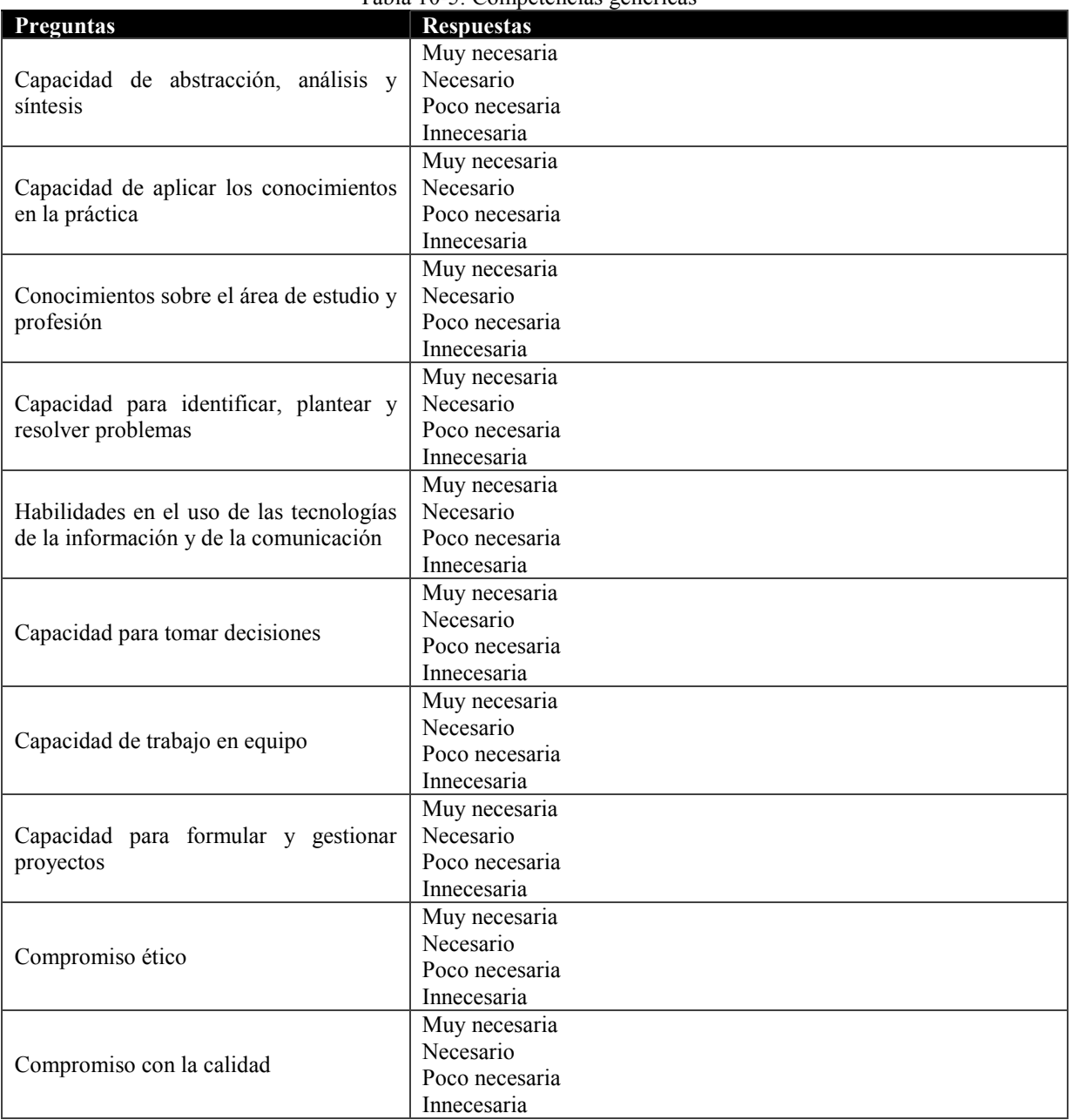

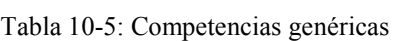
# **Competencias específicas**

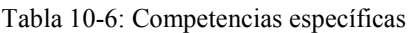

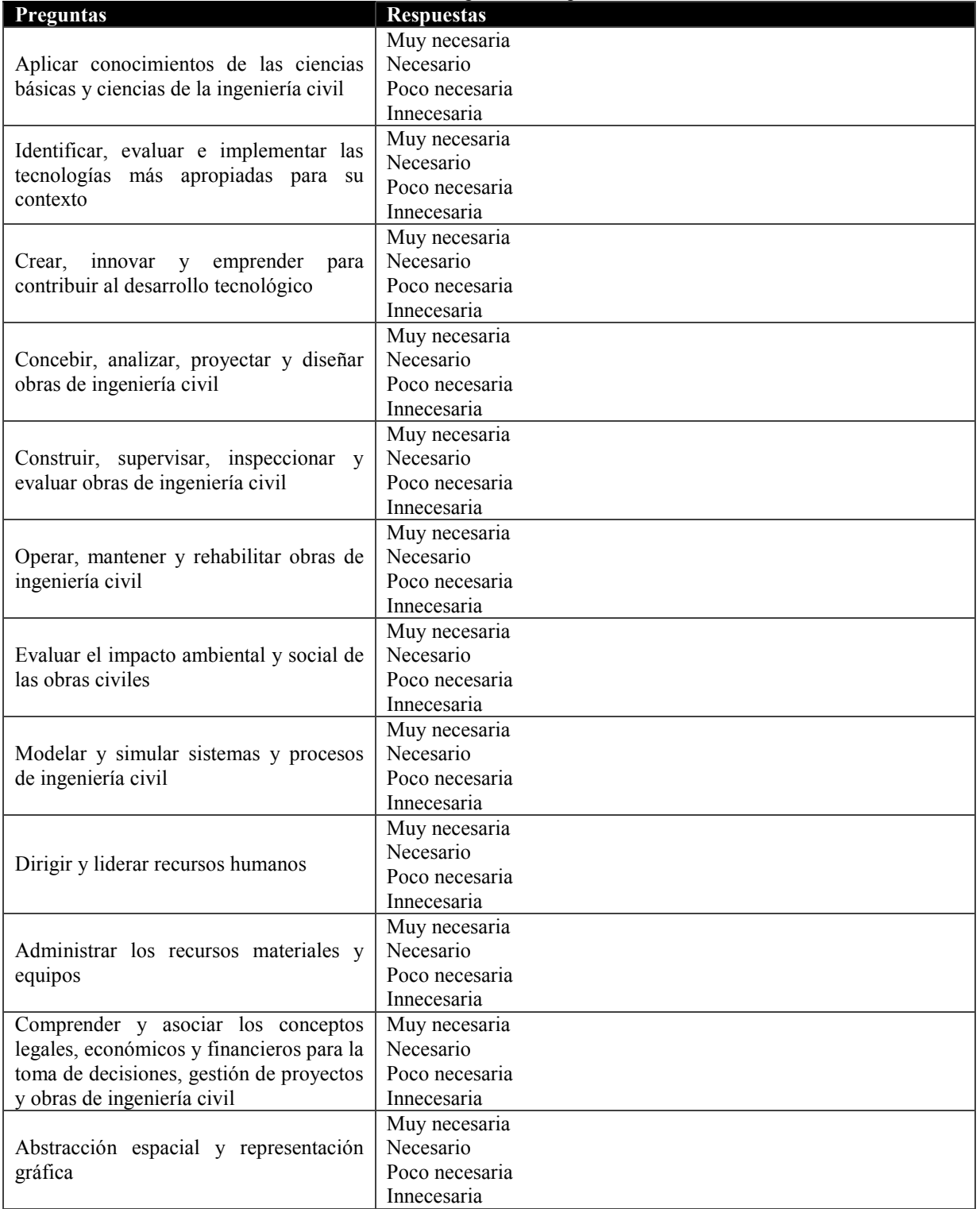

# **Competencias específicas (continuación)**

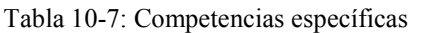

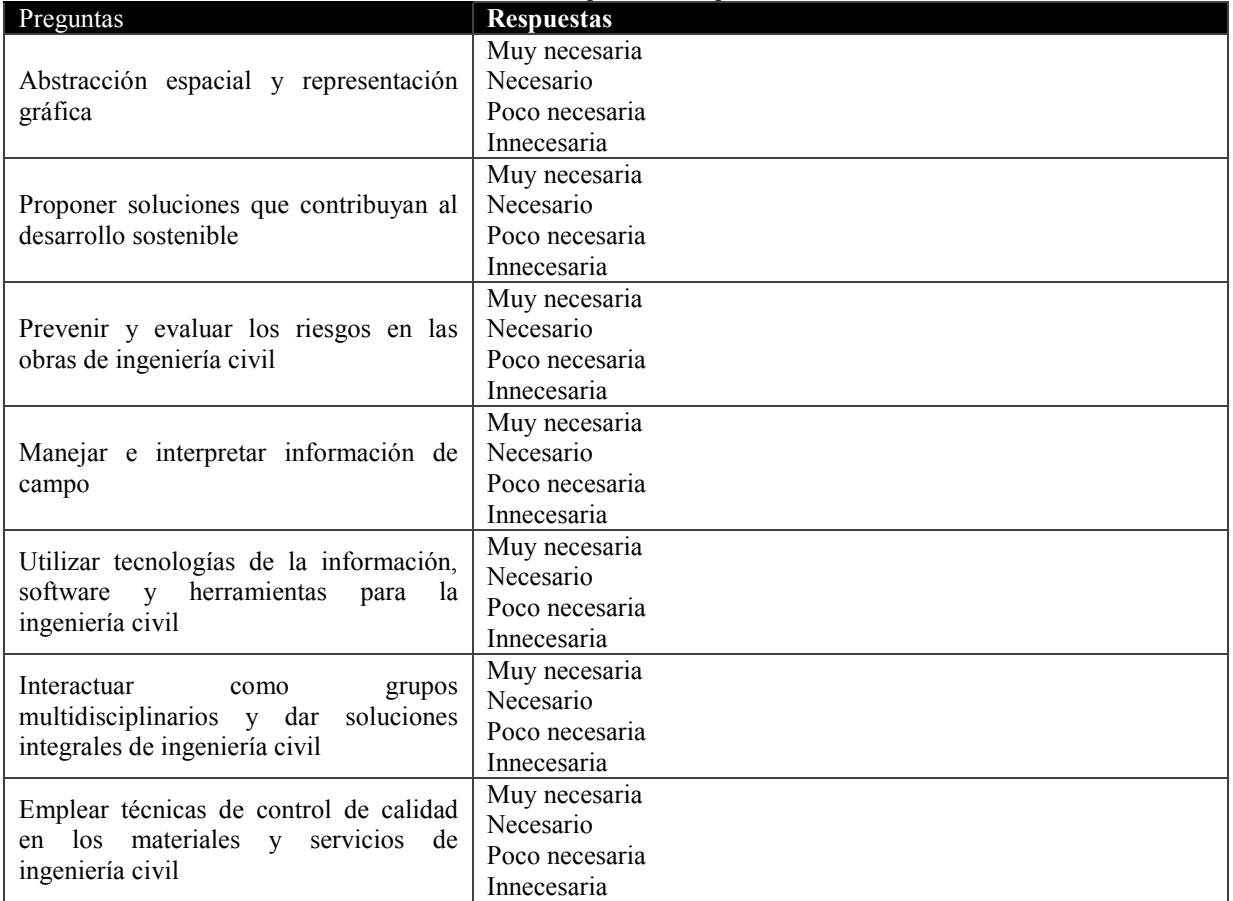

Anexo 2: Configuración y programas utilizados para el desarrollo de la aplicación web

#### **NVU**

Es un software gratuito que permite crear página HTML. Su gran ventaja, además de ser OpenSource, es que permite crear las páginas sin conocer el código HTML o las hojas de estilo CSS. Todo se puede hacer simplemente con el mouse.

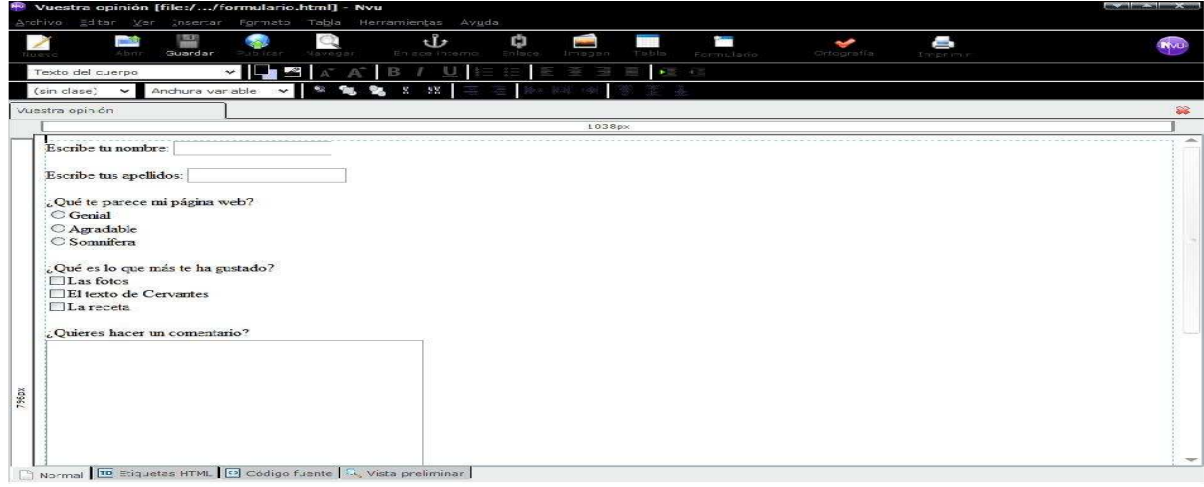

Figura 10-1: Pantallazo NVU

### **PgAdmin3**

**P**rograma utilizado para conectar cliente (Windows) a servidor Psql (Ubuntu). La utilidad que ofrece es que hace posible la gestión de tablas de una forma didáctica, y a la vez el SQL.

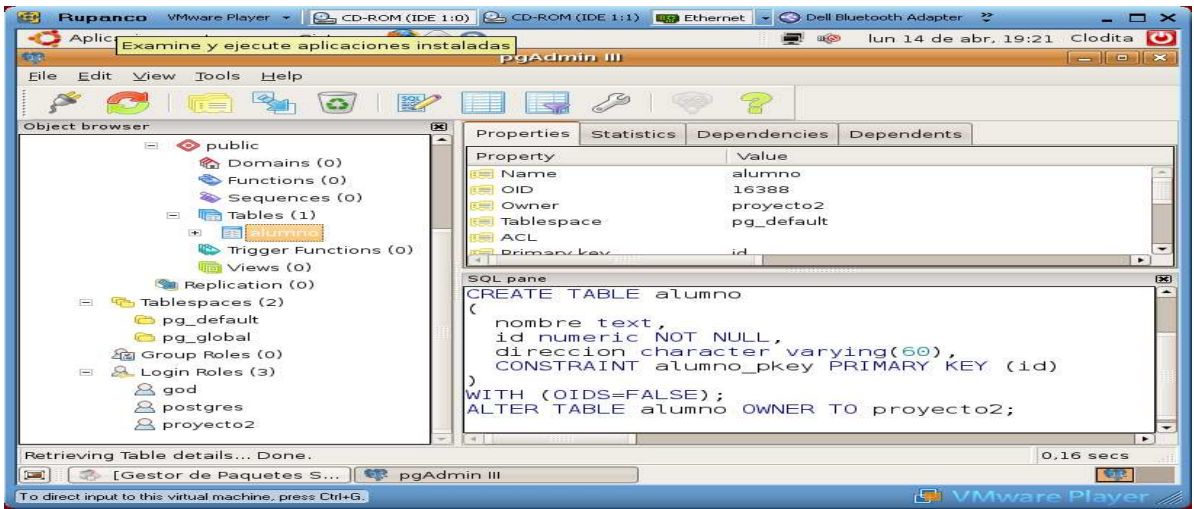

Figura 10-2: Pantallazo PgAdmin3

### **PhpDesigner 2008**

**P**ograma IDE que permite trabajar de una forma gráfica con el lenguaje PHP, su interfaz es parecida al IDE de DevC++.

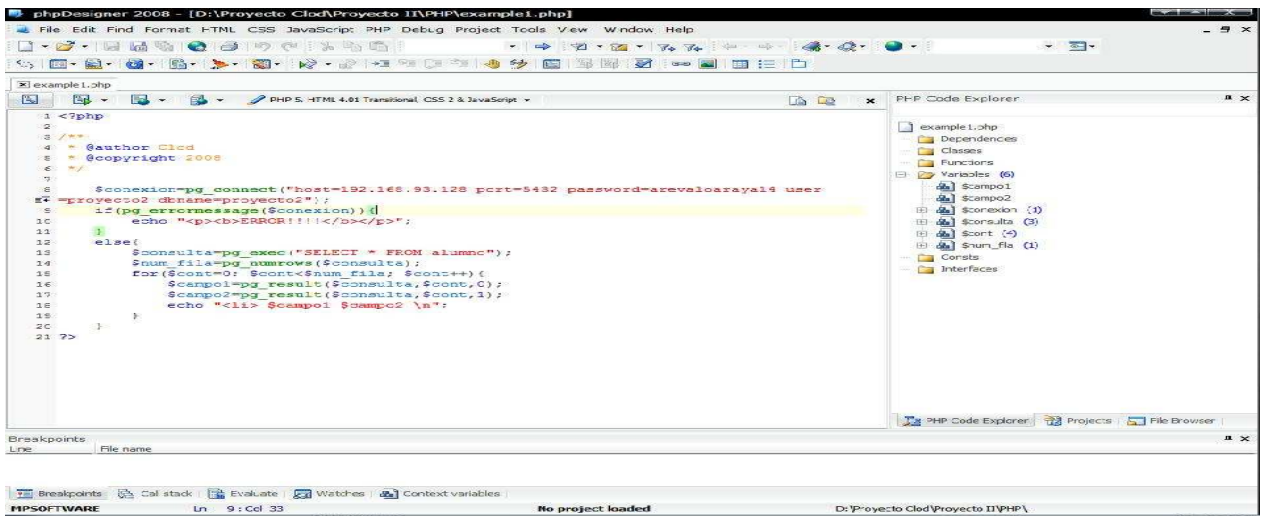

Figura 10-3: Pantallazo PhpDesigner 2008

#### **VMware-Player**

**P**rograma que permite la virtualización de un PC, de esta forma se virtualiza una nueva máquina dentro del propio computador. Con este programa se puede acceder a Ubuntu. Para esto uno debe crear una máquina virtual, es decir personalizarla, en este caso se ha creado una VM de nombre "Rupanco", la ventaja que tiene esta máquina es que uno puede personalizar el disco duro, la memoria RAM que este poseerá, entre otros.

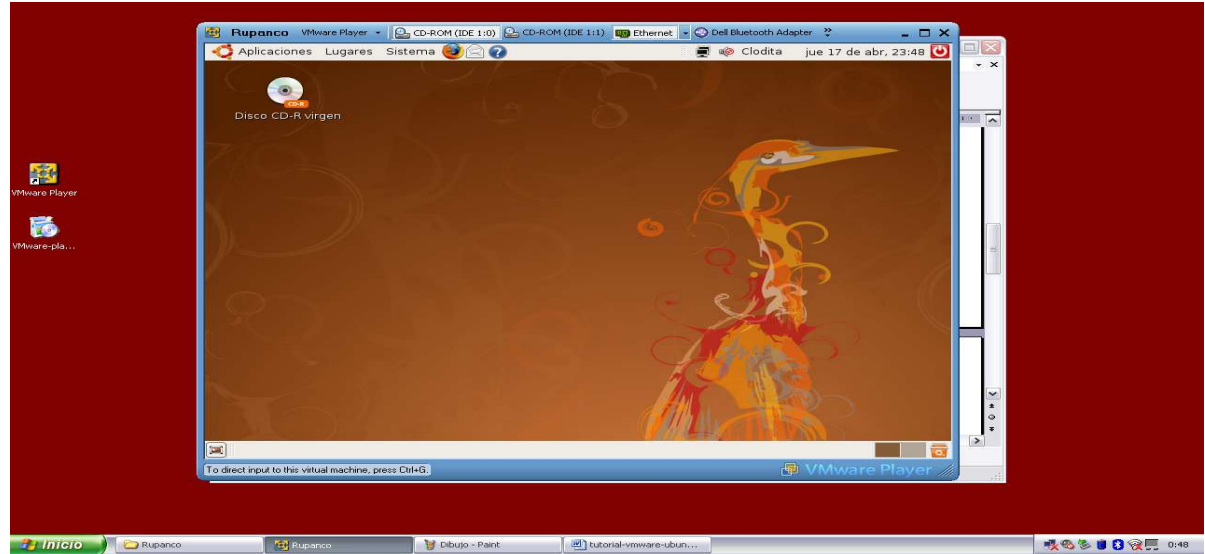

Figura 10-4: Pantallazo VMware-Player

#### **PhpSurvey**

CMS que permite realizar de forma fácil y rápida encuestas y poder obtener estadísticas de una forma sencilla y rápida. Por el momento se encuentra alojado en la dirección web: https://zeus.inf.ucv.cl/phpsurvey/

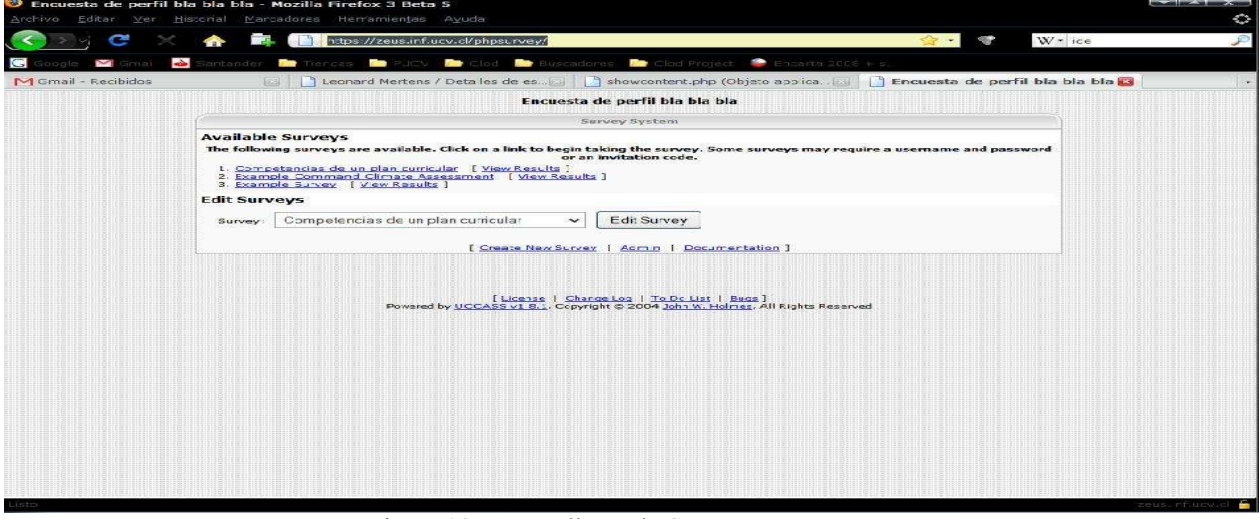

Figura 10-5: Pantallazo PhpSurvey

#### **Ubuntu**

**S**istema operativo OpenSource que ha sido instalado en la máquina virtual "Rupanco". En este sistema operativo se han instalado el servidor utilizado (Apache), PHP, y la base de dados PosgreSQL.

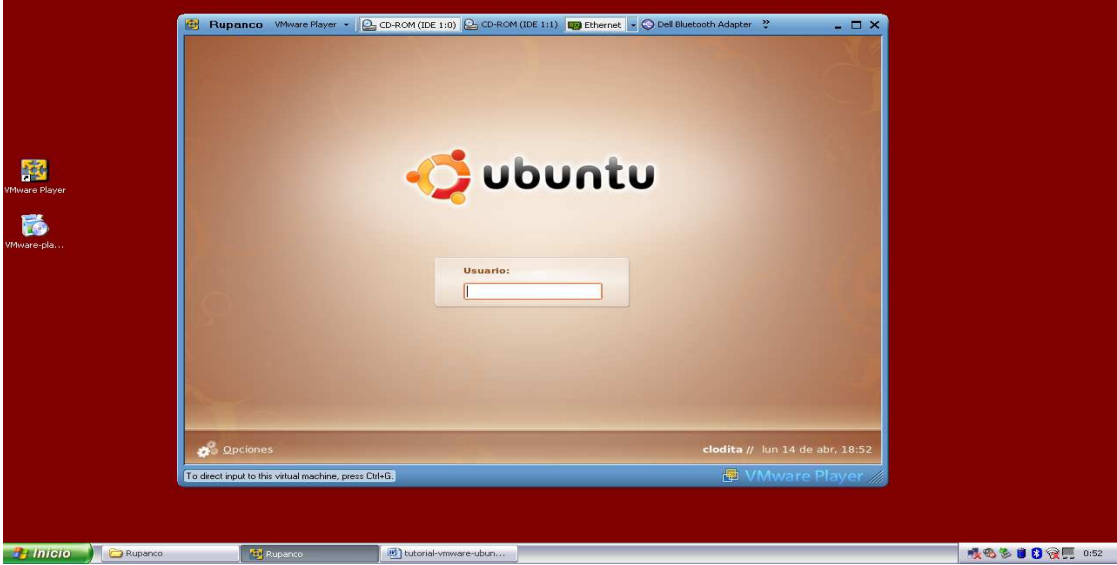

Figura 10-6: Pantallazo Ubuntu